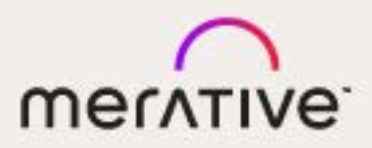

# Merge VNA

14.3

Déclaration de conformité DICOM

© 2023 Merge Healthcare Solutions Inc. Tous droits réservés.

Matériel sous licence - Propriété de Merge Healthcare Solutions Inc.

Ce document contient des informations confidentielles de Merge Healthcare Solutions Inc. et toute utilisation ou divulgation ne pourra se faire que conformément aux termes de l'accord en vertu duquel vous avez obtenu le logiciel joint à la documentation. Merge Healthcare et le logo Merge Healthcare sont des marques commerciales de Merge Healthcare Inc.

Microsoft, Windows et le logo Windows sont des marques commerciales de Microsoft Corporation en vigueur soit aux États-Unis, soit dans d'autres pays, ou à la fois au États-Unis et dans d'autres pays.

Tous les autres noms cités dans ce document sont des marques commerciales et/ou déposées de leurs propriétaires respectifs.

#### DROITS RESTREINTS DU GOUVERNEMENT DES ÉTATS-UNIS :

Le produit décrit dans ce document est un « article commercial » fourni avec des « droits limités ». Les droits du gouvernement concernant l'utilisation, la modification, la reproduction, la diffusion, la représentation, l'affichage ou la divulgation de cette documentation sont soumis aux restrictions énoncées dans le Règlement sur les acquisitions fédérales (FAR), aux sections 12.211 et 12.212 relatives aux agences civiles et à la section DFARS 227.7202-3 relative aux agences militaires. Le fabriquant est Merge Healthcare Solutions Inc.

Pour obtenir de l'aide à propos du logiciel ou si vous avez des difficultés à comprendre ce guide d'utilisation, veuillez contacter le service client :

- 1-877-741-5369 (Amérique du Nord) +31.20.514.5073 (Europe, Moyen-Orient et Afrique) 1800 316 746 (Australie)
- [MergeSupport@merative.com](mailto:MergeSupport@merative.com)

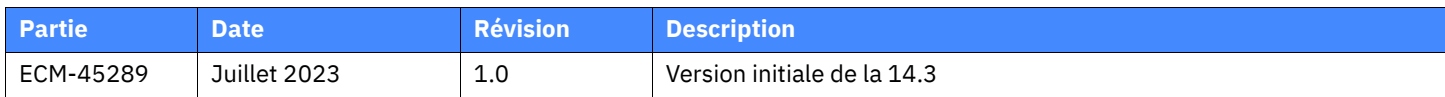

La plus récente version de ce document est disponible à l'adresse **<https://mergecustomer.force.com/mergeusercommunity/login>**.

# Table des matières

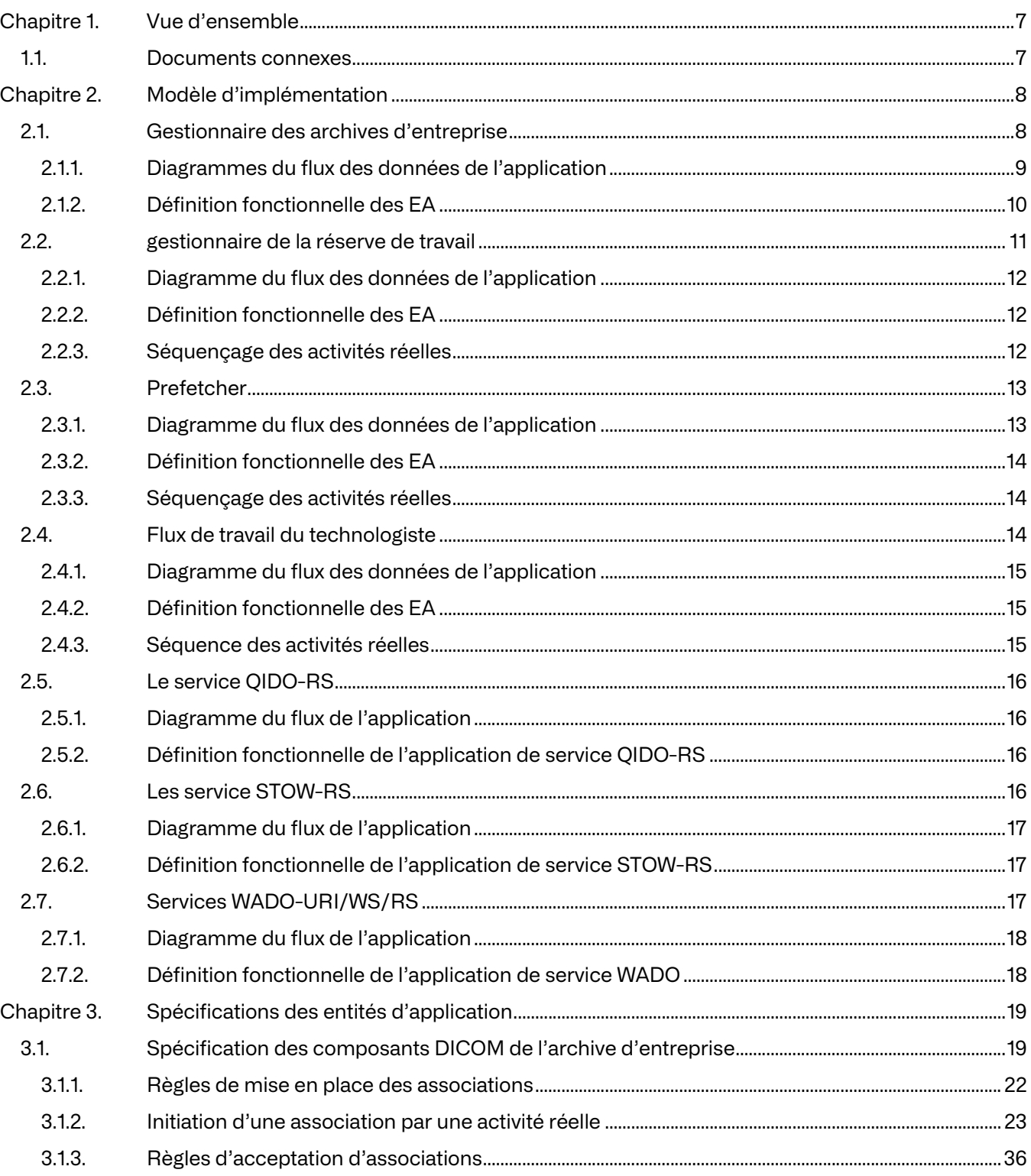

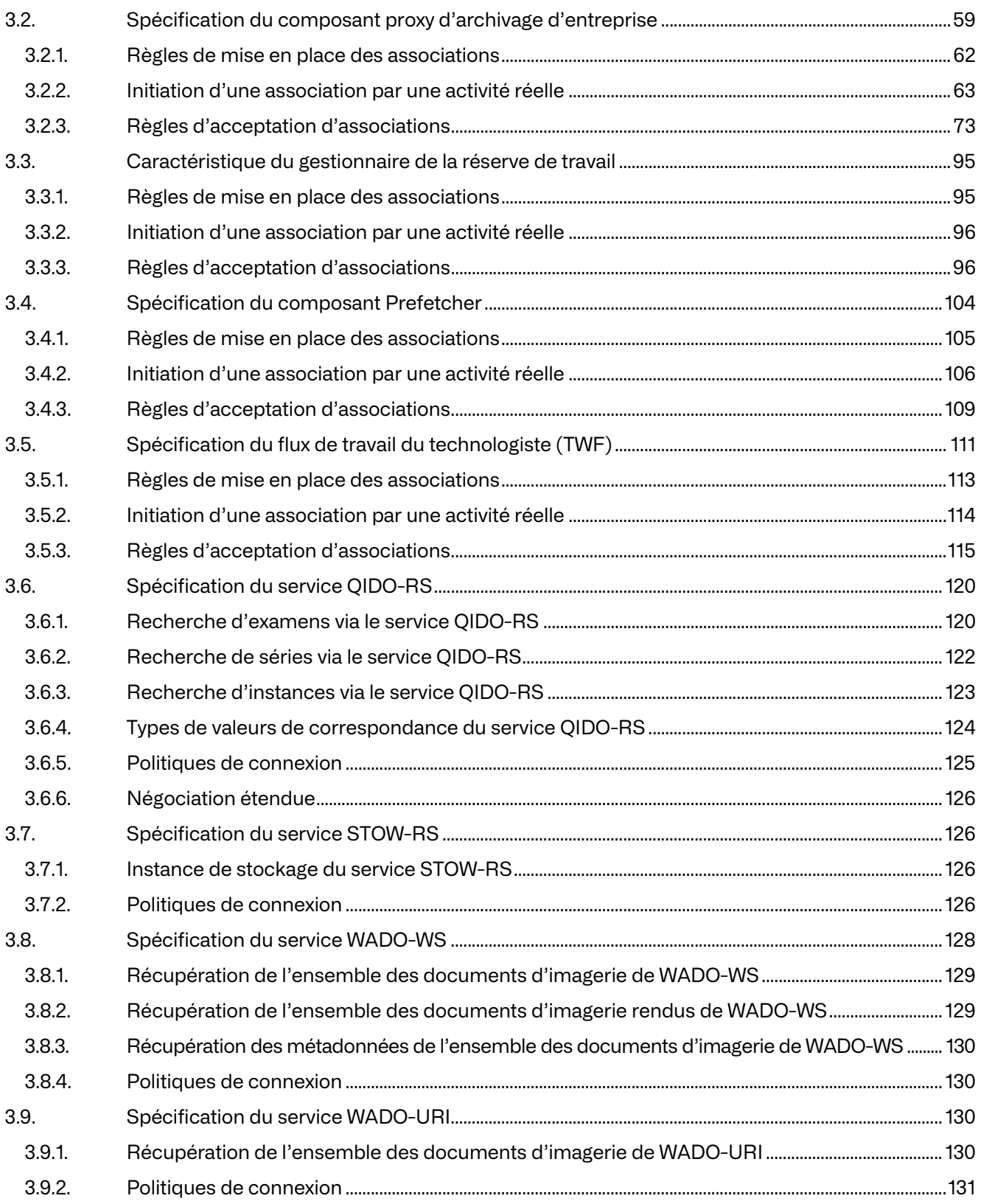

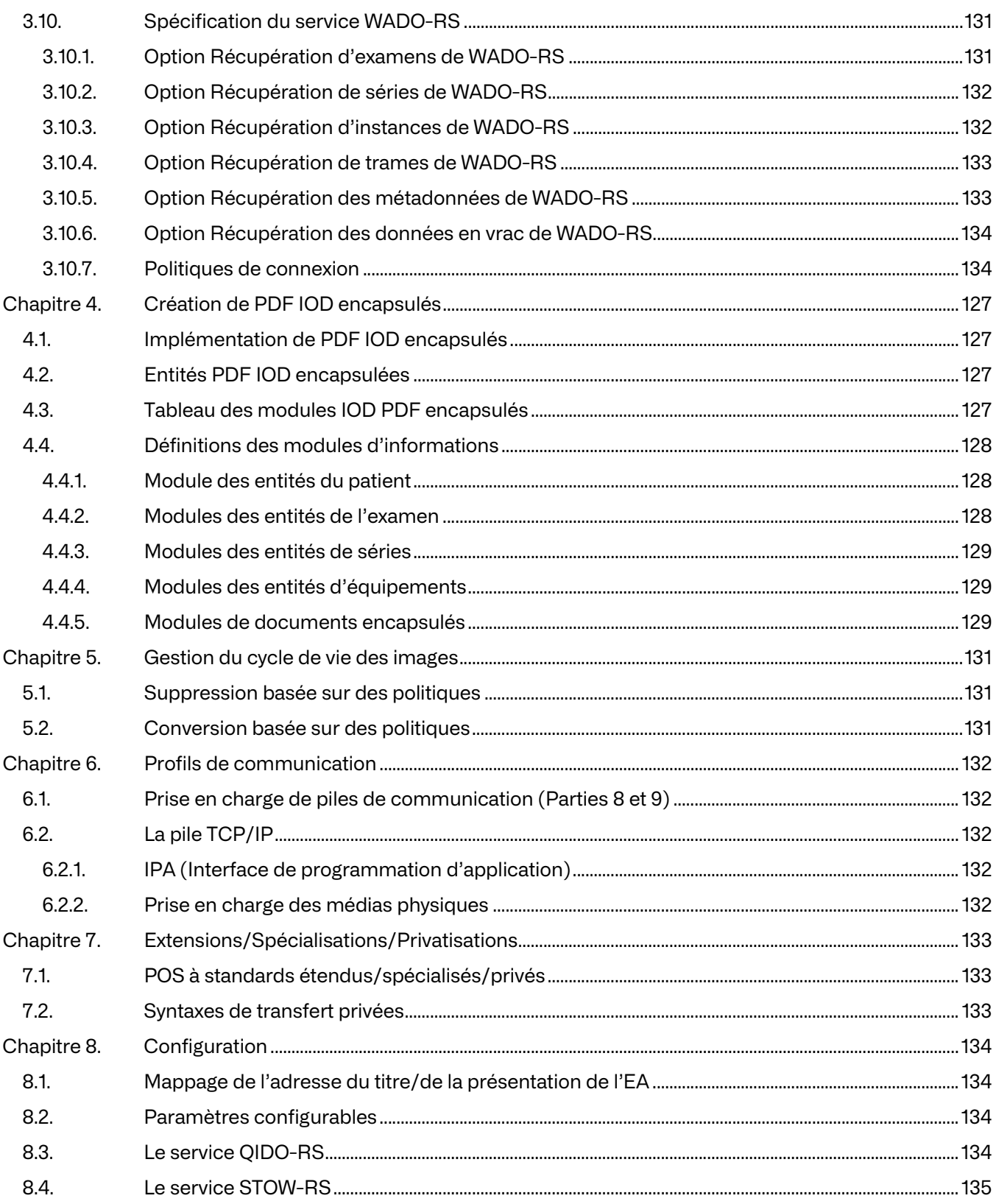

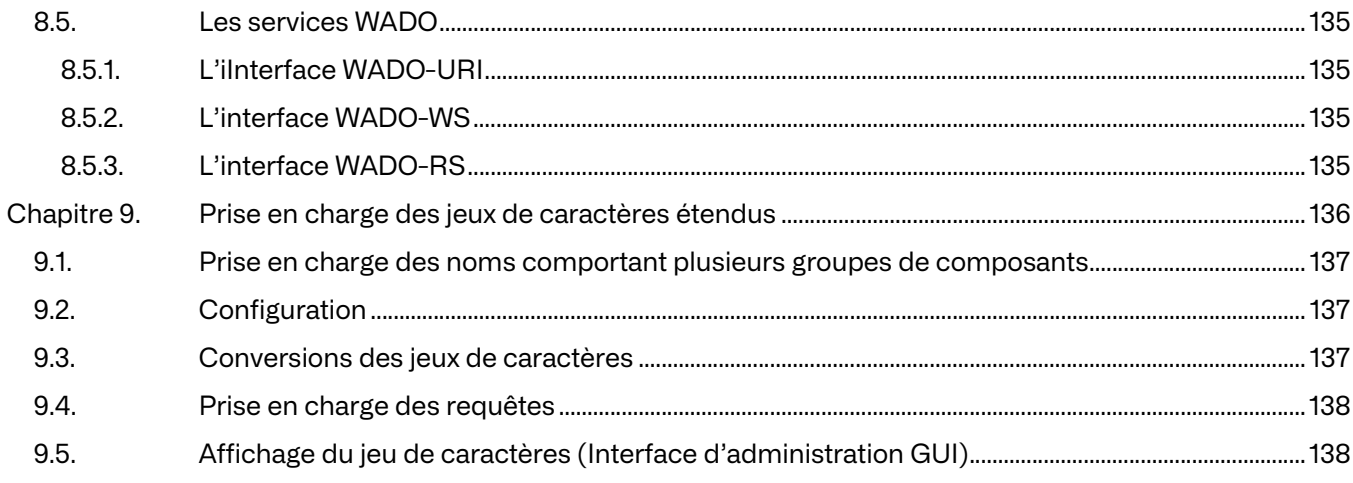

# **Chapitre 1. Vue d'ensemble**

Ce document spécifie la conformité de Merge VNA la version (MVNA) 14.3 à la norme DICOM 3.0. Il établit la conformité des éléments ci-après :

- le gestionnaire de l'archive DICOM d'entreprise une archive de classe entreprise fournissant un stockage et une récupération à long terme de tous les objets DICOM V3.0 ; Il a été conçu pour être performant, évolutif et fiable.
- le gestionnaire de listes de travail un moteur de gestion et de conservation des listes de travail ; Elle a été conçue pour prendre en charge plusieurs types de listes de travail. Il répond à diverses entrées pour concevoir, planifier et mettre à jour les informations relatives aux éléments de travail.
- Prefetcher une application qui déplace des objets DICOM sur le réseau de manière prédictive afin de faciliter l'accès des entités réelles ;
- Technologist Workflow (TWF) une application qui permet le rapprochement des données démographiques du patient avec les images reçues d'une modalité n'ayant pas de support de liste de travail.
- WADO-URI une spécification qui fournit une interface HTTP permettant la récupération des instances DICOM SOP ;
- WADO-WS une spécification qui fournit une interface de service web permettant la récupération des instances SOP DICOM ;
- WADO-RS une spécification qui fournit une interface RESTful pour permettre la récupération des instances de SOP DICOM ;
- STOW-RS une spécification qui fournit une interface RESTful pour le stockage des instances SOP DICOM ;
- QIDO-RS un spécificateur qui permet au client de rechercher des examens, des séries ou des instances SOP stockées à l'aide d'une interface RESTful.

MVNA 14.3 a participé à un programme de test couvrant l'ensemble du secteur et parrainé par Integrating the Healthcare Enterprise (IHE). La Déclaration d'intégration IHE et le Cadre technique IHE de MVNA 14.3 peuvent faciliter le processus de test de validation.

# **1.1. Documents connexes**

NEMA PS3 Digital Imaging and Communications in Medicine (DICOM) Standard, disponible gratuitement sur **[htp://dicom.nema.org/](http://dicom.nema.org/)**.

# **Chapitre 2. Modèle d'implémentation**

Cette section présente les modèles d'implémentation pour le Gestionnaire des archives d'entreprise, le gestionnaire de la réserve de travail, le Prefetcher, le Flux de travail du technologue et le service WADO.

# **2.1. Gestionnaire des archives d'entreprise**

Le Gestionnaire des archives d'entreprise permet le stockage et la récupération des objets DICOM. En outre, il permet la requête d'informations sur les objets DICOM qui y ont été stockées.

L'administration est effectuée à l'aide d'une application administrative distante.

# **2.1.1. Diagrammes du flux des données de l'application**

## **a. EA des composants DICOM des archives d'entreprise**

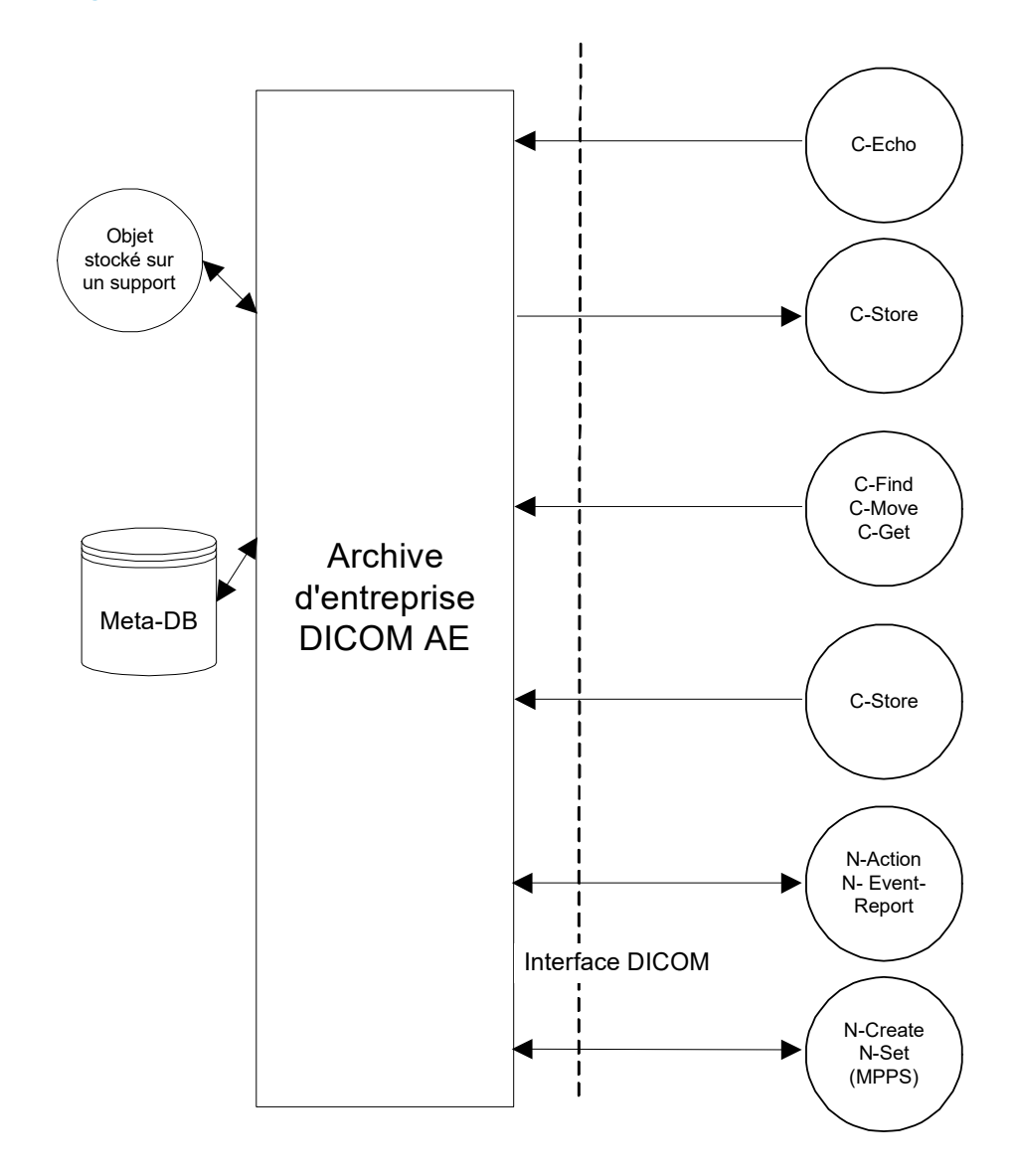

**Figure 2.1 : Modèle d'implémentation des EA des archives d'entreprise DICOM**

## **b. EA des composants du Proxy des archives d'entreprise**

**Figure 2.2 : Modèle d'implémentation des EA du Proxy des archives d'entreprise**

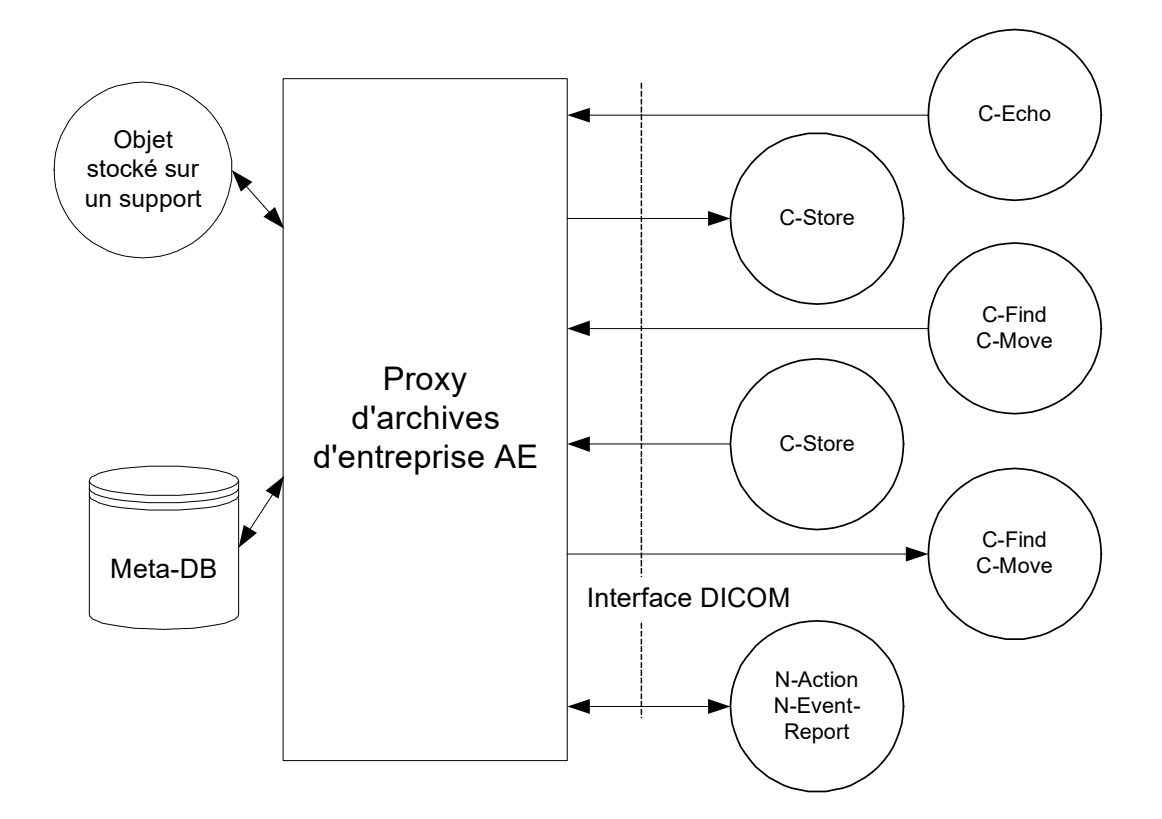

# **2.1.2. Définition fonctionnelle des EA**

## **a. EA DICOM**

Le gestionnaire des archivages d'entreprise attend qu'une autre application se connecte à l'adresse de présentation configurée pour son titre d'entité d'application. Quand une autre application se connecte, l'archive s'attend à ce que ce soit une application DICOM. Les archives acceptent les associations avec des contextes de présentation pour les classes SOP suivantes :

- la classe des services de stockage ;
- Classe des services de garantie de stockage ;
- la classe des services de Requête/Récupération ;
- la classe des services de vérification ;
- la classe des services de gestion d'examens.

L'archive reçoit des objets/demandes. Lorsque le service d'archives reçoit un objet, il le stocke au format Part 10 sous forme de fichier, sur un système de fichiers, et l'enregistre dans la base de données.

Lorsqu'une demande est reçue, elle est traitée en conséquence. Pour une demande d'extraction, l'archive localise l'objet dans la base de données, extrait l'objet du système de fichiers dans lequel il est stocké, établit une association avec l'application qui doit recevoir l'objet et envoie l'objet par l'intermédiaire de cette association. Si la demande est une requête, l'archive effectue la requête dans la base de données et renvoie les résultats.

<sup>© 2023</sup> Merge Healthcare Solutions Inc. Tous droits réservés. 10

Le Gestionnaire des archives d'entreprise initiera des associations basées sur divers processus internes. Ces associations comprennent l'acheminement des objets, la transmission des messages MPPS, les requêtes sur la liste de travail de la modalité, les notifications sur le contenu de l'examen de base et la confirmation du stockage des objets sur un système distant. Pour ces opérations, les classes SOP suivantes sont proposées :

- la classe des services de stockage ;
- Classe des services de garantie de stockage ;
- la classe de services de la liste de travail de modalité ;
- la classe des services de procédures exécutée des Modalités ;
- la classe des services de notification de contenu d'examen de base.

## **b. Proxy d'EA**

Si le Gestionnaire des archives d'entreprise est configuré avec le composant Proxy, il s'attend à ce qu'une application distante se connecte à l'adresse de présentation configurée pour son Titre d'entité d'application « Proxy ». Lorsqu'une autre application se connecte, le gestionnaire des archives d'entreprise s'attend à ce que ce soit une application DICOM. Le gestionnaire d'archives d'entreprise accepte les associations avec des contextes de présentation pour les classes SOP de la classe de service de stockage, de la classe des services de garantie de stockage, de la classe de service de requêtes/récupération et/ou de la classe de service de vérification. Lorsqu'une demande est reçue, elle est traitée. Quand il reçoit un objet, il le stocke au format Partie 10 sur certains supports et enregistre cet objet dans la base de données.

Si la demande est une demande de garantie de stockage, il y répond en affichant le statut «Succès». Ensuite, le Proxy localise les objets spécifiés dans le gestionnaire d'archives et la visualisation avancée, puis envoie une réponse de garantie de stockage.

S'il s'agit d'une demande d'extraction, le mandataire localise l'objet dans la base de données ou dans une autre archive DICOM configurée sur le réseau, extrait l'objet du support sur lequel il l'a stocké ou de l'archive externe où il a été trouvé, établit une association avec l'application qui doit recevoir l'objet et envoie l'objet par l'intermédiaire de cette association. Si la demande est une requête, le Proxy effectue la requête sur la base de données et sur les autres archives configurées sur le réseau et renvoie les résultats.

# **2.2. gestionnaire de la réserve de travail**

Le gestionnaire de la réserve de travail accepte les messages de systèmes de renseignements hospitaliers et radiologiques (HIS et RIS) au format HL7. Le système convertit ces messages dans le modèle de données DICOM et utilise les informations pour remplir et mettre à jour une liste de travail de modalité DICOM maintenue dans une base de données relationnelle. Le système autorise ensuite les requêtes de réserve de travail de modalité DICOM sur les données de la réserve de travail.

Ce document ne concerne que les aspects DICOM du gestionnaire de la réserve de travail.

L'administration du système se fait grâce à une application d'administration distante.

# **2.2.1. Diagramme du flux des données de l'application**

**Figure 2.3 : Modèle d'implémentation de l'EA du gestionnaire de la réserve de travail**

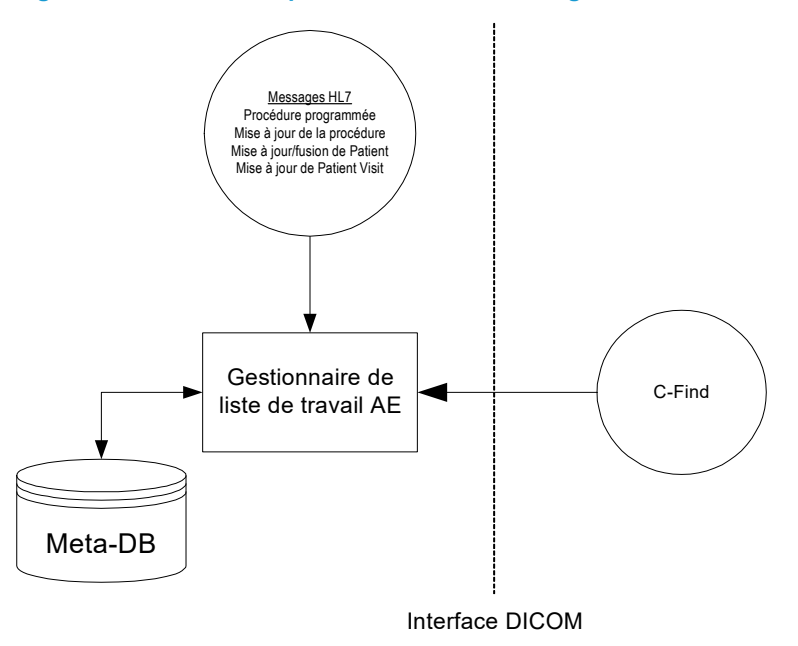

# **2.2.2. Définition fonctionnelle des EA**

Le gestionnaire de la liste de travail fournit un SCP de liste de travail de modalité DICOM qui accepte les demandes d'éléments de travail provenant des SCU de réserve de travail de modalité DICOM correctement configurés. En règle générale, un SCU est soit une modalité, soit si la modalité ne prend pas en charge la liste de travail de modalité DICOM, une Boîte d'interface DICOM (alias « Noire ») associée à la modalité et fonctionnant à la place de la modalité.

La modalité présente ensuite les éléments de travail résultant de la requête à l'opérateur de modalité qui ensuite choisit et exécute un élément de travail. Les images résultantes sont ensuite généralement stockées dans une archive d'images.

# **2.2.3. Séquençage des activités réelles**

Le gestionnaire de la réserve de travail doit disposer d'un flux de messages HL7 provenant du HIS/RIS pour fonctionner correctement. Ces informations sont utilisées pour renseigner et mettre à jour les informations de la réserve de travail résidant dans la base de données. Les types de messages HL7 utilisés par le système incluent :

- la procédure planifiée ;
- la mise à jour de la procédure ;
- la mise à jour/fusion des patients ;
- la mise à Jour de la visite du patient.

L'interface HL7 sert à capturer les messages HL7 et à les transférer au gestionnaire de la réserve de travail pour le traitement.

Afin de gérer une liste de travail de modalité, le gestionnaire de la liste de travail doit recevoir au moins les messages de procédure planifiée.

Les messages de mise à jour de la procédure permettent au système de mettre à jour/d'annuler des éléments de travail.

Les messages de mise à jour/fusion de patients et de mise à jour des visites de patients permettent au système de mettre à jour les données démographiques des postes de travail. Bien qu'essentielles pour le flux de travail et la cohérence/l'exactitude des données, ces mises à jour ne sont pas nécessaires pour que le système soit fonctionnel.

# **2.3. Prefetcher**

Le Prefetcher déplace les images sur le réseau de manière prédictive afin de faciliter l'accès des entités réelles.

L'administration est effectuée à l'aide d'une application administrative distante.

# **2.3.1. Diagramme du flux des données de l'application**

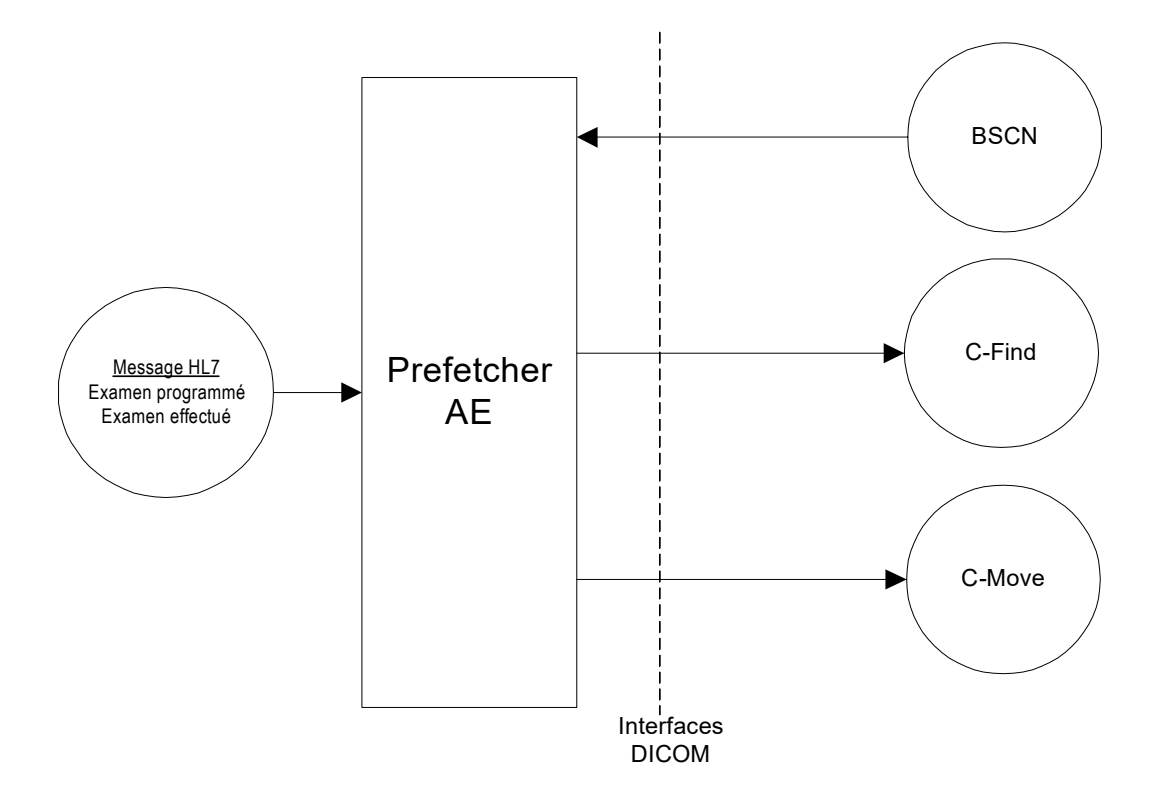

**Figure 2.4 : Modèle d'implémentation de l'EA du Prefetcher**

# **2.3.2. Définition fonctionnelle des EA**

Le Prefetcher ne fournit aucun service aux clients de type client-serveur. En tant qu'« auditeur » de l'environnement, il effectue des mouvements en fonction de ce qu'il entend.

Le Prefetcher accepte les associations suivantes avec les contextes de présentation pour les classes de SOP suivantes :

- BSCN SCP elle reçoit le BSCN comme déclencheur de pré-lecture ;
- C-FIND SCU elle demande une archive pour les antériorités ;
- C-MOVE SCU elle effectue des demandes de déplacement à l'archive.

# **2.3.3. Séquençage des activités réelles**

Le Prefetcher est à « l'écoute » des événements de l'environnement qui déclenchent les règles de pré-lecture. Ces règles peuvent interroger les périphériques réseau DICOM, ainsi que lancer des demandes de déplacement d'objets DICOM vers et depuis des appareils DICOM.

Le Prefetcher reçoit des événements, tels que HL7 ou BSCN, et exécute des règles personnalisées pour ceux-ci. Ces règles peuvent effectuer des opérations C-FIND sur une archive dans le but de retrouver des examens antérieures que la règle juge importantes. Il est prévu de déplacer ces examens préalables à l'avenir.

Lorsqu'il est temps de déplacer un ensemble d'antécédents, le Prefetcher adresse une requête C-MOVE à l'archive hébergeant les objets en question. Tous les mouvements commencent par des opérations au niveau de l'examen. Si un échec se produit et qu'une liste d'UID d'instance de SOP ayant échoué est fournie dans le résultat du déplacement au niveau de l'examen, le Prefetcher effectue un C-FIND pour obtenir une liste complète des objets de l'examen concerné. Les objets défaillants peuvent être déplacés à nouveau, par le biais de l'objet, à l'avenir.

# **2.4. Flux de travail du technologiste**

Le Flux de travail du technologiste (TWF) fournit une interface utilisateur au technologue dans le but de rapprocher les données démographiques des patients pour les images provenant de modalités qui ne prennent pas en charge la fonctionnalité de la liste de travail. Le TWF fonctionne comme un plug-in qui prend en charge le rapprochement automatique et manuel des examens.

# **2.4.1. Diagramme du flux des données de l'application**

**Figure 2.5 : Modèle d'implémentation de l'EA du Flux de travail du technologiste**

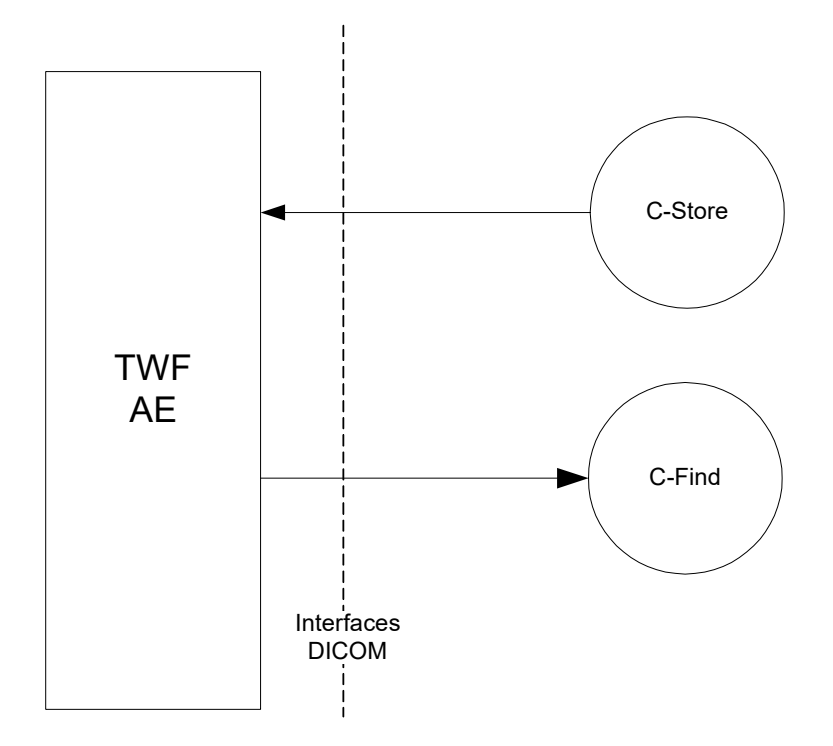

# **2.4.2. Définition fonctionnelle des EA**

Le TWF reçoit les examens des modalités et stocke les examens concordés dans les archives. Le TWF prend également en charge les requêtes MWL pour récupérer les données démographiques des patients.

Le TWF accepte les associations pour les classes de Sop suivantes :

- C-STORE SCP Elle reçoit les examens de modalités dépourvues de fonctionnalité de réserve de travail ;
- MWL C-FIND SCU Elle interroge la liste de travail de modalité afin de connaître les données démographiques du patient.

## **2.4.3. Séquence des activités réelles**

Un examen est acquis à une modalité sans fonctionnalité de réserve de travail. Le technologue saisit les données démographiques du patient qui sont disponibles et envoie l'examen au TWF en utilisant son Titre d'EA unique. Le TWF tente de faire concorder automatiquement l'examen en effectuant une recherche MWL C-FIND dans le gestionnaire de la réserve de travail pour certains attributs prédéfinis. Si une concordance est trouvée dans la Réserve de travail, les données démographiques seront fusionnées dans l'examen. Le technologue peut examiner ces informations avant que l'examen mis à jour ne soit transféré dans les archives pour y être stocké. Ce déplacement est géré en interne et n'exige pas d'association pour la création d'un C-Store. Si aucune correspondance n'est trouvée dans la réserve de travail, le technologue peut entrer manuellement les informations sur le patient.

# **2.5. Le service QIDO-RS**

L'Application Fournisseur QIDO-RS reçoit les demandes QIDO d'un groupe d'EA à distance. Ces requêtes sont des requêtes HTTP/1.1 GET. Elles sont associées à l'activité locale du monde réel «Requête du périphérique à distance». Elle utilise la demande pour sélectionner les examens, les séries ou les instances concordants. Il renvoie ensuite au périphérique demandeur un ensemble d'examens, de séries ou d'instances concordants, ou un code de réponse indiquant un avertissement ou un échec.

## **2.5.1. Diagramme du flux de l'application**

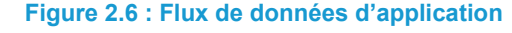

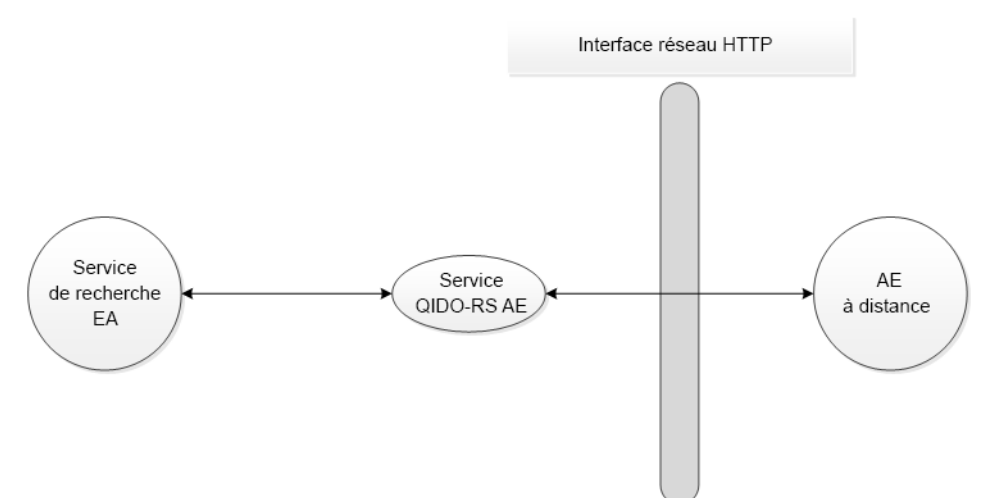

# **2.5.2. Définition fonctionnelle de l'application de service QIDO-RS**

La réception d'une demande QIDO-RS POST activera le service QIDO-RS. La demande de stockage est basée sur les en-têtes acceptés dans la demande QIDO-RS POST. La réponse comprend une ligne de statut HTTP/1.1, y compris un code de statut et sa phrase textuelle associée, suivie d'un message XML indiquant le réussite, l'avertissement, ou l'échec de la recherche par le service QIDO-RS.

# **2.6. Les service STOW-RS**

L'Application de service STOW-RS reçoit les demandes STOW-RS depuis une EA distante. Ces demandes peuvent se faire via les interfaces URI ou WS. Elle est associée à l'activité locale réelle de récupération d'images. Elle convertit ces requêtes en fonctions de recherches internes pour trouver les instances SOP concordantes. Elle obtient ensuite ces instances SOP concordantes et compose une réponse en retour à l'EA distante demandeuse.

# **2.6.1. Diagramme du flux de l'application**

#### **Figure 2.7 : Flux de données d'application**

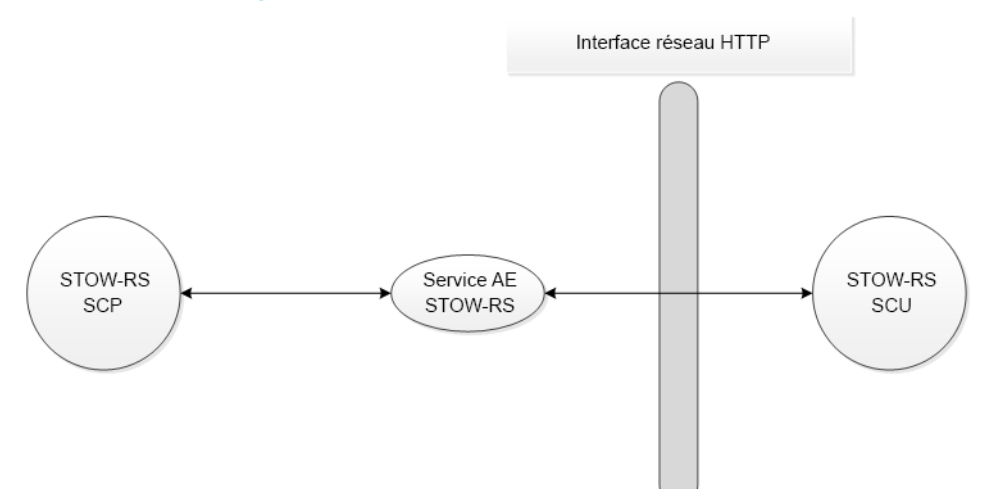

## **2.6.2. Définition fonctionnelle de l'application de service STOW-RS**

La réception d'une demande POST STOW-RS active le service STOW-RS. La demande de stockage est basée sur les en-têtes acceptés dans la demande POST de STOW-RS. La réponse inclue une ligne d'état HTTP/1.1, comprenant un code de statut et la phrase textuelle associée, suivis d'un message XML indiquant le succès, l'avertissement ou l'échec de chaque instance stockée par le service STOW-RS.

# **2.7. Services WADO-URI/WS/RS**

L'application de service WADO reçoit les demandes WADO d'un serveur d'EA distante. Ces demandes peuvent se faire via les interfaces URI, RS ou WS. L'application de service WADO est associée à l'activité locale du monde réel « Récupération d'images ». Elle convertit ces requêtes en fonctions de recherches internes pour trouver les instances SOP concordantes. Elle obtient ensuite les instances SOP correspondantes et compose une réponse à l'EA distante demandeuse.

# **2.7.1. Diagramme du flux de l'application**

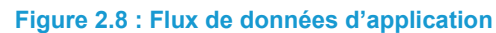

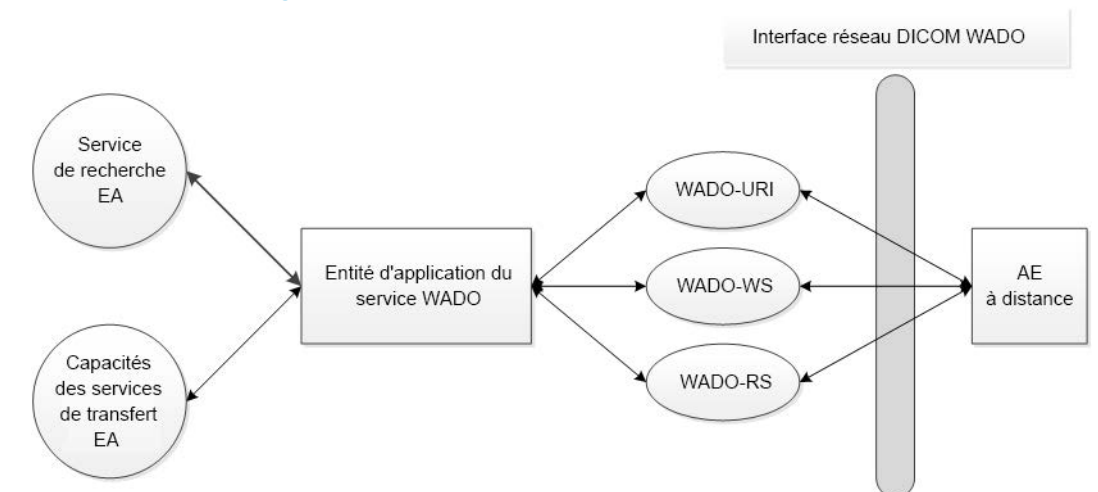

# **2.7.2. Définition fonctionnelle de l'application de service WADO**

La réception d'une requête WADO active l'EA. Une requête interne est envoyée aux capacités de recherche du service WADO de l'archive d'entreprise. Cette demande est basée sur les paramètres de la demande ou sur le point final de la ressource URL de la demande WADO. La réponse est une liste de toutes les instances SOP stockées dans l'archive d'entreprise, qui correspondent aux paramètres de la demande. S'il n'y a pas d'instances correspondantes, l'EA l'indique dans la réponse de la WADO. Pour toutes les instances concordantes, l'EA utilise la demande de transfert d'image interne pour obtenir une copie de chaque instance. Si la demande porte sur la récupération d'instances, ces instances sont renvoyées. Si la demande porte sur la récupération d'instances rendues, l'EA rend chaque instance et renvoie les résultats rendus.

# **Chapitre 3. Spécifications des entités d'application**

Cette section décrit les spécifications des entités d'application pour les composants de Merge VNA.

# **3.1. Spécification des composants DICOM de l'archive d'entreprise**

Cette entité d'application fournit une conformité standard aux classes SOP DICOM V3.0 suivantes en tant que SCU et/ou SCP (comme indiqué dans le tableau) :

**REMARQUE :** De nouvelles classes de SOP peuvent être prises en charge par de simples changements de configuration du produit.

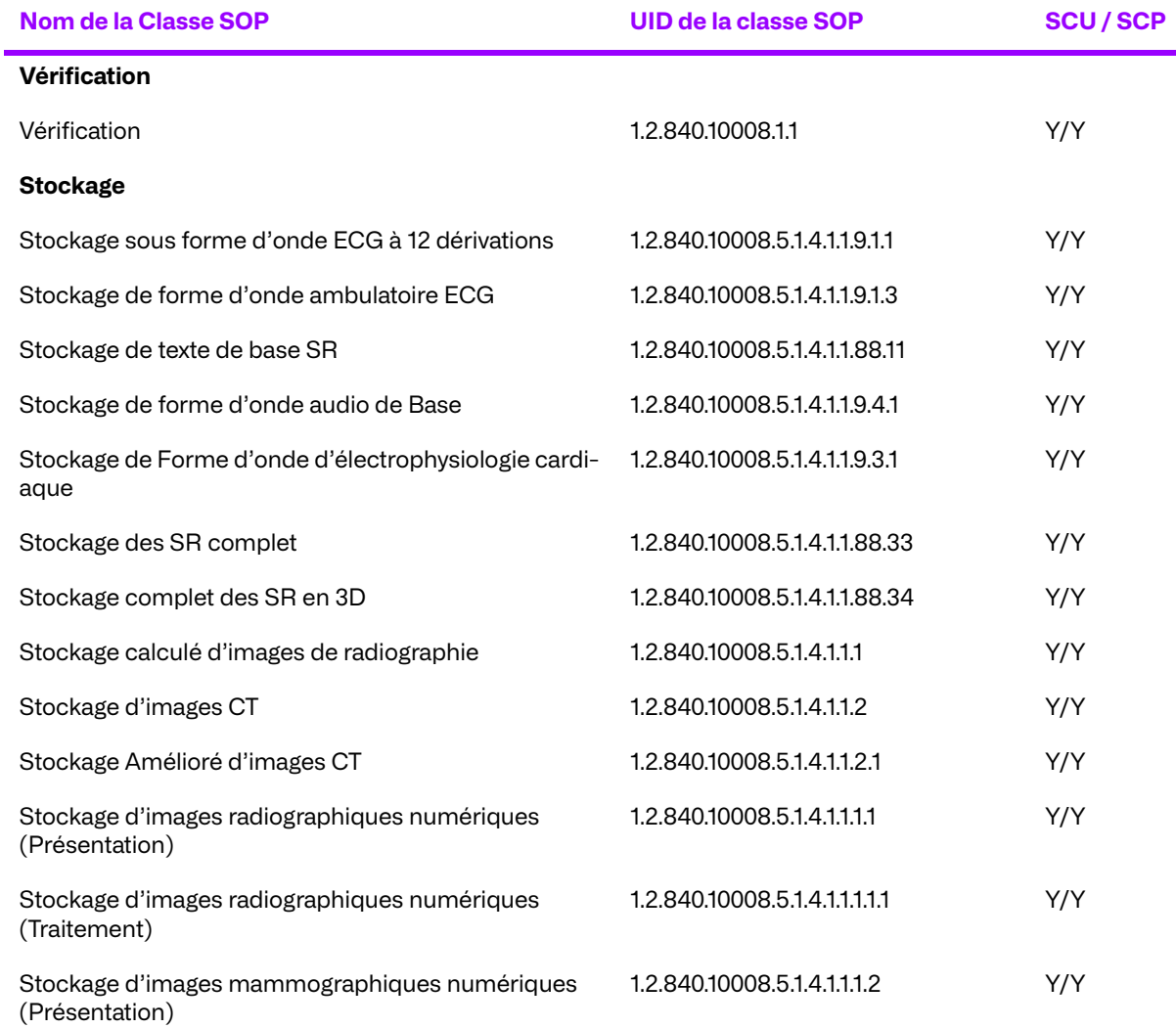

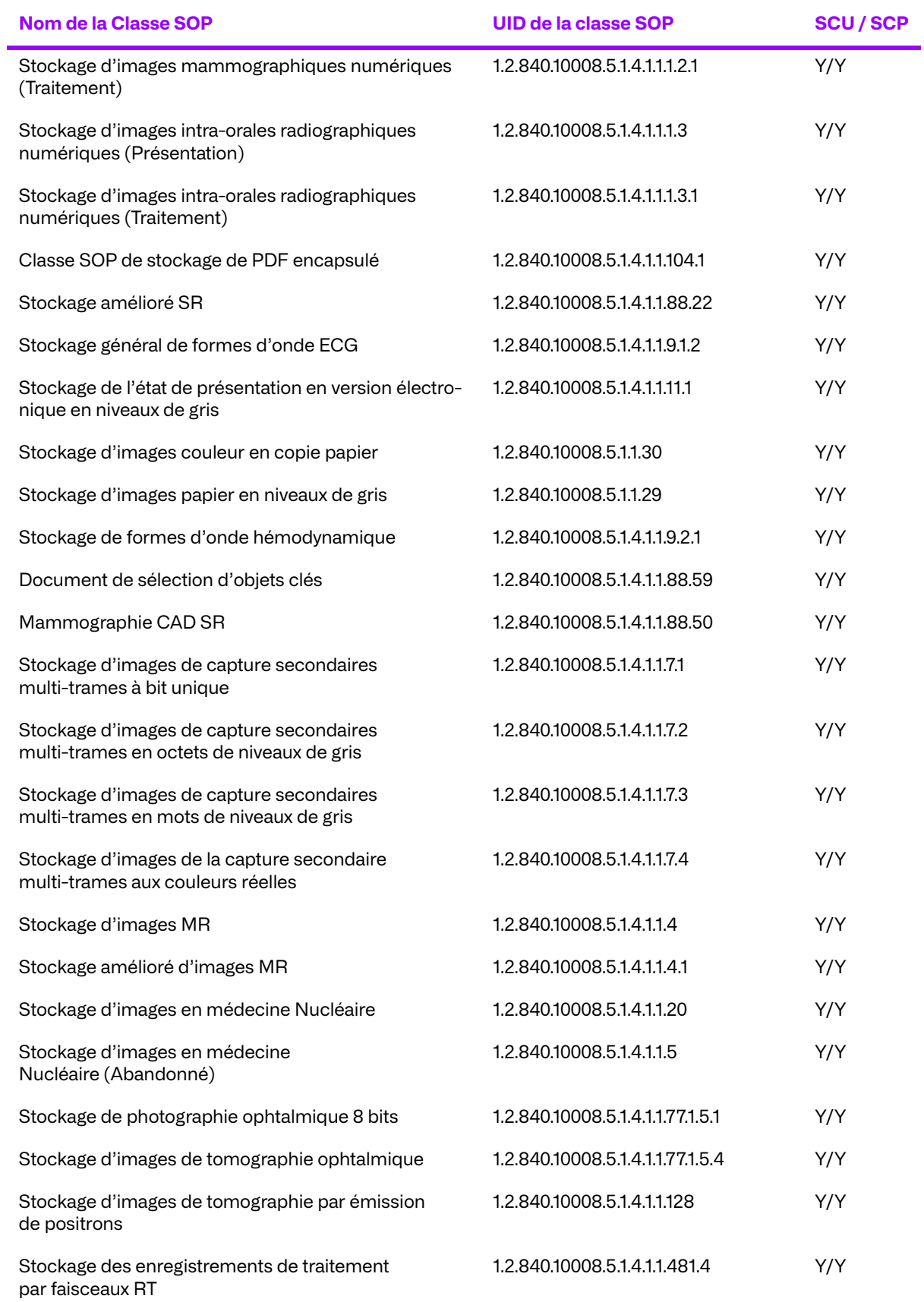

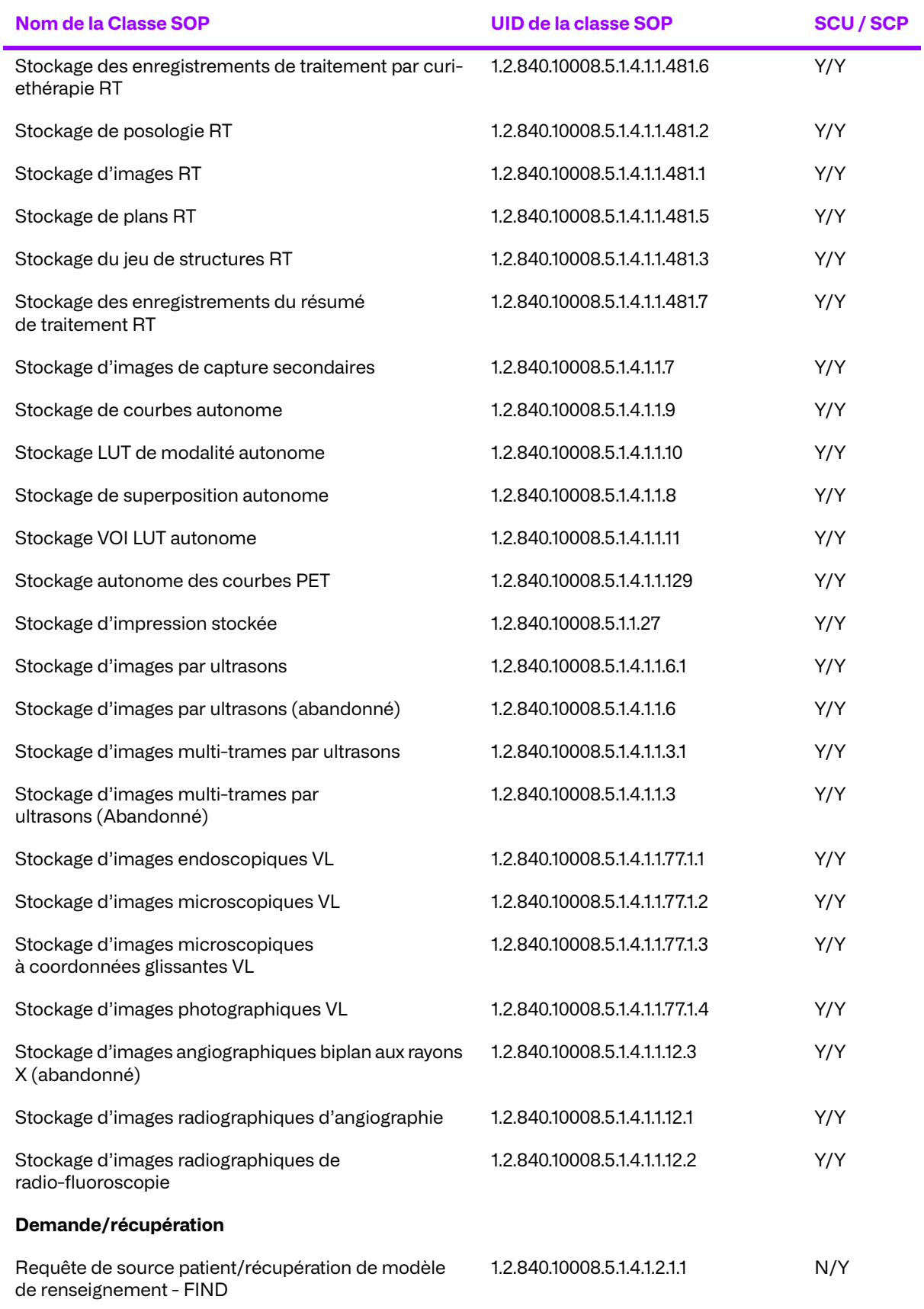

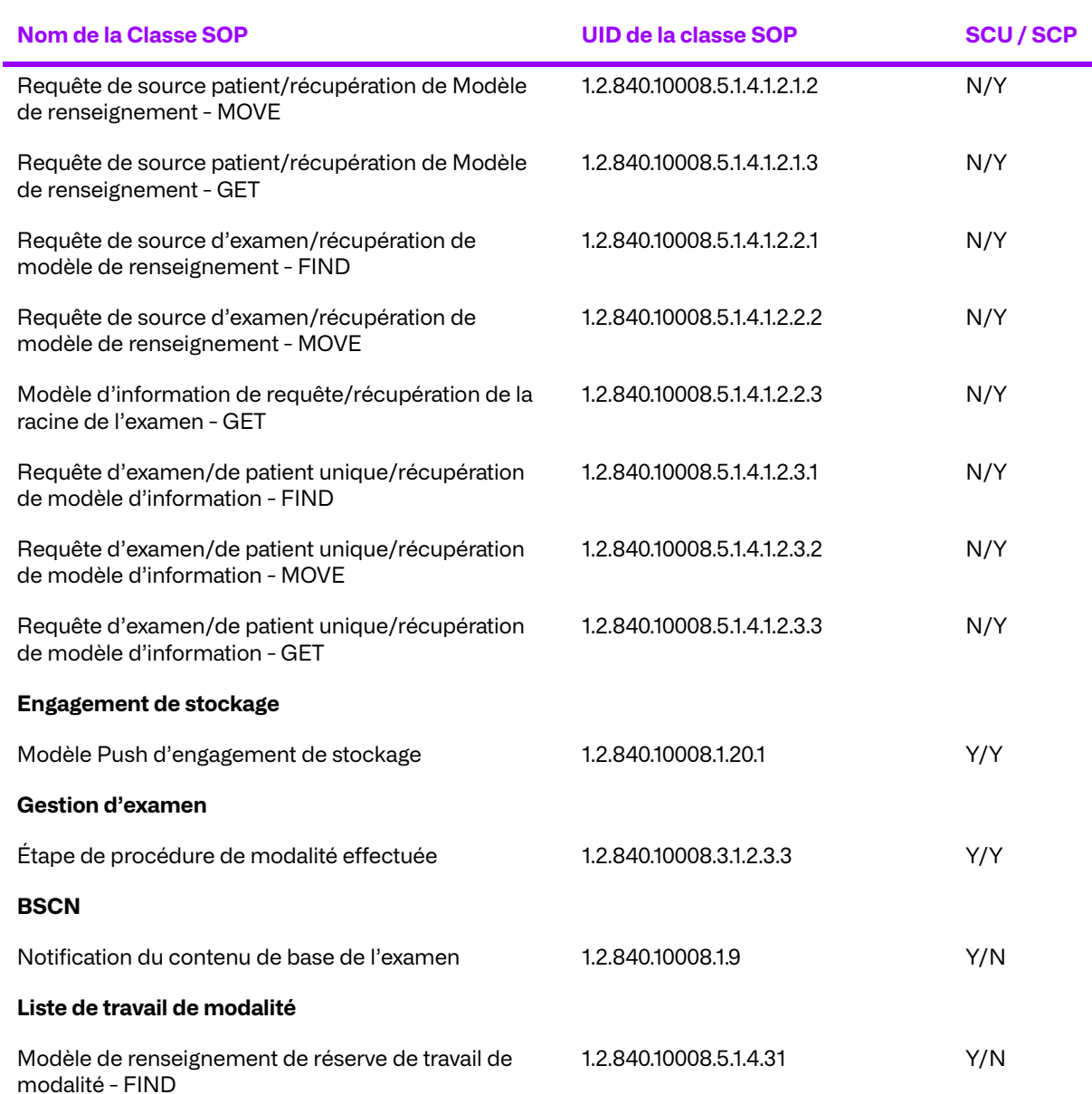

## **3.1.1. Règles de mise en place des associations**

## **a. Général**

La composante DICOM du gestionnaire d'archives d'entreprise tente d'établir une association chaque fois qu'une demande C-MOVE est reçue d'une entité d'application distante, afin de stocker les données sollicités dans le mouvement. L'archive ne tente d'établir des associations qu'en réponse à des demandes C-MOVE valides pour des images connues dans sa base de données, ou en réponse à des demandes d'engagement de stockage valides.

L'archive peut également tenter d'établir une association pour lancer une demande d'Engagement de Stockage (pour confirmer que les objets sont stockés sur un système distant).

L'archive tente d'établir une association, même si la destination est inconnue, en associant la destination demandée à l'adresse IP du requérant C-MOVE à l'aide du port DICOM bien connu (104).

Le Composant DICOM prend en charge la négociation de rôle SCU/SCP.

Le Composant DICOM prend en charge les tailles Maximum PDU paramétrables, à la fois envoyées et reçues (la valeur par défaut étant de 50 Ko, à la fois pour l'envoi et la réception).

## **b. Nombre d'associations**

Le gestionnaire d'archives d'entreprise ne tente d'établir qu'une seule association de stockage pour traiter les demandes C-MOVE ou les demandes d'engagement de stockage.

Le gestionnaire d'archive d'entreprise établit un nombre paramétrable de connexions pour les opérations impliquant la fonctionnalité du routeur, le transfert de messages MPPS, l'envoi de messages BSCN et de confirmation du stockage d'objets sur un système distant (à l'aide de l'engagement de stockage).

Le gestionnaire d'archives d'entreprise accepte un nombre illimité d'associations simultanées, dont le nombre peut être configuré. La limite maximale du nombre d'associations simultanées dépend du nombre de descripteurs de fichiers ouverts autorisé par le système d'exploitation sousjacent.

## **c. Nature asynchrone**

Le gestionnaire d'archives d'entreprise permet un nombre illimité d'opérations asynchrones, qu'elles soient invoquées ou exécutées. Ce nombre d'opérations asynchrones est paramétrable. Lors de l'établissement d'associations de stockage pour répondre aux demandes C-MOVE, l'archive tente de négocier la fenêtre d'opérations asynchrones configurée afin d'optimiser les déplacements d'objets.

## **d. Informations d'identification d'implémentation**

Le composant DICOM du gestionnaire d'archives d'entreprise fournit un UID de classe d'implémentation et un nom de version d'implémentation uniques, comme suit :

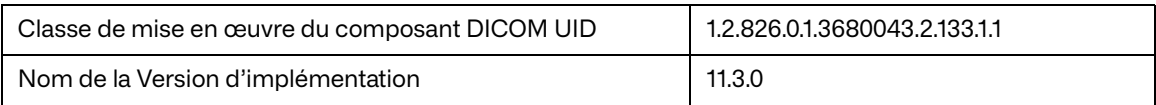

# **3.1.2. Initiation d'une association par une activité réelle**

Le gestionnaire d'archives d'entreprise tente de créer une association de stockage pour chaque demande C-MOVE ou demande d'engagement de stockage reçue.

Du moment où le composant routeur est activé, il peut être configuré pour utiliser une ou plusieurs associations. Pour faciliter l'implémentation, la plupart des destinations sont paramétrées de façon à utiliser une seule association.

Semblable au composant routeur, le composant engagement de stockage peut également être configuré pour utiliser plusieurs associations.

## **a. Association de stockage**

- Remplir une demande de déplacement vers un système distant
- Stockage non sollicité d'objets DICOM sur un système distant

### **Association de l'activité réelle**

L'activité réelle associée est la réception d'une demande C-MOVE de la part d'une entité d'application distante.

D'autres composants qui pouvant être installés dans l'archive sont susceptibles d'entraîner l'établissement d'associations pour diverses raisons.

## **b. Module de routeur**

Le module d'extension du routeur, une fois installé, il établit une association groupée avec le(s) SCP C-Store configuré(s) lorsqu'un objet est stocké dans l'archive. Si une association établie existe dans un groupement d'associations, l'association est réutilisée plutôt que d'en établir une nouvelle. Le module d'extension du routeur effectue ensuite un C-Store sur les associations regroupées vers le(s) SCP(s) configuré(s) pour chaque objet stocké dans l'archive.

### **Contextes de présentation proposés**

Le Gestionnaire d'archives d'entreprise propose une collection de contextes de présentation, qui sont obtenus en appliquant l'algorithme présenté dans le **[Tableau 3.1](#page-24-0)**.

<span id="page-24-0"></span>

| <b>Syntaxe abstraite</b>                                                |                                | La syntaxe de<br>transfert | Rôle | <b>Négociation</b><br>étendue |
|-------------------------------------------------------------------------|--------------------------------|----------------------------|------|-------------------------------|
| <b>Nom</b>                                                              | <b>UID</b>                     |                            |      |                               |
| Stockage sous<br>forme d'onde<br>ECG à 12 déri-<br>vations              | 1.2.840.10008.5.1.4.1.1.9.1.1  | Voir le Tableau 3.2.       | SCU  | Aucun                         |
| Stockage de<br>forme d'onde<br>ambulatoire<br><b>ECG</b>                | 1.2.840.10008.5.1.4.1.1.9.1.3  | Voir le Tableau 3.2.       | SCU  | Aucun                         |
| Notification du<br>contenu de<br>base de<br>l'examen                    | 1.2.840.10008.1.9              | Voir le Tableau 3.2.       | SCU  | Aucun                         |
| Stockage de<br>texte de base<br>SR                                      | 1.2.840.10008.5.1.4.1.1.88.11  | Voir le Tableau 3.2.       | SCU  | Aucun                         |
| Stockage de<br>forme d'onde<br>audio de Base                            | 1.2.840.10008.5.1.4.1.1.9.4.1  | Voir le Tableau 3.2.       | SCU  | Aucun                         |
| Stockage<br>d'images de<br>tomosynthèse<br>mammaire                     | 1.2.840.10008.5.1.4.1.1.13.1.3 | Voir le Tableau 3.2.       | SCU  | Aucun                         |
| Stockage de<br>Forme d'onde<br>d'électrophysi-<br>ologie cardia-<br>que | 1.2.840.10008.5.1.4.1.1.9.3.1  | Voir le Tableau 3.2.       | SCU  | Aucun                         |
| Stockage des<br>SR complet                                              | 1.2.840.10008.5.1.4.1.1.88.33  | Voir le Tableau 3.2.       | SCU  | Aucun                         |
| Stockage com-<br>plet des SR en<br>3D                                   | 1.2.840.10008.5.1.4.1.1.88.34  | Voir le Tableau 3.2.       | SCU  | Aucun                         |
| Stockage cal-<br>culé d'images<br>de radiographie                       | 1.2.840.10008.5.1.4.1.1.1      | Voir le Tableau 3.2.       | SCU  | Aucun                         |
| Stockage<br>d'images CT                                                 | 1.2.840.10008.5.1.4.1.1.2      | Voir le Tableau 3.2.       | SCU  | Aucun                         |

**Tableau 3.1: Tableau de présentation de contextes** 

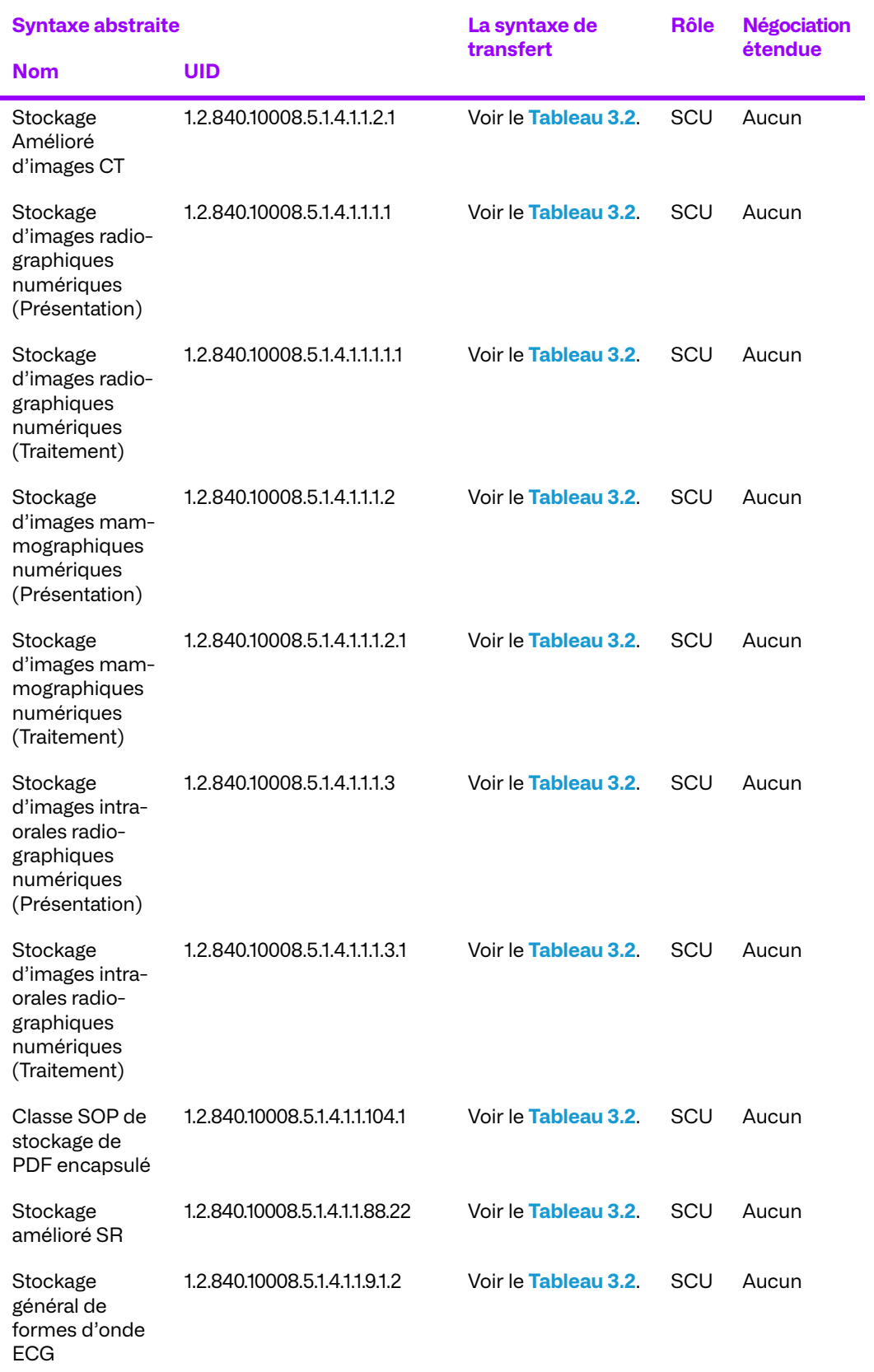

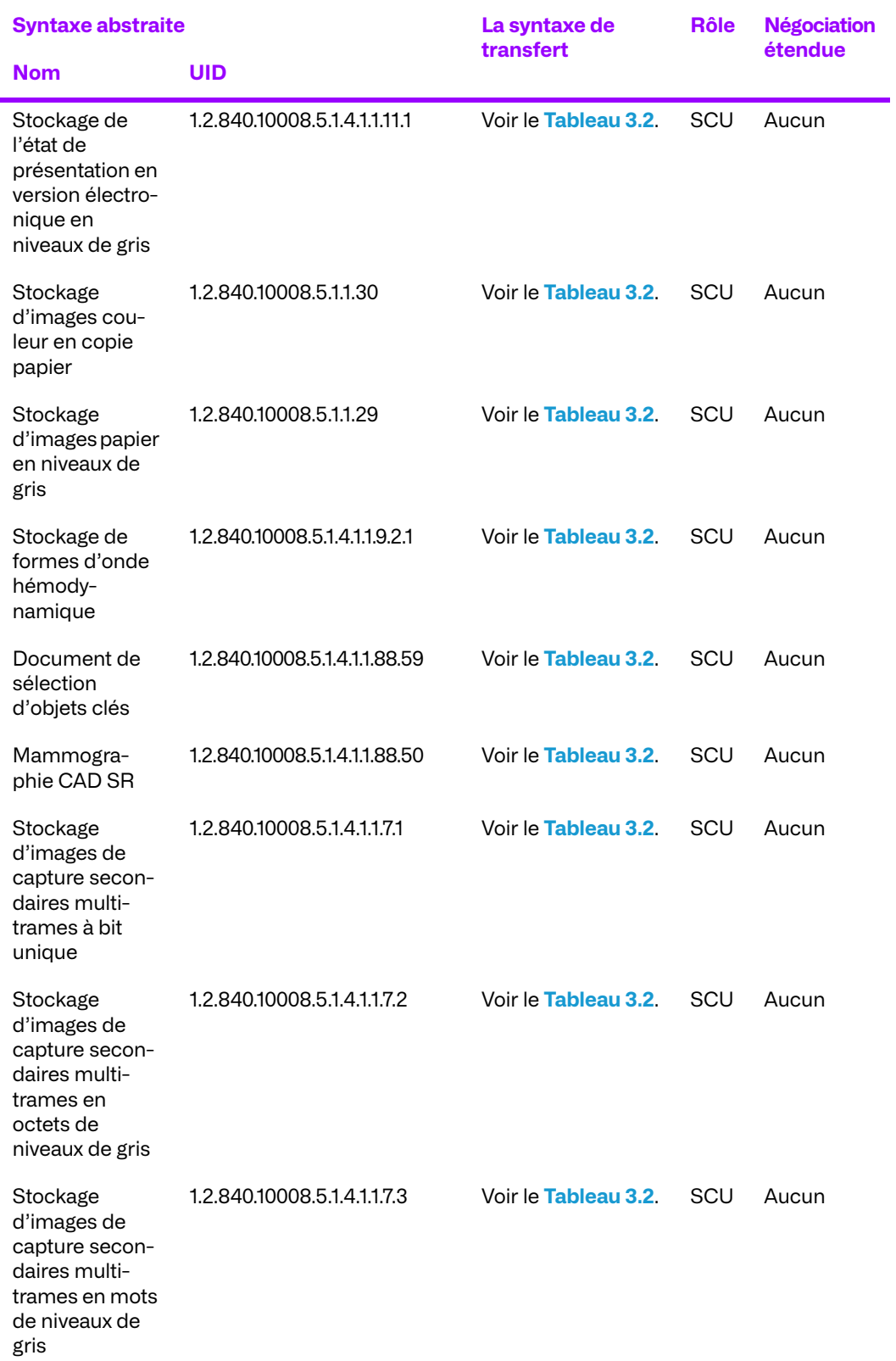

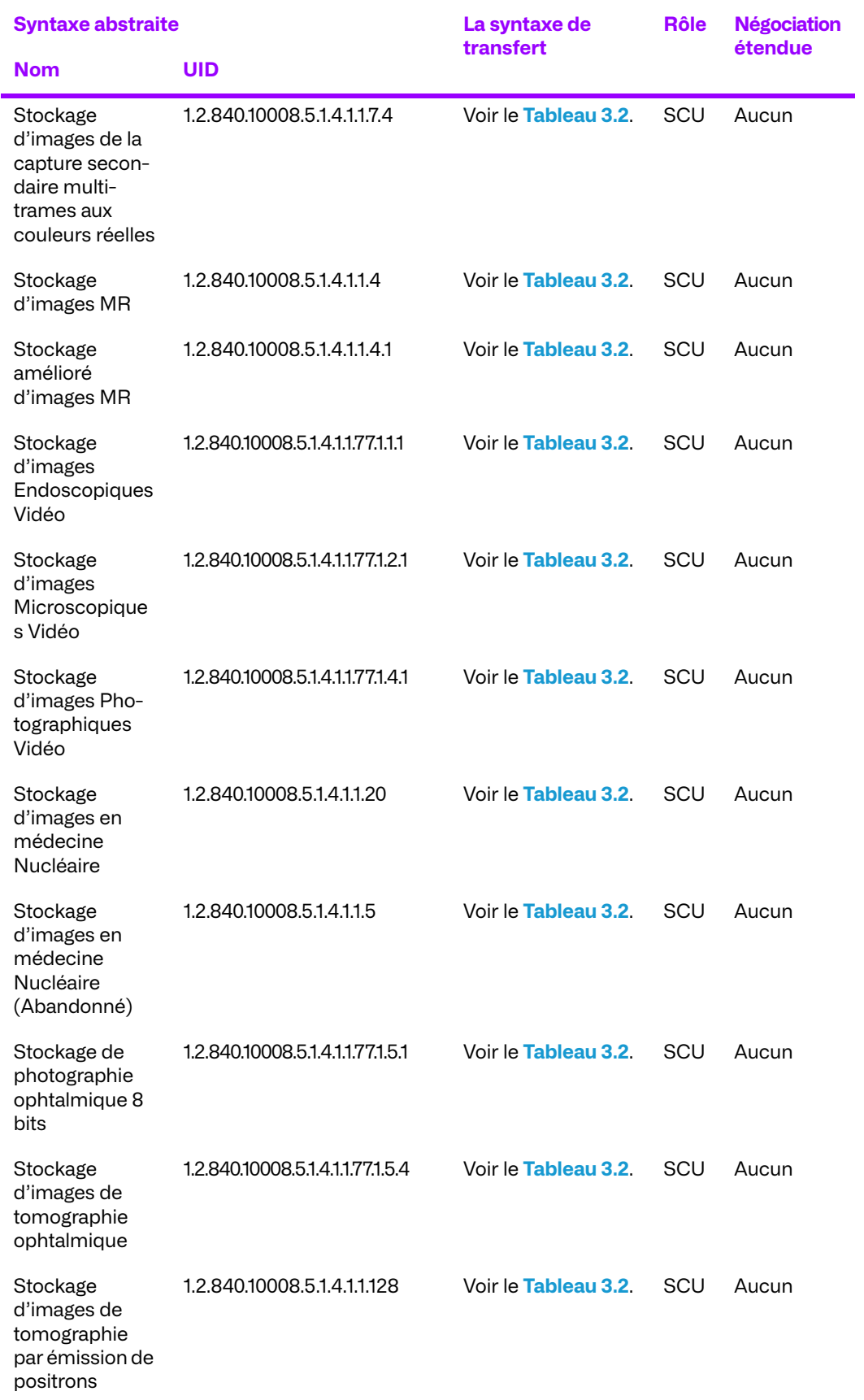

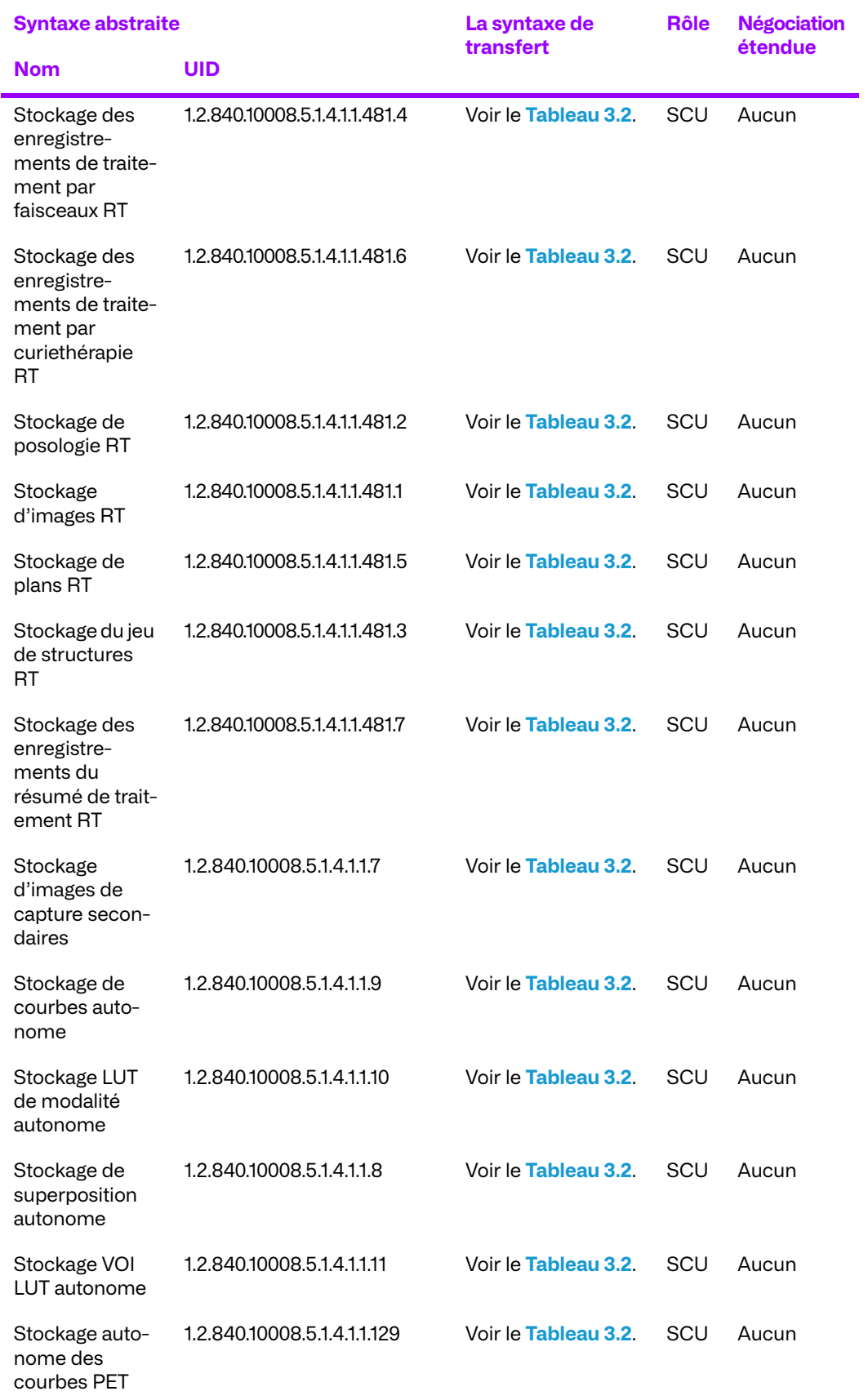

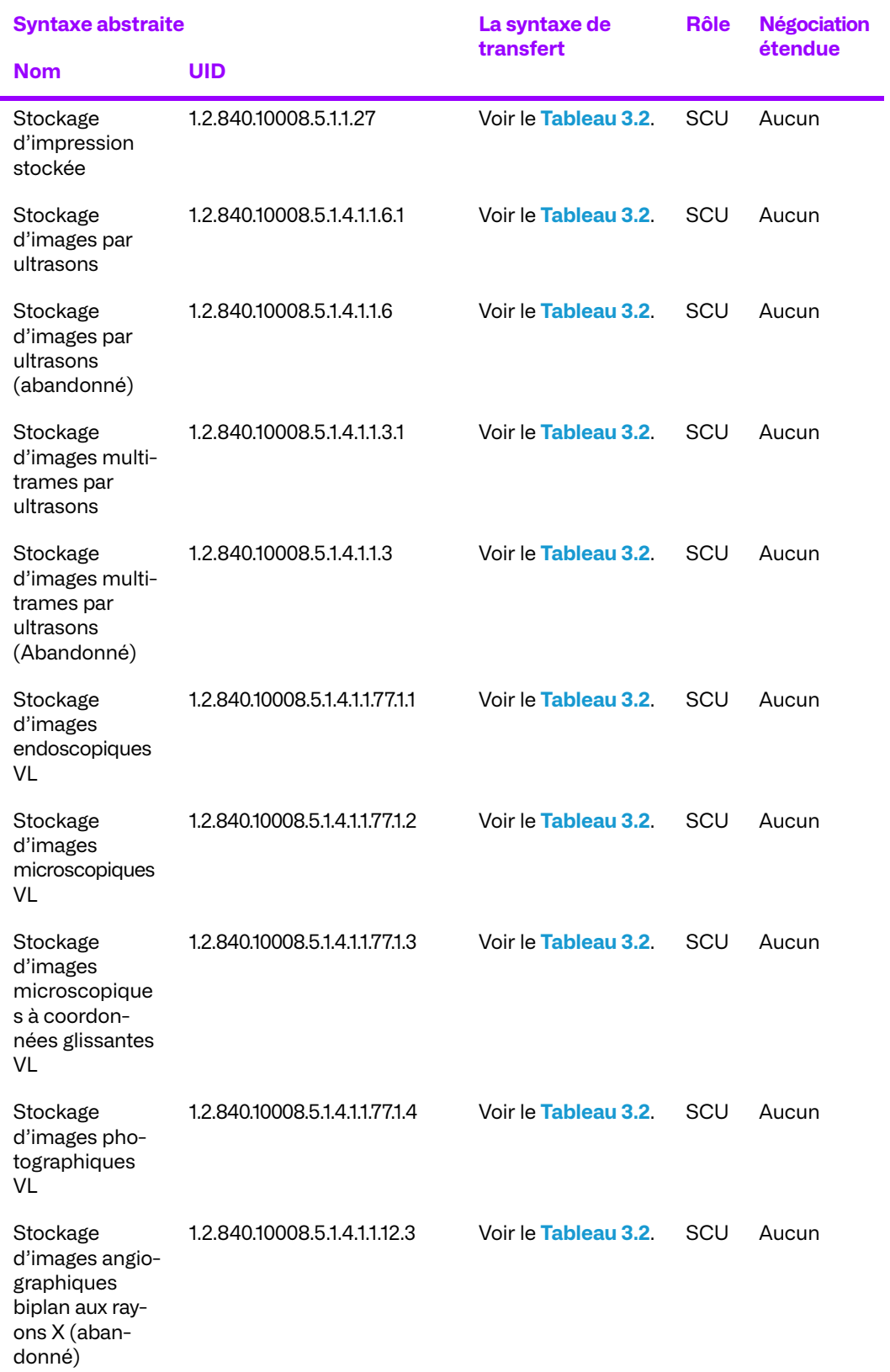

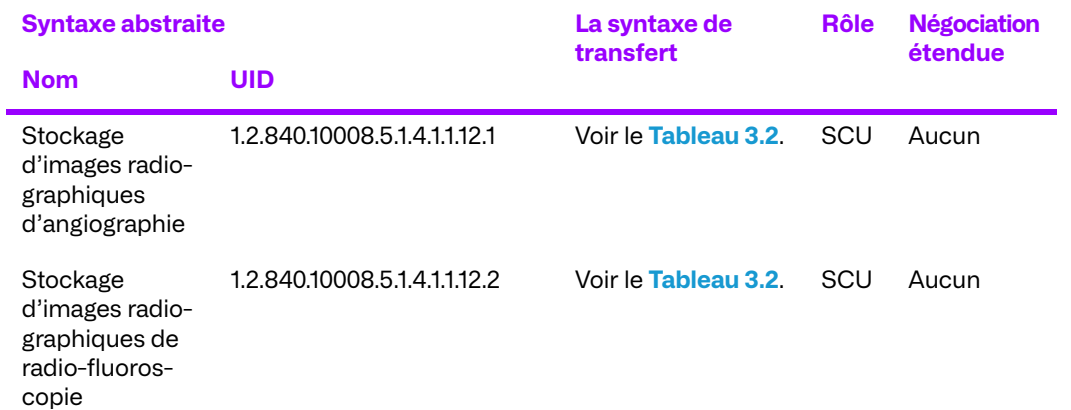

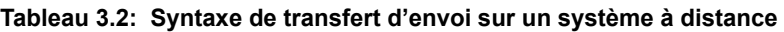

<span id="page-30-0"></span>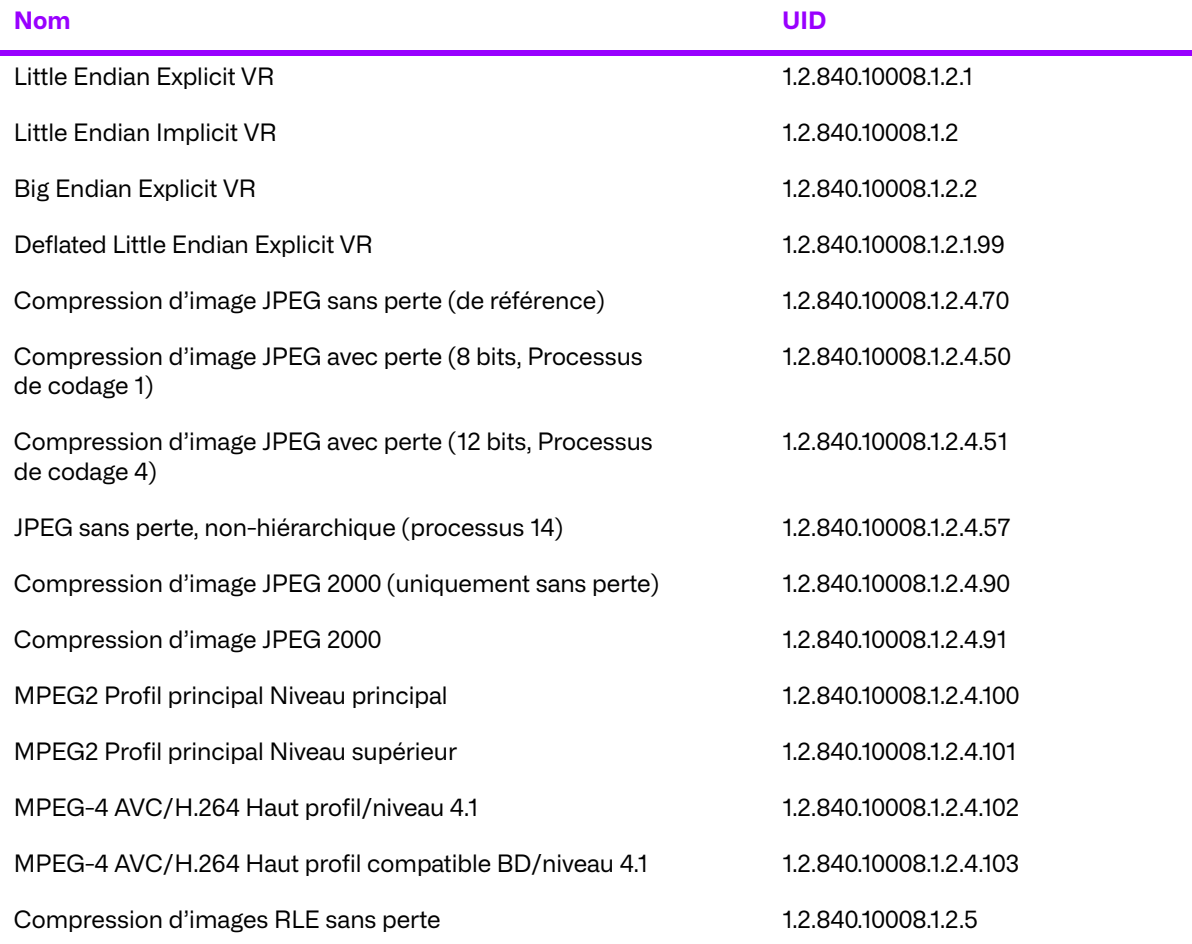

#### **Algorithme pour le Calcul des associations de stockage des contextes de présentation proposés sortants**

Lorsque l'association est établie, l'ensemble des objets DICOM à envoyer a été déterminé. Étant donné que la syntaxe de transfert dans laquelle chaque objet DICOM a été stocké et que l'UID de classe SOP de chaque objet DICOM sont stockés dans la base de données d'archives, ces deux balises sont déjà connues. L'intention de l'algorithme est d'envoyer chaque objet dans la syntaxe de transfert, dans laquelle il a été initialement stocké ou dans une syntaxe similaire. Si l'objet a été

initialement reçu dans une syntaxe de transfert encapsulée prise en charge, l'algorithme s'assure que pour la syntaxe abstraite spécifique, un contexte de présentation avec cette syntaxe de transfert particulière a été proposé. La syntaxe de transfert encapsulée est préservée par souci d'efficacité afin d'économiser le temps de traitement de la conversion de la compression. Dans le cas d'objets stockés dans une syntaxe de transfert native, il n'est pas important de conserver la syntaxe de transfert, et toute syntaxe de transfert native devrait être acceptée.

L'archive effectue une analyse des différentes syntaxes de transfert encapsulées pour chaque syntaxe abstraite. L'archive propose un contexte de présentation pour chaque classe de syntaxe de transfert encapsulée enregistrée, plus un contexte avec la liste de toutes les autres syntaxes de transfert prises en charge. Le fait de proposer ces contextes permet d'accepter chaque contexte de présentation souhaité. À titre d'exemple, supposons que l'ensemble d'extraction d'une demande C-Move contienne des objets multi-trames à ultrason stockés à la fois dans la syntaxe de transfert JPEG sans perte et dans la syntaxe de transfert JPEG avec perte lors du processus de codage 1. Trois contextes de présentation sont proposés pour la syntaxe abstraite Multi-trames à ultrason : un avec la syntaxe de transfert JPEG sans perte, un avec la syntaxe de transfert JPEG avec perte codant le processus 1, et un contenant une liste de toutes les autres syntaxes de transfert natives prises en charge.

Lorsque la négociation d'association est terminée, certains contextes de présentation sont acceptés et d'autres non. Pour les ensembles de données dont les objets DICOM sont stockés dans différentes syntaxes de transfert pour la même classe abstraite, une heuristique doit être appliquée pour sélectionner le contexte de présentation approprié. La propriété TransferSyntaxPriorityList paramétrable contrôle le choix du contexte de présentation approprié. Pour chaque UID de syntaxe de transfert, une liste de syntaxes de transfert est fournie. Le service Utilisateur est créé sur la base du premier contexte de présentation disponible (accepté) obtenu lors de l'analyse de la liste des priorités (c'est-à-dire que la liste des syntaxes de transfert est analysée et que le premier contexte de présentation qui correspond à la syntaxe de transfert acceptée est utilisé). La première donnée de la liste doit être identique à la syntaxe de transfert utilisée comme clé, au moins dans le cas de syntaxes de transfert encapsulées.

#### **Algorithme de calcul des contextes de présentation proposés pour les associations de stockage enfichables de routeurs sortants**

Lors de l'établissement de l'association commune, le routeur n'a pas connaissance de tous les objets qui seront stockés dans l'association. Alors, le routeur doit proposer des contextes de présentation pour toutes les classes SOP de stockage supportées par l'archive avec une liste de syntaxes de transfert natives dans l'ordre spécifié par le composant DICOM de l'archive. Le routeur propose toujours la syntaxe de transfert de stockage par défaut configurée pour l'archive, même s'il s'agit d'une syntaxe de transfert encapsulée.

Lorsque le routeur rencontre un objet stocké dans une syntaxe de transfert encapsulée, il désigne la classe SOP de l'objet comme étant spéciale. En outre, le routeur propose des contextes de présentation pour chaque classe SOP spéciale désignée et pour chaque syntaxe de transfert encapsulée prise en charge par l'archive.

## **c. Exécution de la Demande d'engagement de stockage à partir d'un système à distance**

## **Association de l'activité réelle**

L'activité réelle associée est la réponse à une demande d'engagement de stockage d'une entité d'application à distance.

#### **Contextes de présentation proposés**

Les contextes de présentation suivants seront proposés pour chaque association :

#### **Tableau 3.3: Tableau de présentation de contextes**

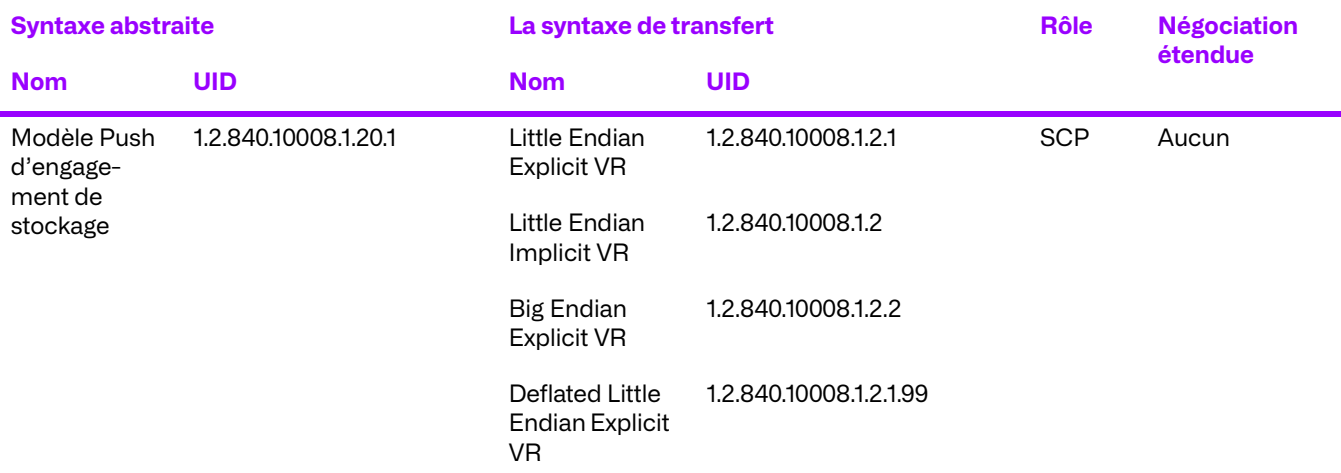

## **d. Transfert de Messages MPPS**

#### **Association de l'activité réelle**

Le plug-in Router planifie et transmet les messages au DSS/Order Filler ou à tout autre SCP MPPS. Le plug-in Router assure une livraison fiable des messages PPS si le DSS/Order Filler ou tout autre SCP MPPS n'est pas en mesure d'accepter un message.

#### **Contextes de présentation proposés**

Le module d'extension Router propose les syntaxes de transfert suivantes pour chaque contexte de présentation dans une association qu'il initie :

#### **Tableau 3.4: Tableau de présentation de contextes**

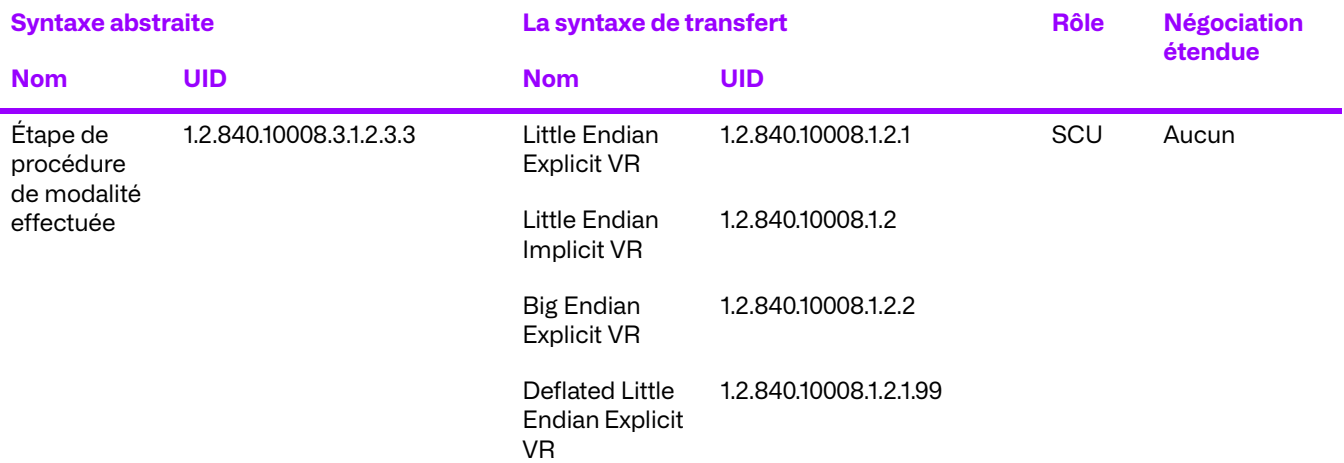

## **e. Récupération d'une réserve de travail de modalité à partir d'un système distant**

### **Association de l'activité réelle**

Le composant de la concordance de la réserve de travail des modalités de l'archive d'entreprise, s'il est installé et configuré, provoque l'établissement d'une association avec un SCP de liste de travail des modalités lorsqu'un nouvel examen est stocké dans l'archive. Le composant de rapprochement de la liste de travail des modalités interroge le SCP de la liste de travail des modalités pour obtenir des données démographiques et d'autres données relatives à cet examen.

### **Contextes de présentation proposés**

Les contextes de présentation suivants seront proposés pour chaque association :

#### **Syntaxe abstraite La syntaxe de transfert Rôle Négociation étendue Nom UID Nom UID** Modèle de renseignement de la liste de travail de modalité - FIND 1.2.840.10008.5.1.4.31 Little Endian Explicit VR 1.2.840.10008.1.2.1 SCU Aucun

### **Tableau 3.5: Tableau de présentation de contextes**

# **f. Envoyer une Notification du Contenu d'Examen de Base à un système distant**

## **Association de l'activité réelle**

Le composant BSCN de l'archive d'entreprise, s'il est installé et configuré, permet de stocker un ensemble de données BSCN dans un nombre configurable d'entités d'application de destination. Lorsque l'archive reçoit un objet, un intervalle de temps, dont la valeur est configurable, est associé à l'examen auquel appartient cet objet. Si cet examen est déjà associée à un intervalle de temps, cet intervalle de temps est réinitialisé. Lorsqu'un intervalle de temps expire, un objet BSCN est généré pour l'examen associé et stocké dans chacune des destinations d'entités d'application paramétrées.

En plus de son comportement par défaut, le composant BSCN est également configurable pour générer et envoyer immédiatement un objet BSCN dès que la première image d'un nouvel examen arrive à l'archive.

## **Contextes de présentation proposés**

Les contextes de présentation suivants seront proposés pour chaque association :

#### **Tableau 3.6: Tableau de présentation de contextes**

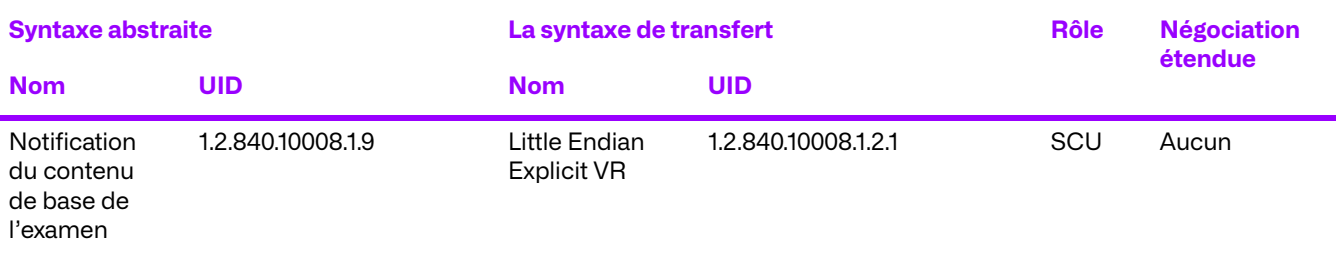

## **g. Confirmation du stockage d'objets sur un système distant**

### **Association de l'activité réelle**

Le composant de l'archive d'entreprise relatif à la garantie de stockage, s'il est configuré, provoque l'envoi d'une demande de garantie de stockage à un nombre configurable d'entités d'application de destination. Lorsque l'archive achemine avec succès un examen, elle lance la demande de garantie de stockage après un intervalle de temps configurable.

#### **Contextes de présentation proposés**

Les contextes de présentation suivants seront proposés pour chaque association :

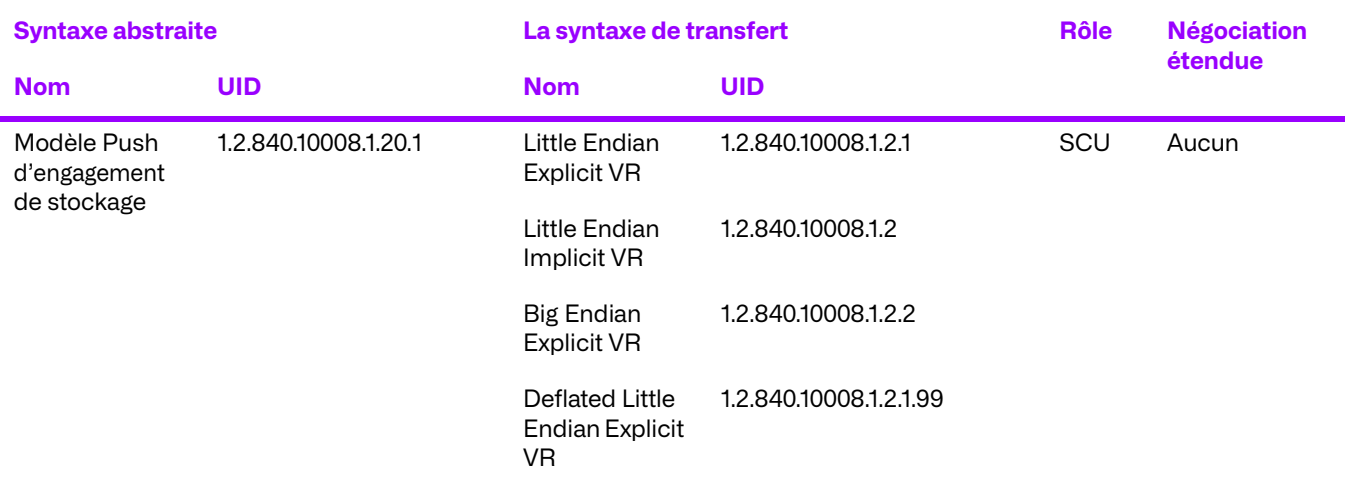

### **Tableau 3.7: Tableau de présentation de contextes**

## **3.1.3. Règles d'acceptation d'associations**

Lorsque le gestionnaire d'archives d'entreprise accepte une association, il permet le stockage d'objets, la récupération d'objets précédemment stockés, la recherche d'informations sur les objets stockés, la vérification de l'archive et la garantie de stockage de l'objet stocké.

Le Gestionnaire d'archives d'entreprise peut être configuré pour autoriser des restrictions de sécurité allant de l'absence de restrictions (promiscuité) à la limitation d'une entité d'application distante particulière aux classes SOP et aux rôles SCU/SCP spécifiés. Si la sécurité est activée, les tentatives d'association par des entités inconnues sont rejetées ; les contextes de présentation proposés par des entités d'application à distance connues peuvent également être rejetés en fonction des autorisations de sécurité qui leur sont accordées.

## **a. Répondre à une requête d'acceptation des associations d'un système à distance**

## **Association de l'activité réelle**

Lorsque le Gestionnaire d'archives d'entreprise reçoit une requête d'acceptation des associations (C-ECHO), il répondra par une notification de réussite.

#### **Tableau de présentation de contextes**

Le Gestionnaire d'archives d'entreprise accepte les syntaxes de transfert suivantes pour chaque contexte de présentation dans une association qu'il reçoit :

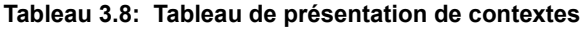

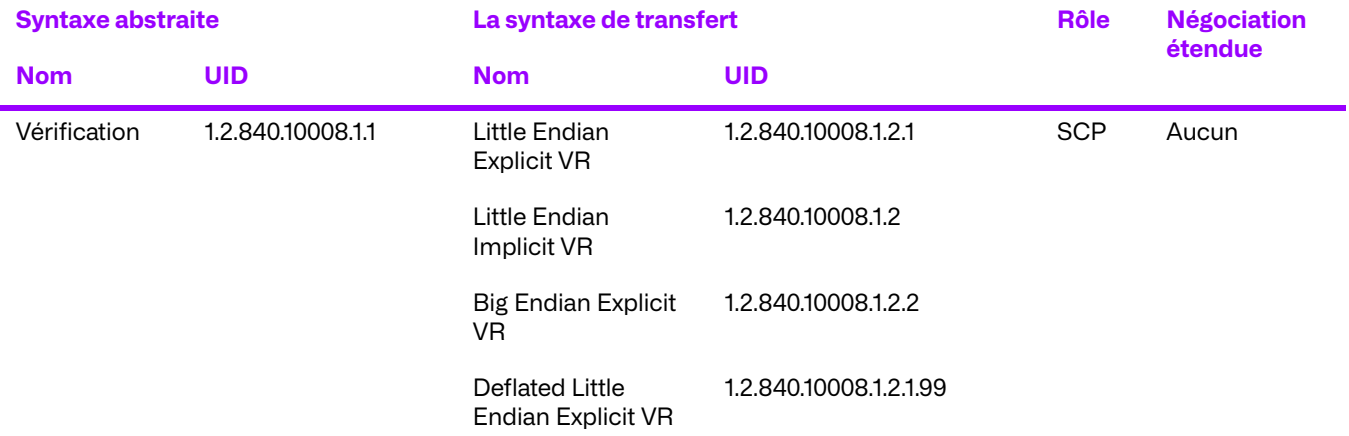

#### **Conformité spécifique aux SOP pour la vérification de classe de SOP**

Le Gestionnaire d'archives d'entreprise est entièrement conforme au SOP de la classe de service de vérification.

La négociation étendue n'est pas prise en charge pour la classe de service de vérification.

Si le Gestionnaire d'archives d'entreprise retourne autre chose qu'une notification de réussite, cela signifie que l'opération C-ECHO a échoué.

#### **Critère d'acceptation du contexte de présentation**

Aucun ordre de priorité n'est utilisé pour l'acceptation des contextes de présentation. Toute combinaison de syntaxe de transfert et de syntaxe abstraite prise en charge est acceptée si le produit est configuré pour cela.

#### **Règles de sélection de syntaxes de transfert**

Le gestionnaires d'archive DICOM de l'entreprise sélectionne les syntaxes de transfert en mode Accepteur d'abord : la première syntaxe de transfert de la liste des syntaxes de transfert autorisées de l'archive qui existe également dans la liste des syntaxes de transfert proposées est sélectionnée.

## **b. Recevoir des objets depuis le système à distance**

### **Association de l'activité réelle**

Lorsque le Gestionnaire d'archives DICOM de l'entreprise reçoit une demande de stockage (C-STORE) pour un objet, cet objet est stocké sur le support de la plateforme sous-jacente dans le format DICOM Part 10 et enregistre l'objet dans la base de données sous-jacente. S'il n'est pas en mesure de stocker l'objet, une réponse d'échec est renvoyée et l'objet est stocké dans une zone d'exception sur la plateforme sous-jacente, si possible.

L'ensemble de données de la commande C-STORE est stocké sans perte d'information.
### **Tableau de présentation de contextes**

Le Gestionnaire d'archives d'entreprise accepte les syntaxes de transfert suivantes pour chaque contexte de présentation dans une association qu'il reçoit :

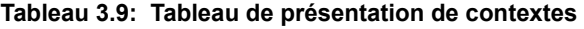

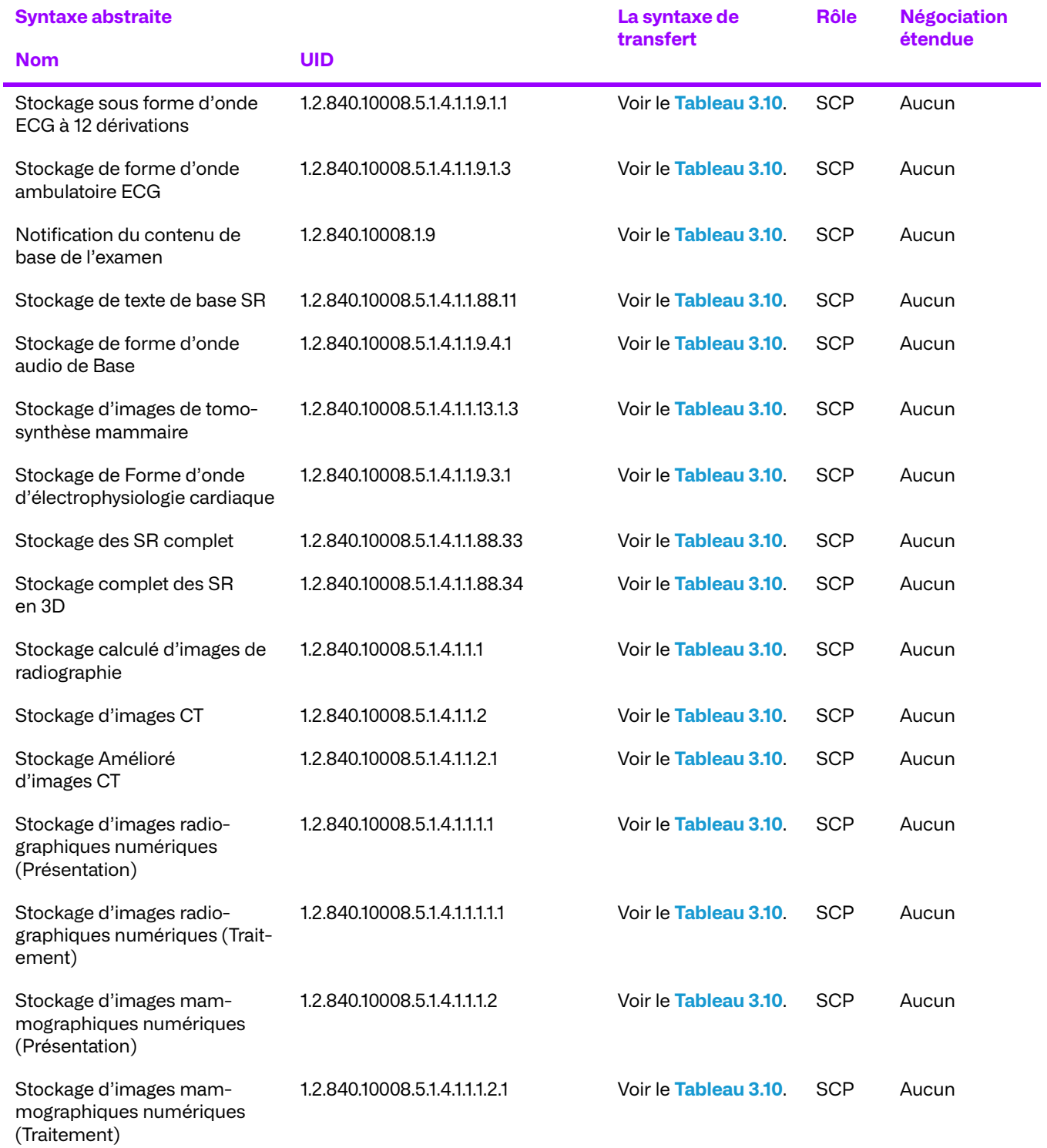

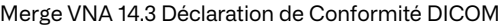

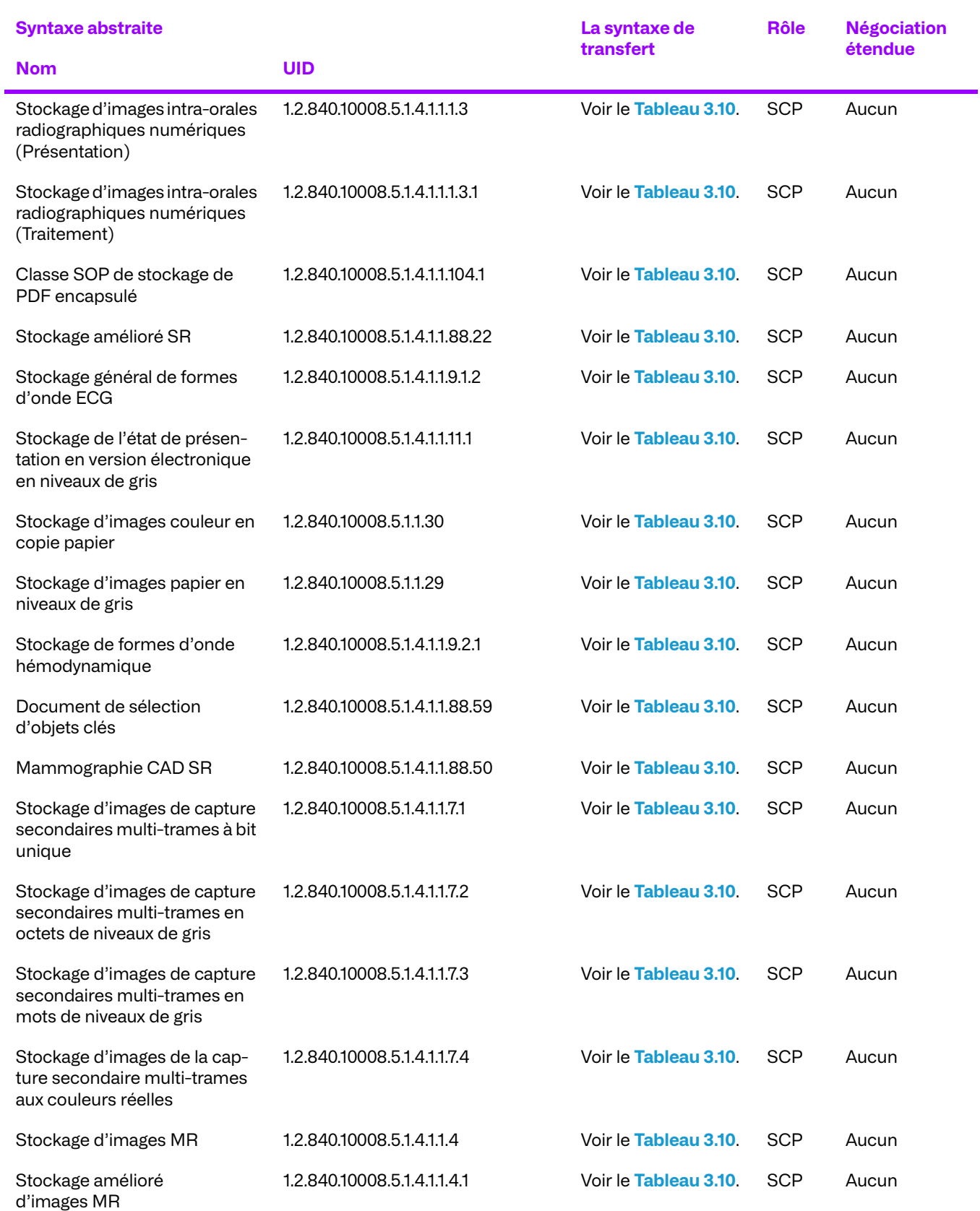

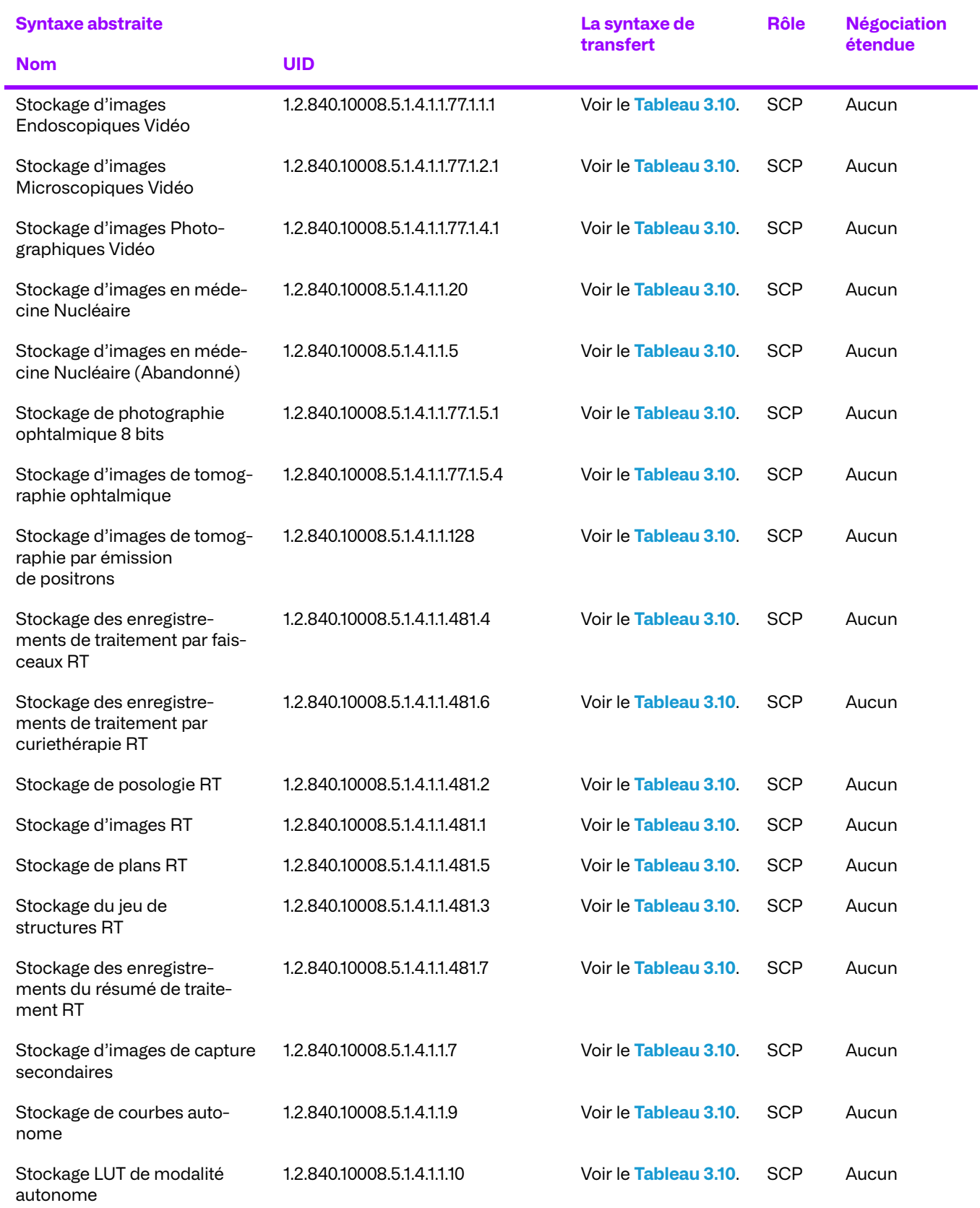

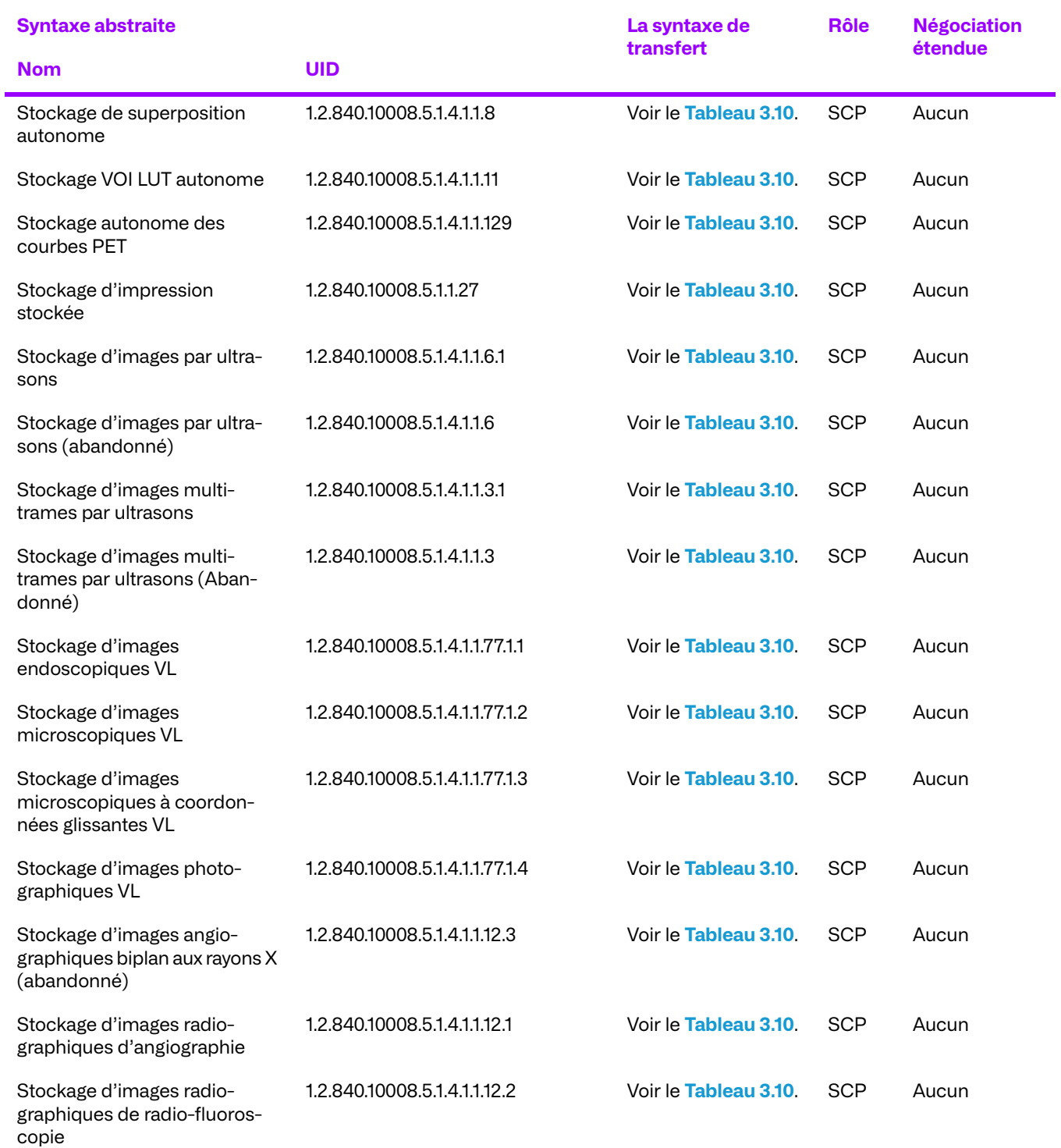

### **Tableau 3.10: Syntaxe de transfert de réception depuis un système distant**

<span id="page-39-0"></span>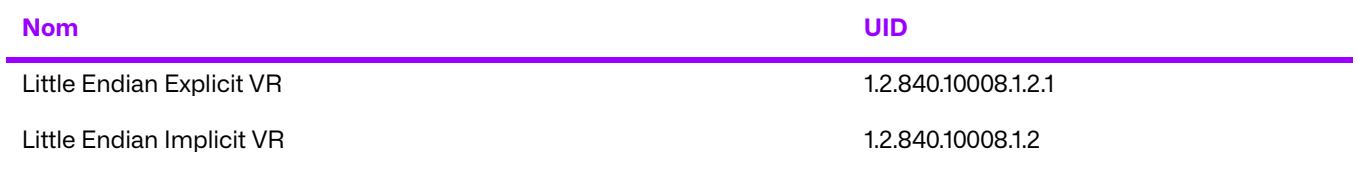

© 2023 Merge Healthcare Solutions Inc. Tous droits réservés. 40

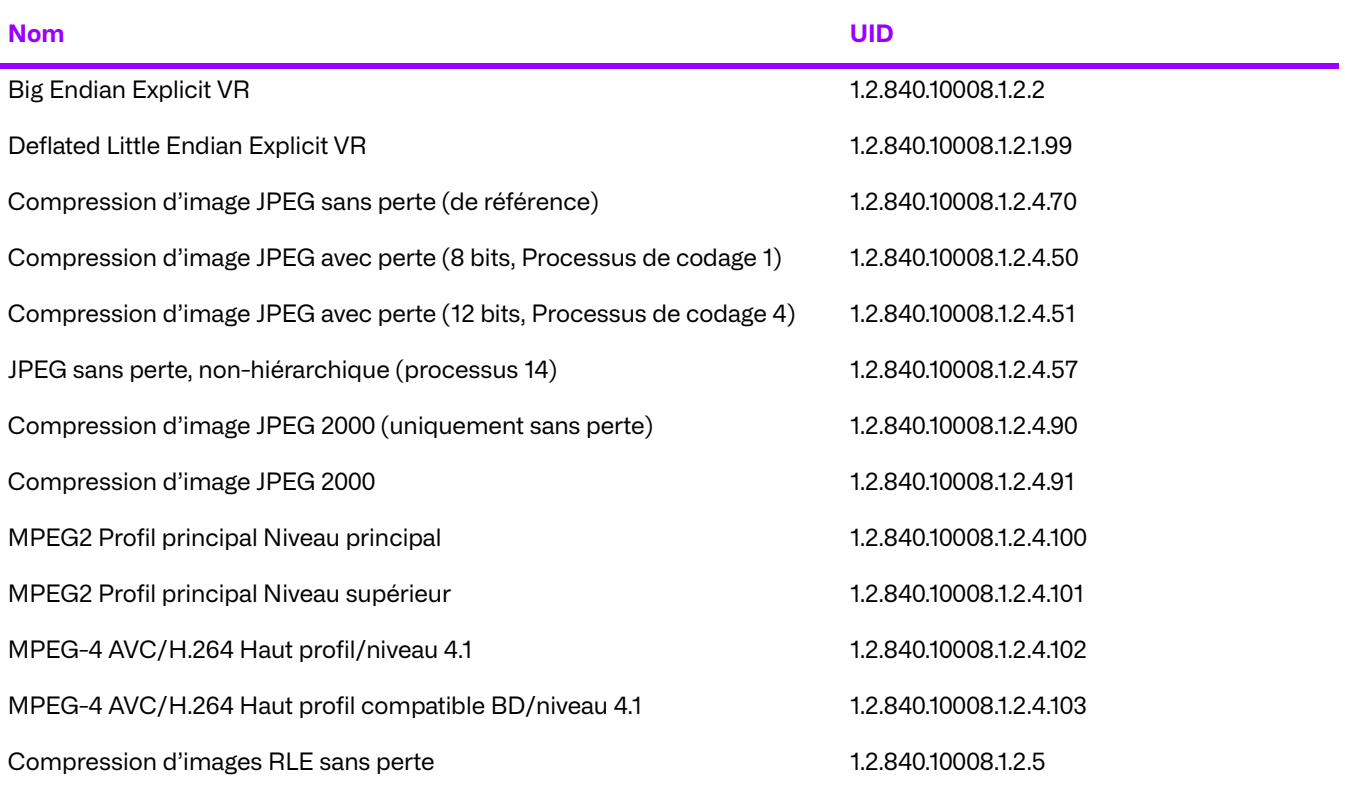

#### **Conformité spécifique au SOP pour toutes les classes SOP de stockage**

Le composant DICOM du Gestionnaire d'archives d'entreprise est conforme aux SOP de la classe de service de stockage au niveau 2 (complet). Aucun élément n'est rejeté ou contraint, sauf si explicitement configuré pour que ce soit le cas. Il est possible d'écarter les éléments DICOM indésirables (balises non valides) ou de contraindre certains éléments de données à répondre aux besoins du client ; toutefois, cela ne peut se faire qu'avec l'implication directe du service d'assistance, ce qui implique des implémentations personnalisées de stratégies de coercition.

En cas d'opération C-STORE réussie, l'objet est entièrement stocké sur le support de la plateforme sous-jacente au format Part 10 et est accessible soit en tant que fichier, soit par l'intermédiaire de l'archive. Si l'objet DICOM a été reçu dans l'archive à l'aide d'une syntaxe de transfert native prise en charge, la syntaxe de transfert utilisée pour le format Part 10 est toujours la compression d'image JPEG 2000 (sans perte uniquement). Toutefois, si l'objet DICOM a été reçu à l'aide d'une syntaxe de transfert encapsulée, du processus de codage 1 ou du processus de codage 4 de la compression d'image JPEG sans perte ou JPEG avec perte, l'objet de la partie 10 est stocké à l'aide de la même syntaxe de transfert.

L'archive effectue une validation d'objet minimale pour s'assurer de l'intégrité de la base de données. Une validation supplémentaire peut être configurée pour empêcher un objet d'être stocké dans l'archive.

La Négociation étendue n'est pas prise en charge pour les Classes de Service de Stockage.

Si le Gestionnaire d'archives d'entreprise renvoie l'un des codes d'état suivants, l'opération C-STORE a échoué. Si possible, l'objet incriminé est stocké dans la zone des exceptions de la plateforme sous-jacente. Tous les codes de statut sont au format hexadécimal.

- 0110 (Échec du traitement) Ceci indique qu'une erreur inconnue s'est produite pendant le stockage de l'objet reçu.
- A900 (incompatibilité de l'UID de la classe SOP) Ceci indique que l'UID de la classe SOP de l'objet reçu ne correspond pas au contexte de présentation dans lequel l'objet est arrivé. Le champ Commentaire d'erreur de l'état est complété par une description de l'erreur rencontrée.
- C000 (Erreur de lecture du jeu de données) Ceci indique que l'archive a rencontré une erreur lors de la lecture du l'ensemble de données de l'objet. Cette erreur peut être renvoyée si l'ensemble de données est corrompu. Le champ Commentaire d'erreur de l'état est complété par une description de l'erreur rencontrée.
- C001 (incompatibilité de l'UID de l'instance SOP) Ceci indique que l'UID de l'instance SOP de l'objet reçu ne correspond pas à l'UID de l'instance SOP envoyé dans la commande C-STORE. Le champ Commentaire d'erreur de l'état est complété par une description de l'erreur rencontrée.
- C002 (Incompréhensible) Ceci indique qu'une erreur inconnue a été repérée au sein de l'archive. Le champ Commentaire d'erreur de l'état est complété par une description de l'erreur rencontrée.

Si le Gestionnaire d'archives d'entreprise renvoie le code de statut suivant, cela indique que l'opération C-STORE s'est déroulée avec succès, mais qu'il existe des avertissements. Tous les codes de statut sont au format hexadécimal.

● B007 (l'ensemble de données ne correspond pas à la classe SOP) - Ceci indique que l'objet reçu ne correspond pas complètement à la classe SOP de l'objet, mais que la noncorrespondance n'était pas assez importante pour justifier une exception.

# **Spécificités d'implémentation pour les noms de personne**

Les valeurs des éléments de données ayant un VR de PN (Nom de la personne) sont stockées dans un format canonique. Seul StandardName sera stocké, tous les Composants de Nom seront stockés quelle que soit leur valeur, séparés par le caractère caret (^). Cela normalise les noms, joignant toujours les caractères caret qui suivent. Par exemple, les noms suivants sont équivalents : LN^FN, LN^FN^, LN^FN^^, LN^FN^^^ et seront tous stockés dans la base de données sous la forme LN^FN<sup>^^^</sup>. Le nom de la personne enregistrée est également en majuscules.

# **Critère d'acceptation du contexte de présentation**

Aucun ordre de priorité n'est utilisé pour l'acceptation des contextes de présentation. Toute combinaison de syntaxe de transfert et de syntaxe abstraite prise en charge est acceptée si le produit est configuré pour cela.

# **Règles de sélection de syntaxes de transfert**

Le composant DICOM du Gestionnaire d'archives d'entreprise sélectionne les syntaxes de transfert en mode Accepteur d'abord : la première syntaxe de transfert de la liste des syntaxes de transfert autorisées de l'archive qui existe également dans la liste des syntaxes de transfert proposées est sélectionnée.

# **c. Réponse à une demande de requête d'un système distant**

# **Association de l'activité réelle**

Lorsque le Gestionnaire d'archives d'entreprise reçoit une demande d'interrogation (C-FIND), il la résout en fonction de la base de données sous-jacente et renvoie toutes les informations trouvées à l'initiateur de la demande. L'archive prend en charge les transactions d'interrogation pour tous les objets composites DICOM stockés.

### **Tableau de présentation de contextes**

Le Gestionnaire d'archives Enterprise DICOM accepte les syntaxes de transfert suivantes pour chaque contexte de présentation dans une association qu'il reçoit :

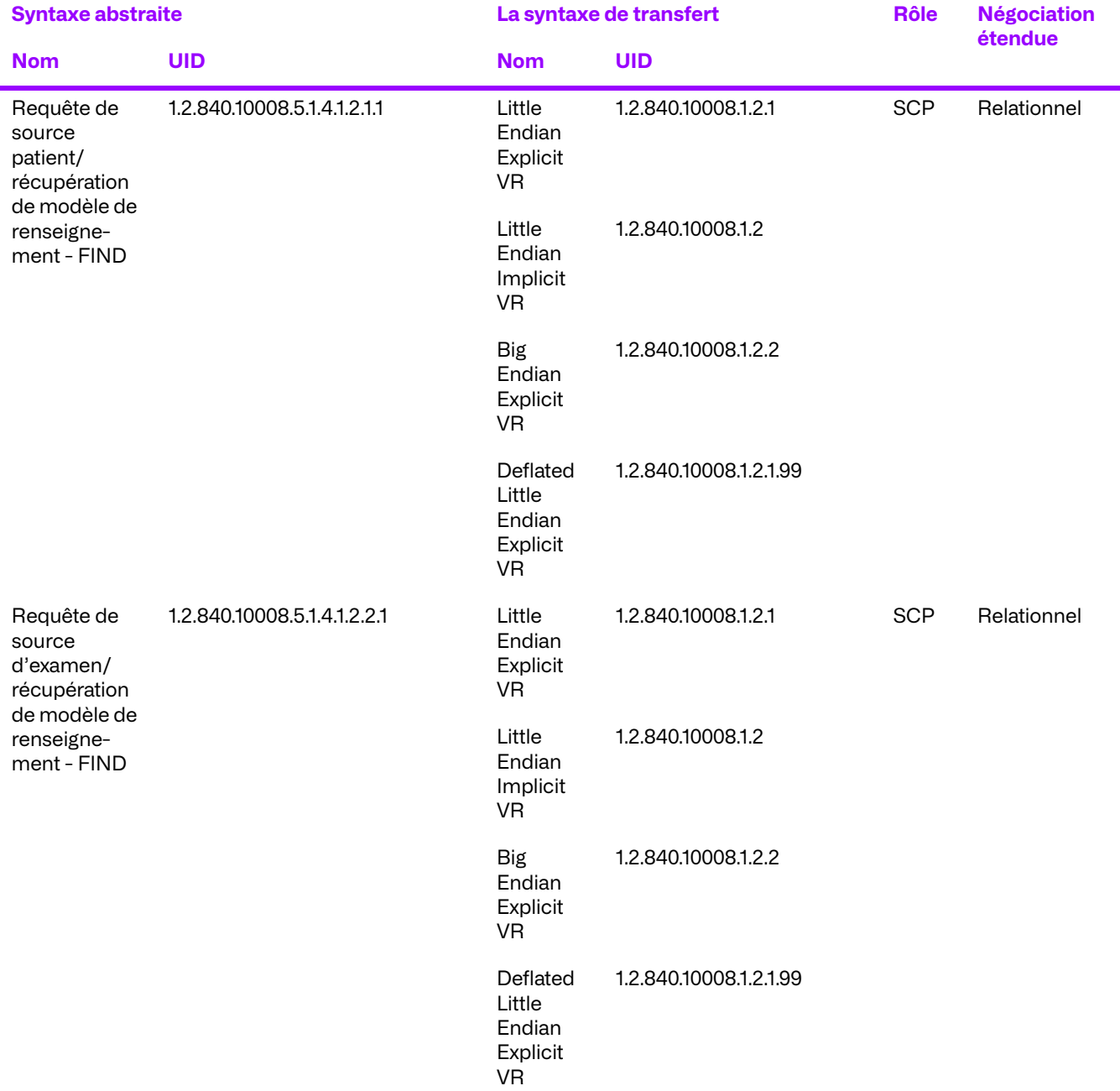

### **Tableau 3.11: Tableau de présentation de contextes**

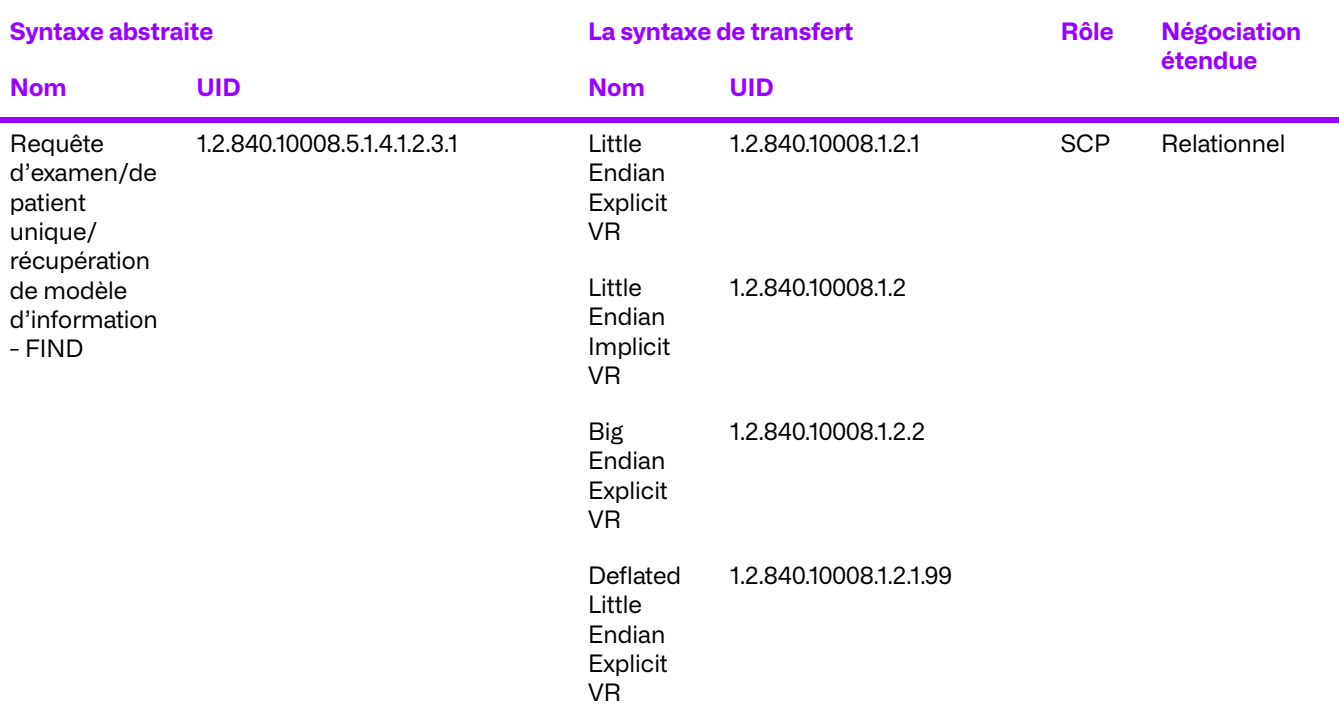

#### **Conformité spécifique aux SOP pour toutes les classes de recherche de SOP**

Le Gestionnaire d'archives d'entreprise est conforme aux SOP de la classe de service de requête/ récupération au niveau hiérarchique et relationnel.

#### **Tableau 3.12: Négociation étendue SOP**

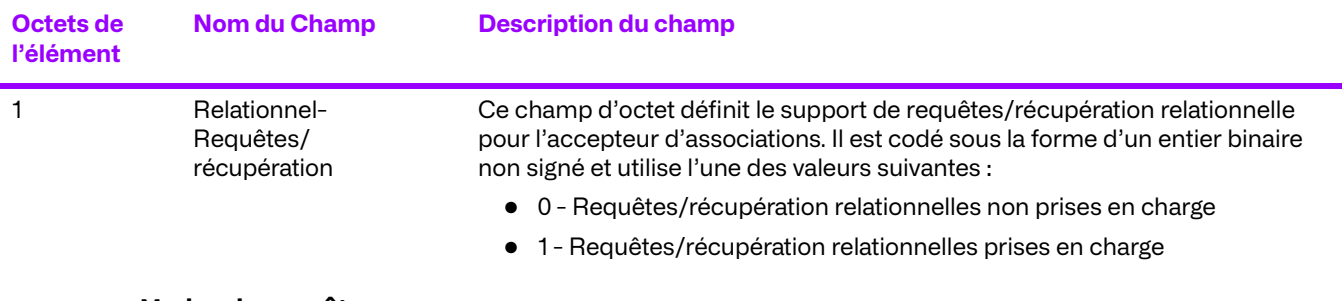

#### **Modes de requête**

Le Gestionnaire d'archives d'entreprise prend en charge les modes de recherche hiérarchiques et relationnels.

### **Modèles de renseignement**

Le Gestionnaire d'archives d'entreprise ne prend en charge que les modèles d'information « source du patient », « source de l'examen » et « examen du patient ».

#### **Tableau 3.13: Attributs de prise en charge de l'image source du patient par le service C-FIND**

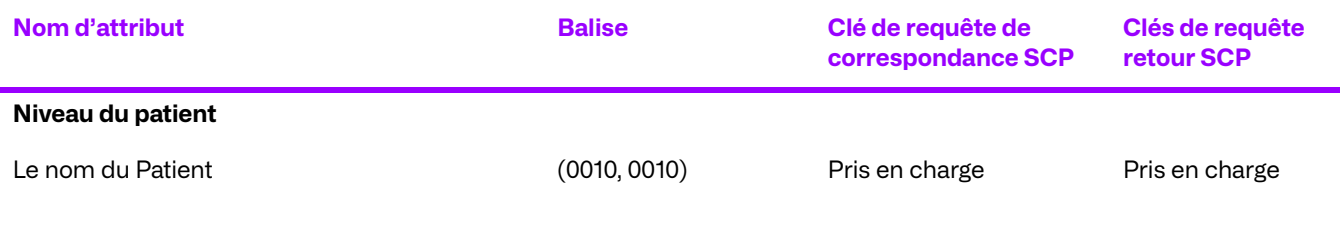

#### Merge VNA 14.3 Déclaration de Conformité DICOM

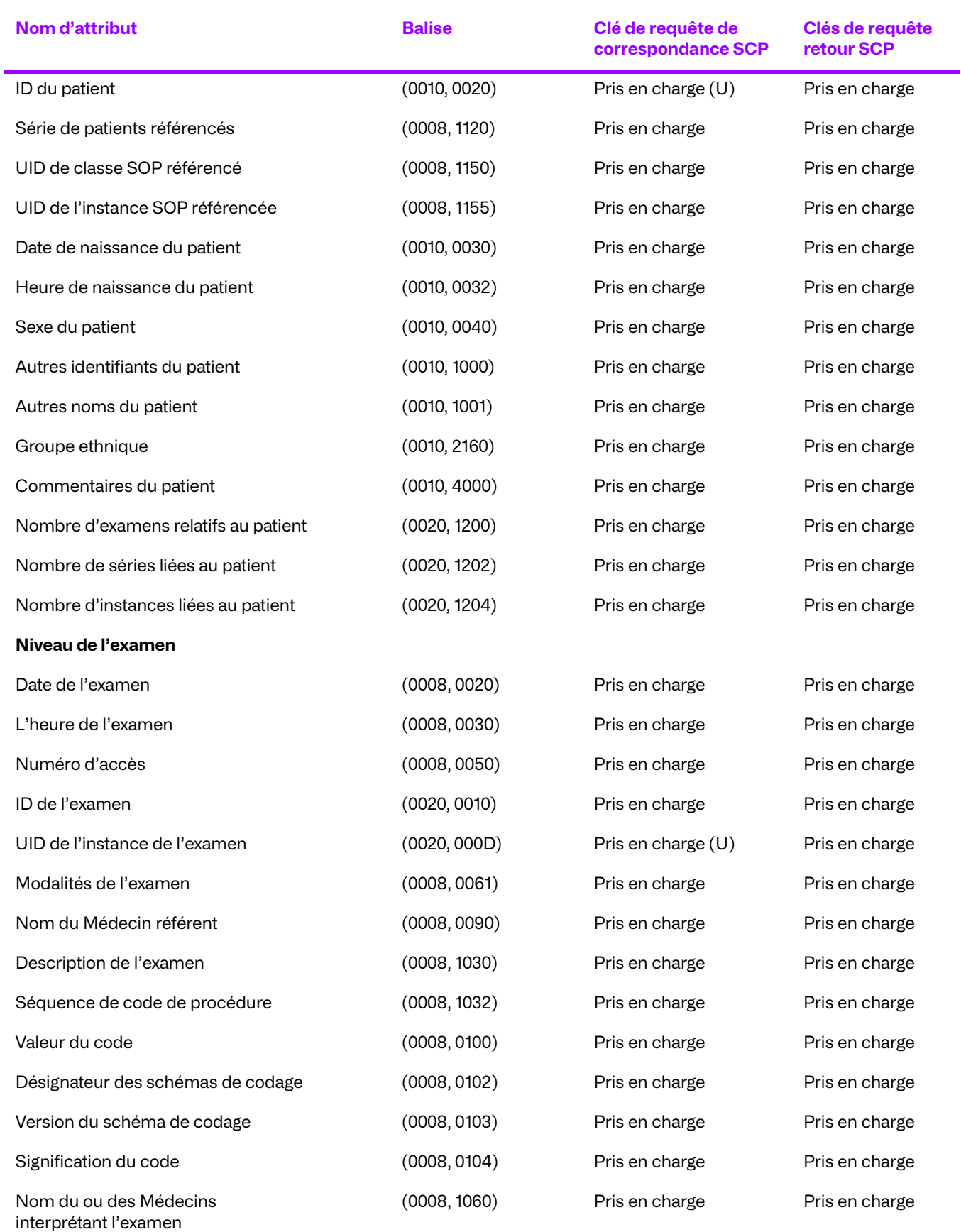

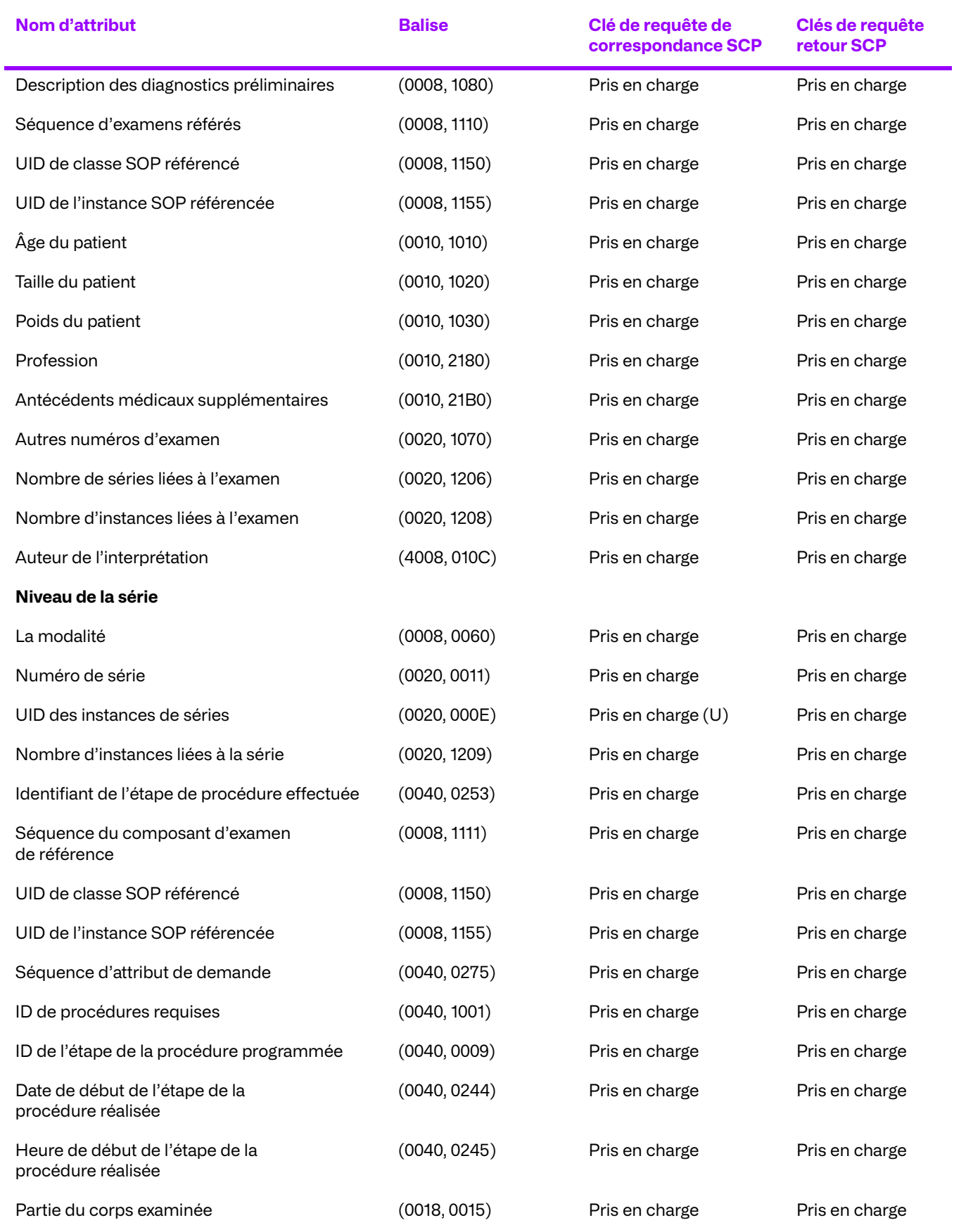

© 2023 Merge Healthcare Solutions Inc. Tous droits réservés. 46

#### Merge VNA 14.3 Déclaration de Conformité DICOM

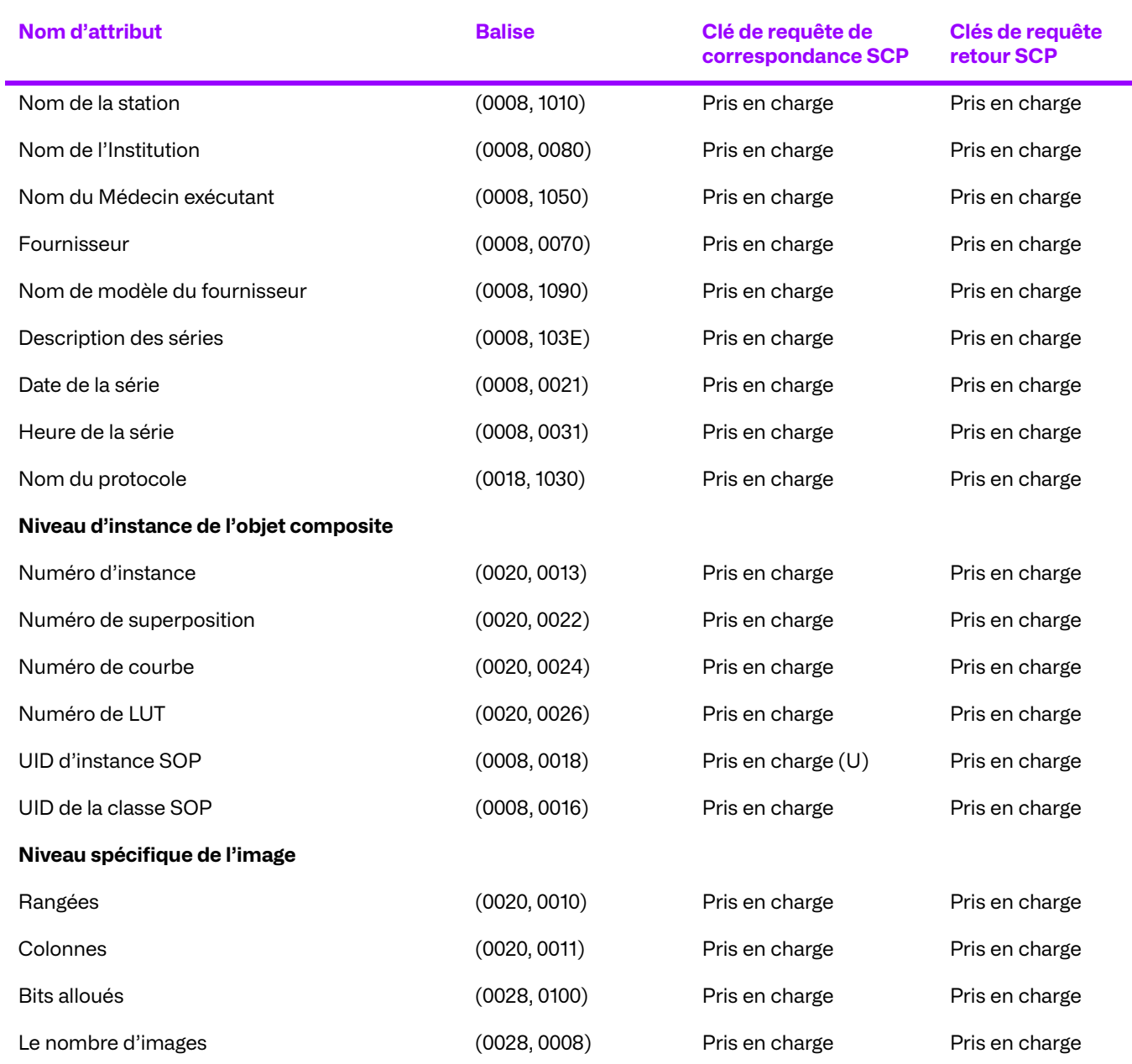

### **Tableau 3.14: Attributs de pris en charge de l'image source d'examen par Le service C-FIND**

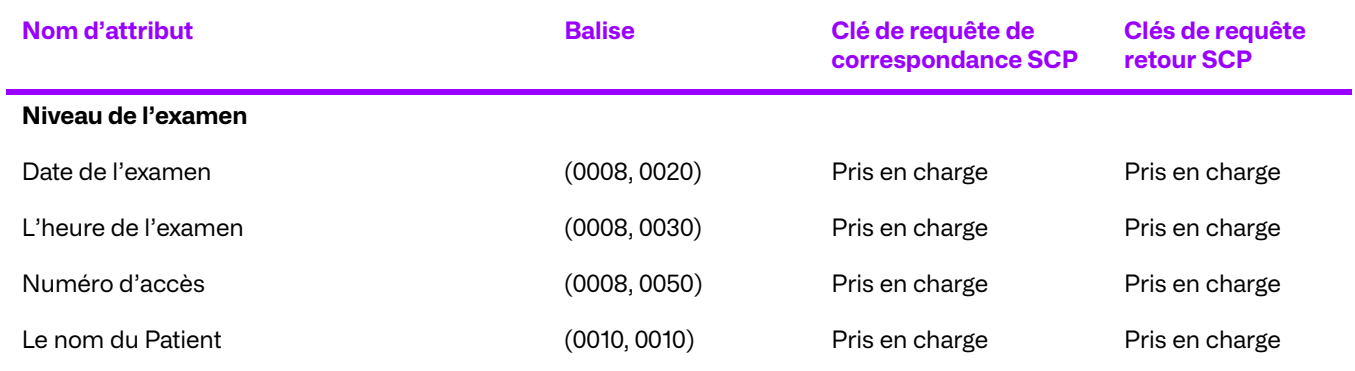

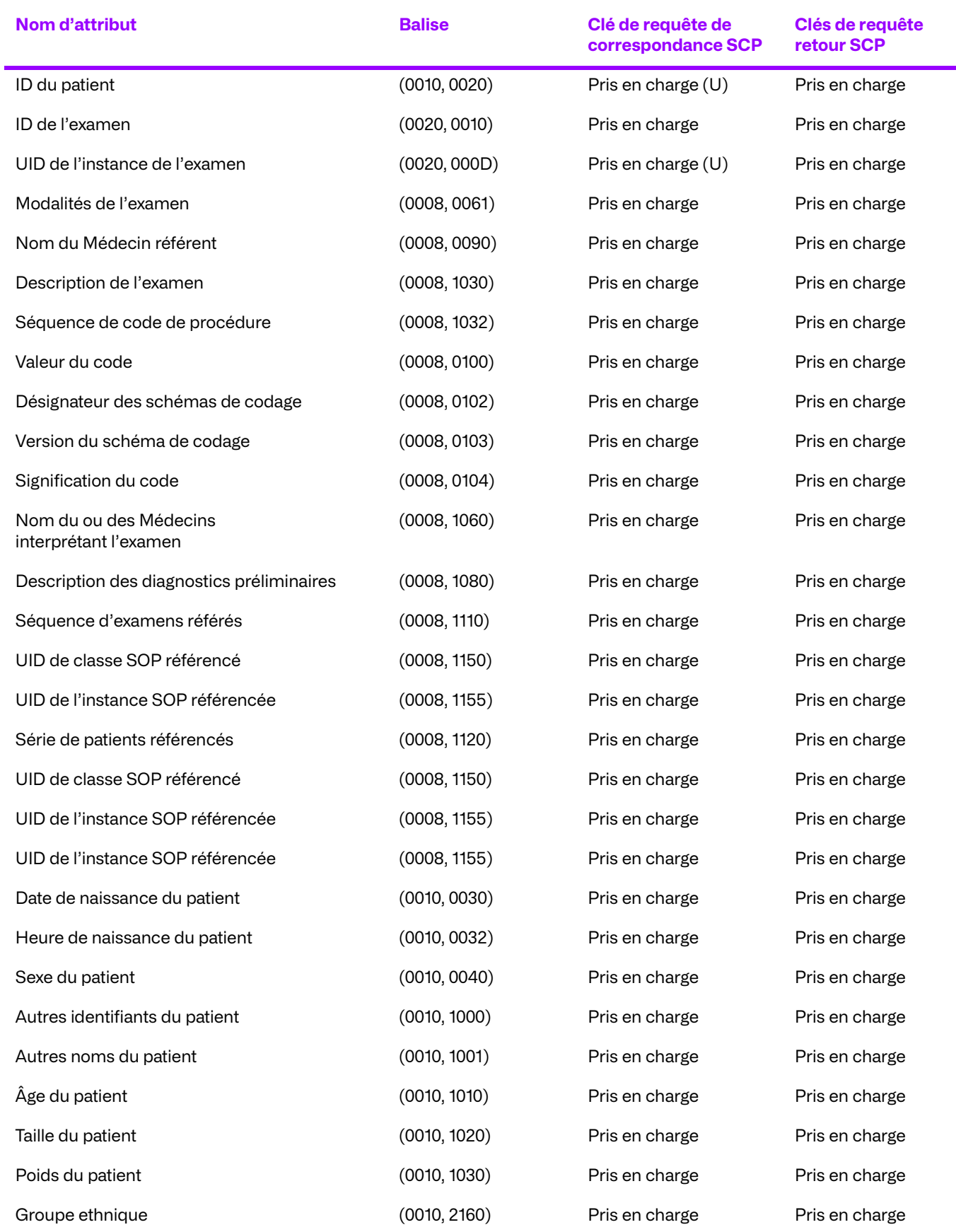

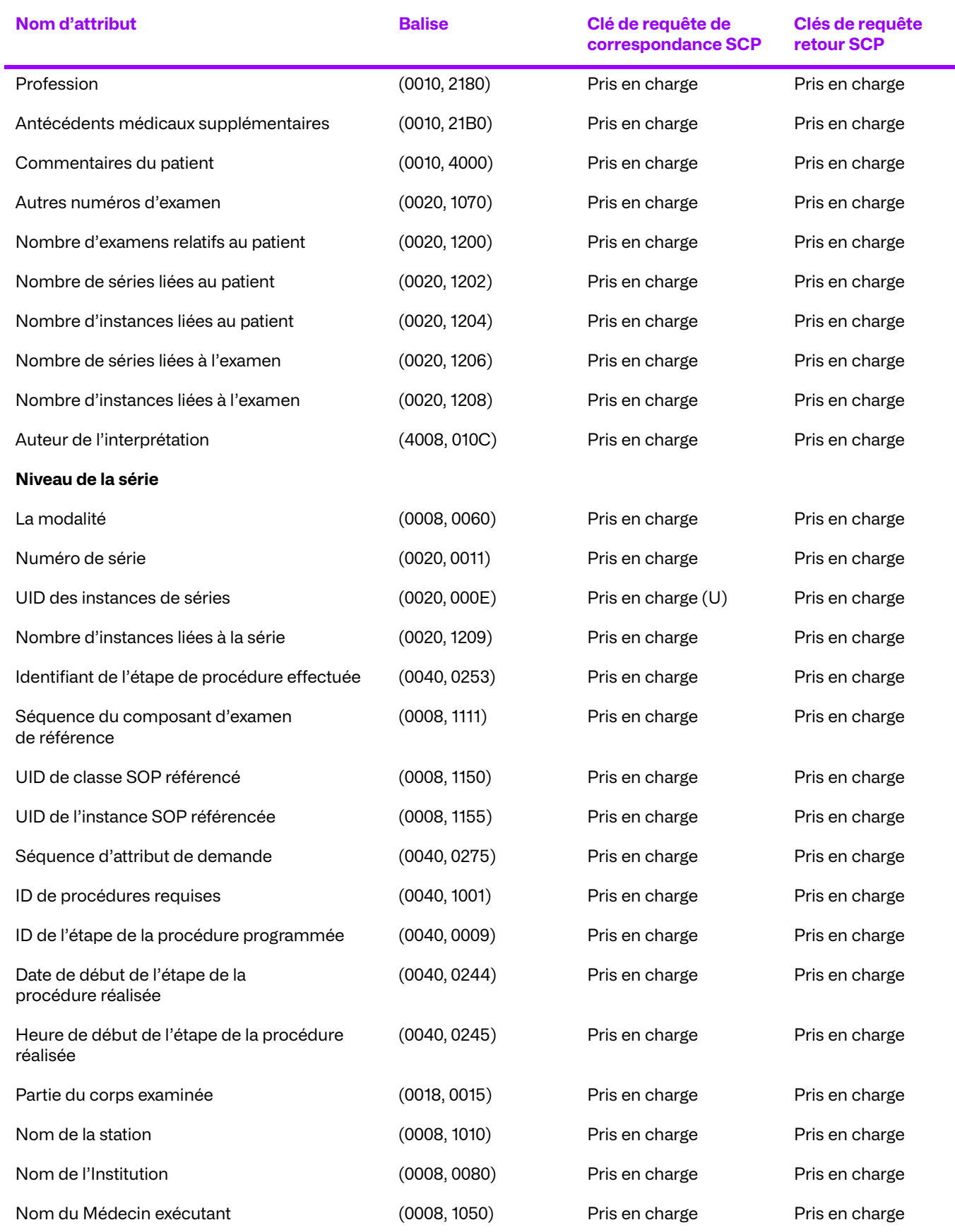

© 2023 Merge Healthcare Solutions Inc. Tous droits réservés. 49

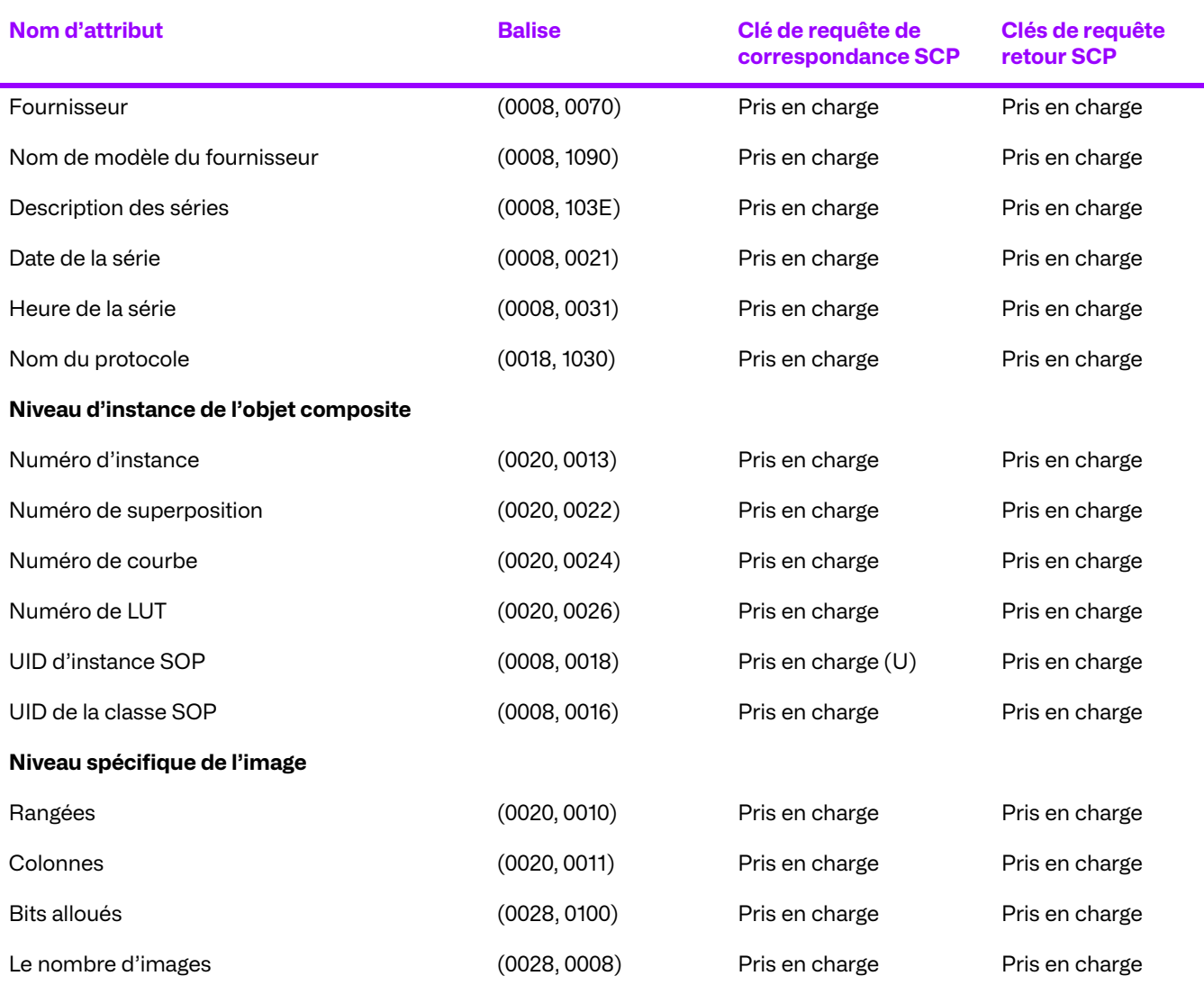

#### **Attributs de prise en charge de l'unique image du patient/ de l'examen par Le service C-FIND**

Les attributs des niveaux patient et examen du modèle d'information Patient/examen, uniquement pour les Requêtes/récupérations sont les mêmes que les attributs correspondants des niveaux patient et examen du modèle d'information de la racine du patient pour les Requêtes/ récupérations. Pour plus d'informations sur ces attributs, voir le **[Tableau 3.15](#page-49-0)**.

#### <span id="page-49-0"></span>**Tableau 3.15: Attributs de prise en charge de la copie électronique de présentation d'état en niveaux de gris par le service C-FIND**

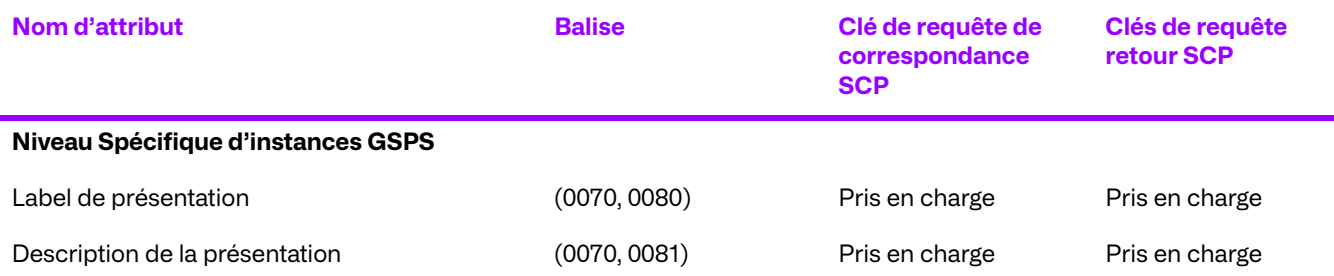

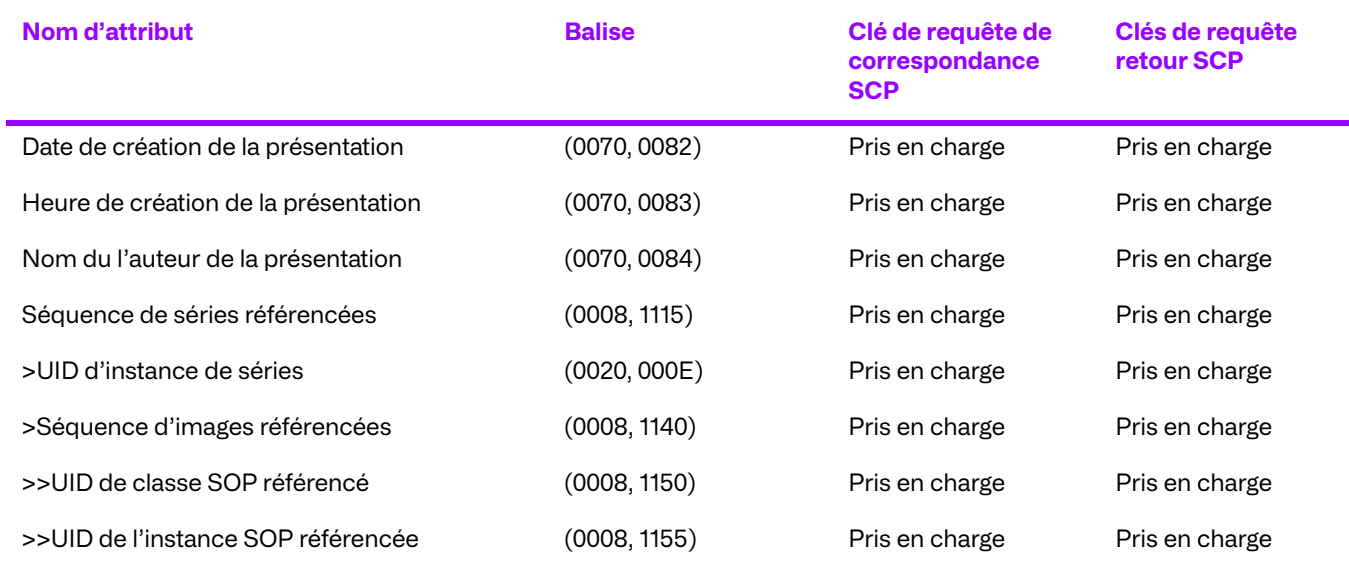

### **Tableau 3.16: Attributs de prise en charge du texte de Base et du SR amélioré par le service C-FIND**

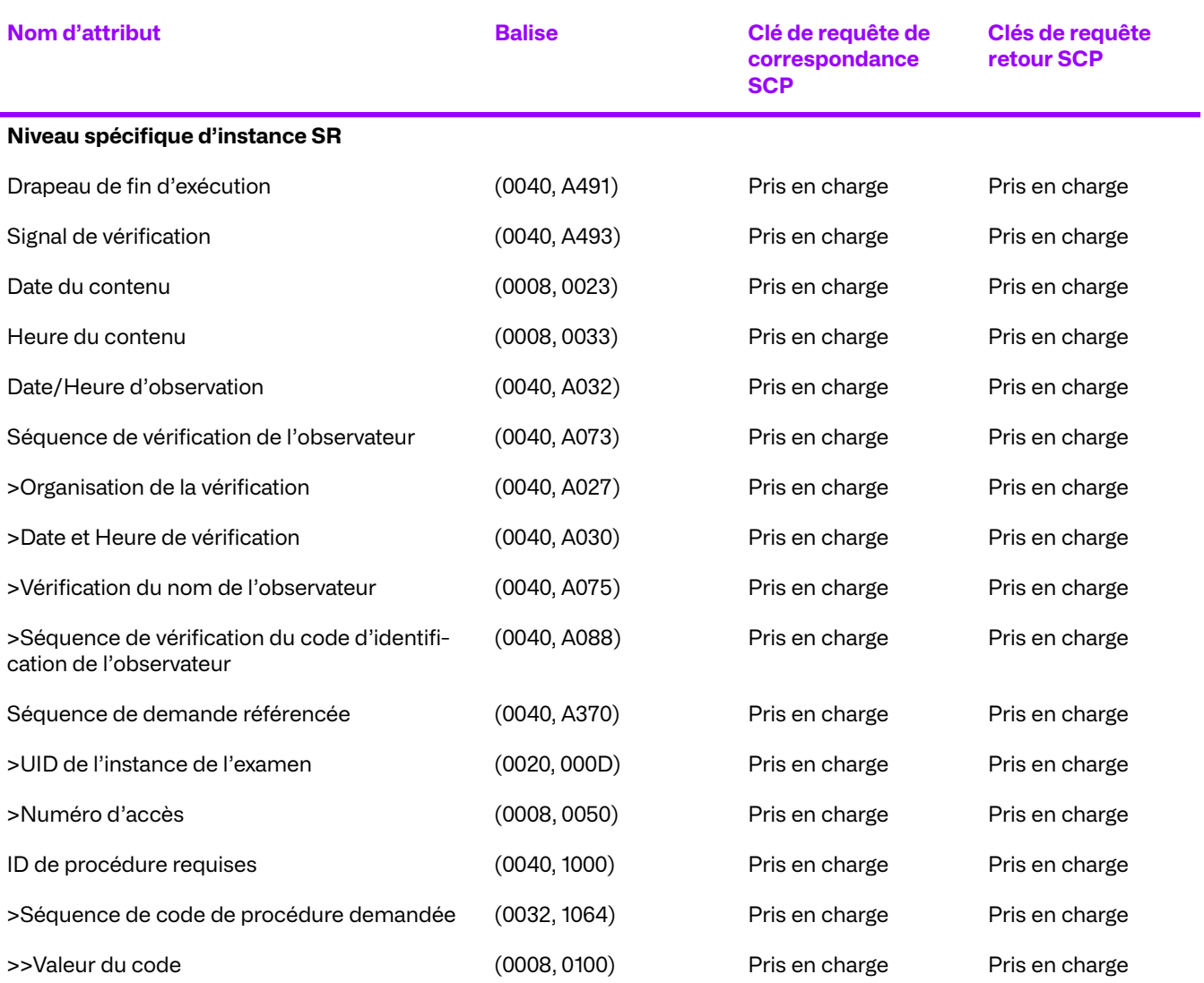

© 2023 Merge Healthcare Solutions Inc. Tous droits réservés. 51

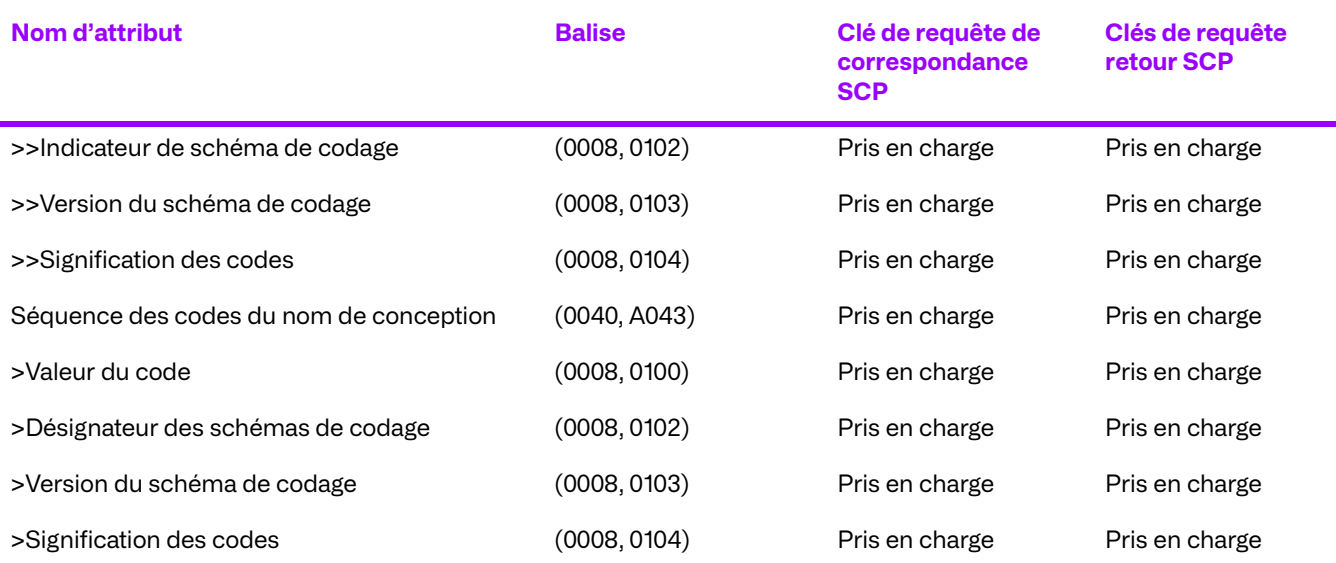

# **Codes de statut C-FIND**

Si le gestionnaire DICOM d'archive d'entreprise renvoie l'un des codes de statut suivants pour C-FIND, cela signifie que l'opération a échoué. Tous les codes de statut sont au format hexadécimal.

- 0110 (Échec du Traitement) Ceci indique qu'une erreur inconnue s'est produite lors du traitement de la requête.
- C000 (Erreur de lecture de l'ensemble des données) Ceci indique qu'il y a eu une erreur au cours de la lecture de l'ensemble de données de paramètres de requête. Cette erreur peut être renvoyée si l'ensemble de données est corrompu. Le champ Commentaire d'erreur de l'état est complété par une description de l'erreur rencontrée.
- C001 (Traitement impossible) Ceci indique que l'archive n'a pas pu traiter complètement la requête. Le champ Commentaire d'erreur de l'état est complété par une description de l'erreur rencontrée.
- A900 (l'Identiant ne correspond pas à la classe SOP) Ceci indique que l'ensemble de données des paramètres de requête n'est pas conforme aux exigences du contexte de présentation, par lequel il a été reçu.
- FE00 (correspondance interrompue en raison d'une demande d'annulation) Ceci indique que l'opération d'interrogation a été interrompue par l'entité d'application à distance avant d'être terminée.
- A700 (Ressources Insuffisantes) Ceci indique que l'archive manque de ressources pour traiter la requête.

#### **Spécification de l'implémentation de la requête**

Il est recommandé d'ajouter aux SCU le caractère générique « \* » à la fin de chaque élément d'un nom structuré afin de faciliter les correspondances.

# **Critère d'acceptation du contexte de présentation**

Aucun ordre de priorité n'est utilisé pour l'acceptation des contextes de présentation. Toute combinaison de syntaxe de transfert et de syntaxe abstraite prise en charge est acceptée si le produit est configuré pour cela.

#### **Règles de sélection de syntaxes de transfert**

Le Gestionnaire d'archives d'entreprise sélectionne les syntaxes de transfert en mode Accepteur d'abord : la première syntaxe de transfert de la liste des syntaxes de transfert autorisées de l'archive qui existe également dans la liste des syntaxes de transfert proposées est sélectionnée.

# **d. Répondre à une demande de récupération depuis un système distant**

#### **Association de l'activité réelle**

Lorsque le Gestionnaire d'archives d'entreprise reçoit une demande d'extraction (C-MOVE ou C-GET), celle-ci est résolue en fonction de la base de données sous-jacente. Si des objets sont trouvés, le Gestionnaire d'archives d'entreprise tente d'établir une association sur laquelle stocker les objets trouvés (C-MOVE uniquement). Si l'association est établie, le Gestionnaire d'archives d'entreprise extrait les objets trouvés de la plateforme sous-jacente et les stocke dans l'association, en renvoyant les réponses en attente à l'initiateur de la demande d'extraction.

#### **Tableau de présentation de contextes**

Le Gestionnaire d'archives d'entreprise accepte les syntaxes de transfert suivantes pour chaque contexte de présentation dans une association qu'il reçoit :

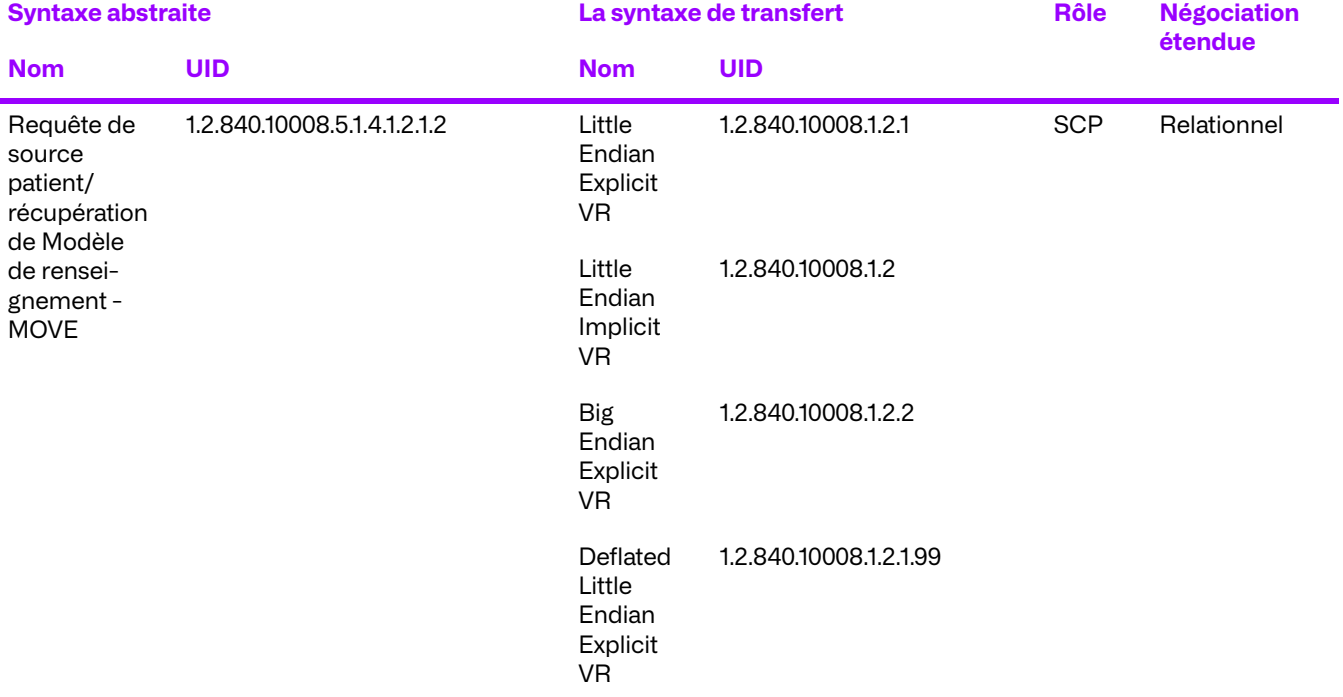

#### **Tableau 3.17: Tableau de présentation de contextes**

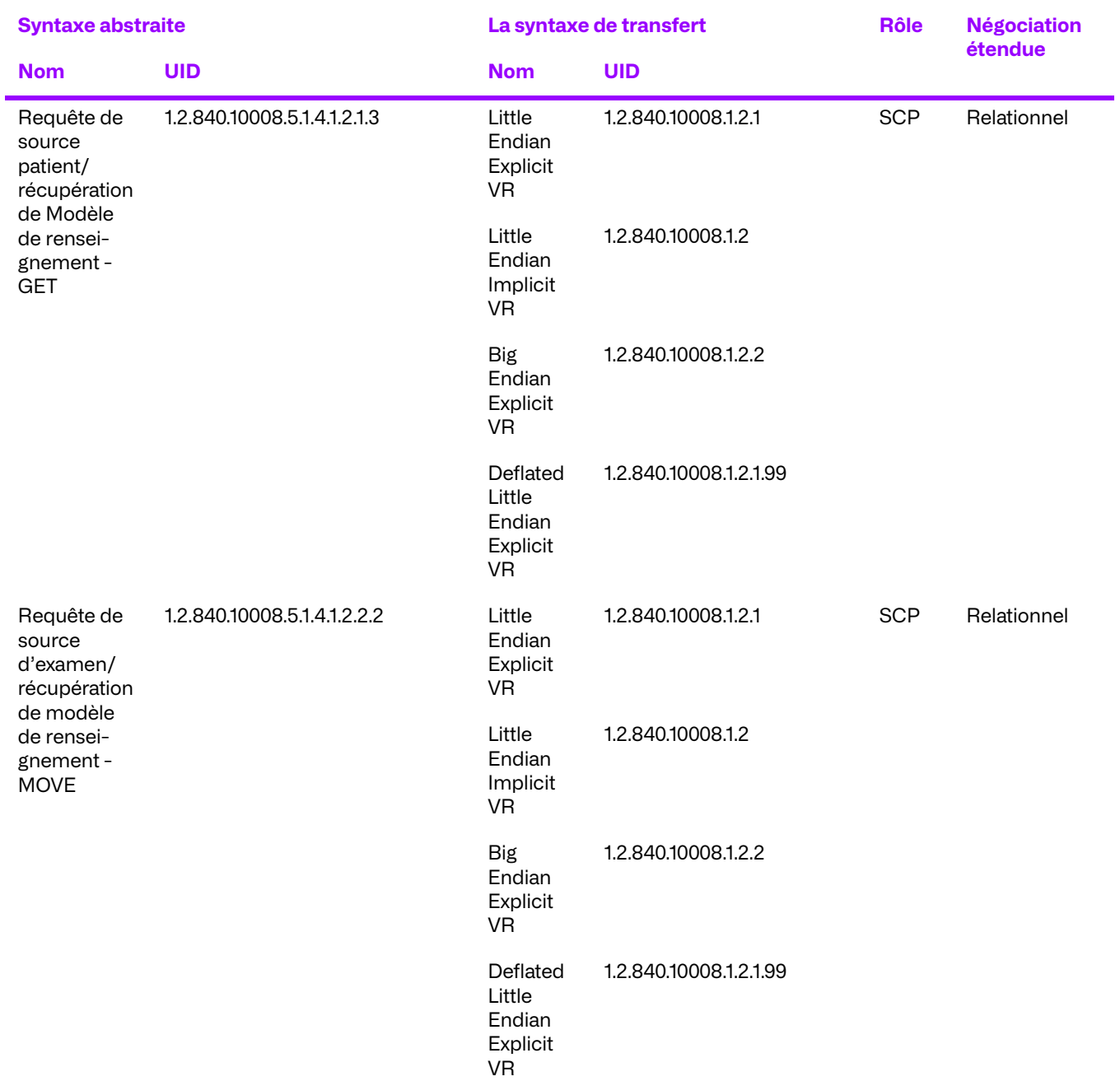

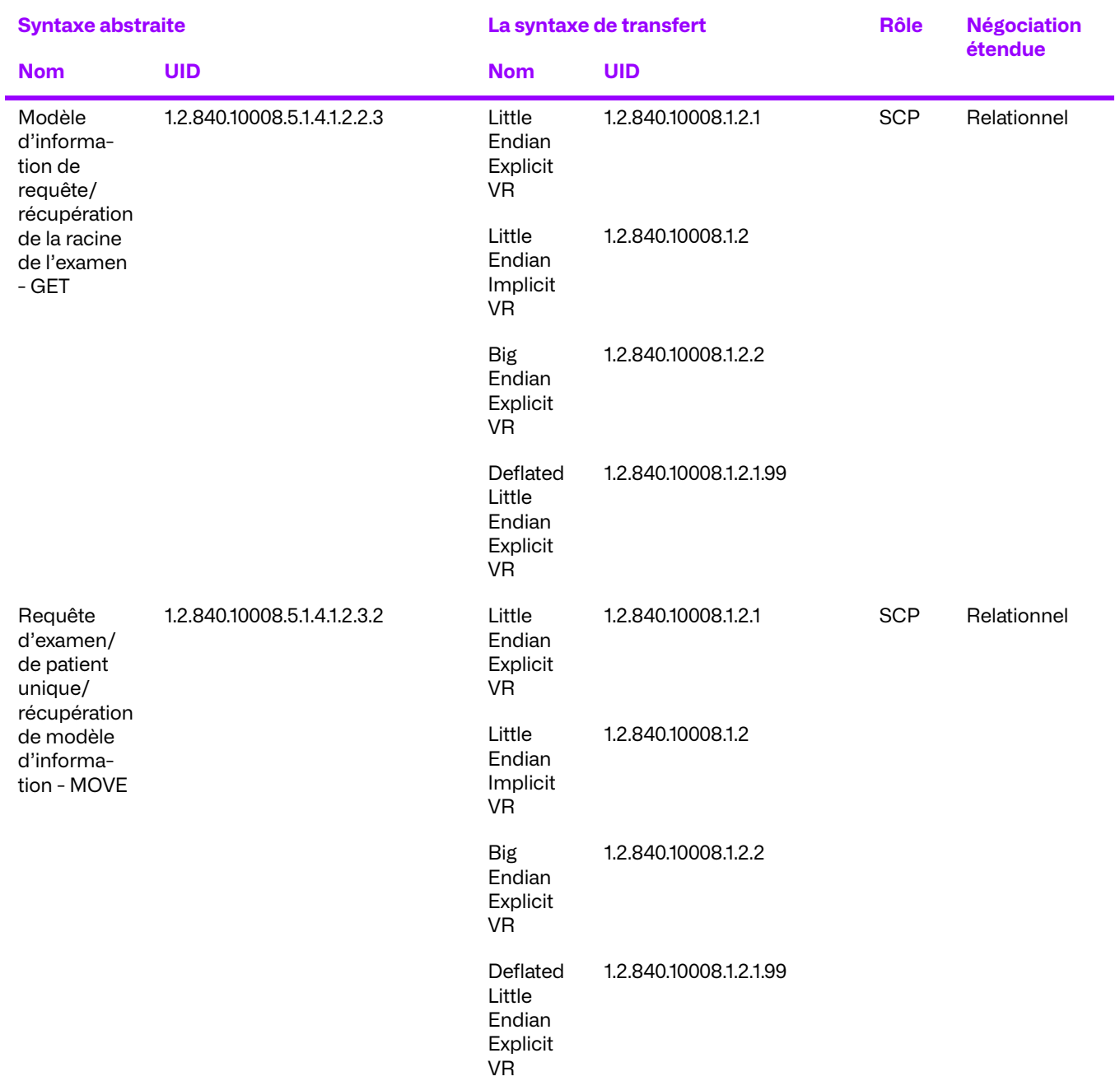

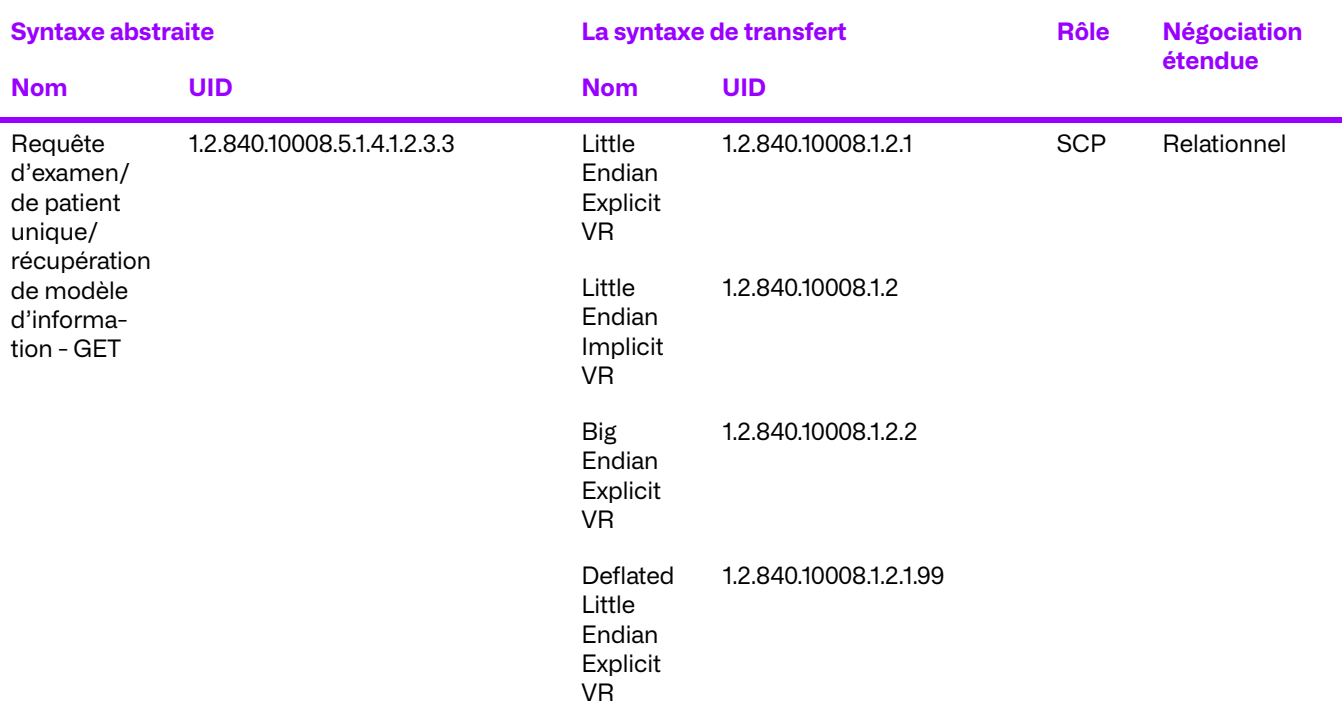

#### **Conformité spécifique des SOP pour toutes les classes de SOP de requête/récupération**

### **Codes de statut C-MOVE ou C-GET**

Si le Gestionnaire d'archives d'entreprise renvoie l'un des codes de statut suivants pour C-MOVE ou C-GET, cela signifie que l'opération a échoué. Tous les codes de statut sont au format hexadécimal.

- 0110 (Échec du Traitement) Ceci indique qu'une erreur inconnue s'est produite lors du traitement de la requête.
- C000 (Erreur de lecture de l'ensemble de données) Ceci indique qu'une erreur est survenue lors de la lecture de l'ensemble de paramètres de la requête move/get. Cela peut être retourné si l'ensemble de données est corrompu. Le champ Commentaire d'erreur de l'état est complété par une description de l'erreur rencontrée.
- C001 (Traitement impossible) Ceci indique que l'archive a été incapable de traiter la requête move/get dans leur intégralité. Le champ Commentaire d'erreur de l'état est complété par une description de l'erreur rencontrée.
- A900 (l'Identifiant ne correspond pas à la classe SOP) Ceci indique que l'ensemble des paramètres de la requête move/get n'est pas conforme aux exigences du contexte de la présentation par lequel il a été reçu.
- FE00 (Sous-opérations terminées en raison d'une demande d'annulation) Ceci indique que la demande de la requête move/get a été interrompue par l'entité d'application à distance avant d'être achevée.
- A701 (Impossible de calculer le nombre de résultats correspondants) Ceci indique que l'archive n'a pas pu calculer le nombre d'éléments correspondants pour cette requête de la requête move/get. Cette erreur peut être due à un manque de ressources.
- A702 (Impossible d'effectuer des sous-opérations) Ceci indique que l'archive a été incapable d'effectuer les sous-opérations de stockage. Cette erreur peut être due à un manque de ressources.

● A801 (Destination de déplacement inconnue) - Ceci indique que l'archive n'est pas parvenue à se connecter à la destination du déplacement (C-MOVE uniquement).

#### **Critère d'acceptation du contexte de présentation**

Aucun ordre de priorité n'est utilisé pour l'acceptation des contextes de présentation. Toute combinaison de syntaxe de transfert et de syntaxe abstraite prise en charge est acceptée si le produit est configuré pour cela.

### **Règles de sélection de syntaxes de transfert**

Le Gestionnaire d'archives d'entreprise sélectionne les syntaxes de transfert en mode Accepteur d'abord : la première syntaxe de transfert de la liste des syntaxes de transfert autorisées de l'archive qui existe également dans la liste des syntaxes de transfert proposées est sélectionnée.

# **e. Acceptation d'une demande de garantie de stockage d'un système à distance**

# **Association de l'activité réelle**

Lorsque le Gestionnaire d'archives d'entreprise reçoit une demande de garantie de stockage (N-ACTION), il répond immédiatement avec un statut de réussite. Le Gestionnaire d'archives d'entreprise tente alors de localiser tous les objets du Gestionnaire d'archives et de la visualisation avancée pour lesquels une garantie de stockage a été demandé. Lorsqu'il a localisé les objets, le Gestionnaire d'archives d'entreprise établit une association avec l'entité requérante et envoie une réponse de garantie de stockage (N-EVENT-REPORT), détaillant tous les objets qui ont été/ne sont pas trouvés. Une fois le N-EVENT-REPORT terminé, le Gestionnaire d'archives d'entreprise ferme l'association.

### **Contextes de présentation proposés**

Le Gestionnaire d'archives Enterprise DICOM accepte les syntaxes de transfert suivantes pour chaque contexte de présentation dans une association qu'il reçoit :

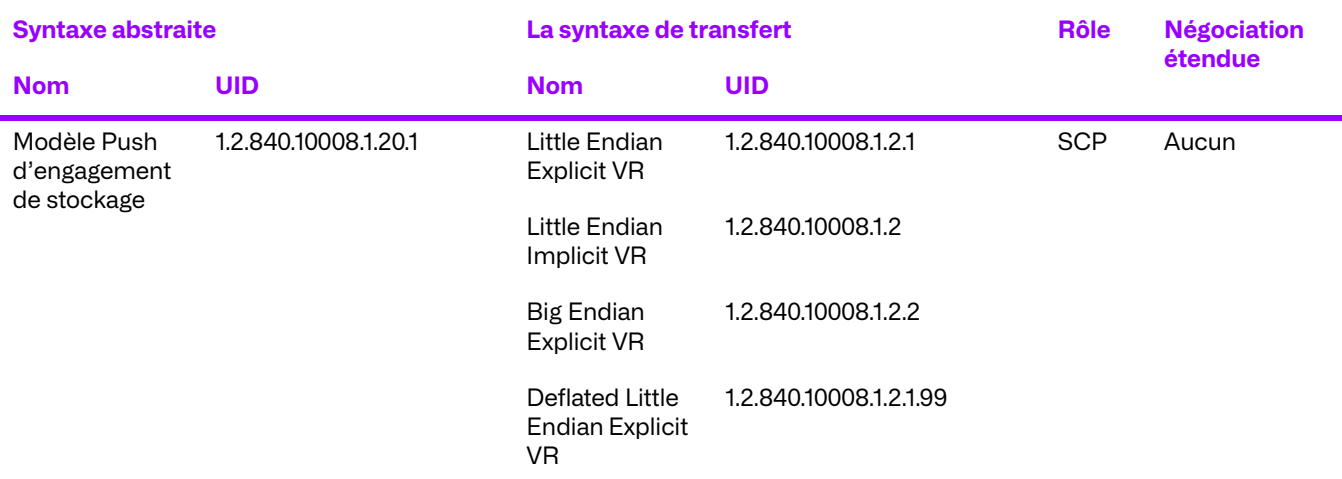

#### **Tableau 3.18: Tableau de présentation de contextes**

#### **Conformité spécifique au SOP pour la classe SOP de la poussée de la garantie de stockage**

Le Gestionnaire d'archives d'entreprise est entièrement conforme à la SOP de la classe de service de la poussée de la garantie de stockage.

La négociation étendue n'est pas prise en charge pour la Classe de Service de la poussée de l'Engagement de stockage.

Si le Gestionnaire d'archives d'entreprise renvoie l'un des codes de statut suivants pour N-ACTION, alors la demande de sécurité de stockage a échoué.

- 0119 (Conflit classe-instance) Ceci indique que l'UID de l'instance SOP envoyé dans le N-ACTION-RQ n'était pas l'UID de l'instance SOP du modèle de garantie de stockage (1.2.840.10008.1.20.1.1).
- 0110 (Échec du Traitement) Ceci indique qu'une erreur inconnue s'est produite pendant l'opération d'engagement de stockage.

#### **Critère d'acceptation du contexte de présentation**

Aucun ordre de priorité n'est utilisé pour l'acceptation des contextes de présentation. Toute combinaison de syntaxe de transfert et de syntaxe abstraite prise en charge est acceptée, dans la mesure où le produit est configuré pour ces syntaxes.

#### **Règles de sélection de syntaxes de transfert**

Le Gestionnaire d'archives d'entreprise sélectionne les syntaxes de transfert en mode Accepteur d'abord : la première syntaxe de transfert de la liste des syntaxes de transfert autorisées de l'archive qui existe également dans la liste des syntaxes de transfert proposées sera sélectionnée.

# **f. Recevoir des messages MPPS**

### **Association de l'activité réelle**

Lorsque le Gestionnaire d'archives reçoit une opération N-Create ou N-Set, il la traitera en conséquence et répondra au MPPS SCU avec un statut de réussite (0000h). Le message reçu sera alors transmis de manière fiable au SCP MPPS paramétré à distance. Pour cette opération, le Gestionnaire d'archives remplit le rôle du MPPS SCU.

#### **Tableau de présentation de contextes**

Le Gestionnaire d'archives acceptera les Syntaxes de Transfert suivantes pour chaque contexte de présentation dans une association reçue :

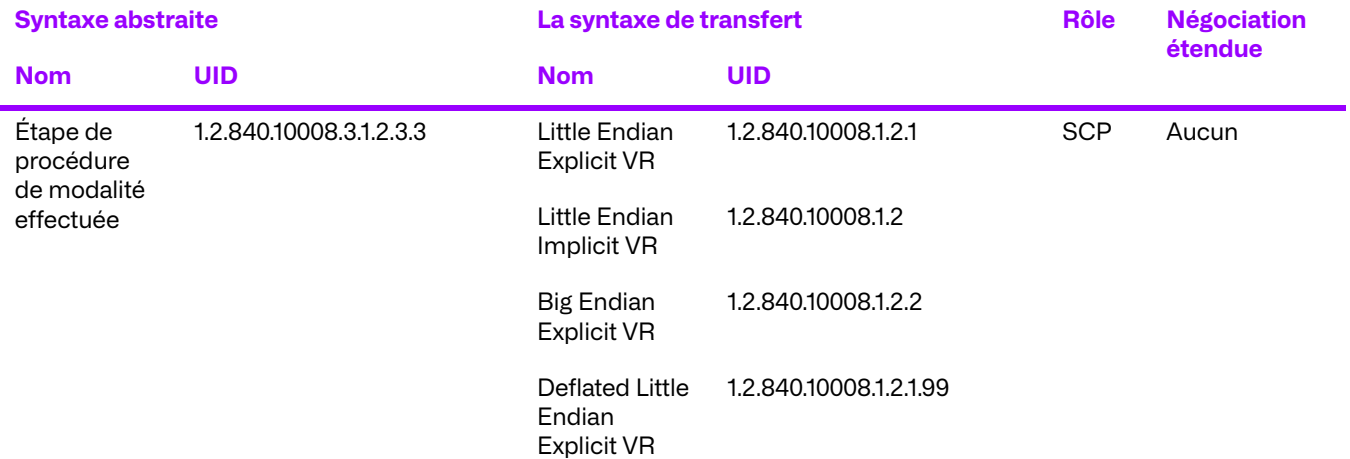

#### **Tableau 3.19: Tableau de présentation de contextes**

#### **Déclaration de conformité spécifique SOP pour MPPS**

Le Gestionnaire d'archives fournit une conformité standard à la Classe SOP de l'étape de modalité de la procédure réalisée DICOM en tant que SCP.

### **Critère d'acceptation du contexte de présentation**

Aucun ordre de priorité n'est utilisé pour l'acceptation des contextes de présentation. Toute combinaison de syntaxe de transfert et de syntaxe abstraite prise en charge est acceptée si le produit est configuré pour cela.

#### **Règles de sélection de syntaxes de transfert**

Le Gestionnaire d'archives sélectionne les syntaxes de transfert en mode Accepteur d'abord : la première syntaxe de transfert de la liste des syntaxes de transfert autorisées de l'archive qui existe également dans la liste des syntaxes de transfert proposées est sélectionnée.

# **3.2. Spécification du composant proxy d'archivage d'entreprise**

Cette entité d'application fournit une conformité standard aux classes SOP DICOM V3.0 suivantes, en tant que SCU et/ou SCP. L'Entité d'Application peut prendre en charge toutes les Classes de SOP de stockage en tant que SCU et SCP après reconfiguration dynamique du fichier de propriétés de l'archive.

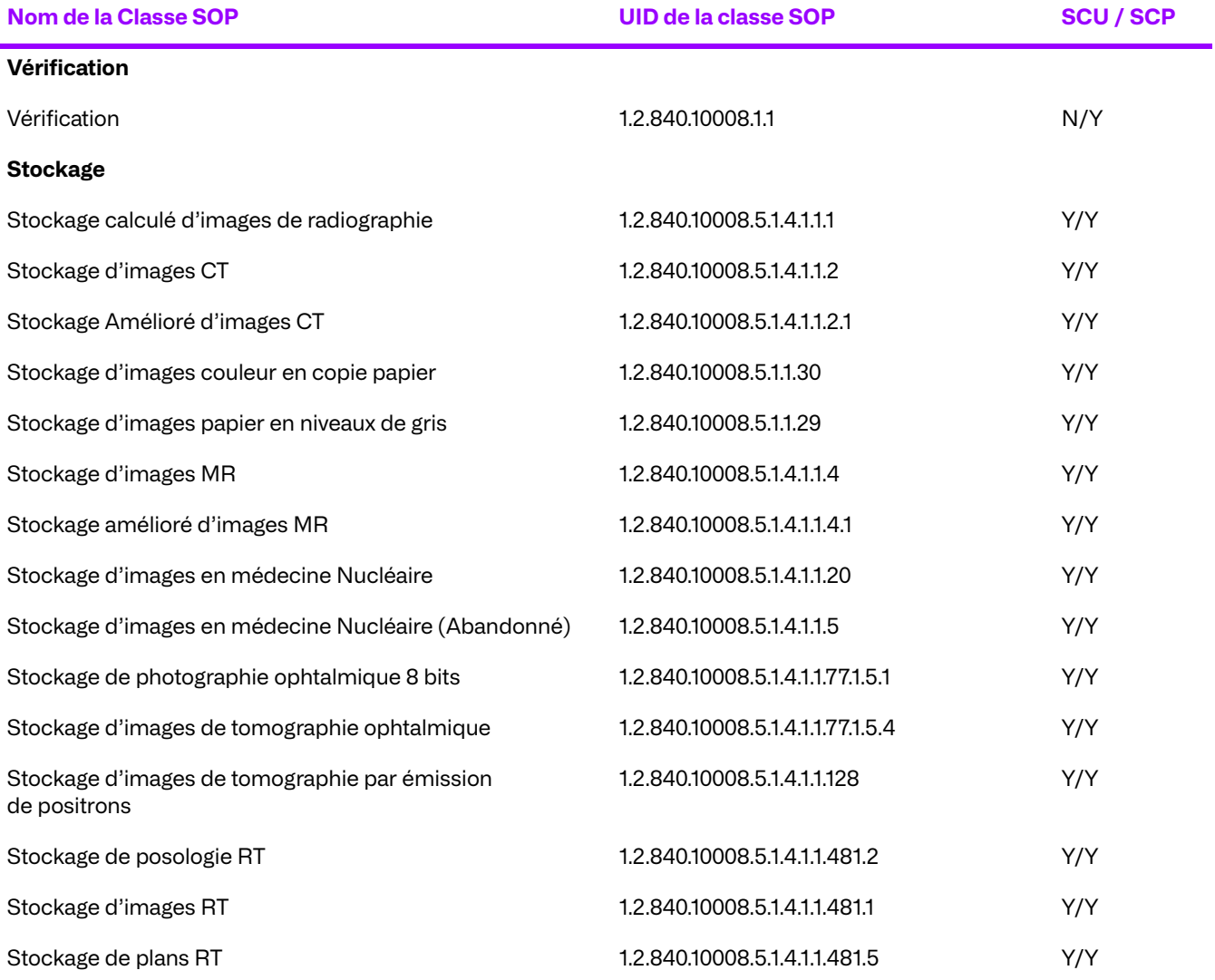

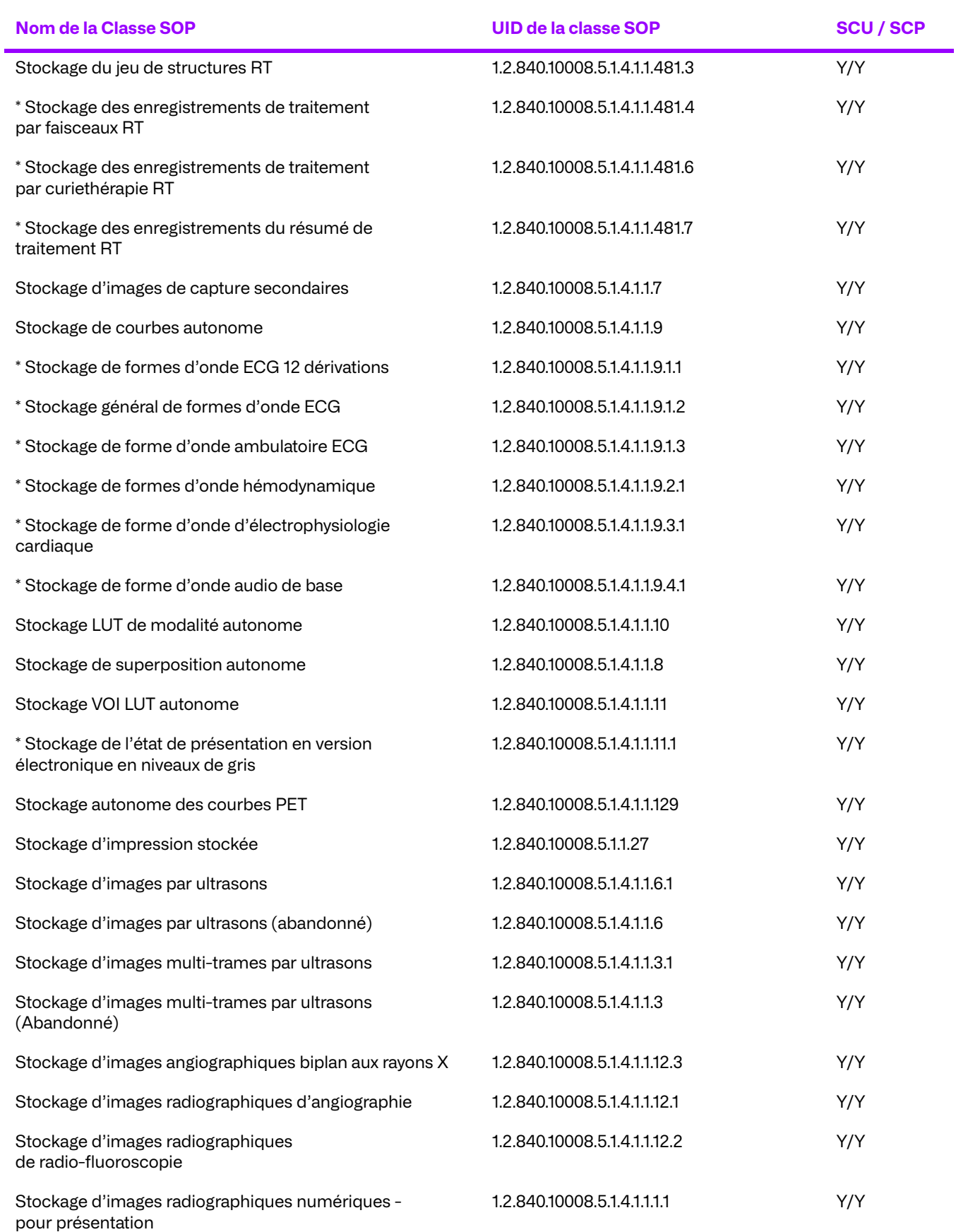

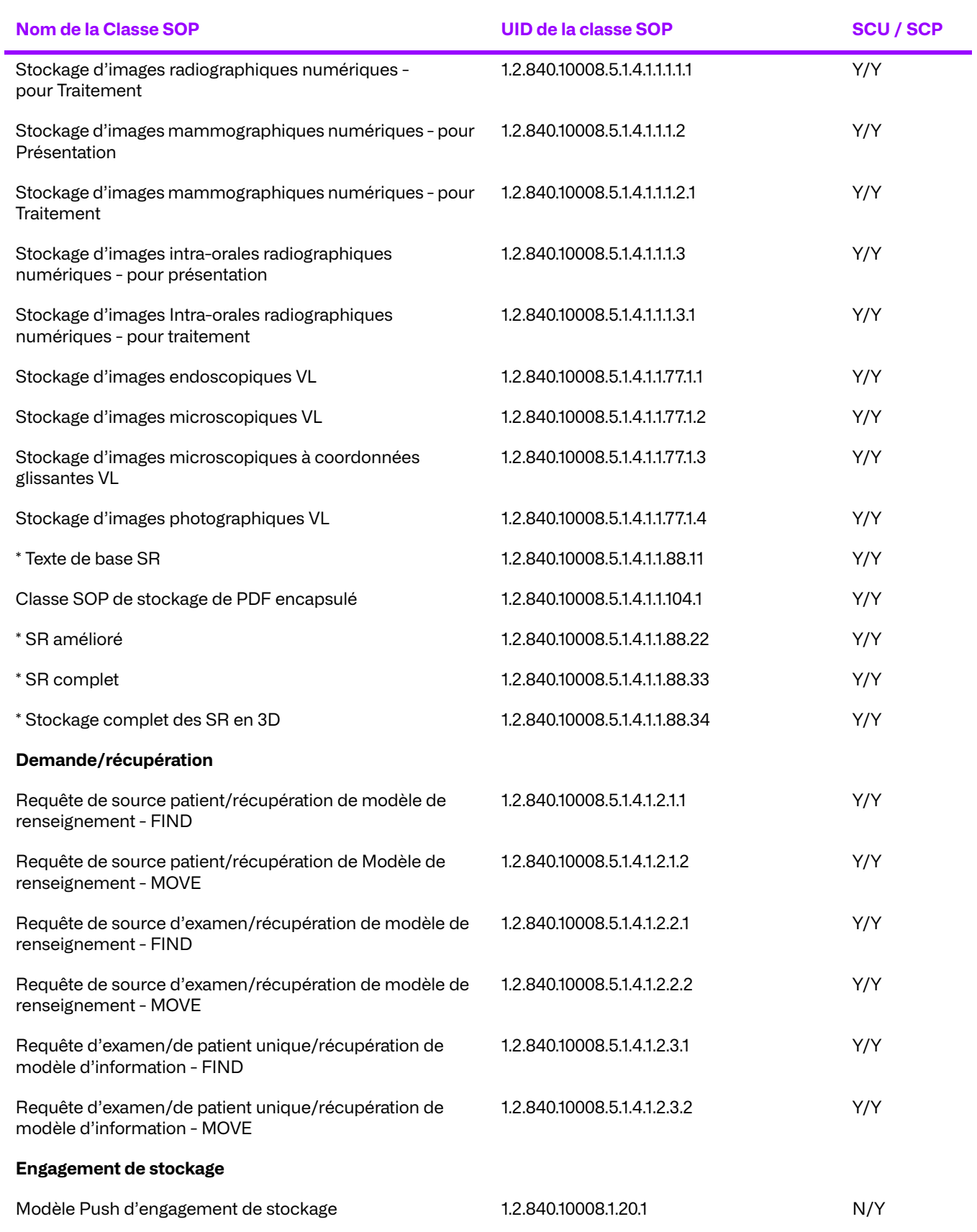

\* Ces classes SOP ont été implémentées dans le Proxy. Cependant, elles ne sont pas prises en charge en tant que fonctionnalités standard. Si l'utilisateur souhaite utiliser ces fonctionnalités, les propriétés adéquates doivent être ajoutées.

# **3.2.1. Règles de mise en place des associations**

# **a. Général**

Le proxy tente d'établir une association à chaque fois qu'une demande C-FIND est reçue d'une entité d'application à distance. Le proxy tente d'établir des associations avec d'autres archives sur le réseau pour trouver des objets jusqu'à ce que toutes les archives configurées aient été interrogées. Le proxy tente d'établir des associations en réponse à des demandes de garantie de stockage valides.

Lorsqu'une demande C-MOVE est reçue d'une entité d'application distante, le mandataire tente d'établir une ou plusieurs associations. Si l'objet est connu dans la base de données locale, le proxy tente d'établir une association pour stocker l'objet demandé dans le mouvement. Si l'objet n'est pas connu dans la base de données locale et qu'un transfert a été configuré, le proxy tente d'établir une association avec l'archive DICOM à distance où l'objet est connu afin de transférer l'objet demandé dans la base de données locale de l'archive. Le proxy tente ensuite d'établir une association pour stocker l'objet demandé dans le mouvement. Si l'objet n'est pas connu dans la base de données locale et qu'un déplacement de tiers a été configuré, le proxy tente d'établir une association avec l'archive DICOM à distance où l'objet est connu afin de demander un déplacement de l'objet directement à l'entité d'application d'origine qui demande l'objet.

Le proxy tente d'établir une association pour stocker des objets même si la destination est inconnue en associant la destination demandée à l'adresse IP du demandeur C-MOVE et au port DICOM bien connu (104).

Le proxy prend en charge la négociation des rôles SCU/SCP.

Le proxy a des tailles Maximum PDU paramétrables ; à la fois envoyées et reçues (la valeur par défaut est 50 Ko, à la fois envoyée et reçue).

# **b. Nombre d'associations**

Le proxy ne tente d'établir qu'une seule association de stockage pour répondre aux demandes C-MOVE lorsque le transfert est configuré ou aux demandes de garantie de stockage.

Le proxy accepte un nombre quelconque d'associations simultanées, ce nombre pouvant être défini. La limite maximale du nombre d'associations simultanées dépend du nombre de descripteurs de fichiers ouverts autorisé par le système d'exploitation sous-jacent.

# **c. Nature asynchrone**

Le proxy permet un nombre illimité d'opérations asynchrones, qu'elles soient invoquées ou exécutées. Ce nombre d'opérations asynchrones est paramétrable. Lors de l'établissement d'associations de stockage pour répondre aux demandes de C-MOVE, le Proxy tente de négocier la fenêtre d'opérations asynchrones configurée afin d'optimiser les déplacements d'objets.

# **d. Informations d'identification d'implémentation**

Le composant proxy du Gestionnaire d'archives d'entreprise fournit un UID de classe d'implémentation et un nom de version d'implémentation uniques, comme suit :

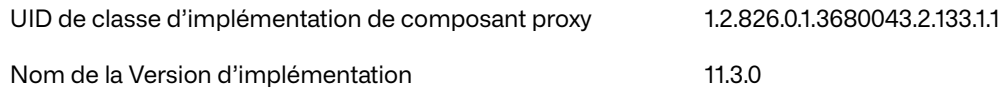

# **3.2.2. Initiation d'une association par une activité réelle**

Le proxy tente d'initier une association de stockage pour chaque requête C-MOVE où le move-thru est configuré ou pour chaque requête de garantie de stockage qui est reçue.

# **a. Association de stockage**

● Remplir une demande de déplacement vers un système distant

# **Association de l'activité réelle**

L'activité réelle associée est la réception d'une demande C-MOVE à partir d'une entité d'application à distance où le déplacement est configuré.

### **Contextes de présentation proposés**

Le proxy propose une collection de contextes de présentation, qui sont obtenus en appliquant l'algorithme présenté dans la section suivante au tableau de contextes de présentation suivant :

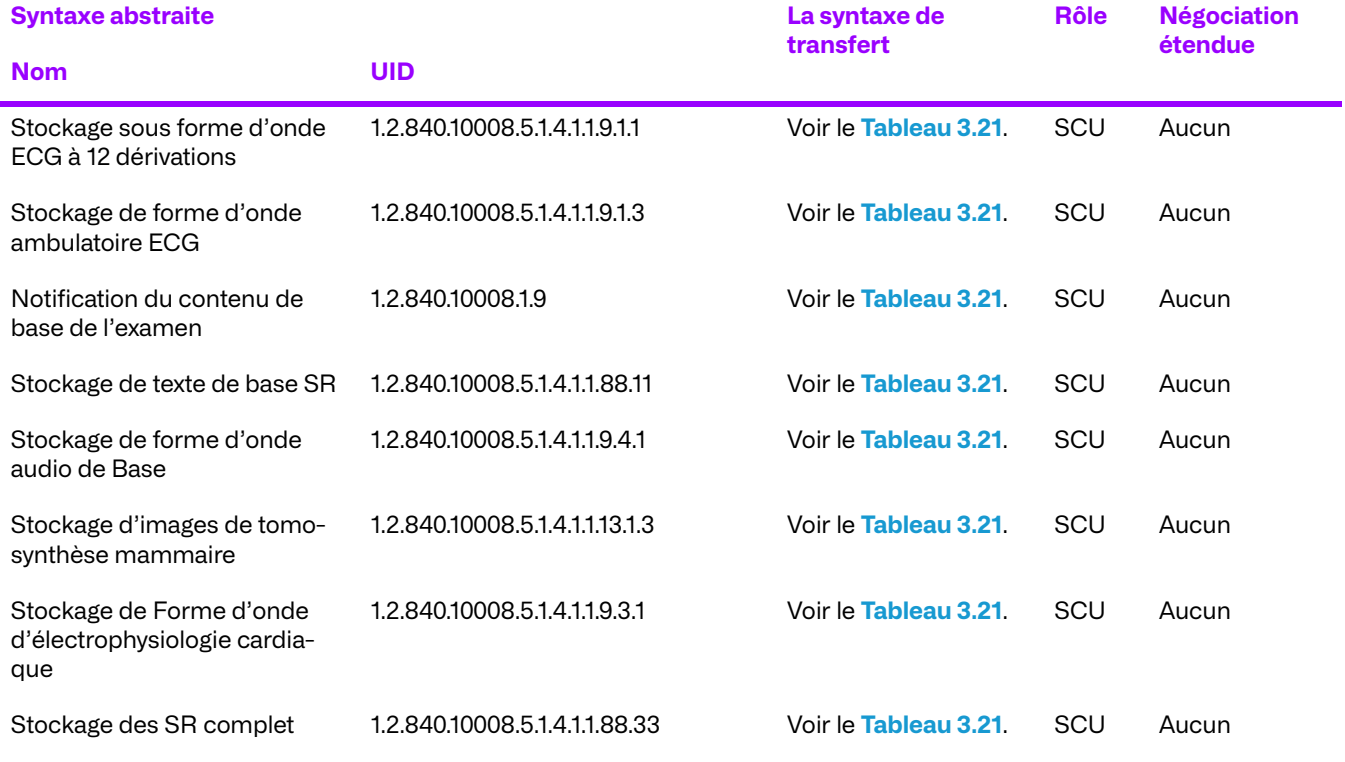

#### **Tableau 3.20: Tableau de présentation de contextes**

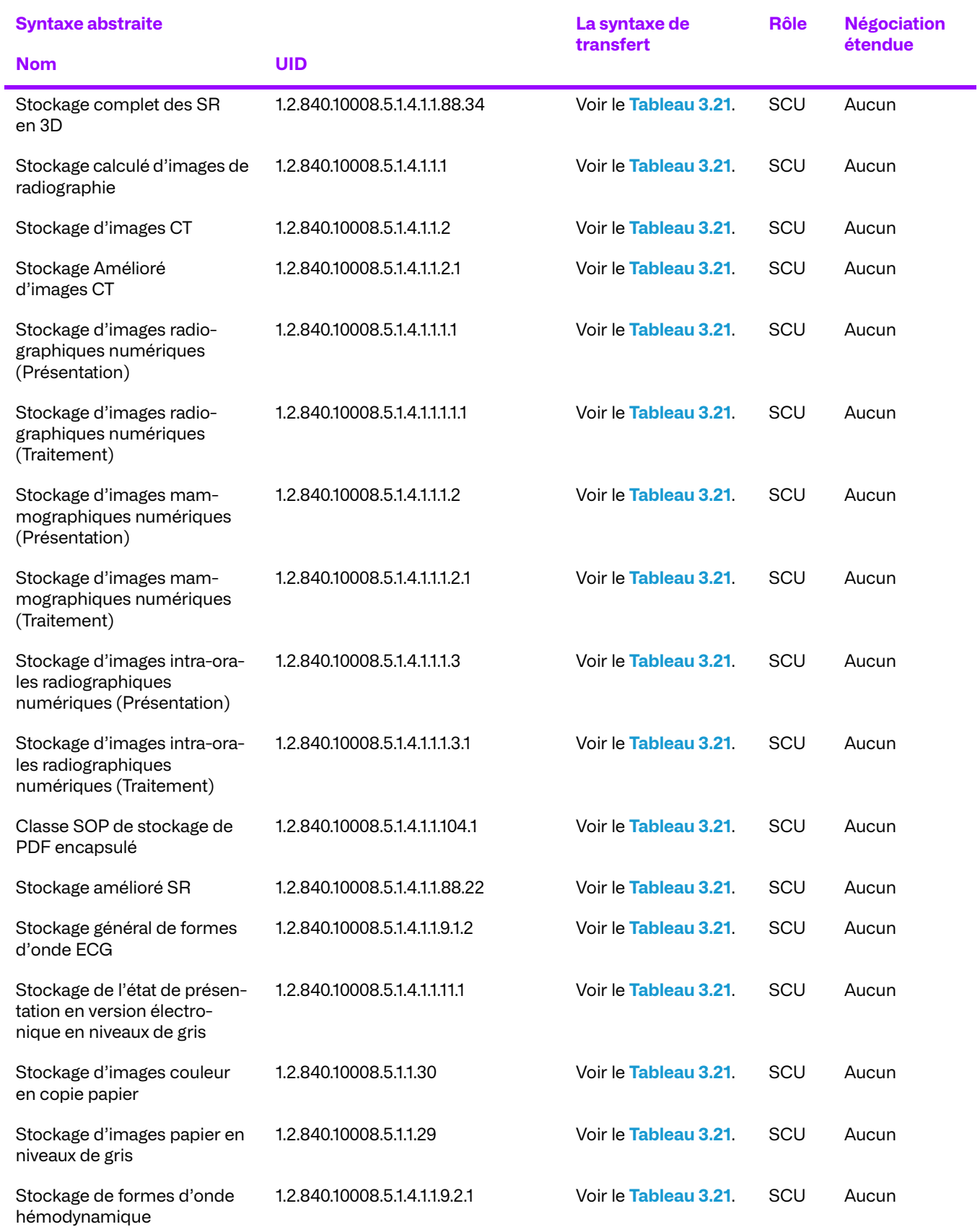

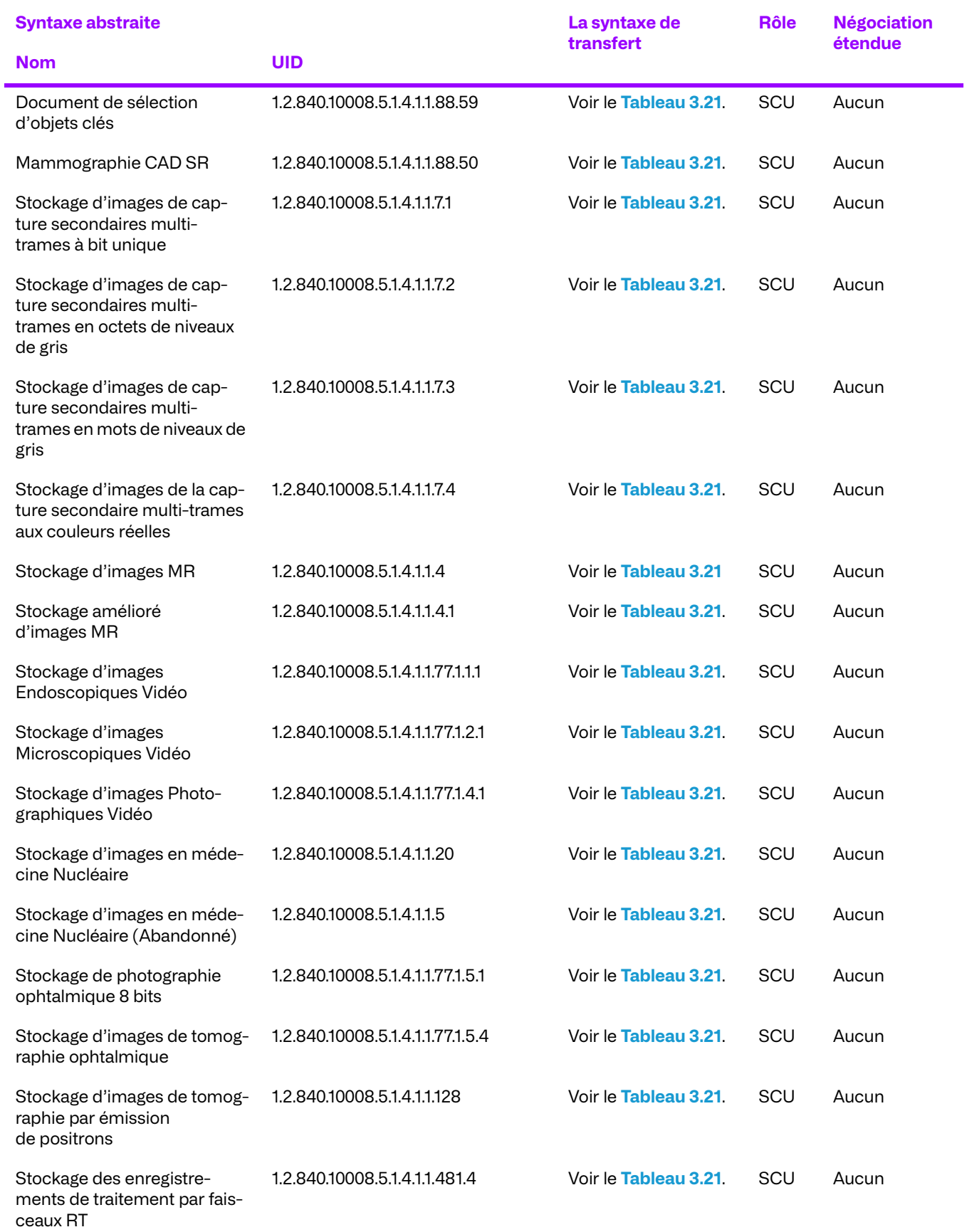

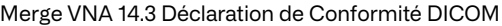

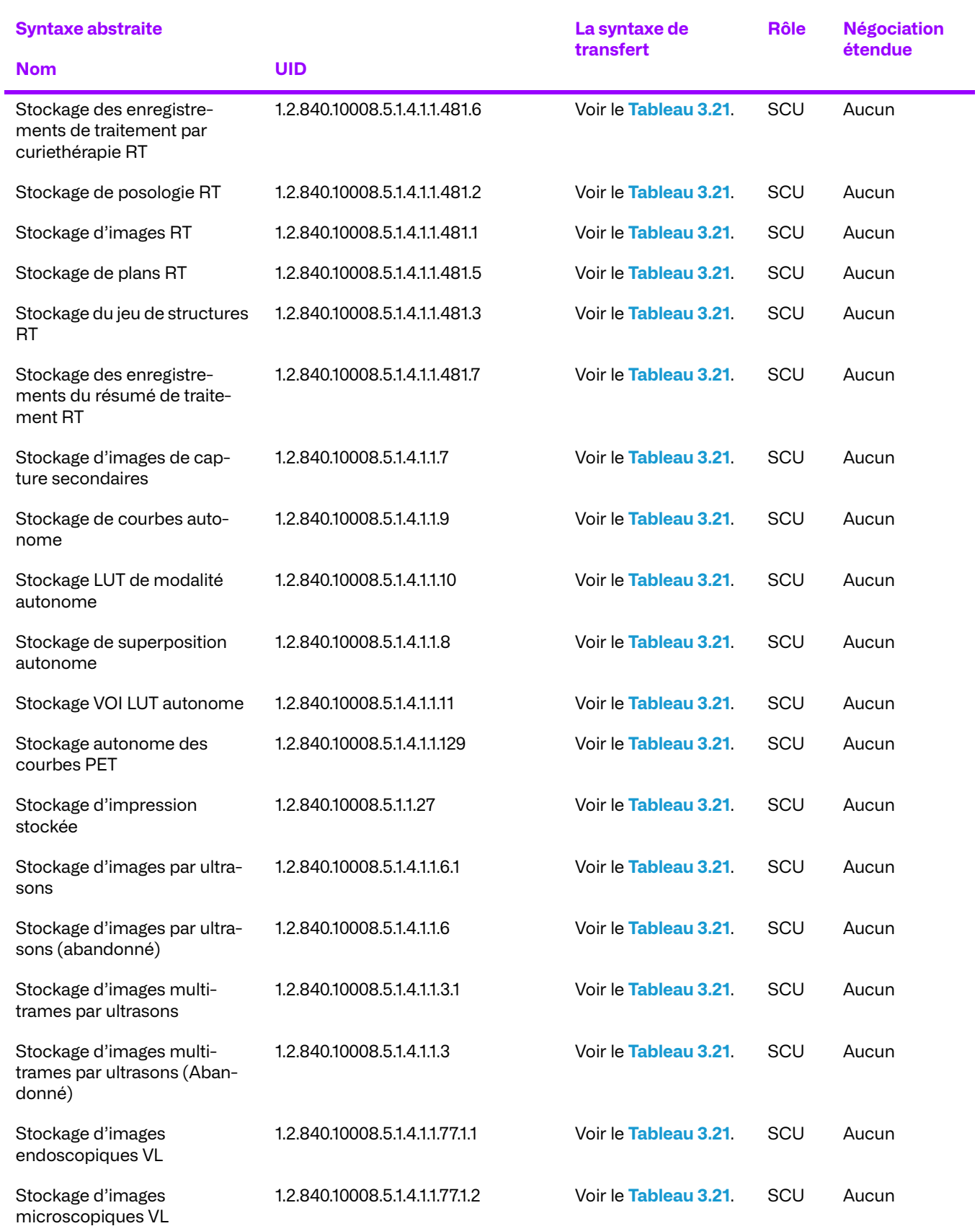

| <b>Syntaxe abstraite</b>                                                  |                                | La syntaxe de<br>transfert | <b>Rôle</b> | <b>Négociation</b><br>étendue |
|---------------------------------------------------------------------------|--------------------------------|----------------------------|-------------|-------------------------------|
| <b>Nom</b>                                                                | <b>UID</b>                     |                            |             |                               |
| Stockage d'images<br>microscopiques à coordon-<br>nées glissantes VL      | 1.2.840.10008.5.1.4.1.1.77.1.3 | Voir le Tableau 3.21.      | SCU         | Aucun                         |
| Stockage d'images photo-<br>graphiques VL                                 | 1.2.840.10008.5.1.4.1.1.77.1.4 | Voir le Tableau 3.21.      | SCU         | Aucun                         |
| Stockage d'images angio-<br>graphiques biplan aux rayons<br>X (abandonné) | 1.2.840.10008.5.1.4.1.1.12.3   | Voir le Tableau 3.21.      | SCU         | Aucun                         |
| Stockage d'images radio-<br>graphiques d'angiographie                     | 1.2.840.10008.5.1.4.1.1.12.1   | Voir le Tableau 3.21.      | SCU         | Aucun                         |
| Stockage d'images radio-<br>graphiques de radio-fluoros-<br>copie         | 1.2.840.10008.5.1.4.1.1.12.2   | Voir le Tableau 3.21.      | SCU         | Aucun                         |

**Tableau 3.21: Syntaxe de transfert d'envoi sur un système à distance**

<span id="page-66-0"></span>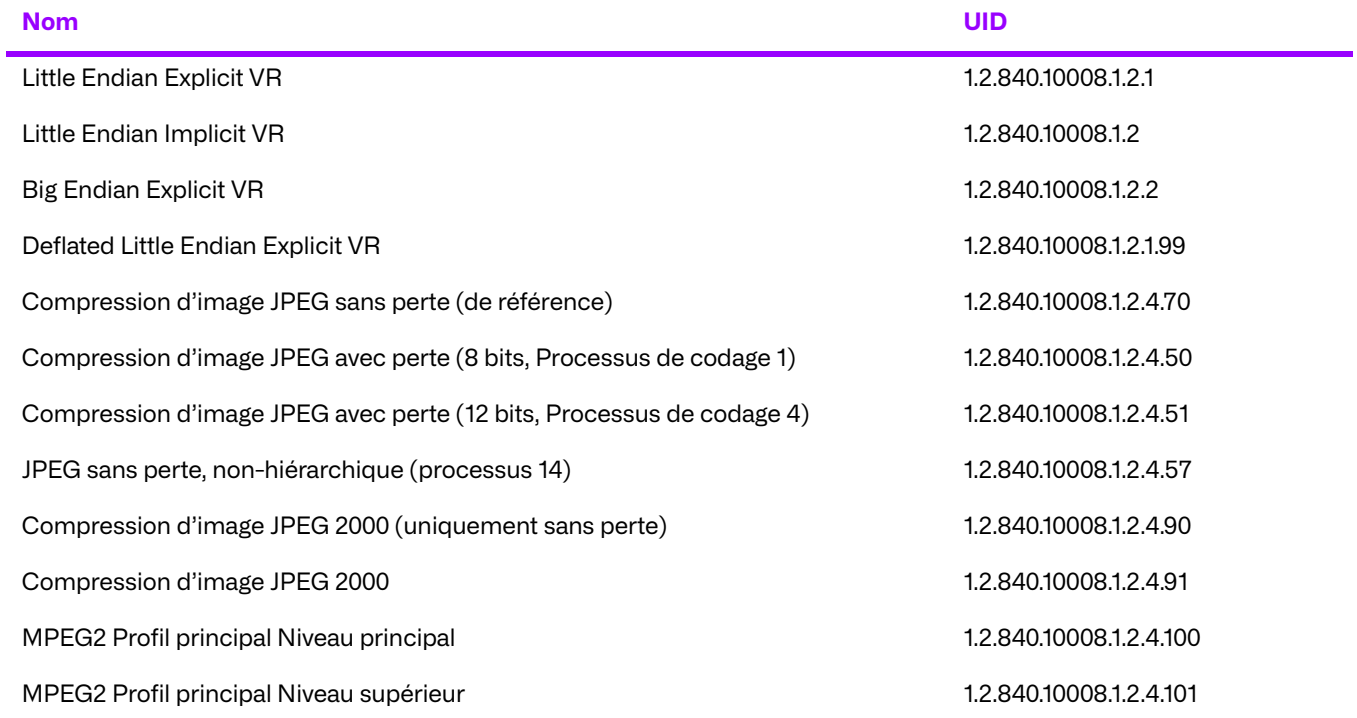

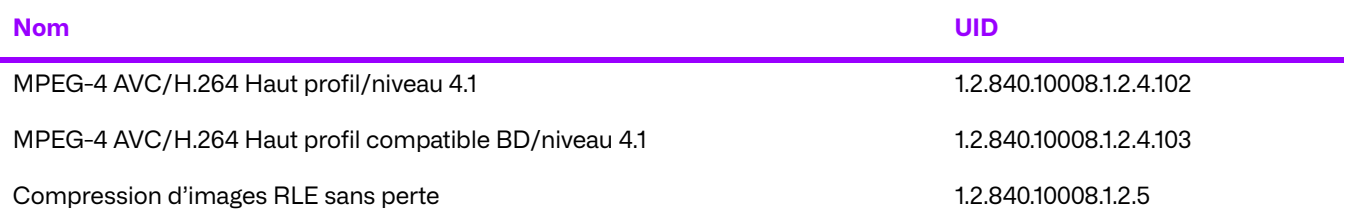

#### **Algorithme pour le Calcul des associations de stockage des contextes de présentation proposés sortants**

Lorsque l'association est établie, l'ensemble des objets DICOM à envoyer a été déterminé. Étant donné que la syntaxe de transfert dans laquelle chaque objet DICOM a été stocké et que l'UID de classe SOP de chaque objet DICOM sont stockés dans la base de données d'archives, ces deux balises sont déjà connues. L'algorithme vise à envoyer chaque objet à la syntaxe de transfert dans laquelle il a été initialement stocké ou dans une syntaxe similaire. Si l'objet a été initialement reçu dans une syntaxe de transfert encapsulée prise en charge, l'algorithme s'assure que pour la syntaxe abstraite spécifique, un contexte de présentation avec cette syntaxe de transfert particulière a été proposé. La syntaxe de transfert encapsulée est préservée par souci d'efficacité afin d'économiser le temps de traitement de la conversion de la compression. Pour les objets stockés dans une syntaxe de transfert native, la préservation de la syntaxe de transfert n'est pas importante et toute syntaxe de transfert native devrait être acceptable.

Les archives analysent les différentes syntaxes de transfert encapsulées pour chaque syntaxe abstraite et proposent un contexte de présentation pour chaque classe de syntaxe de transfert encapsulée enregistrée, ainsi qu'un contexte contenant la liste de toutes les autres syntaxes de transfert prises en charge. Cela permet d'accepter chaque contexte de présentation souhaité. Par exemple, supposons que l'ensemble d'extraction d'une demande C-Move contienne des objets ultrason multi-trames stockés à la fois dans la syntaxe de transfert JPEG sans perte et dans la syntaxe de transfert JPEG avec perte (Lossy JPEG coding Process 1). Trois contextes de présentation sont proposés pour la syntaxe abstraite Multi-trames à ultrason : un avec la syntaxe de transfert JPEG sans perte, un avec la syntaxe de transfert JPEG avec perte codant le processus 1, et un contenant une liste de toutes les autres syntaxes de transfert natives prises en charge.

Lorsque la négociation d'association est terminée, certains contextes de présentation sont acceptés et d'autres non. Pour les ensembles de données dont les objets DICOM sont stockés dans différentes syntaxes de transfert pour la même classe abstraite, une heuristique doit être appliquée pour sélectionner le contexte de présentation approprié. La propriété TransferSyntaxPriorityList paramétrable contrôle le choix du contexte de présentation approprié. Pour chaque UID de syntaxe de transfert, une liste de listes de syntaxe de transfert est fournie. Le service Utilisateur est créé sur la base du premier contexte de présentation disponible (accepté) obtenu lors de l'analyse de la liste des priorités (c'est-à-dire que la liste des syntaxes de transfert est analysée et que le premier contexte de présentation qui correspond à la syntaxe de transfert acceptée est utilisé). La première donnée de la liste doit être identique à la syntaxe de transfert utilisée comme clé, au moins dans le cas de syntaxes de transfert encapsulées.

# **b. Interroger un appareil DICOM à distance**

# **Association de l'activité réelle**

L'activité réelle associée est la réception d'une demande C-FIND à partir d'une entité d'application à distance et pour laquelle existent des archives externes configurées.

### **Contextes de présentation proposés**

Le proxy propose les syntaxes de transfert suivantes pour chaque contexte de présentation dans une association qu'il initie avec une archive externe :

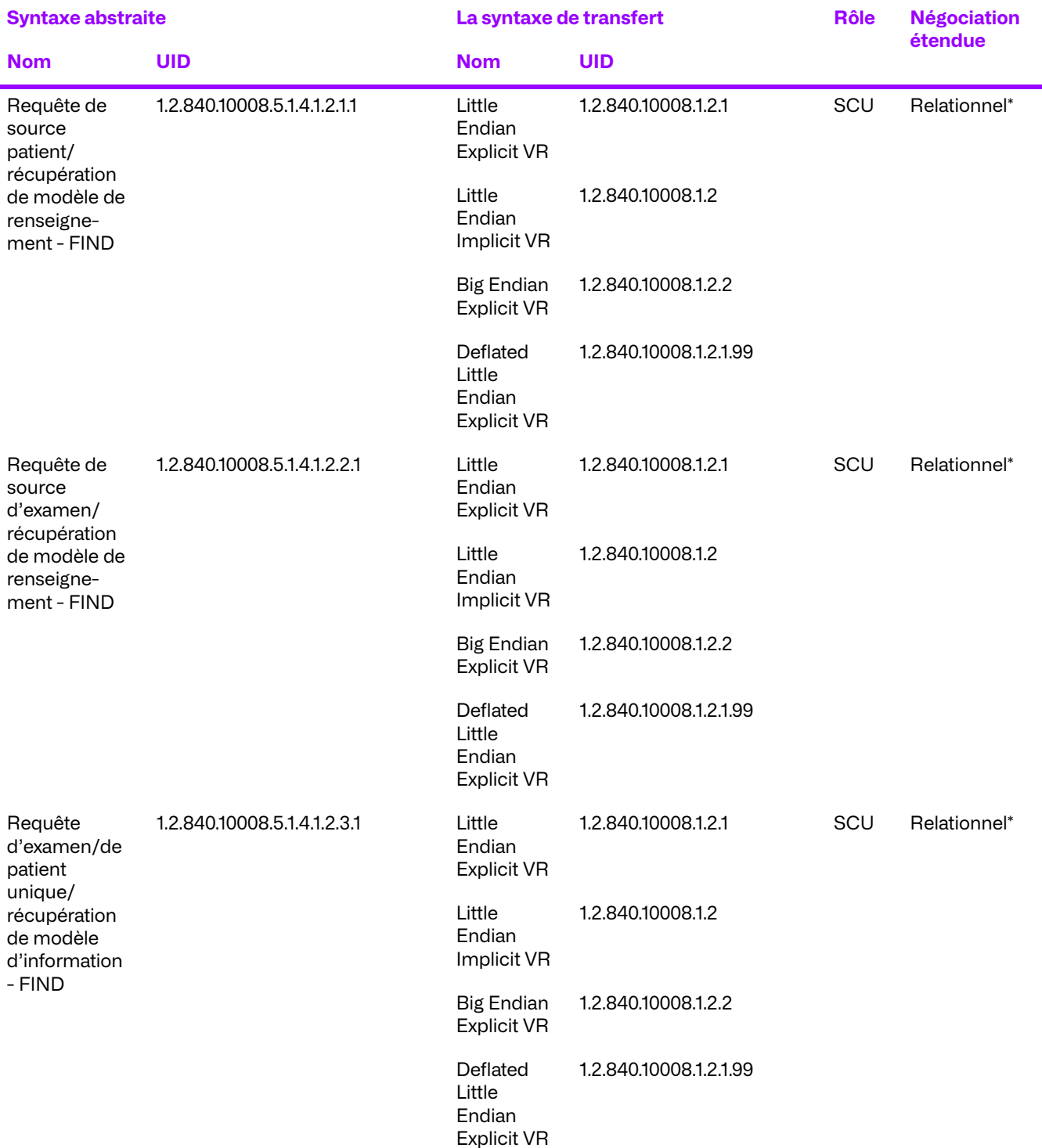

### **Tableau 3.22: Tableau de présentation de contextes**

\*Si toutes les archives externes supportent le relationnel, alors le proxy supporte le relationnel.

# **Déclaration de conformité spécifique aux SOP pour toutes les classes de SOP**

Le proxy fournit une conformité standard aux classes SOP DICOM de requête/récupération - FIND en tant que SCU.

# **c. Demander une association de déplacement vers un périphérique DICOM à distance**

#### **Association de l'activité réelle**

L'activité réelle associée est la réception d'une demande C-MOVE à partir d'une entité d'application à distance et pour laquelle existent des archives externes configurées.

#### **Contextes de présentation proposés**

Le proxy propose les syntaxes de transfert suivantes pour chaque contexte de présentation dans une association qu'il initie :

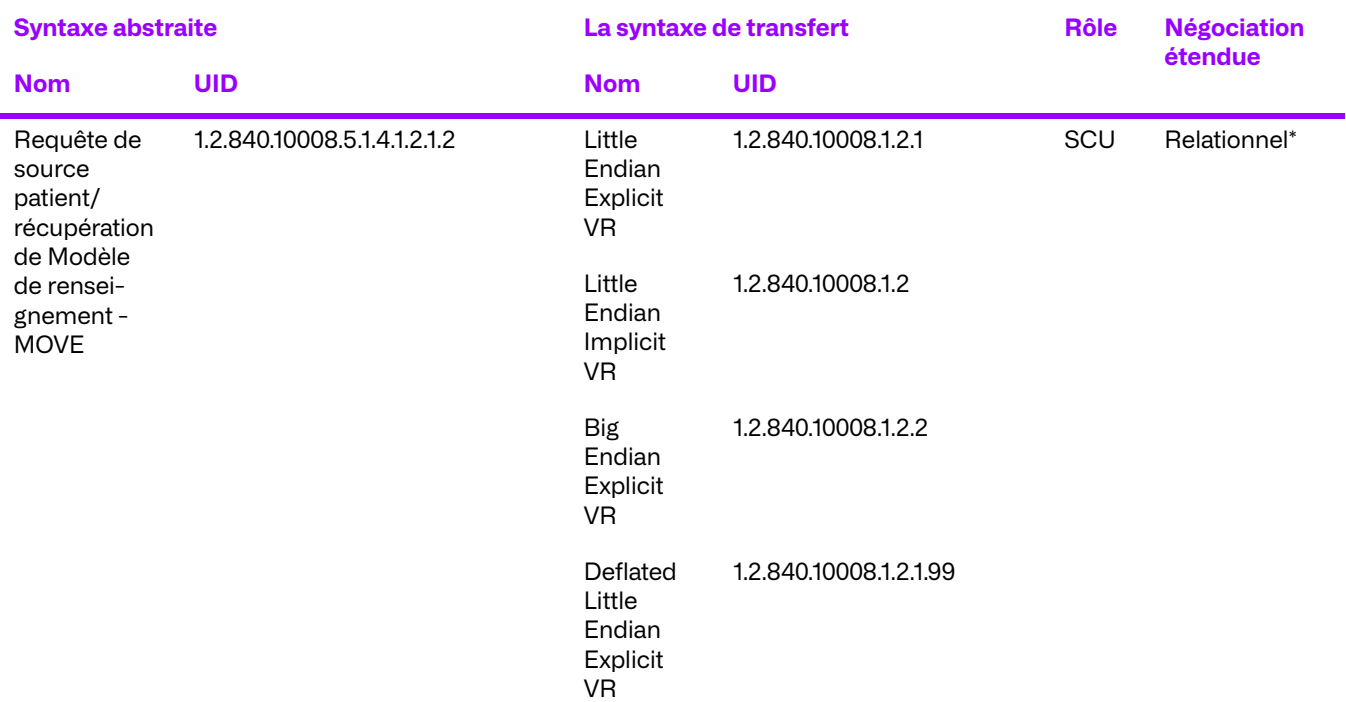

#### **Tableau 3.23: Tableau de présentation de contextes**

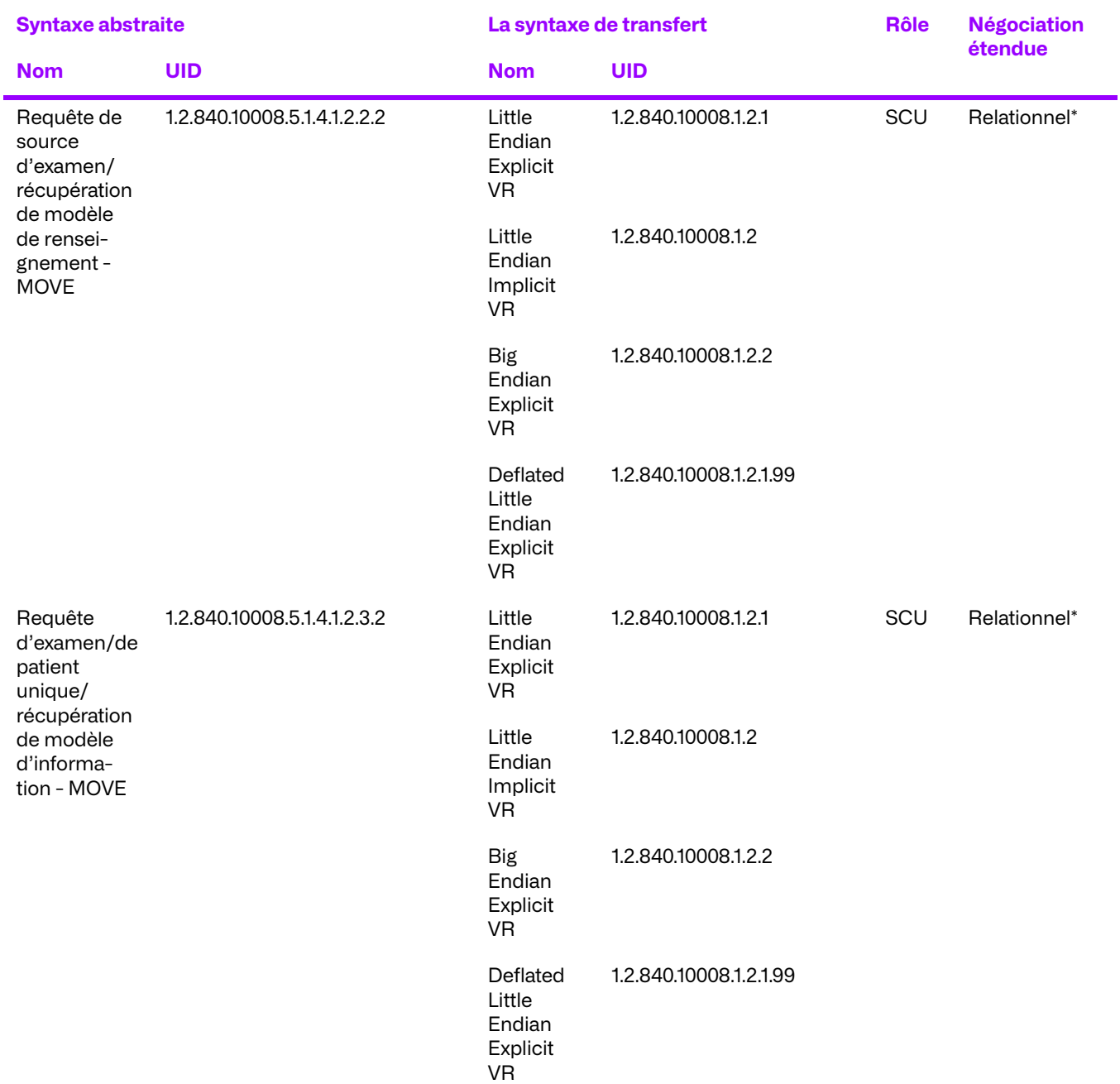

\*Si toutes les archives externes supportent le relationnel, alors le proxy supporte le relationnel.

### **Déclaration de conformité spécifique aux SOP pour toutes les Classes de SOP**

Le proxy fournit une conformité standard aux classes SOP DICOM de requête/récupération - MOVE en tant que SCU.

# **d. Exécution de la Demande d'engagement de stockage à partir d'un système à distance**

### **Association de l'activité réelle**

L'activité réelle associée est la réponse à une demande d'engagement de stockage d'une entité d'application à distance.

#### **Contextes de présentation proposés**

Les contextes de présentation suivants seront proposés pour chaque association :

#### **Tableau 3.24: Tableau de présentation de contextes**

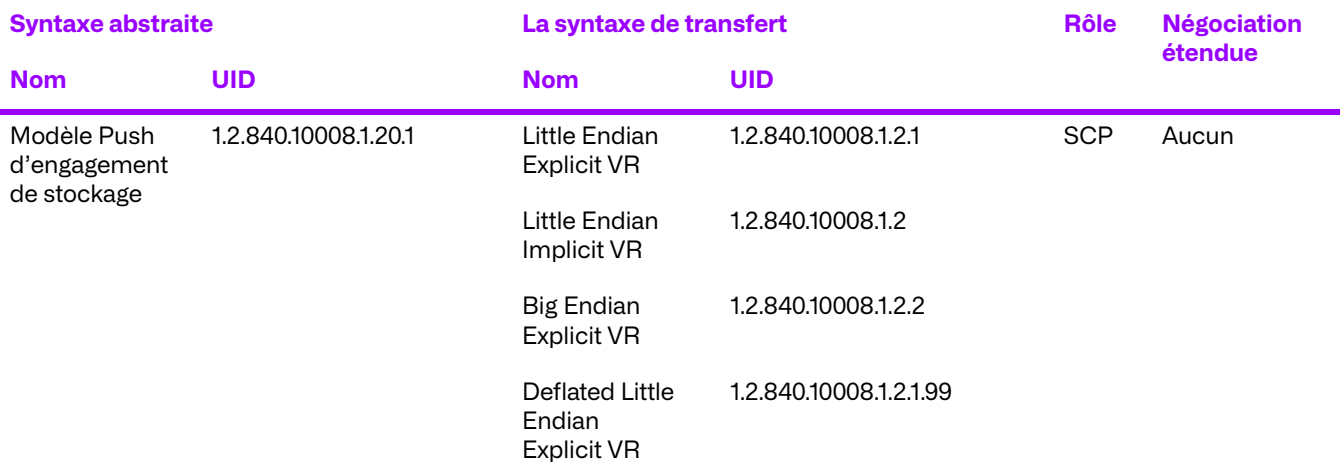

# **3.2.3. Règles d'acceptation d'associations**

Lorsque le proxy accepte une association, il permet la récupération d'objets précédemment stockés, la demande d'informations sur les objets stockés, la vérification du Proxy et la garantie de stockage des objets stockés.

Le proxy est paramétrable pour permettre des restrictions de sécurité allant d'aucune restriction (léger) à limiter une application à distance donnée à des classes SOP et des rôles SCU/SCP précis. Si la sécurité est activée, les tentatives d'association par des entités inconnues sont rejetées d'emblée et les contextes de présentation proposés par des entités d'application distantes connues peuvent être rejetés en fonction des autorisations de sécurité qui leur sont accordées.

# **a. Répondre à une requête d'acceptation des associations d'un système à distance**

# **Association de l'activité réelle**

Lorsque le proxy reçoit une requête d'acceptation des associations (C-ECHO), il répond avec un statut de réussite si possible.
### **Tableau de présentation de contextes**

Le proxy accepte les syntaxes de transfert suivantes pour chaque contexte de présentation d'une association qu'il reçoit :

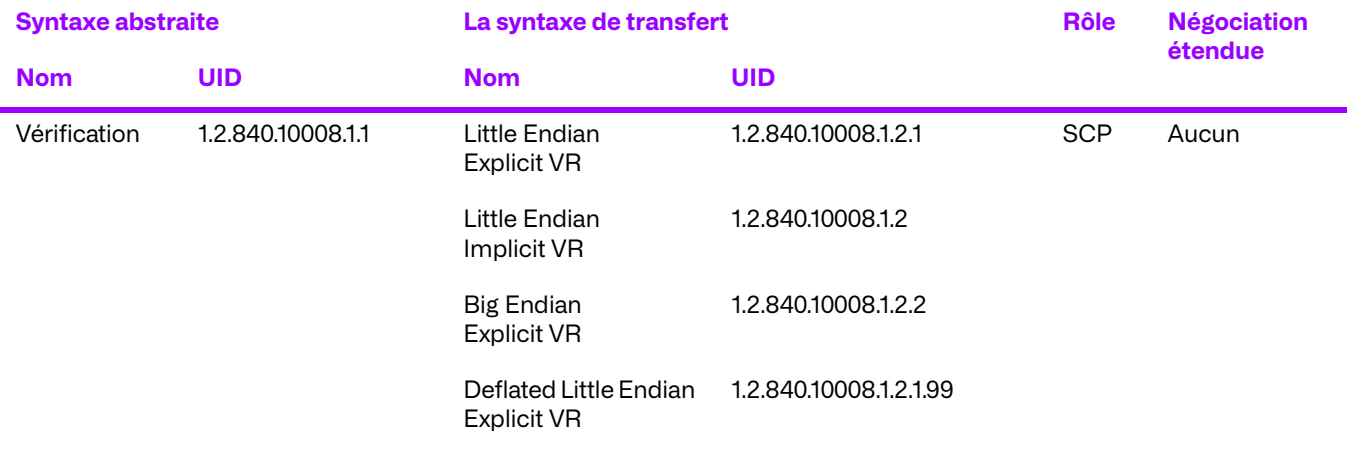

### **Tableau 3.25: Tableau de présentation de contextes**

### **Conformité spécifique aux SOP pour la vérification de classe de SOP**

Le proxy est entièrement conforme au SOP de la classe de service de vérification.

La négociation étendue n'est pas prise en charge pour la classe de service de vérification.

Si le proxy renvoie autre chose qu'une notification de réussite, alors l'opération C-ECHO a échoué.

### **Critère d'acceptation du contexte de présentation**

Aucun ordre de priorité n'est utilisé pour l'acceptation des contextes de présentation. Toute combinaison de syntaxe de transfert et de syntaxe abstraite prise en charge est acceptée si le produit est configuré pour cela.

### **Règles de sélection de syntaxes de transfert**

Le proxy sélectionne les syntaxes de transfert en mode Accepteur d'abord : la première syntaxe de transfert dans la liste des syntaxes de transfert autorisées par le proxy qui existe également dans la liste des syntaxes de transfert proposées est sélectionnée.

### **b. Recevoir des objets depuis le système à distance**

### **Association de l'activité réelle**

Lorsque le proxy reçoit une demande de stockage (C-STORE) pour un objet, cet objet est stocké sur le support de la plate-forme sous-jacente en format Partie 10 et il est enregistré dans la base de données sous-jacente. S'il n'est pas en mesure de stocker l'objet, une réponse d'échec est renvoyée et l'objet est stocké dans une zone d'exceptions sur la plateforme sous-jacente, si possible.

L'ensemble de données de la commande C-STORE est stocké sans perte d'information.

### **Tableau de présentation de contextes**

Le proxy accepte les syntaxes de transfert suivantes pour chaque contexte de présentation d'une association qu'il reçoit :

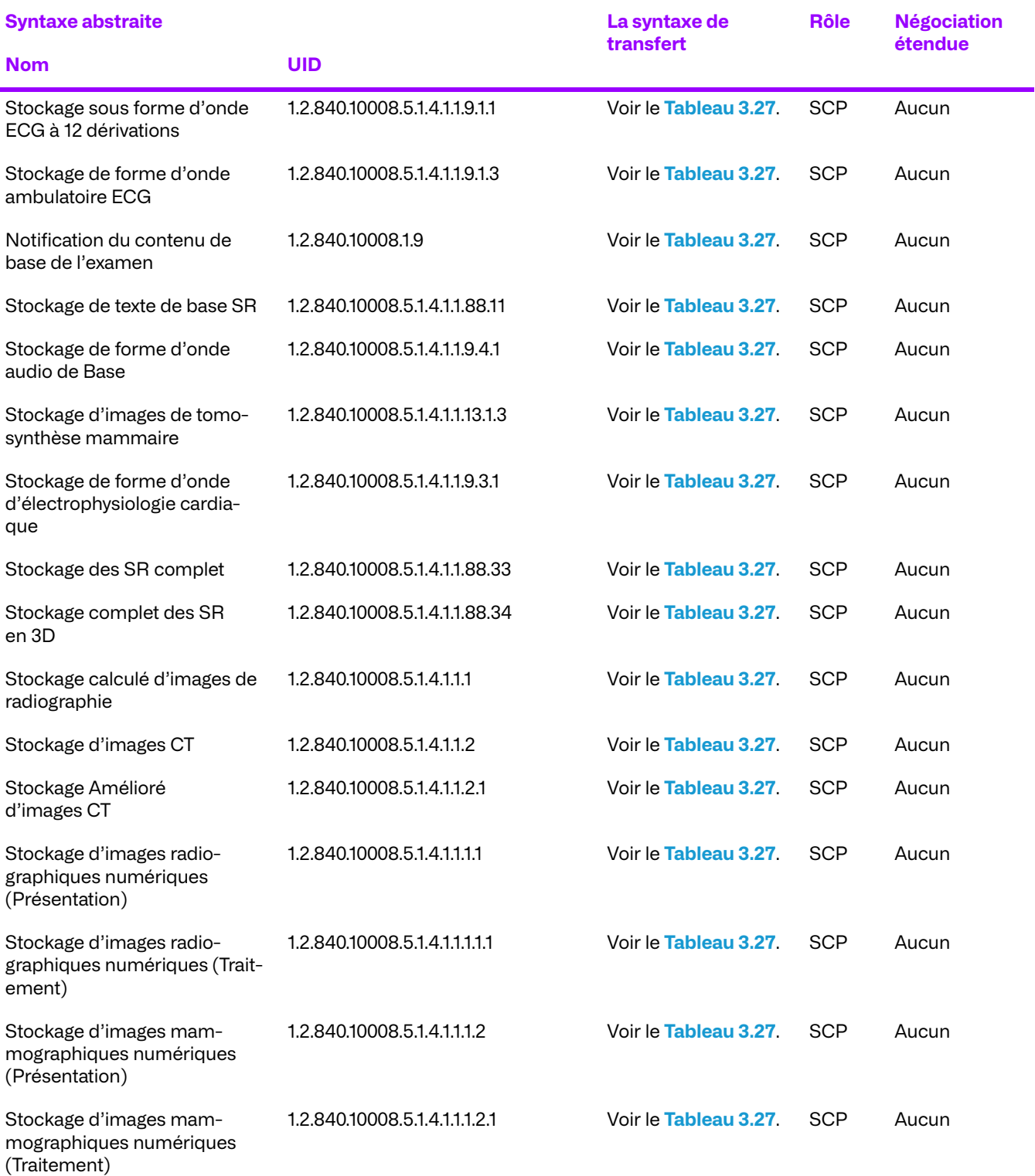

### **Tableau 3.26: Tableau de présentation de contextes**

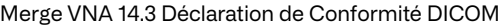

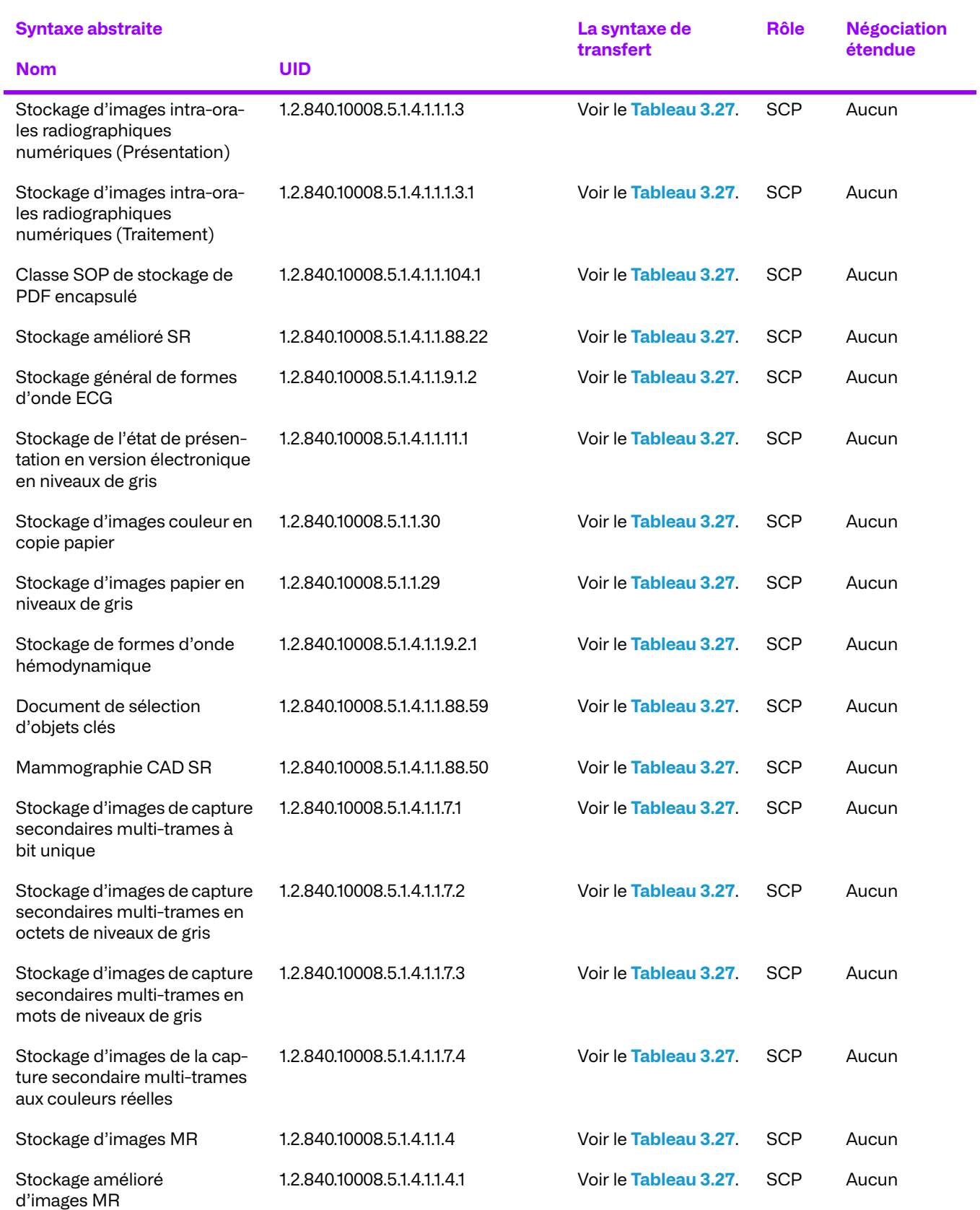

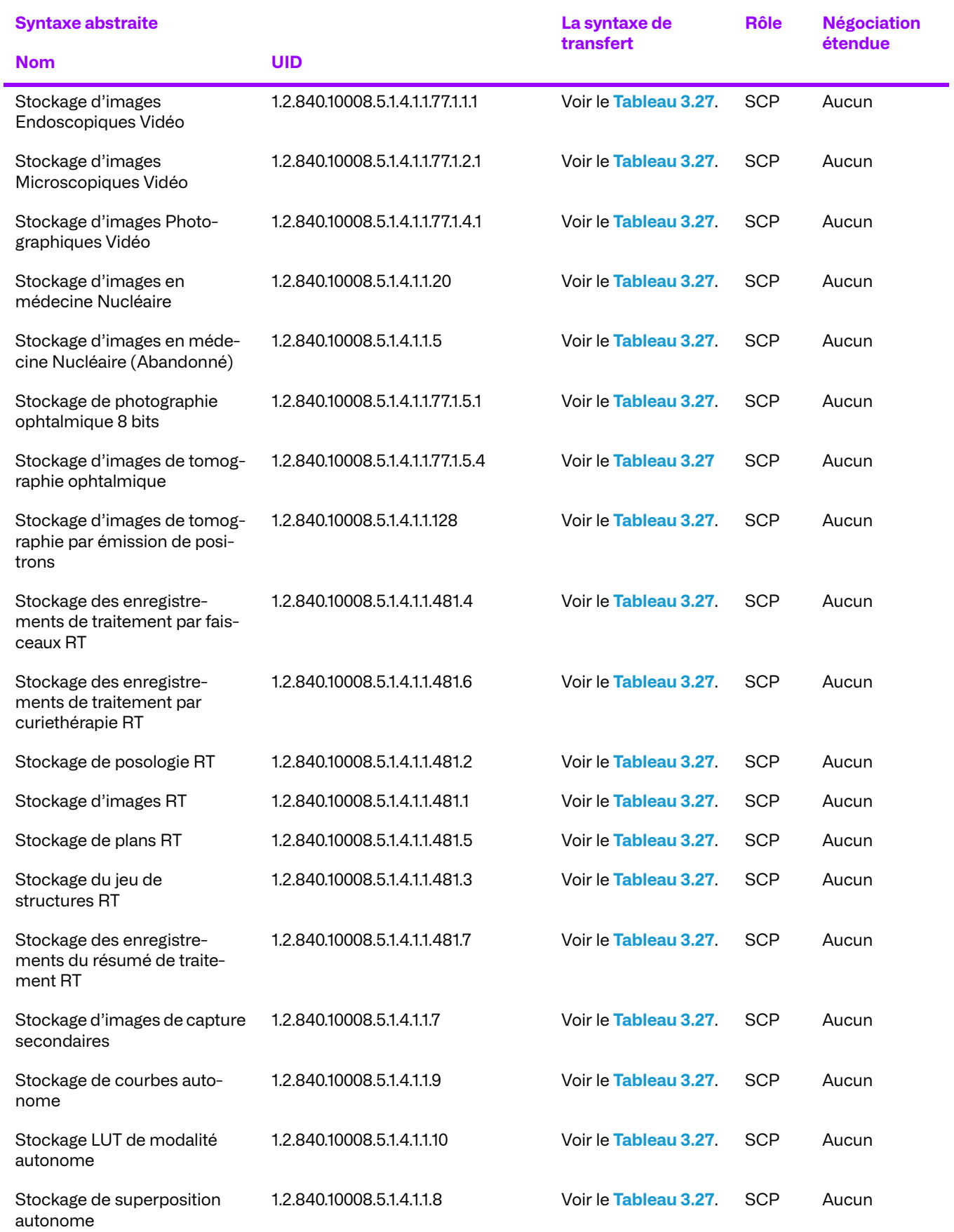

© 2023 Merge Healthcare Solutions Inc. Tous droits réservés. 76

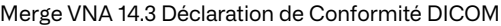

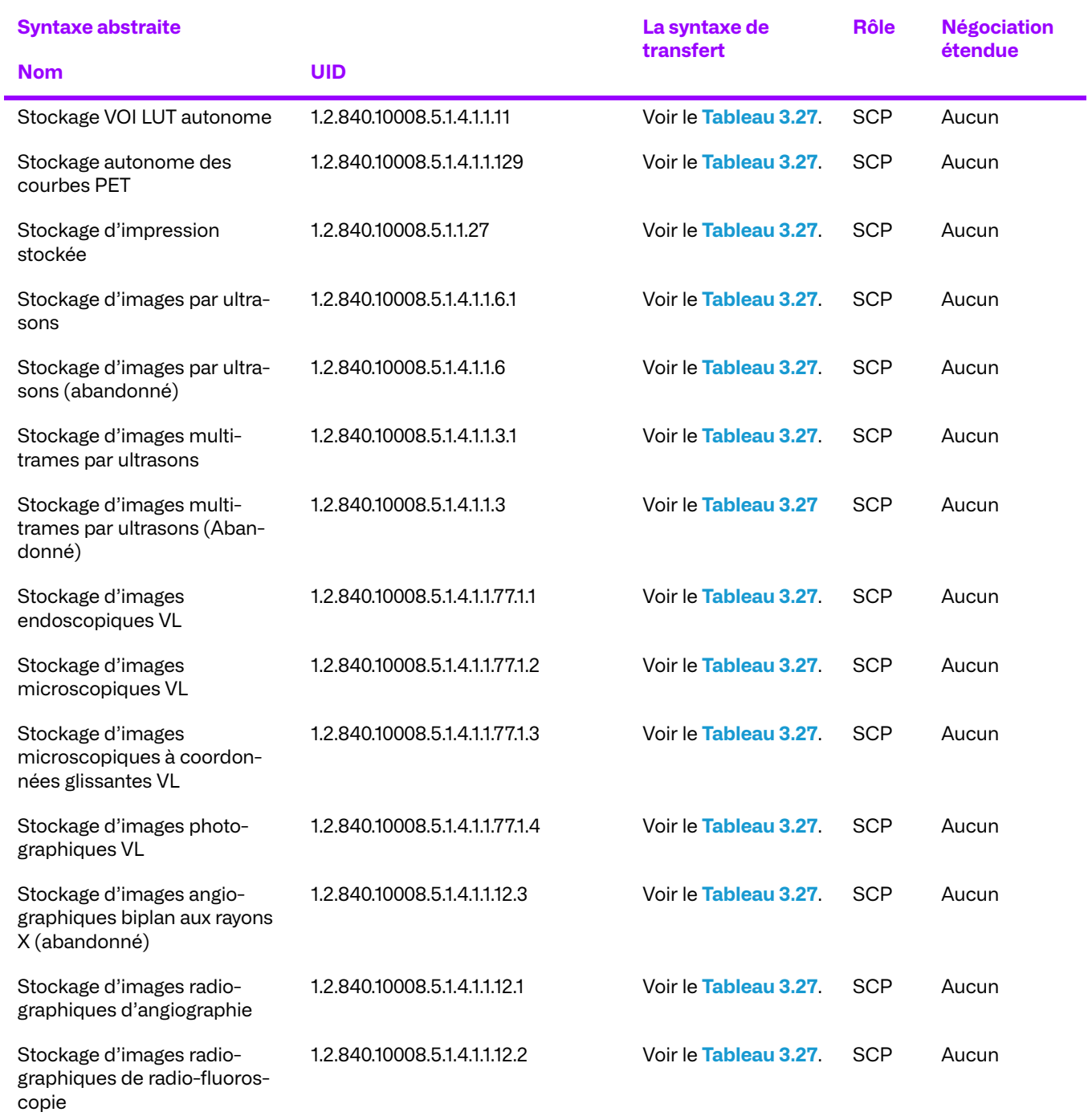

### **Tableau 3.27: Syntaxe de transfert de réception depuis un système distant**

<span id="page-76-0"></span>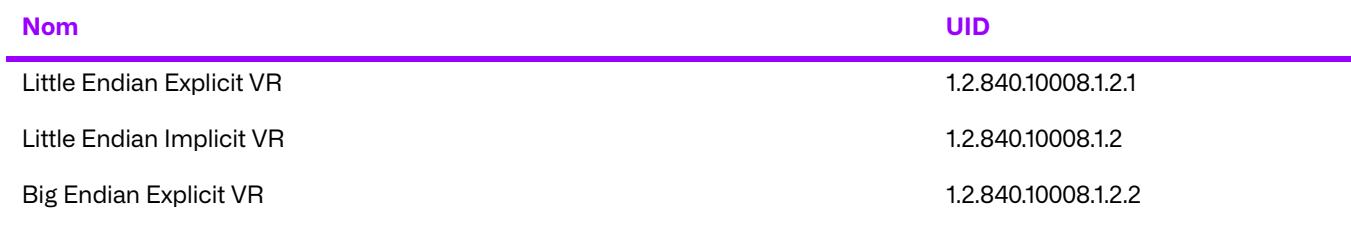

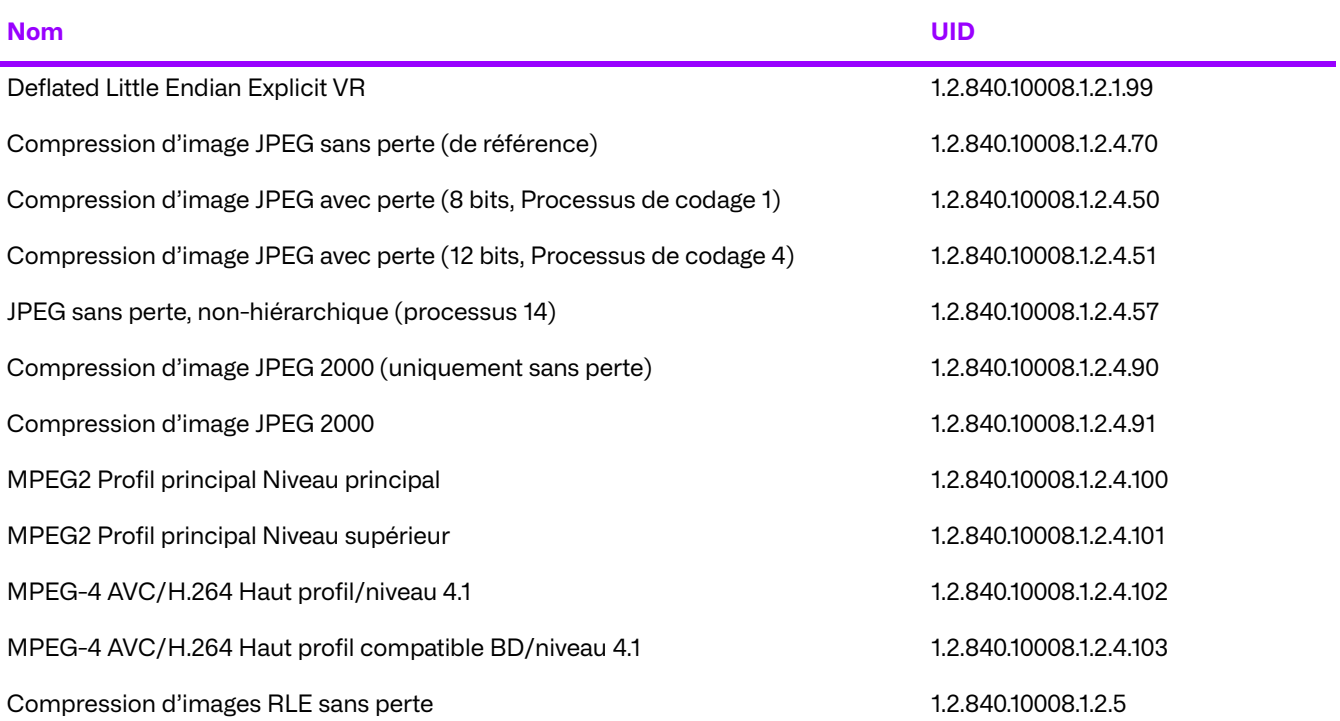

### **Conformité spécifique au SOP pour toutes les classes SOP de stockage**

Le proxy est conforme aux SOP de la classe de service de stockage au niveau 2 (complet). Aucun élément n'est rejeté ou contraint. Si l'opération C-STORE réussit, l'objet est entièrement stocké sur le support de la plate-forme sous-jacente au format Partie 10 et est accessible soit sous forme de fichier, soit par l'intermédiaire du proxy.

La validation minimale des objets est effectuée par le proxy pour assurer l'intégrité de la base de données. Une validation supplémentaire peut être configurée pour empêcher qu'un objet soit stocké dans le proxy. Cette capacité ne doit être configurée que par le service d'assistance, à la demande du client ou sur recommandation du service d'assistance.

La négociation étendue n'est pas prise en charge pour les classes de service de stockage.

Si le proxy renvoie l'un des codes d'état suivants, l'opération C-STORE a échoué. Si possible, l'objet incriminé est stocké dans la zone des exceptions de la plate-forme sous-jacente. Tous les codes de statut sont au format hexadécimal.

- 0110 (Echec du traitement) Ceci indique qu'une erreur inconnue s'est produite pendant le stockage de l'objet reçu.
- A900 (incompatibilité de l'UID de la classe SOP) Ceci indique que l'UID de la classe SOP de l'objet reçu ne correspond pas au contexte de présentation dans lequel l'objet est arrivé. Le champ Commentaire d'erreur de l'état est complété par une description de l'erreur rencontrée.
- C000 (Erreur de lecture de l'ensemble des données) Ceci indique que le proxy a rencontré une erreur lors de la lecture de l'ensemble des données de l'objet. Cette erreur peut être renvoyée si l'ensemble de données est corrompu. Le champ Commentaire d'erreur de l'état est complété par une description de l'erreur rencontrée.
- C001 (incompatibilité de l'UID de l'instance SOP) Ceci indique que l'UID de l'instance SOP de l'objet reçu ne correspond pas à l'UID de l'instance SOP envoyé dans la commande C-STORE. Le champ Commentaire d'erreur de l'état est complété par une description de l'erreur rencontrée.
- C002 (Incompréhensible) Ceci indique qu'une erreur inconnue a été trouvée à l'intérieur du proxy Le champ Commentaire d'erreur de l'état est complété par une description de l'erreur rencontrée.

Si le proxy renvoie le code d'état suivant, cela veut dire que l'opération C-STORE a réussi en dépit de certains avertissements. Tous les codes de statut sont au format hexadécimal.

● B007 (l'ensemble de données ne correspond pas à la classe SOP) - Ceci indique que l'objet reçu ne correspond pas complètement à la classe SOP de l'objet, mais que la noncorrespondance n'était pas assez importante pour justifier une exception.

### **Spécificités d'implémentation pour les noms de personne**

Les valeurs des éléments de données avec un VR de PN (Nom de la personne) seront stockées au format canonique. Seul le Nomstandard sera stocké. Tous les composants du nom seront stockés quelle que soit leur valeur, séparés par le caractère caret ('^'). Cela normalise les noms, joignant toujours les caractères caret qui suivent. À titre d'exemple, les noms suivants sont équivalents : LN^FN, LN^FN^, LN^FN^^, LN^FN^^^ et seront tous stockés dans la base de données sous la forme LN^FN^^^. Le nom de personne stocké sera également mis en majuscule.

### **Critère d'acceptation du contexte de présentation**

Aucun ordre de priorité n'est utilisé pour l'acceptation des contextes de présentation. Toute combinaison de syntaxe de transfert et de syntaxe abstraite prise en charge est acceptée si le produit est configuré pour cela.

### **Règles de sélection de syntaxes de transfert**

Le proxy sélectionne les syntaxes de transfert en mode Accepteur d'abord : la première syntaxe de transfert dans la liste des syntaxes de transfert autorisées par le proxy qui existe également dans la liste des syntaxes de transfert proposées est sélectionnée.

## **c. Réponse à une demande de requête d'un système distant**

### **Association de l'activité réelle**

Lorsque le proxy reçoit une demande d'interrogation (C-FIND), il la résout par rapport à la base de données sous-jacente et, si elle est configurée, par rapport à d'autres archives sur le réseau, puis renvoie toutes les informations trouvées à l'initiateur de la demande. Le proxy prend en charge les échanges de requête pour tous les objets composites DICOM stockés.

### **Tableau de présentation de contextes**

Le proxy accepte les syntaxes de transfert suivantes pour tout contexte de présentation qui lui est proposé lors de l'établissement d'une association :

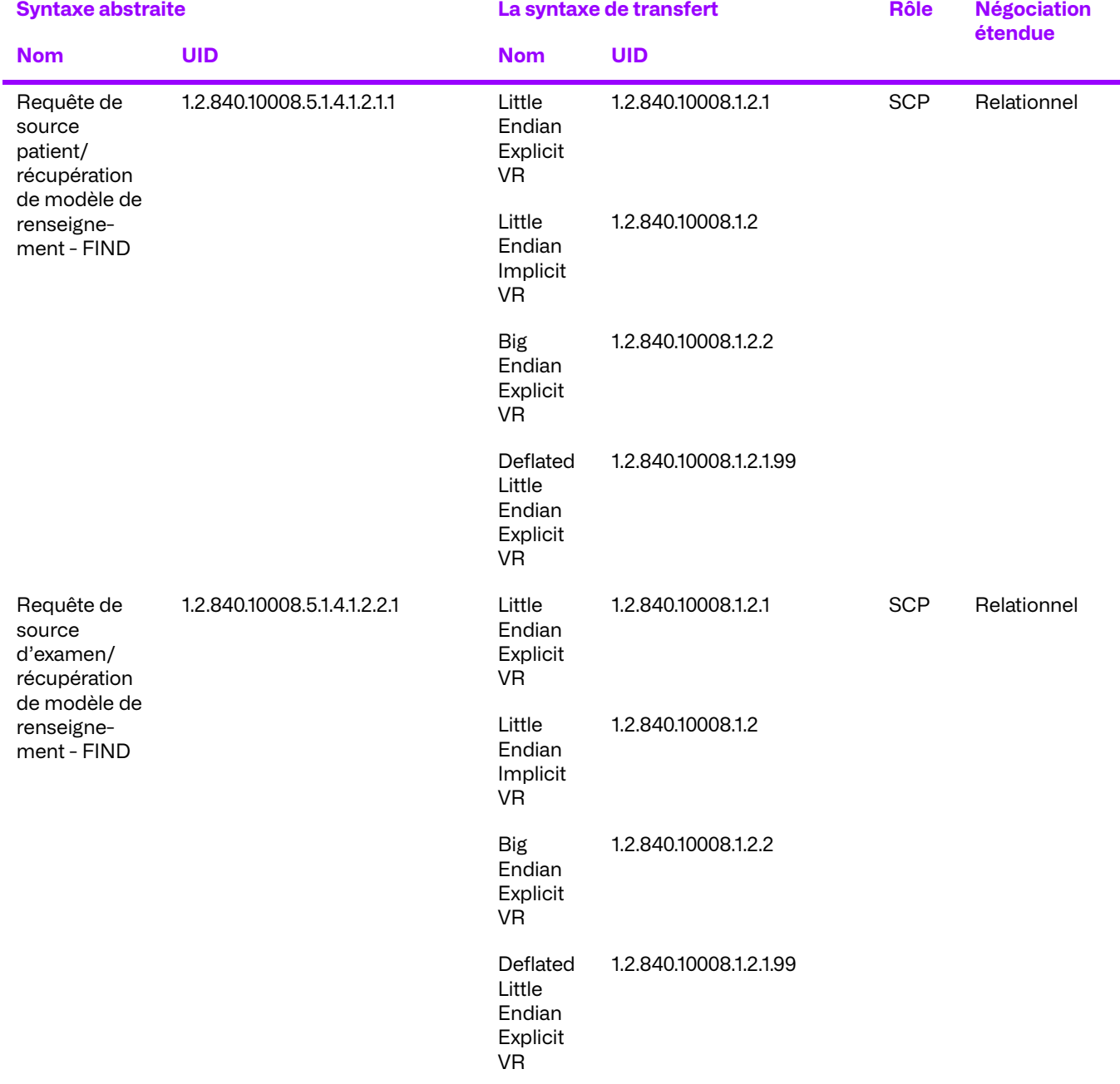

### **Tableau 3.28: Tableau de présentation de contextes**

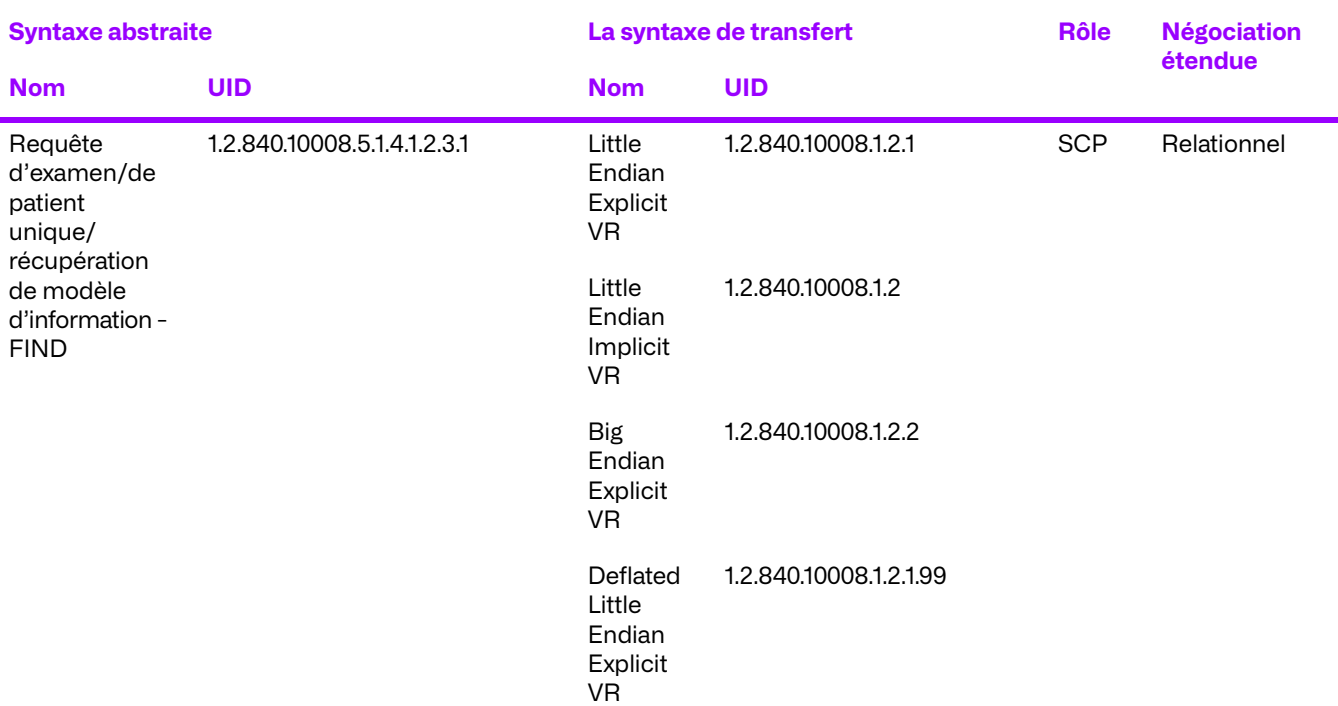

\*Si toutes les archives externes prennent en charge le relationnel, alors le proxy le prendra en charge.

### **Conformité spécifique des SOP pour toutes les classes de SOP de requête/récupération**

Le proxy est conforme aux SOP de la classe de service de requête/récupération au niveau hiérarchique et relationnel.

### **Tableau 3.29: Négociation étendue SOP**

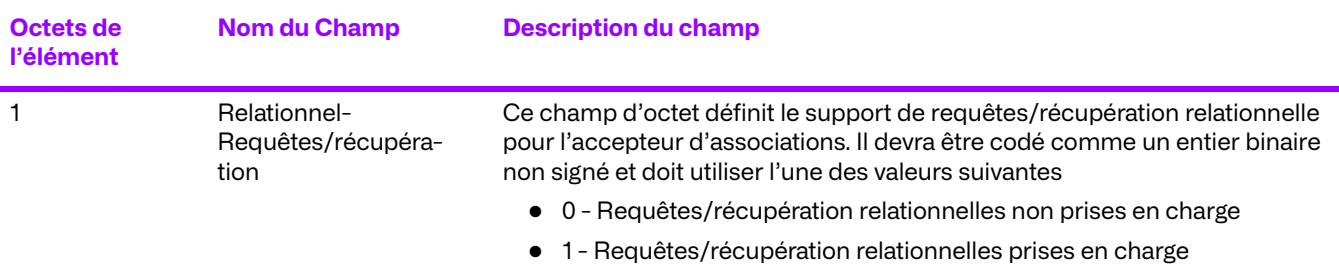

### **Modes de requête**

Le Gestionnaire d'archives d'entreprise prend en charge les modes de recherche hiérarchiques et relationnels.

### **Modèles de renseignement**

Le Gestionnaire d'archives d'entreprise ne prend en charge que les modèles d'information « source du patient », « source de l'examen » et « examen du patient ».

f,

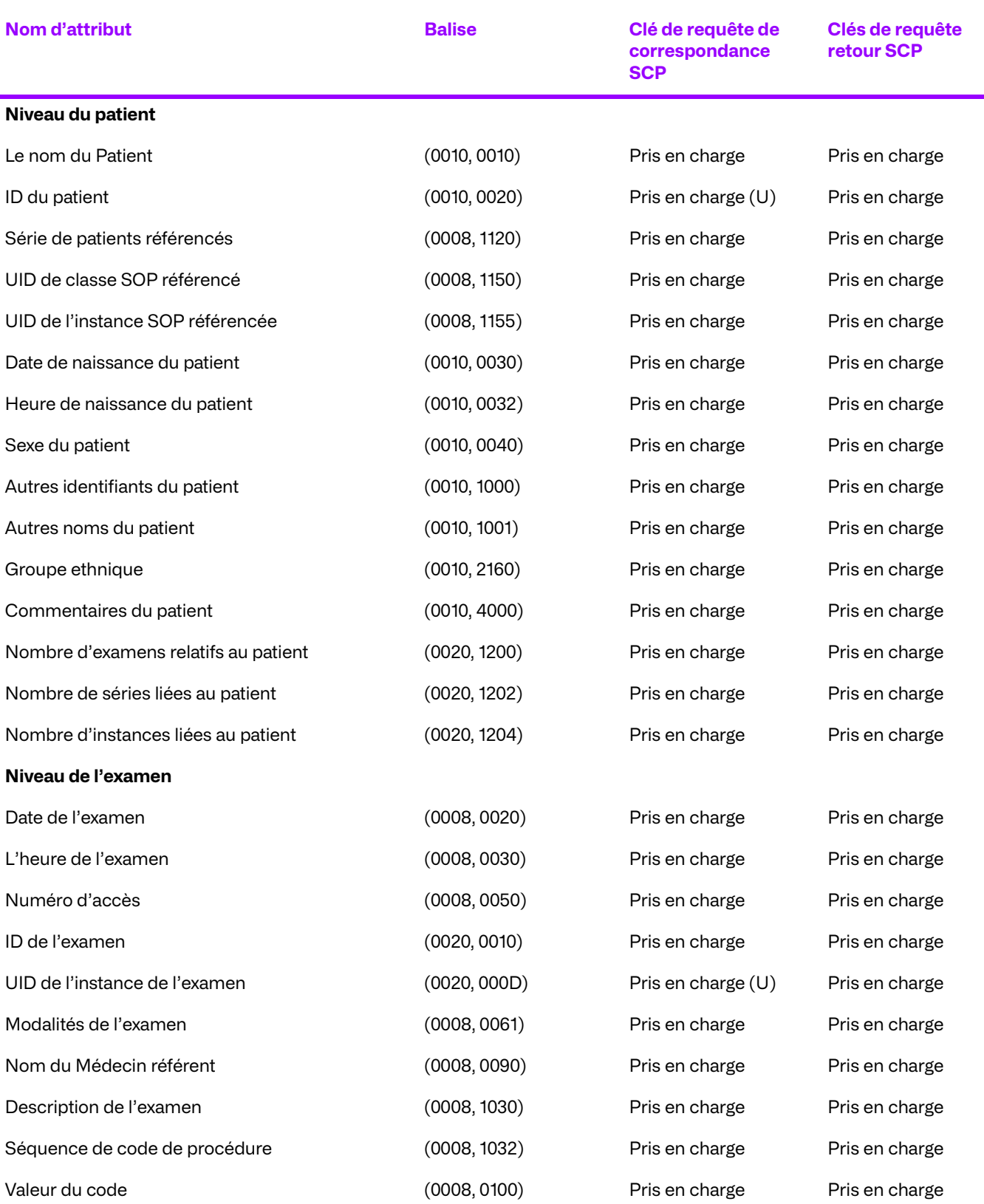

### <span id="page-81-0"></span>**Tableau 3.30: Attributs de prise en charge de l'image source du patient par le service C-FIND**

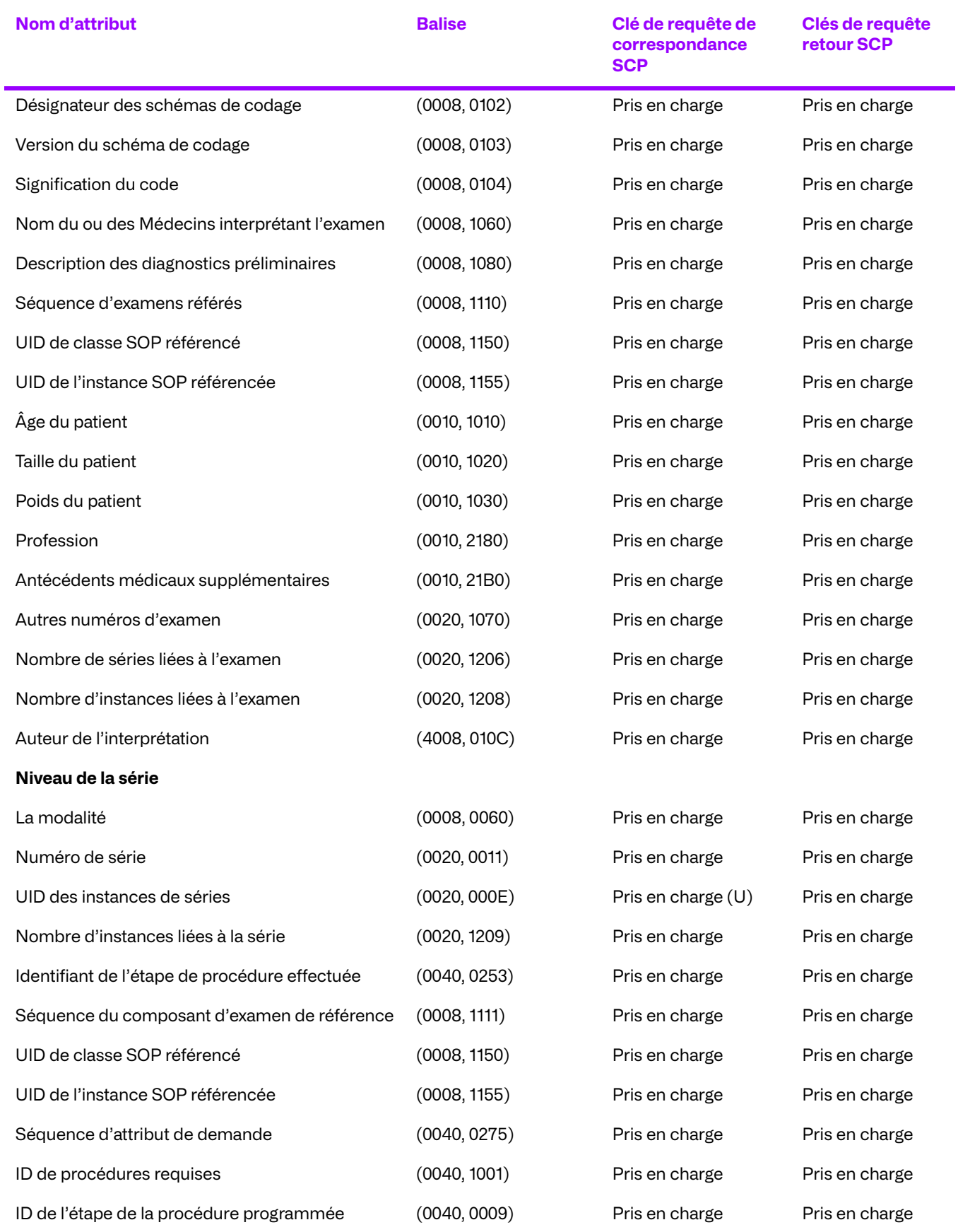

© 2023 Merge Healthcare Solutions Inc. Tous droits réservés. 83

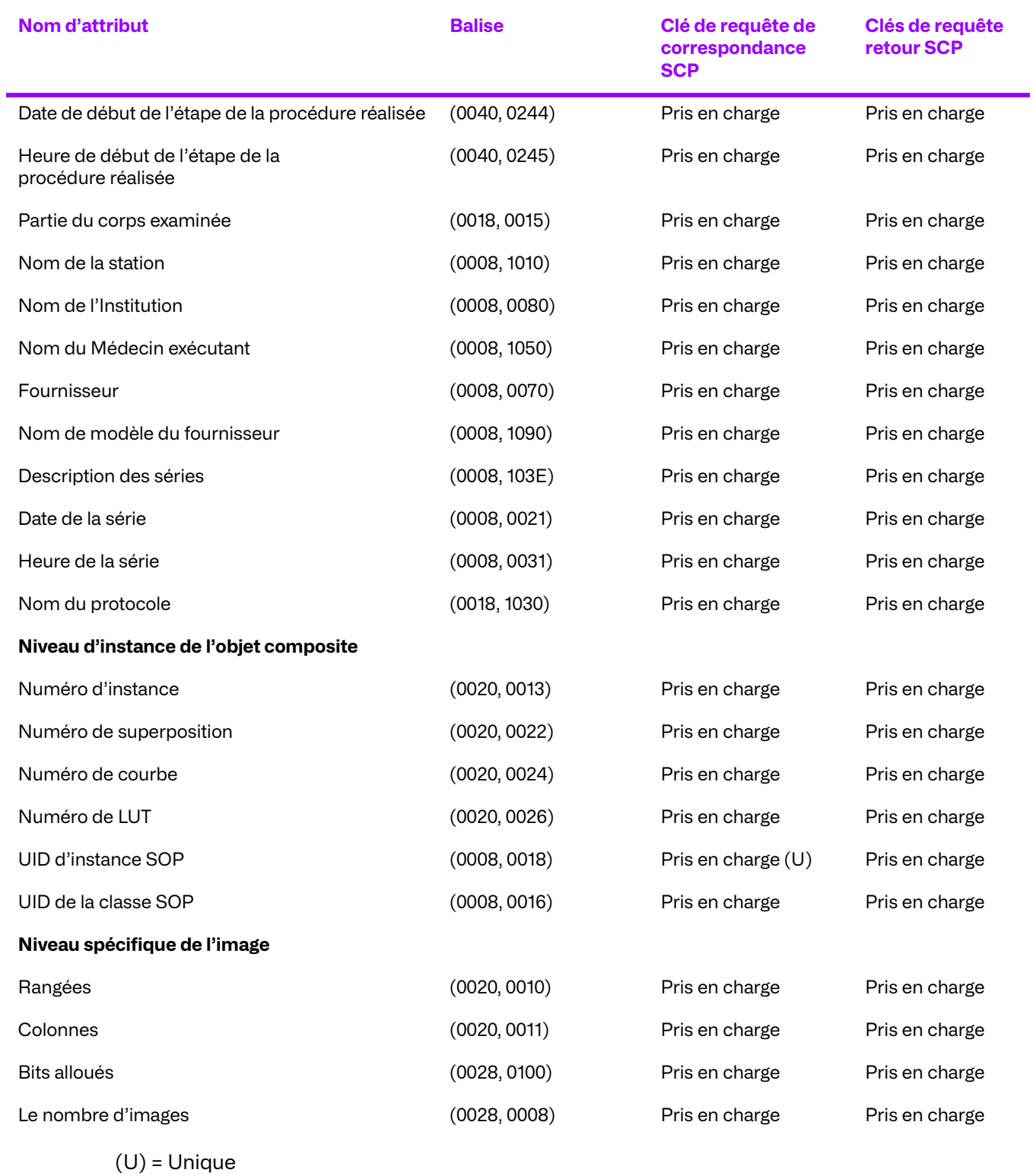

### **Tableau 3.31: Attributs de pris en charge de l'image source d'examen par Le service C-FIND**

### **Tableau 3.32: Requête des balises de nom d'Attributs**

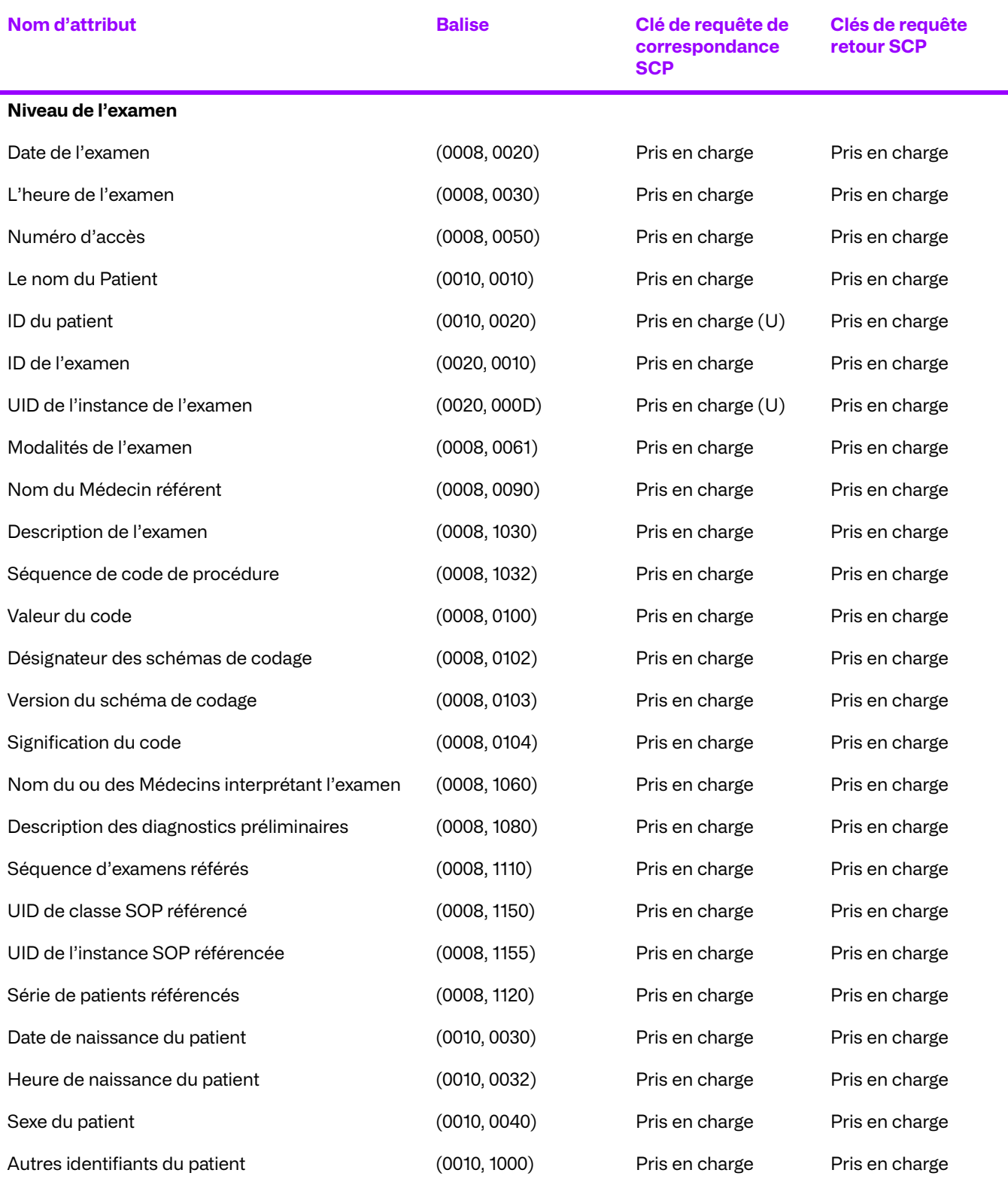

© 2023 Merge Healthcare Solutions Inc. Tous droits réservés. 85

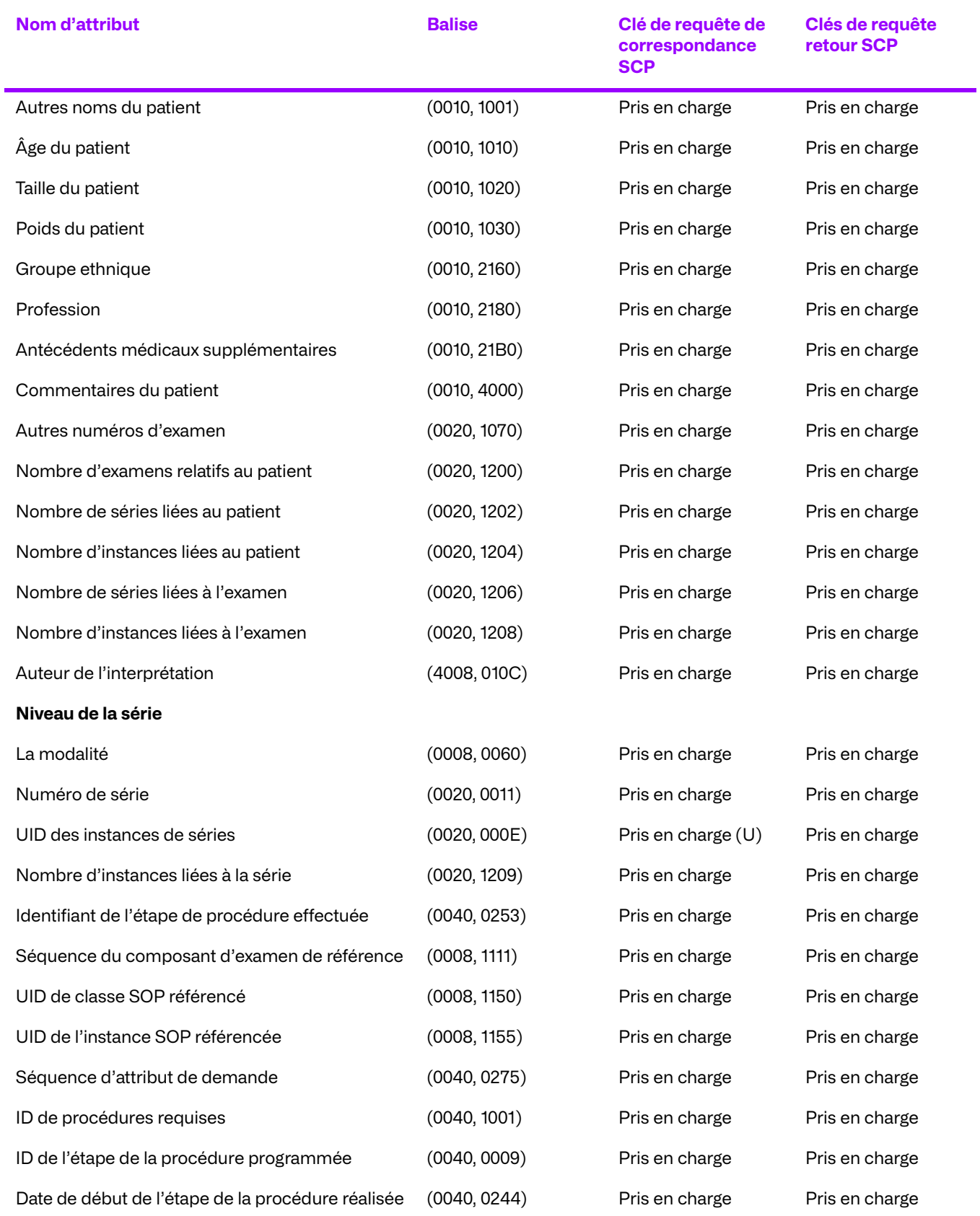

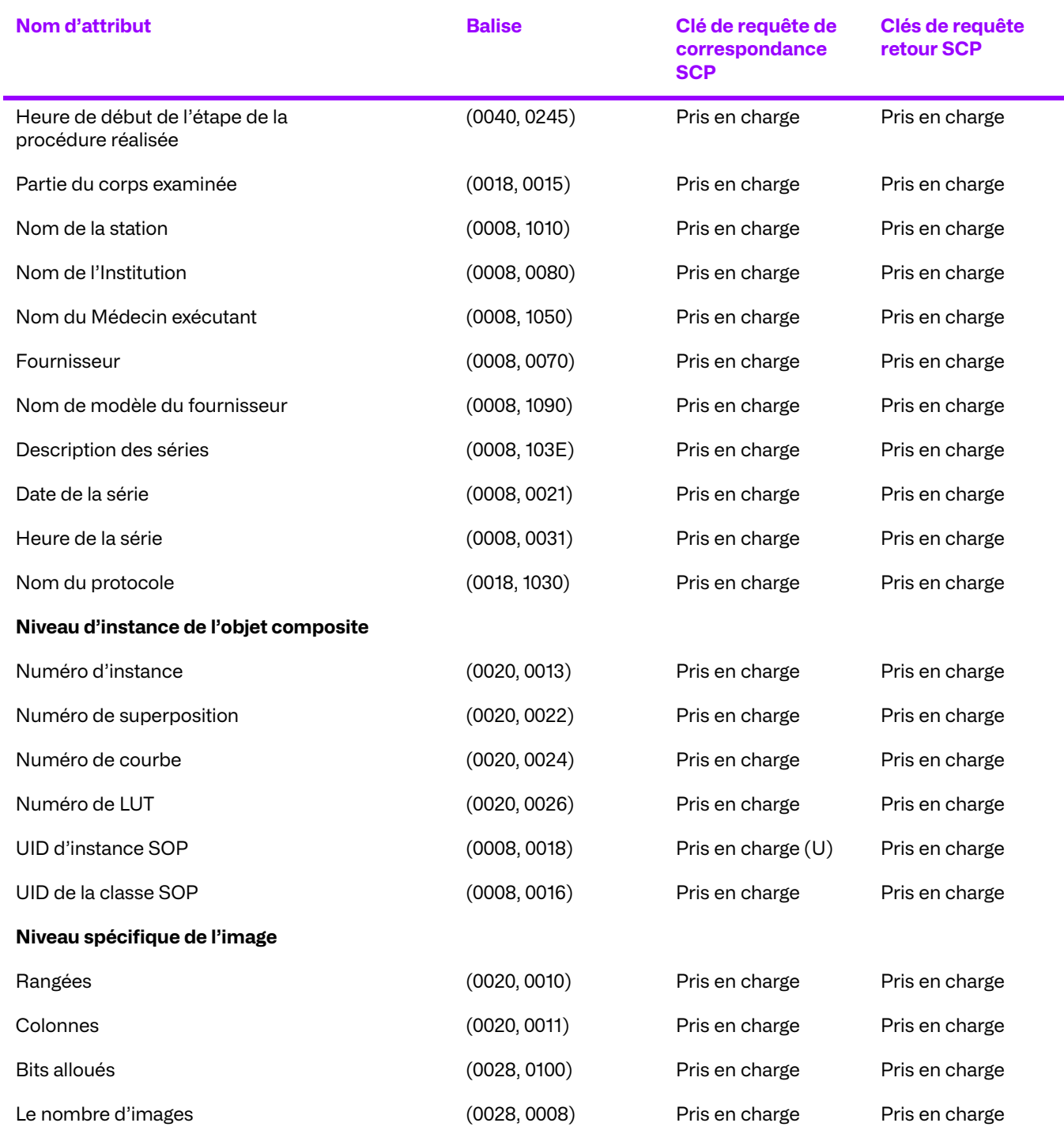

### **Attributs de prise en charge de l'unique image du patient/ de l'examen par Le service C-FIND**

Les attributs des niveaux patient et examen du modèle d'information Patient/examen, uniquement pour les Requêtes/récupérations sont les mêmes que les attributs correspondants des niveaux patient et examen du modèle d'information de la racine du patient pour les Requêtes/ récupérations. Pour plus d'informations sur ces attributs, voir le **[Tableau 3.30](#page-81-0)**.

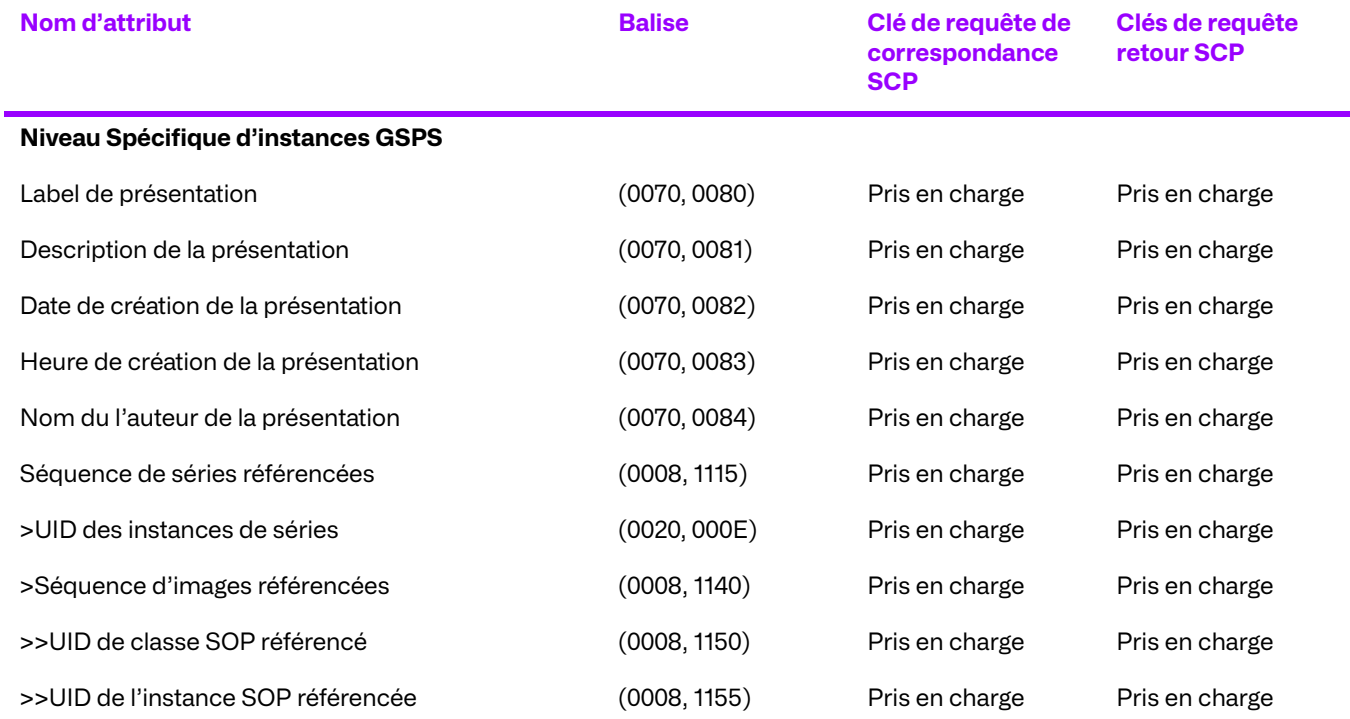

### **Tableau 3.33: Attributs de prise en charge de la copie électronique de présentation d'état en niveaux de gris par le service C-FIND**

### **Tableau 3.34: Attributs de prise en charge du texte de Base et du SR amélioré par le service C-FIND**

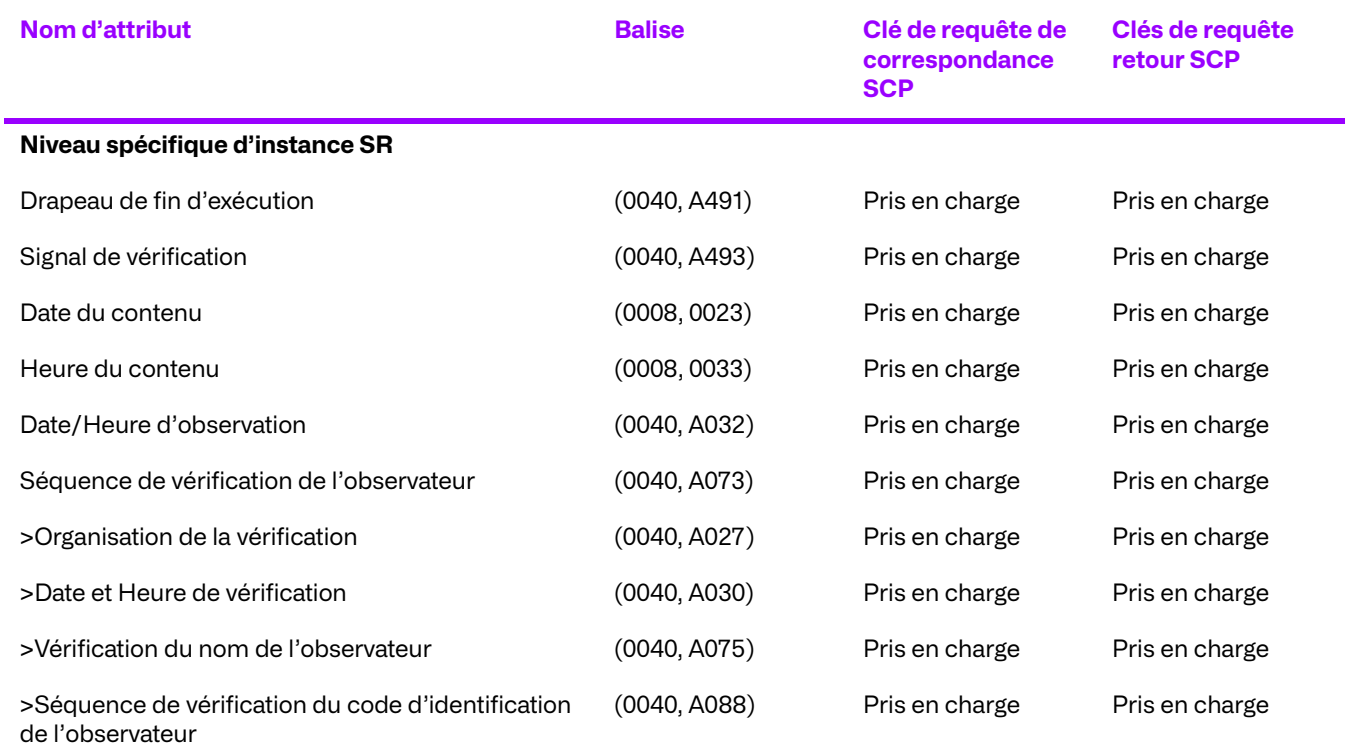

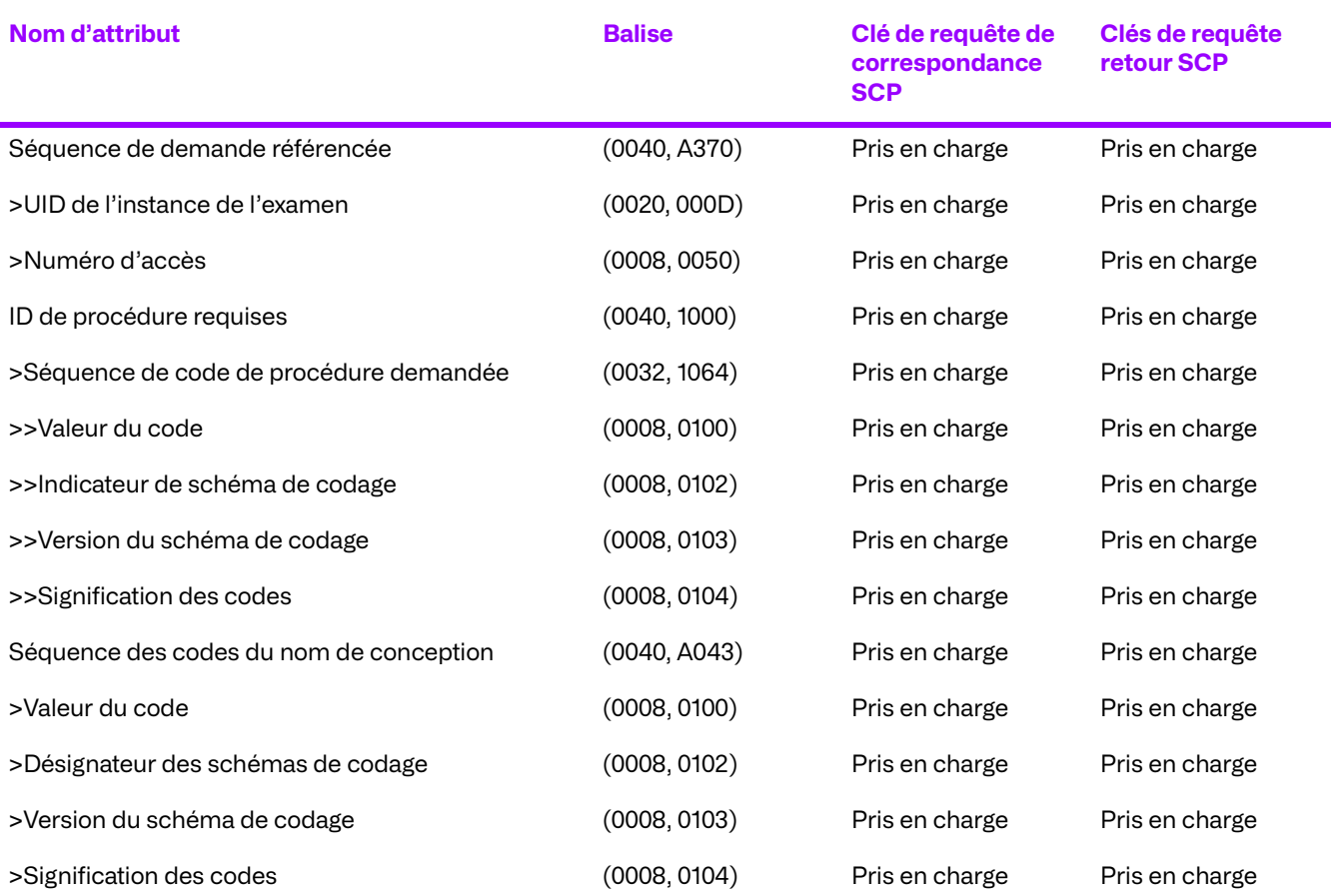

### **Codes de statut C-FIND**

Si le proxy renvoie l'un des codes d'état suivants pour C-FIND, cela signifie que l'opération a échoué. Tous les codes de statut sont au format hexadécimal.

- 0110 (Échec du Traitement) Ceci indique qu'une erreur inconnue s'est produite lors du traitement de la requête.
- C000 (Erreur de lecture de l'ensemble des données) Ceci indique qu'il y a eu une erreur au cours de la lecture de l'ensemble de données de paramètres de requête. Cette erreur peut être renvoyée si l'ensemble de données est corrompu. Le champ Commentaire d'erreur de l'état est complété par une description de l'erreur rencontrée.
- C001 (Traitement impossible) Ceci indique que le proxy n'a pas pu traiter la requête dans son entièreté. Le champ Commentaire d'erreur de l'état est complété par une description de l'erreur rencontrée.
- A900 (l'Identiant ne correspond pas à la classe SOP) Ceci indique que l'ensemble de données des paramètres de requête n'est pas conforme aux exigences du contexte de présentation, par lequel il a été reçu.
- FE00 (correspondance interrompue en raison d'une demande d'annulation) Ceci indique que l'opération d'interrogation a été interrompue par l'entité d'application à distance avant d'être terminée.
- A700 (Ressources Insuffisantes) Ceci indique que le proxy manque de ressources pour traiter la requête.

Si le proxy renvoie l'un des codes d'état suivants pour C-MOVE alors l'opération a échoué. Tous les codes de statut sont au format hexadécimal.

- 0110 (Échec du Traitement) Ceci indique qu'une erreur inconnue s'est produite lors du traitement de la requête.
- C000 (Erreur de lecture de l'ensemble de données) Ceci indique qu'il y a eu une erreur au cours de la lecture des paramètres de déplacement de l'ensemble de données. Cette erreur peut être renvoyée si l'ensemble de données est corrompu. Le champ Commentaire d'erreur de l'état est complété par une description de l'erreur rencontrée.
- C001 (Traitement impossible) Ceci indique que le proxy n'a pas pu traiter le déplacement dans son entièreté. Le champ Commentaire d'erreur de l'état est complété par une description de l'erreur rencontrée.
- A900 (l'Identificateur ne correspond pas à la classe SOP) Ceci indique que les paramètres de déplacement de l'ensemble de donnée ne sont pas conformes aux exigences du contexte de présentation, par lequel il a été reçu.
- FE00 (Sous-opérations terminées en raison d'une demande d'annulation) Ceci indique que l'entité d'application à distance a mis fin à la demande de déplacement avant qu'elle n'arrive à terme.
- A701 (Impossible de calculer le nombre de correspondances) Ceci indique que le proxy n'a été en mesure de calculer le nombre d'objets correspondants pour cette requête de déplacement. Cette erreur peut être due à un manque de ressources.
- A702 (Impossible d'effectuer des sous-opérations) Ceci indique que le proxy s'est trouvé incapable d'effectuer les sous-opérations de stockage. Cette erreur peut être due à un manque de ressources.
- A801 (Destination de déplacement inconnue) Ceci indique que le proxy n'est pas parvenu à se connecter à la destination du déplacement (C-MOVE uniquement).

### **Spécification de l'implémentation de la requête**

Il est recommandé aux SCU d'ajouter un caractère générique « \* » à la fin de chaque composant d'un nom structuré afin de faciliter les correspondances.

### **Critère d'acceptation du contexte de présentation**

Aucun ordre de priorité n'est utilisé pour l'acceptation des contextes de présentation. Toute combinaison de syntaxe de transfert et de syntaxe abstraite prise en charge est acceptée si le produit est configuré pour cela.

### **Règles de sélection de syntaxes de transfert**

Le proxy sélectionne les syntaxes de transfert en mode Accepteur d'abord : la première syntaxe de transfert dans la liste des syntaxes de transfert autorisées par le proxy qui existe également dans la liste des syntaxes de transfert proposées est sélectionnée.

# **d. Répondre à une demande de récupération depuis un système distant**

### **Association de l'activité réelle**

Lorsque le proxy reçoit une demande d'extraction (C-MOVE), il résout d'abord la demande par rapport à la base de données sous-jacente, puis par rapport aux autres archives du réseau. Si des objets sont trouvés, il tente d'établir une association sur laquelle stocker les objets trouvés (C-MOVE et move-thru uniquement). Si l'association est établie, elle extrait les objets trouvés de la plate-forme ou de l'archive sous-jacente et les stocke dans l'association, en renvoyant les réponses en attente à l'initiateur de la demande d'extraction.

### **Tableau de présentation de contextes**

Le Gestionnaire d'archives d'entreprise accepte les syntaxes de transfert suivantes pour chaque contexte de présentation dans une association qu'il reçoit :

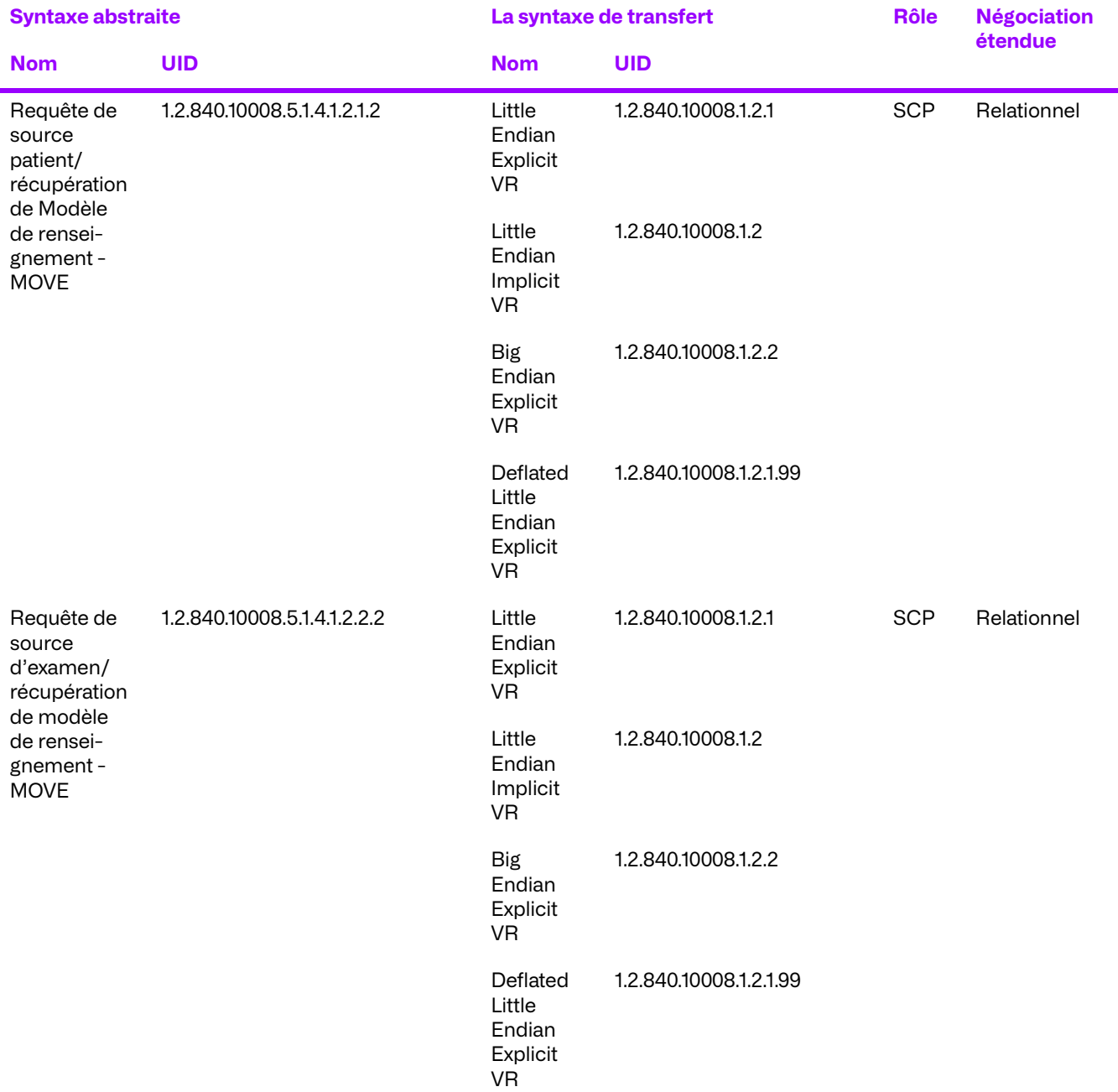

### **Tableau 3.35: Tableau de présentation de contextes**

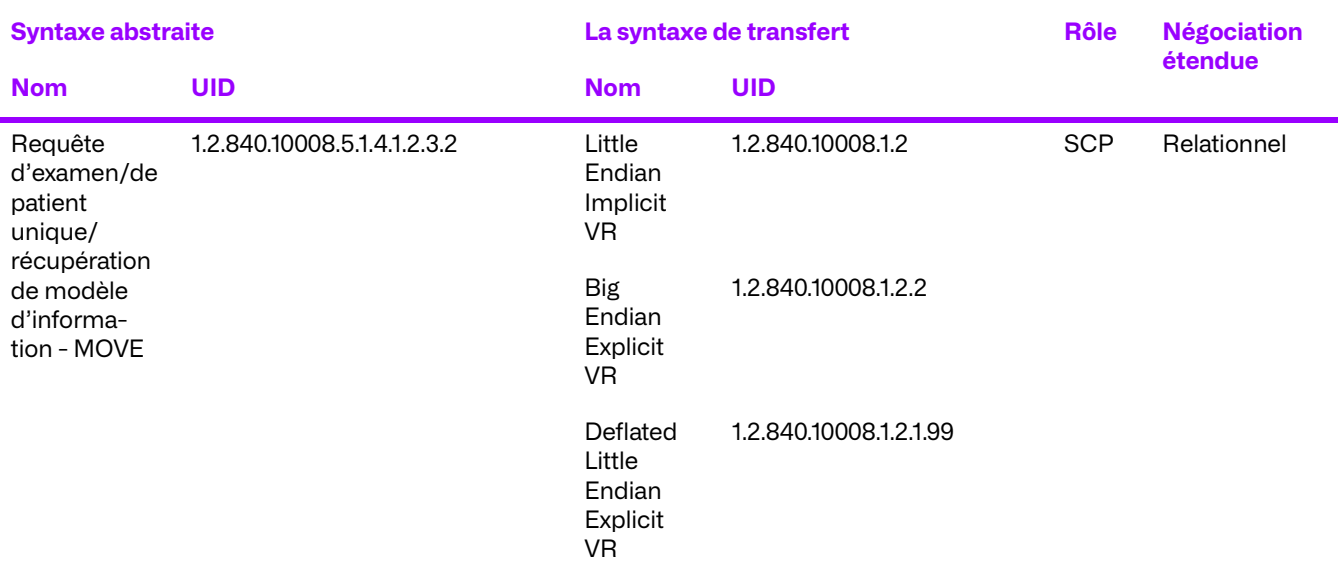

### **Conformité spécifique des SOP pour toutes les classes de SOP de requête/récupération**

### **Codes de Statut C-MOVE**

Si le Gestionnaire d'archives d'entreprise renvoie l'un des codes d'état suivants pour C-MOVE, cela veut dire que l'opération a échoué. Tous les codes de statut sont au format hexadécimal.

- 0110 (Échec du Traitement) Ceci indique qu'une erreur inconnue s'est produite lors du traitement de la requête.
- C000 (Erreur de lecture de l'ensemble de données) Ceci indique qu'une erreur est survenue lors de la lecture de l'ensemble de paramètres de la requête move/get. Cette erreur peut être renvoyée si l'ensemble de données est corrompu. Le champ Commentaire d'erreur de l'état est complété par une description de l'erreur rencontrée.
- C001 (Traitement impossible) Ceci indique que l'archive a été incapable de traiter la requête move/get dans leur intégralité. Le champ Commentaire d'erreur de l'état est complété par une description de l'erreur rencontrée.
- A900 (l'Identifiant ne correspond pas à la classe SOP) Ceci indique que l'ensemble des paramètres de la requête move/get n'est pas conforme aux exigences du contexte de la présentation par lequel il a été reçu.
- FE00 (« Sous-opérations interrompues en raison d'une demande d'annulation ») Ceci indique que l'entité d'application à distance a mis fin à la demande de déplacement ou d'obtention avant de l'achever.
- A701 (Impossible de calculer le nombre de résultats correspondants) Ceci indique que l'archive n'a pas pu calculer le nombre d'éléments correspondants pour cette requête de la requête move/get. Cette erreur peut être due à un manque de ressources.
- A702 (Impossible d'effectuer des sous-opérations) Ceci indique que l'archive a été incapable d'effectuer les sous-opérations de stockage. Cette erreur peut être due à un manque de ressources.
- A801 (Destination de déplacement inconnue) Ceci indique que l'archive s'est trouvée dans l'impossibilité de se connecter à la destination du déplacement.

### **Critère d'acceptation du contexte de présentation**

Aucun ordre de priorité n'est utilisé pour l'acceptation des contextes de présentation. Toute combinaison de syntaxe de transfert et de syntaxe abstraite prise en charge est acceptée si le produit est configuré pour cela.

### **Règles de sélection de syntaxes de transfert**

Le proxy sélectionne les syntaxes de transfert en mode Accepteur d'abord : la première syntaxe de transfert dans la liste des syntaxes de transfert autorisées par le proxy qui existe également dans la liste des syntaxes de transfert proposées est sélectionnée.

# **e. Acceptation d'une demande de garantie de stockage d'un système à distance**

### **Association de l'activité réelle**

Lorsque le proxy reçoit une demande de garantie de stockage (N-ACTION), il répond immédiatement et indique que la demande a été acceptée. Il tente ensuite de localiser tous les objets du Gestionnaire d'archives et de la visualisation avancée pour lesquels une garantie de stockage a été demandé. Lorsque le proxy a localisé les objets, il établit une association avec l'entité requérante et envoie une réponse de garantie de stockage (N-EVENT-REPORT), détaillant tous les objets qui ont été trouvés ou non. Une fois le N-EVENT-REPORT terminé, il ferme l'association.

### **Contextes de présentation proposés**

Le proxy accepte les syntaxes de transfert suivantes pour chaque contexte de présentation d'une association qu'il reçoit :

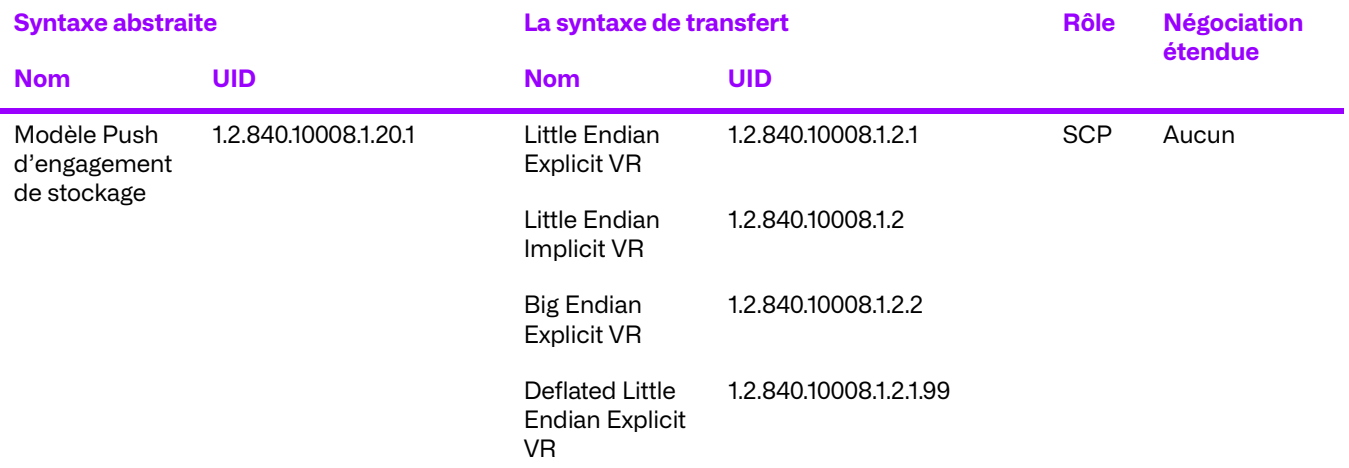

### **Tableau 3.36: Tableau de présentation de contextes**

### **Conformité spécifique au SOP pour la classe SOP de la poussée de la garantie de stockage**

Le proxy est entièrement conforme au SOP de la classe de service de la poussée de garantie de stockage.

La négociation étendue n'est pas prise en charge pour la Classe de Service de la poussée de l'Engagement de stockage.

Si le proxy renvoie l'un des codes d'état suivants pour N-ACTION, cela signifie que la demande de garantie de stockage a échoué.

- 0119 (Conflit classe-instance) Ceci indique que l'UID de l'instance SOP envoyé dans le N-ACTION-RQ n'était pas l'UID de l'instance SOP du modèle de garantie de stockage (1.2.840.10008.1.20.1.1).
- 0110 (Échec du Traitement) Ceci indique qu'une erreur inconnue s'est produite pendant l'opération d'engagement de stockage.

### **Critère d'acceptation du contexte de présentation**

Aucun ordre de priorité n'est utilisé pour l'acceptation des contextes de présentation. Toute combinaison de syntaxe de transfert et de syntaxe abstraite prise en charge est acceptée si le produit est configuré pour cela.

### **Règles de sélection de syntaxes de transfert**

Le proxy sélectionne les syntaxes de transfert en mode Accepteur d'abord : la première syntaxe de transfert dans la liste des syntaxes de transfert autorisées par l'archive qui existe également dans la liste des syntaxes de transfert proposées est sélectionnée.

# **3.3. Caractéristique du gestionnaire de la réserve de travail**

Cette entité d'application fournit une conformité standard aux classes SOP DICOM V3.0 suivantes en tant que SCU et/ou SCP (comme indiqué dans le tableau) :

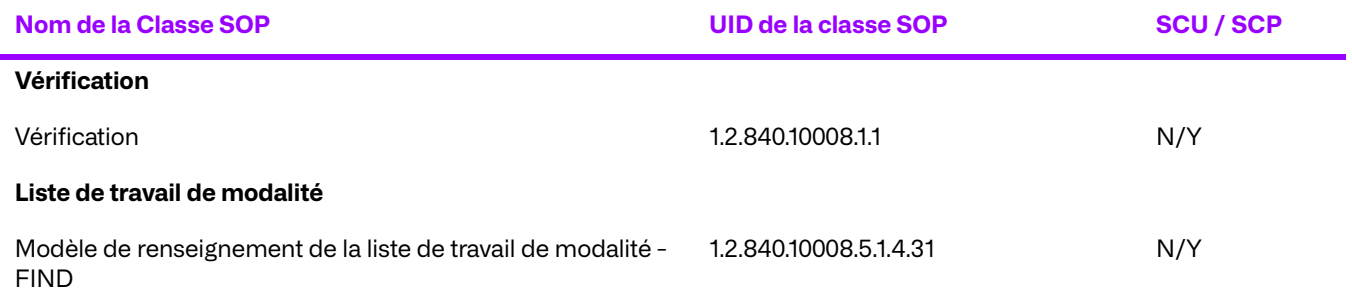

# **3.3.1. Règles de mise en place des associations**

### **a. Général**

Le gestionnaire de la réserve de travail n'initie jamais les associations DICOM. Le gestionnaire de la réserve de travail a des tailles maximum PDU configurables - envoyées et reçues (la valeur par défaut est 50 Ko, à la fois envoyés et reçus).

# **b. Nombre d'associations**

Le gestionnaire de la réserve de travail accepte un nombre illimité d'associations simultanées jusqu'à une limite configurable. La limite par défaut (qui peut être augmentée ou diminuée) est de 200 connexions simultanées. La limite maximale du nombre d'associations simultanées dépend du nombre de descripteurs de fichiers ouverts par le système d'exploitation sous-jacent.

### **c. Nature asynchrone**

Le gestionnaire de listes de travail autorise un nombre quelconque d'opérations asynchrones, qu'elles soient invoquées ou exécutées. Le nombre d'opérations asynchrones est configurable.

## **d. Informations d'identification d'implémentation**

Le gestionnaire de listes de travail fournit un UID de classe d'implémentation et un nom de version d'implémentation uniques, comme suit :

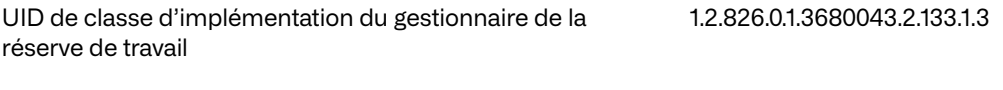

Nom de la Version d'implémentation de la Version d'application de la Version d'application de la Version d'application de la Version d'Amérique de la Version d'Amérique de la Version d'Amérique de la Version d'Amérique de

# **3.3.2. Initiation d'une association par une activité réelle**

Le gestionnaire de liste de travail n'initie pas d'associations.

# **3.3.3. Règles d'acceptation d'associations**

Le gestionnaire de listes de travail peut être configuré pour autoriser des restrictions de sécurité allant de l'absence de restrictions (mode promiscuité) à la limitation de la négociation d'associations réussies à un ensemble connu d'AE à distance pour un ensemble configurable de classes SOP.

Si la sécurité est activée, les tentatives d'association par des entités applicatives inconnues sont rejetées. Les contextes de présentation proposés par des entités d'application distantes connues peuvent être rejetés en fonction de leurs autorisations de sécurité (classes de service autorisées pour l'AE).

# **a. Répondre à une requête d'acceptation des associations d'un système à distance**

### **Association de l'activité réelle**

Lorsque le gestionnaire de listes de travail reçoit une demande de vérification (C-ECHO), il renvoie une réponse positive si possible.

### **Tableau de présentation de contextes**

Le gestionnaire de listes de travail accepte les syntaxes de transfert suivantes pour chaque contexte de présentation d'une association qu'il reçoit :

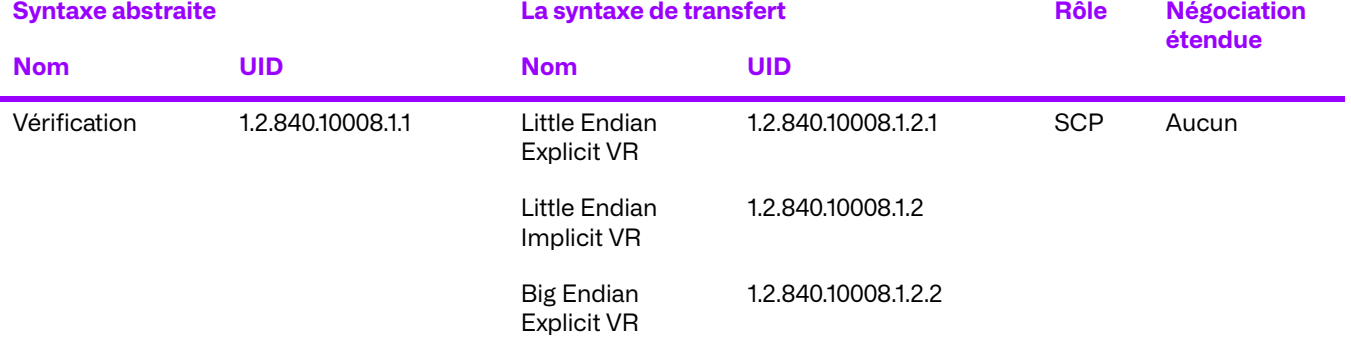

### **Tableau 3.37: Tableau de présentation de contextes**

### **Conformité spécifique aux SOP - Vérification**

Le gestionnaire de liste de travail est entièrement conforme aux procédures opérationnelles normalisées de la classe de service de vérification.

La négociation étendue n'est pas prise en charge pour la classe de service de vérification.

Si le gestionnaire de listes de travail renvoie une réponse négative, alors la demande C-ECHO a échoué.

### **Critère d'acceptation du contexte de présentation**

Aucun ordre de priorité n'est utilisé pour l'acceptation des contextes de présentation. Toute combinaison de syntaxe de transfert et de syntaxe abstraite prise en charge est acceptée si le produit est configuré pour cela.

### **Règles de sélection de syntaxes de transfert**

Le gestionnaire de listes de travail sélectionne les syntaxes de transfert en mode Accepteur d'abord : la première syntaxe de transfert de la liste des syntaxes de transfert autorisées du gestionnaire de listes de travail qui figure également dans la liste des syntaxes de transfert proposées est sélectionnée.

# **b. Répondre à une demande de consultation de la liste de travail des modalités (MWL) à partir d'un système à distance**

### **Association de l'activité réelle**

Cette activité est initiée par un SCU, généralement une modalité d'imagerie, qui interroge la réserve de travail pour obtenir des informations sur les étapes programmées de la procédure et les entités liées aux étapes programmées de la procédure. Une partie de ces informations est utilisée par la modalité d'imagerie elle-même, mais la plupart des informations sont destinées à être présentées à l'opérateur de la modalité.

### **Tableau de présentation de contextes**

Le gestionnaire de listes de travail accepte les syntaxes de transfert suivantes pour chaque contexte de présentation d'une association qu'il reçoit :

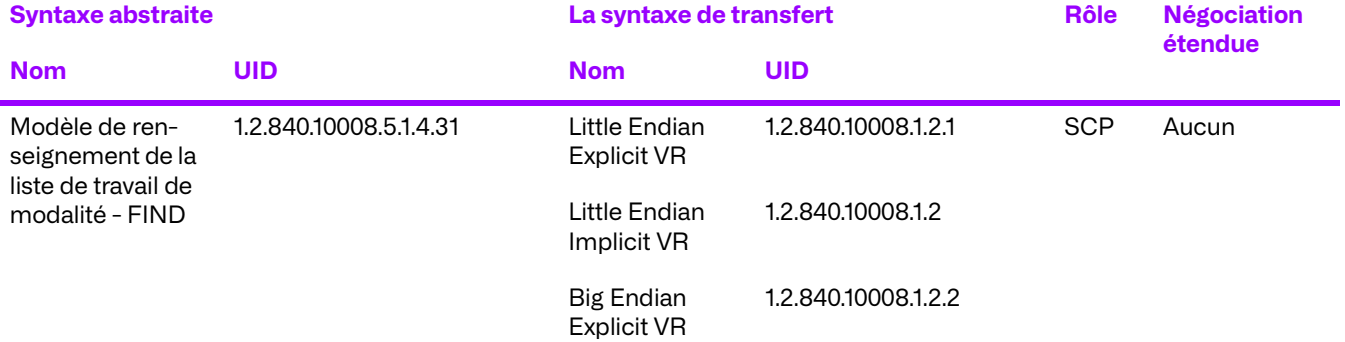

### **Tableau 3.38: Tableau de présentation de contextes**

### **Conformité spécifique aux SOP**

La liste de travail fournit une conformité standard à la classe SOP de liste de travail de modalité DICOM en tant que SCP.

La réserve de travail prend en charge tous les types de clés correspondants et tous les attributs de clé de correspondance facultatifs autorisés.

Sous réserve de la disponibilité du HIS/RIS, le gestionnaire de liste de travail prend en charge pratiquement tous les attributs clés de retour requis et optionnels.

La réserve de Travail prend en charge les éléments suivants pour cette classe SOP :

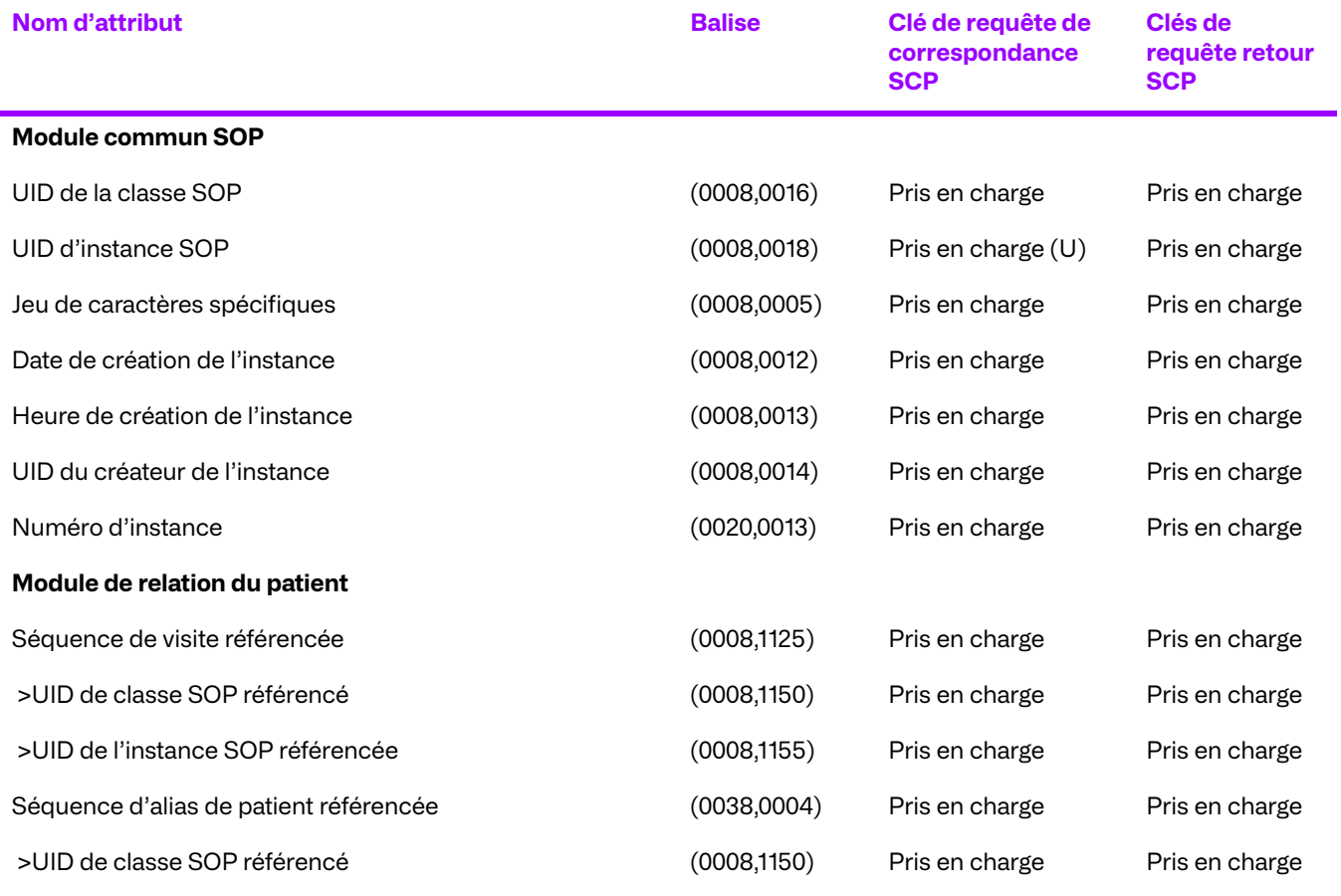

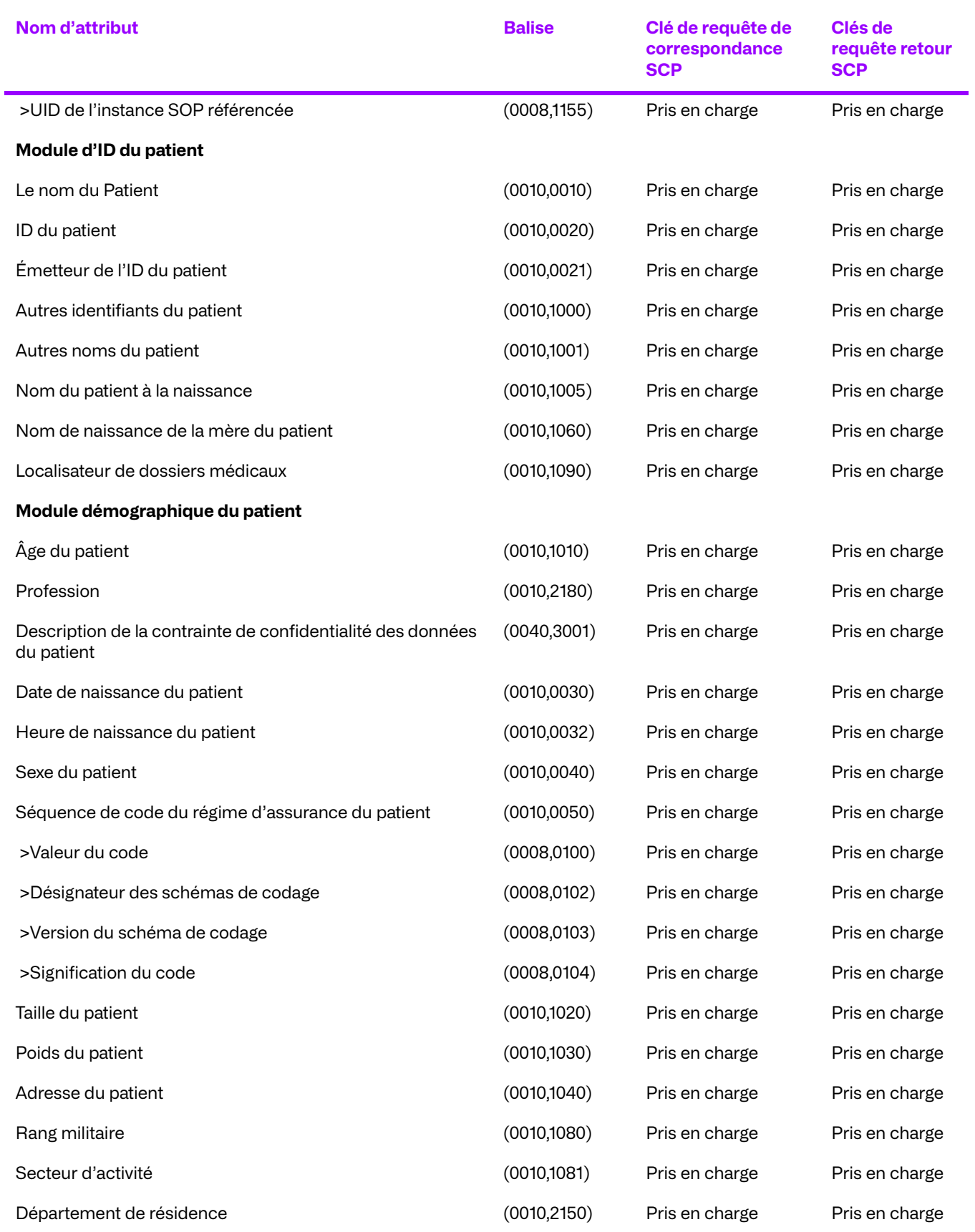

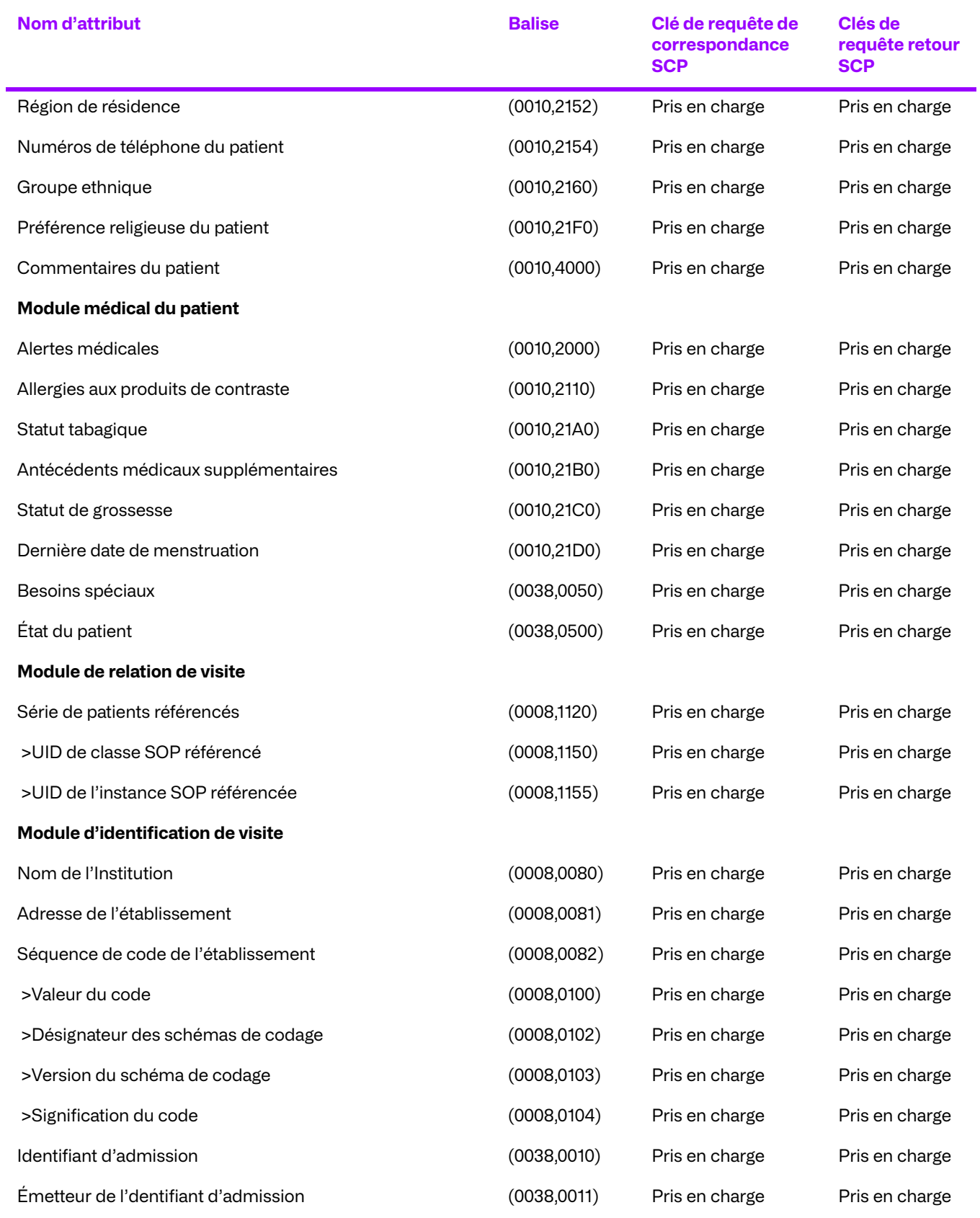

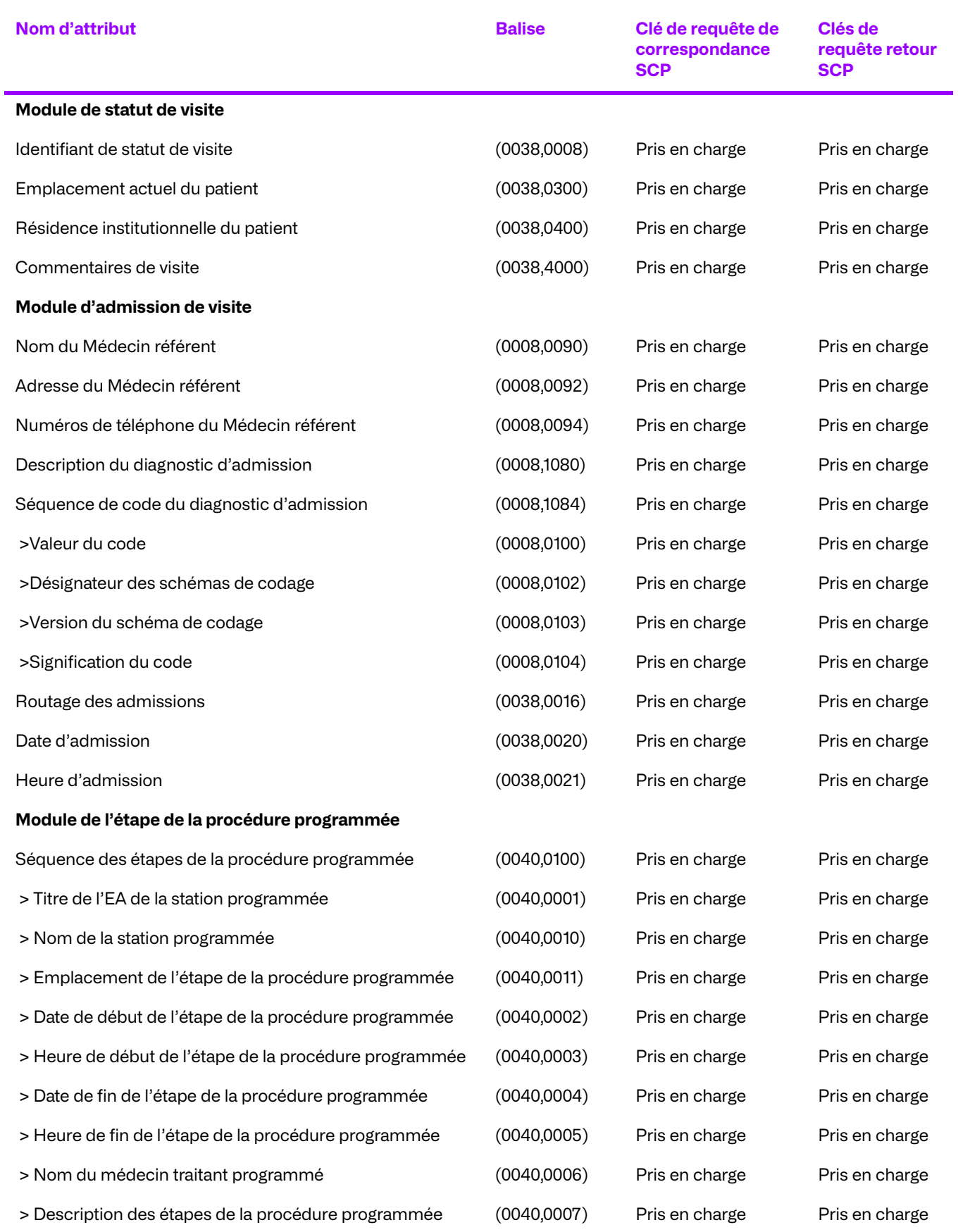

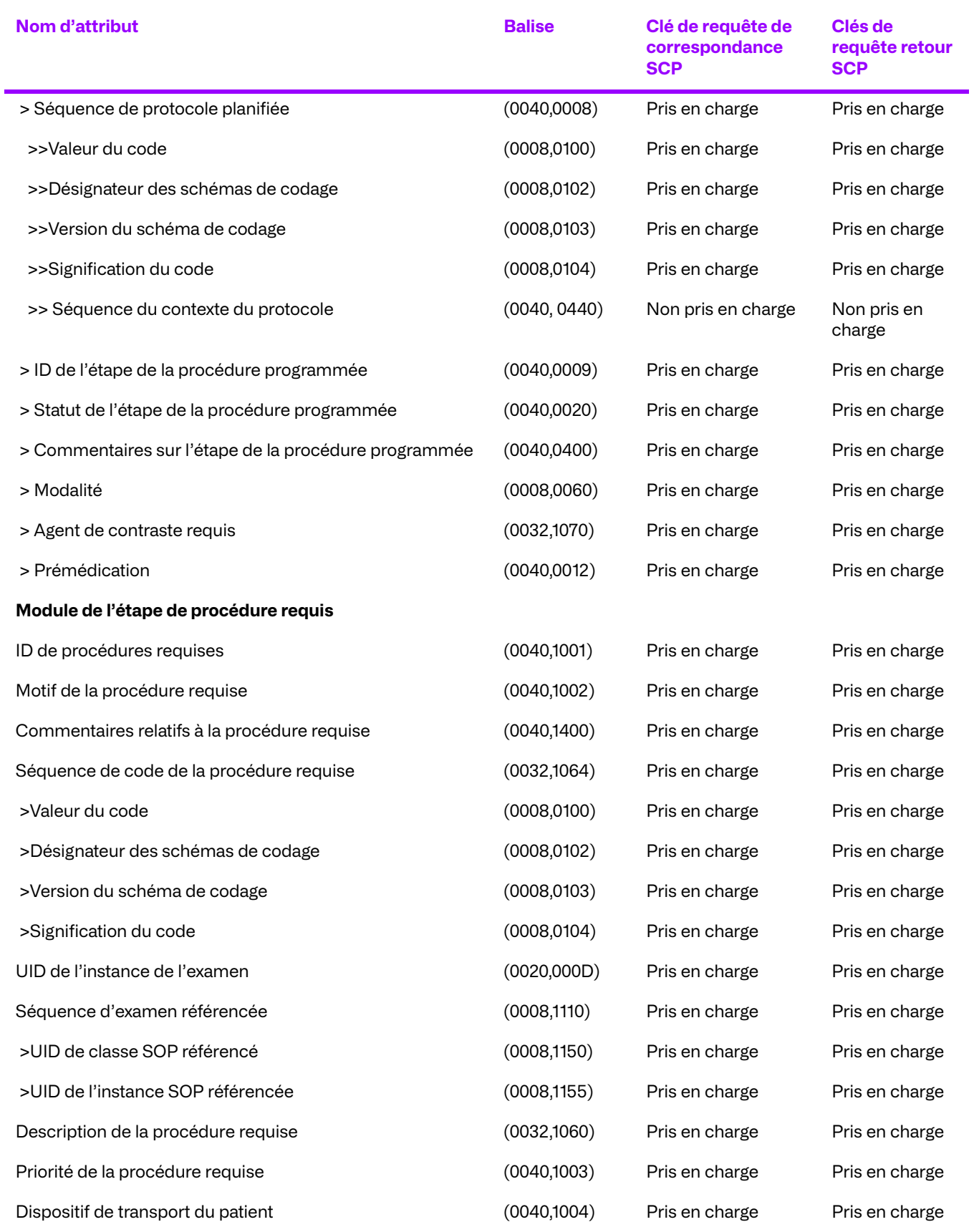

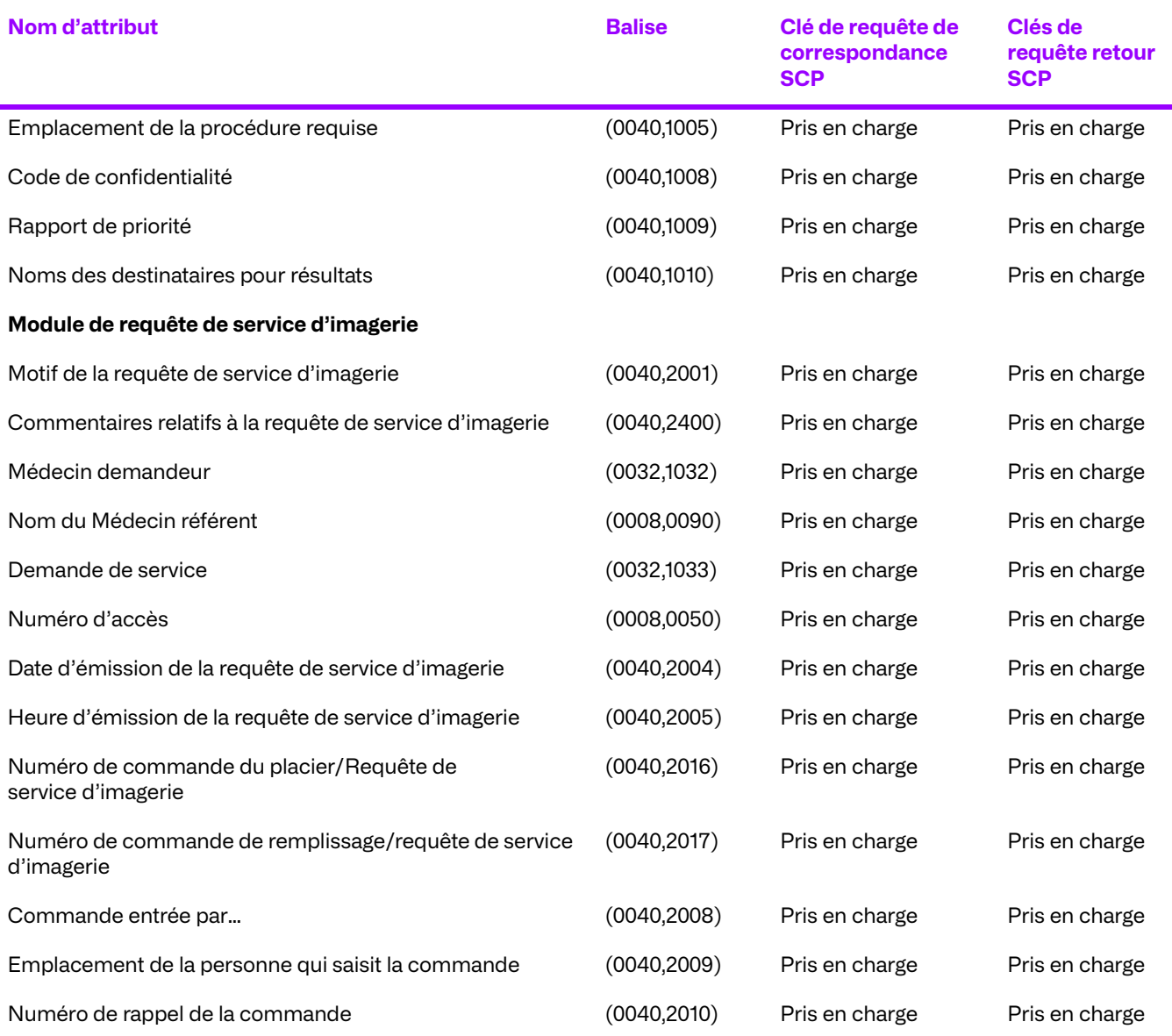

(U) = Unique

### **Codes d'état C-FIND - Requête des modalité de la liste de travail**

Le gestionnaire de réserves de travail renvoie le code d'état de la réponse C-FIND applicable à la demande associée par l'intermédiaire de la primitive de réponse C-FIND.

Si le gestionnaire de la réserve de travail renvoie l'un des codes d'état suivants pour C-FIND, alors l'opération a échoué. Tous les codes de statut sont au format hexadécimal.

- 0110 (Échec du traitement) Ceci indique qu'une erreur inconnue s'est produite pendant le traitement de la requête.
- C000 (Erreur de lecture de l'ensemble des données) Ceci indique qu'il y a eu une erreur au cours de la lecture de l'ensemble de données de paramètres de requête. Cette erreur peut être renvoyée si l'ensemble de données est corrompu. Le champ Commentaire d'erreur de l'état est complété par une description de l'erreur rencontrée.
- C001 (Traitement impossible) Ceci indique que l'archive n'a pas pu traiter complètement la requête. Le champ Commentaire d'erreur de l'état est complété par une description de l'erreur rencontrée.
- A900 (l'Identiant ne correspond pas à la classe SOP) Ceci indique que l'ensemble de données des paramètres de requête n'est pas conforme aux exigences du contexte de présentation, par lequel il a été reçu.
- FE00 (Correspondance terminée suite à une demande d'annulation) Ceci indique que l'opération de requête a été interrompue par l'entité d'application à distance avant d'avoir été menée à bien.
- A700 (Ressources Insuffisantes) Ceci indique que l'archive manque de ressources pour traiter la requête.

DICOM PS 3.4-2003 Le tableau K.4-1 définit les valeurs d'état spécifiques à cette classe SOP et à ce service DIMSE.

### **Requête spécifique d'implémentation - modalité de la requête de la liste de travail**

Lorsque le gestionnaire de la liste de travail reçoit une demande d'interrogation sur les modalités de la liste de travail, il la résout par rapport à la base de données sous-jacente et renvoie à l'initiateur de la demande tous les éléments correspondants (étapes de la procédure générale programmée) et les clés de retour demandées.

Les noms de personnes sont stockés dans la base de données en majuscule. Tous les attributs VR PN trouvés dans les ensembles de données d'interrogation sont convertis en majuscules avant qu'une interrogation de la base de données ne soit effectuée.

Par conséquent, le système prend en charge la correspondance insensible à la casse pour les attributs PN VR.

Conformément à la recommandation de l'IHE, il est conseillé aux UCG d'ajouter un caractère générique « \* » à la fin de chaque composant d'un nom structuré afin de faciliter la mise en correspondance.

### **Critère d'acceptation du contexte de présentation**

Aucun ordre de priorité n'est utilisé pour l'acceptation des contextes de présentation. Toute combinaison de syntaxe de transfert et de syntaxe abstraite prise en charge est acceptée si le produit est configuré pour cela.

### **Règles de sélection de syntaxes de transfert**

Le gestionnaire de listes de travail sélectionne les syntaxes de transfert en mode Accepteur d'abord : la première syntaxe de transfert de la liste des syntaxes de transfert autorisées du gestionnaire de listes de travail qui figure également dans la liste des syntaxes de transfert proposées est sélectionnée.

# **3.4. Spécification du composant Prefetcher**

Cette entité d'application fournit une conformité standard aux classes SOP DICOM V3.0 suivantes en tant que SCU et/ou SCP (comme indiqué dans le tableau) :

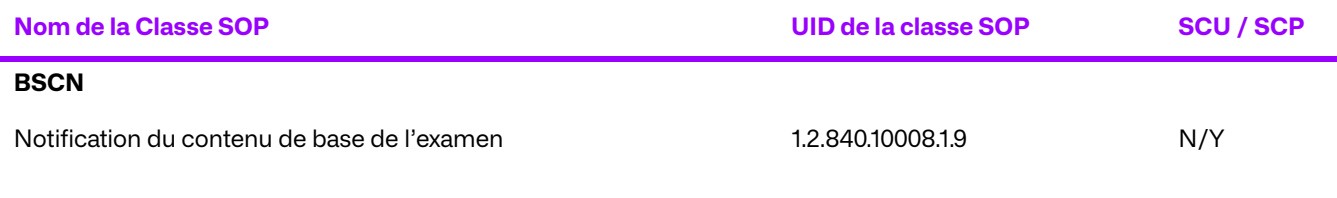

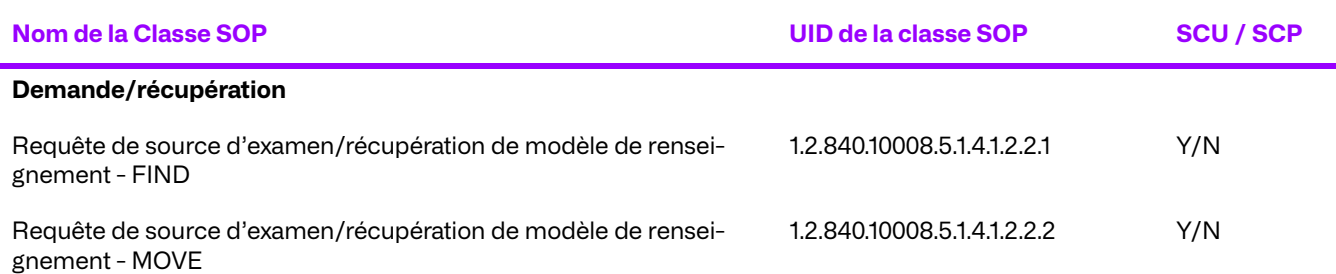

# **3.4.1. Règles de mise en place des associations**

## **a. Général**

Le Prefetcher est capable d'interroger et de faire des demandes de déplacement vers d'autres archives DICOM selon des règles configurables par l'utilisateur. Cette fonction est connue sous le nom de « prérécupération ». Lorsqu'il exécute des fonctions de prérécupération, le Prefetcher tente d'établir des associations avec des entités d'application à distance pour demander et solliciter le déplacement d'objets.

Le Prefetcher dispose d'une taille maximale de PDU configurable, tant pour l'envoi que pour la réception (la valeur par défaut est de 50 Ko, tant pour l'envoi que pour la réception).

## **b. Nombre d'associations**

Le Prefetcher établit un nombre illimité d'associations simultanées effectuant des requêtes DICOM, en fonction uniquement des événements environnementaux déclencheurs et de la mise en œuvre des règles.

Le Prefetcher établit un nombre quelconque d'associations effectuant des déplacements DICOM, jusqu'à une limite configurable. Cette limite est configurable à partir des utilitaires d'administration de Prefetcher et est spécifique à l'EA du déplacement SCP. Les SCP de déplacement distinct peuvent avoir des limites distinctes.

## **c. Nature asynchrone**

Le Prefetcher n'accepte qu'une seule opération par association en tant que SCU BSCN.

Dans toutes les classes SOP où le Prefetcher agit en tant que SCP, le Prefetcher n'invoque qu'une seule opération par association.

## **d. Informations d'identification d'implémentation**

Le Prefetcher fournit un UID de classe d'implémentation et un nom de version d'implémentation uniques, comme suit :

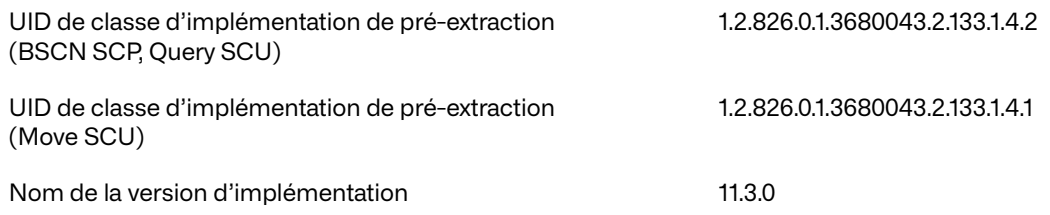

# **3.4.2. Initiation d'une association par une activité réelle**

Le Prefetcher initie une association avec une entité à distance lorsqu'il est déclenché par la réception d'un événement, ce qui entraîne la recherche d'antécédents par une règle de prérécupération configurée. En outre, le Prefetcher lance une association avec un périphérique à distance à l'heure prévue pour la livraison des antécédents.

## **a. Interroger un appareil DICOM à distance**

### **Association de l'activité réelle**

Un événement déclencheur (réception d'un message HL7 ou BSCN) invoque un principe de prérécupération. Le Prefetcher lance une association vers la destination configurée pour rechercher des données susceptibles d'être pertinentes pour des procédures plus anciennes.

Les requêtes de recherche de données basées sur :

- Un patient correspondant.
- Des images antérieures d'un patient.
- Des objets d'un examen.

### **Contextes de présentation proposés**

Le Prefetcher propose les syntaxes de transfert suivantes pour chaque contexte de présentation dans une association qu'il initie :

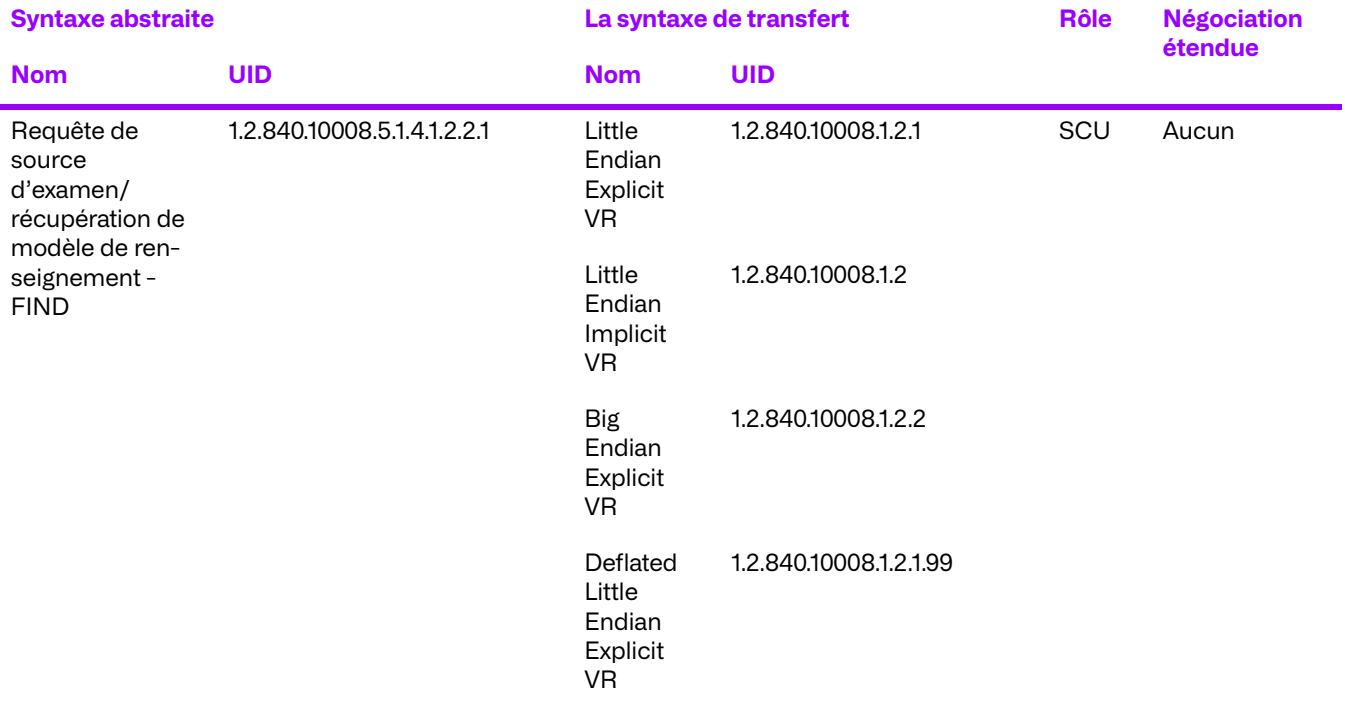

### **Tableau 3.39: Tableau de présentation de contextes**

**Déclaration de conformité spécifique aux SOP pour la classe SOP de requêtes Attributs de la requête**

Les attributs de la requête peuvent varier en fonction des règles configurées, qui peuvent ajouter des balises arbitraires à la requête en utilisant une API interne. Cependant, les attributs suivants sont inclus dans les requêtes par défaut :

### **Tableau 3.40: Requête à l'état du patient**

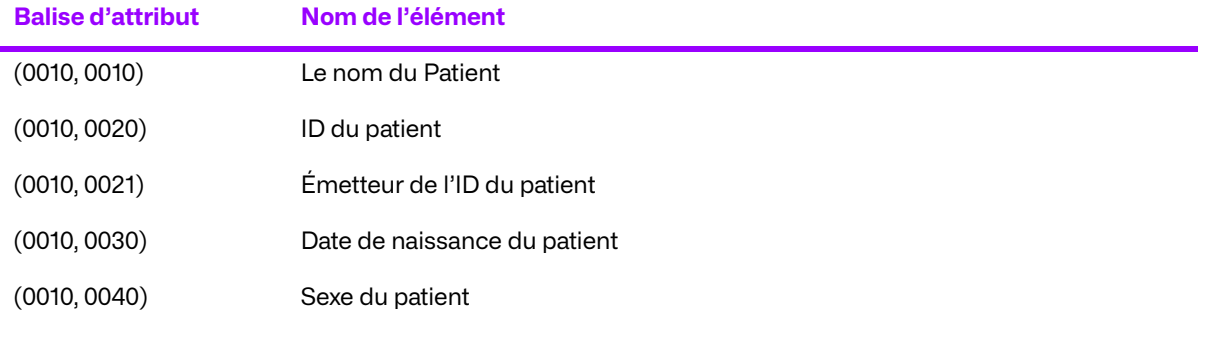

### **Tableau 3.41: Requête de niveau de l'examen**

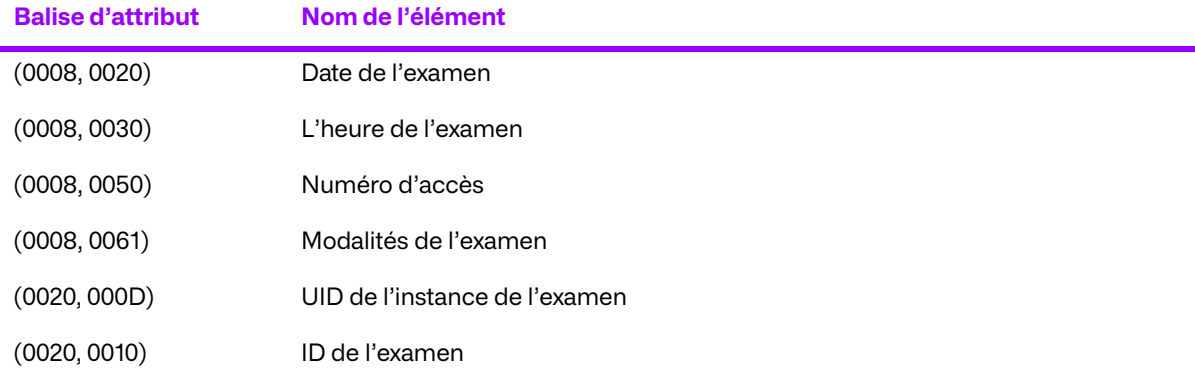

## **b. Demander une association de déplacement vers un système distant**

### **Association de l'activité réelle**

Une commande de pré-extraction préalablement planifiée doit être exécutée. Le Prefetcher adresse des demandes C-MOVE à l'entité source de l'examen préalable jugé nécessaire par la règle.

### **Contextes de présentation proposés**

Le Prefetcher propose les syntaxes de transfert suivantes pour chaque contexte de présentation dans une association qu'il initie :

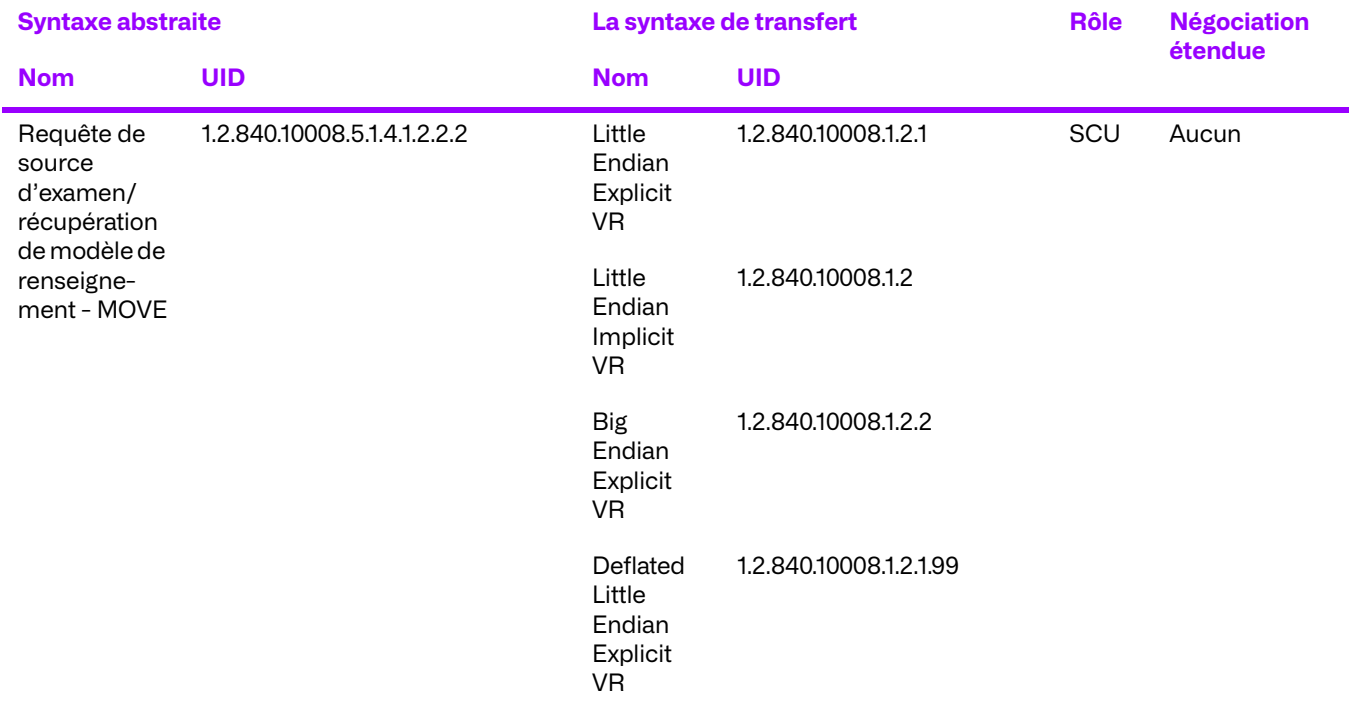

### **Tableau 3.42: Tableau de présentation de contextes**

### **Déclaration de conformité spécifique aux SOP pour la classe SOP de déplacement**

### **Attributs de la requête**

Les attributs de la demande de déplacement peuvent varier selon la stratégie de prise en charge du patient configurée. Tous les attributs du patient peuvent ne pas être présents à la suite de cette stratégie. La liste suivante représente un super ensemble d'attributs possibles :

### **Tableau 3.43: Déplacement de niveau d'examen**

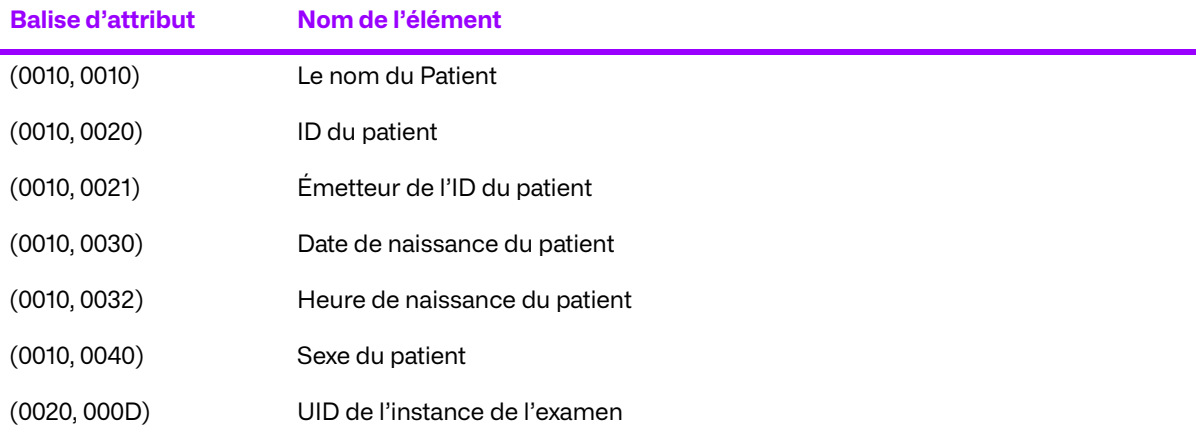

### **Tableau 3.44: Déplacement de niveau de l'image**

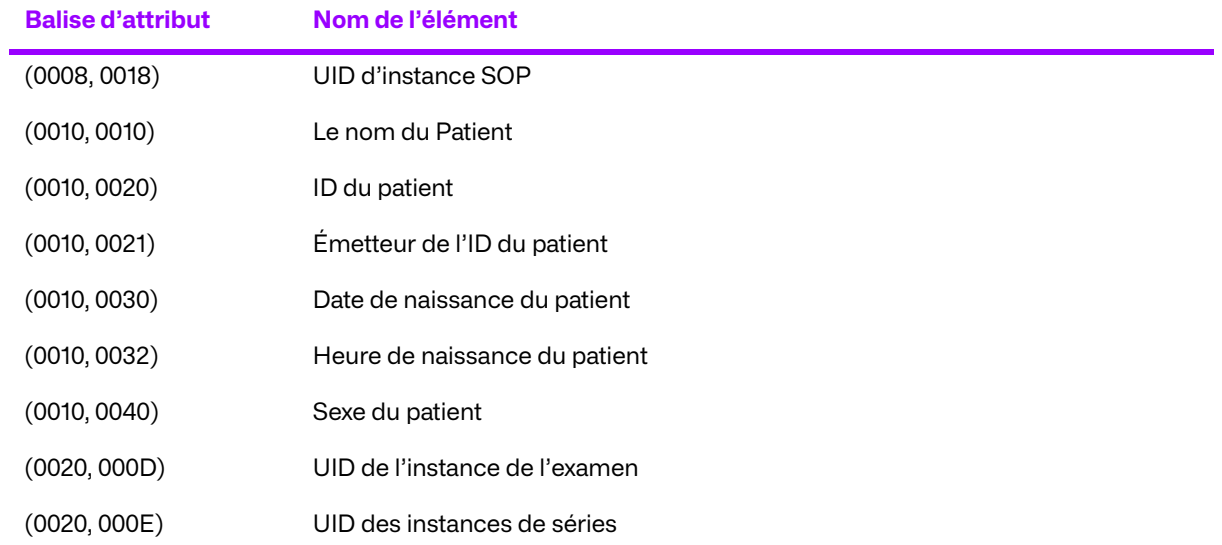

# **3.4.3. Règles d'acceptation d'associations**

Le Prefetcher accepte uniquement les messages BSCN. Toutes les autres activités DICOM effectuées par le Prefetcher relèvent d'un rôle SCU. L'acceptation des messages BSCN est utilisée pour prendre en charge le déclenchement des règles de prérécupération.
### **a. Recevoir un message BSCN d'un système à distance**

### **Association de l'activité réelle**

Le Prefetcher ne prend en charge que le stockage BSCN. Tout autre type d'association est rejeté. L'ensemble de données associé à un BSCN est utilisé en interne pour déclencher la prérécupération. L'ensemble de données n'est pas conservé, ni retransmis.

### **Tableaux de présentation de contexte**

Les contextes de présentation suivants sont supportés par le Prefetcher lors de l'établissement de l'association :

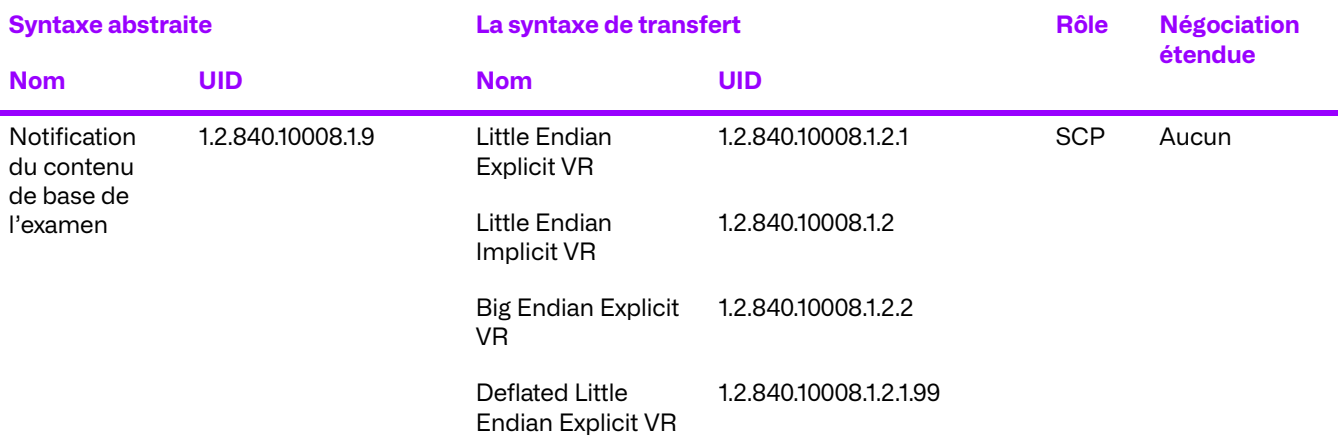

### **Tableau 3.45: Tableau de présentation de contextes**

### **Conformité spécifique au SOP pour toutes les classes SOP de stockage**

Le Prefetcher ne stocke pas d'images et ne vérifie donc pas leur stockage. Par conséquent, le code d'état BSCN de la réponse est toujours : 0x003 Succès.

À la suite d'un BSCN, le Prefetcher déclenche des règles internes de prérécupération correspondant à ce type d'événements. Le résultat de l'exécution de la règle est déterminée par son implémentation. En générale, une règle interroge une EA de stockage sur les images associées et planifie le transfert (C-MOVE) de ces images vers une autre EA.

#### **Critère d'acceptation du contexte de présentation**

Aucun ordre de priorité n'est utilisé pour l'acceptation des contextes de présentation. Toute combinaison de syntaxe de transfert et de syntaxe abstraite prise en charge est acceptée, dans la mesure où le produit est configuré pour ces syntaxes.

#### **Règles de sélection de syntaxes de transfert**

Le Prefetcher sélectionne toujours une syntaxe de transfert à l'aide d'un principe de priorité sur l'accepteur.

Dans le cas d'une politique de l'accepteur en premier, la première syntaxe de transfert de la liste des syntaxes de transfert autorisées du Prefetcher qui existe également dans la liste des syntaxes de transfert proposées est sélectionnée.

## **3.5. Spécification du flux de travail du technologiste (TWF)**

Cette entité d'application fournit une conformité standard aux classes SOP DICOM V3.0 suivantes en tant que SCP :

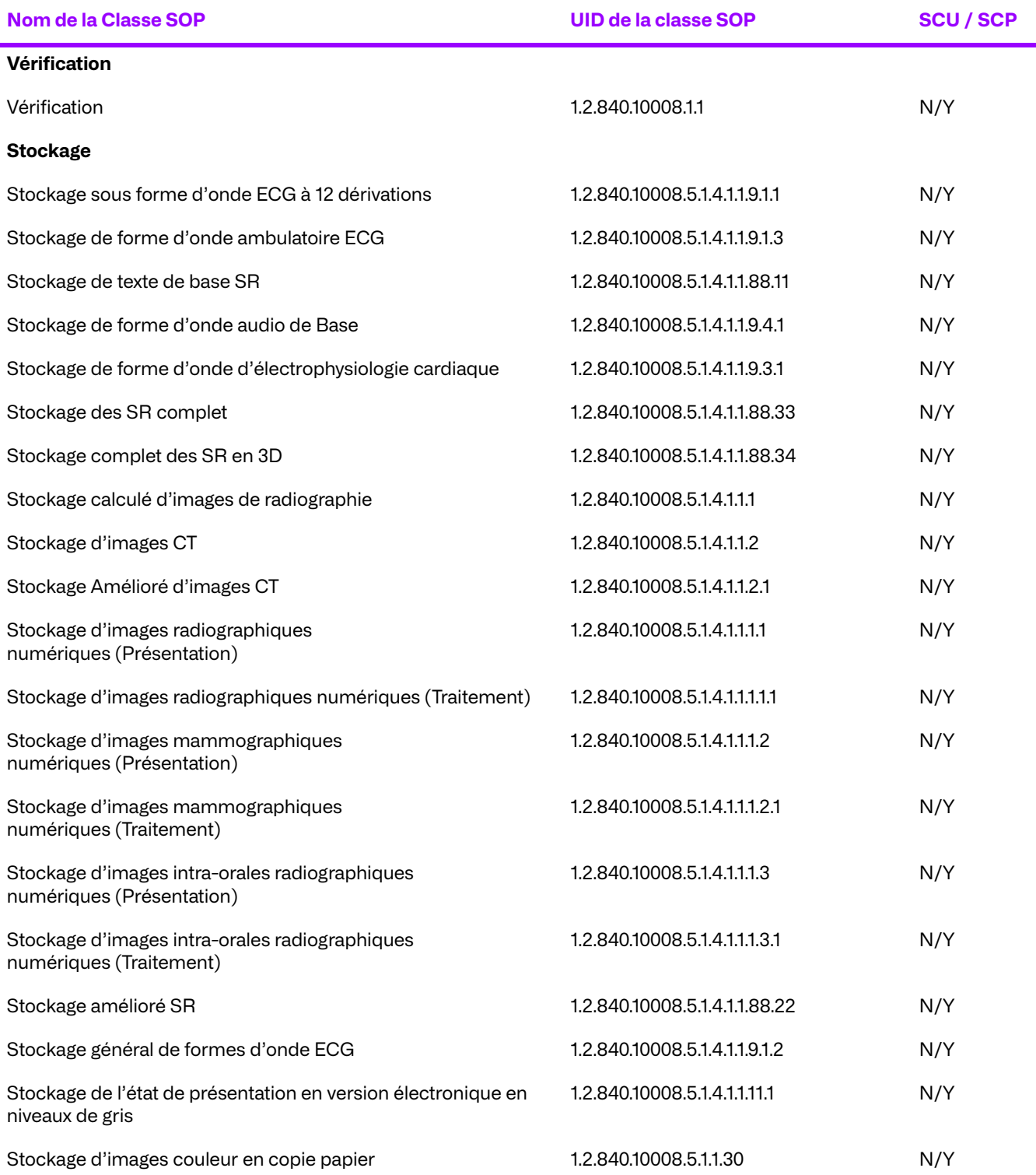

© 2023 Merge Healthcare Solutions Inc. Tous droits réservés. 110

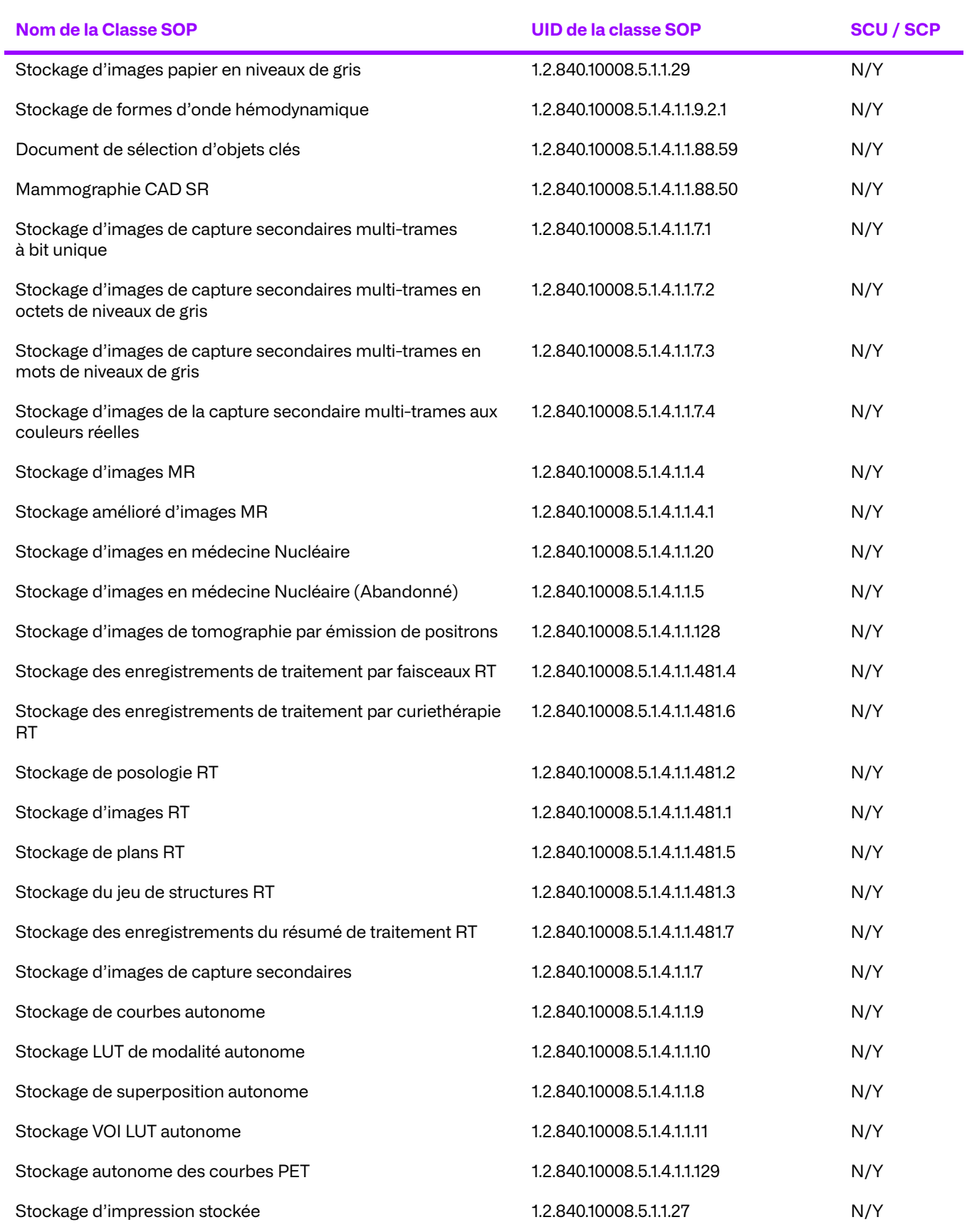

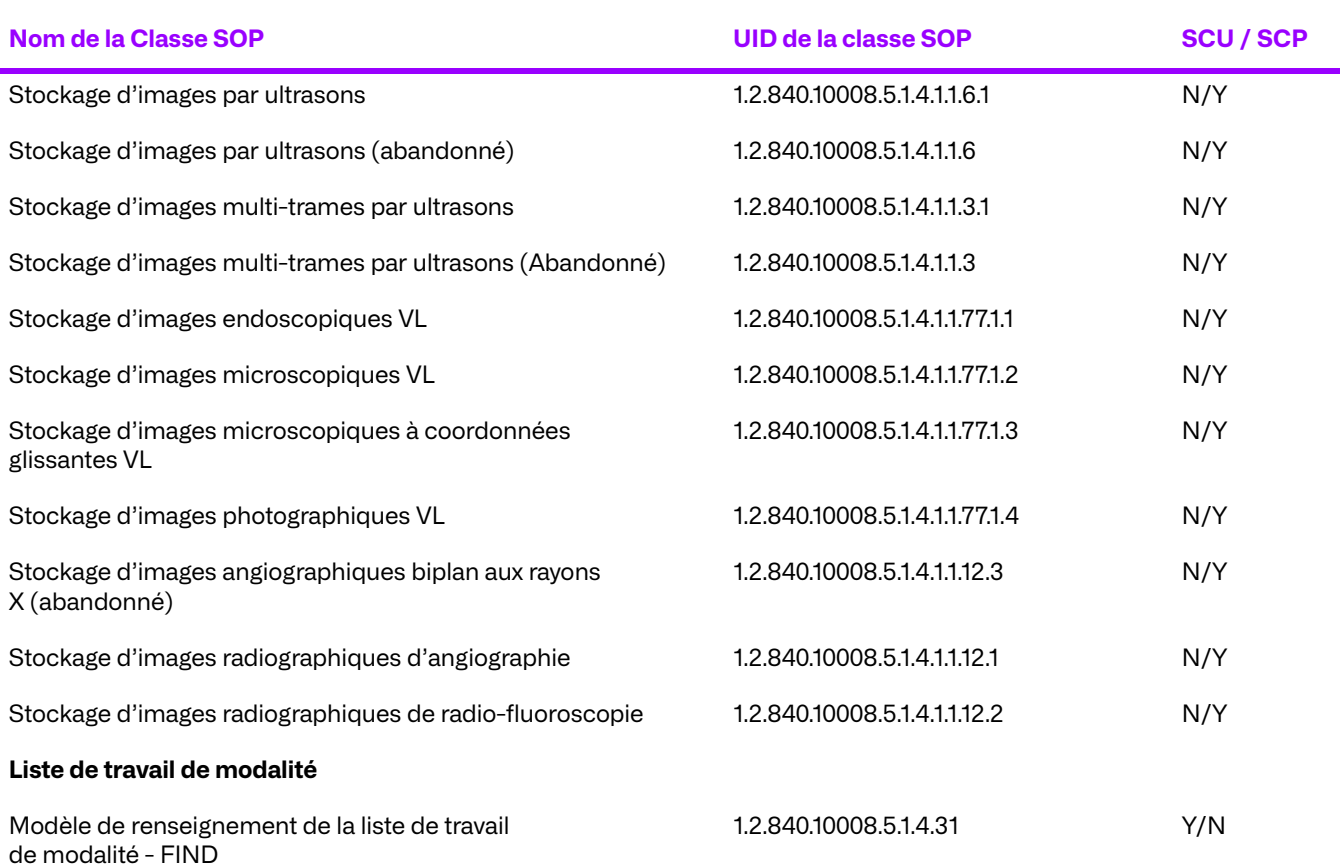

## **3.5.1. Règles de mise en place des associations**

### **a. Général**

Le TWF crée une association avec le SCP MWL C-FIND lorsque l'utilisateur le demande. Le TWF a des tailles maximales de PDU configurables pour l'envoi et la réception (la valeur par défaut est de 1024 ko, à la fois pour l'envoi et la réception).

### **b. Nombre d'associations**

Les associations sortantes pour les demandes C-FIND sont regroupées. La taille du pool est configurable. La taille du pool par défaut est de cinq associations simultanées.

### **c. Nature asynchrone**

Le TWF autorise un nombre illimité d'opérations asynchrones, qu'elles soient invoquées ou exécutées. Le nombre d'opérations asynchrones est configurable.

## **d. Informations d'identification d'implémentation**

Le TWF fournit un UID de classe d'implémentation et un nom de version d'implémentation uniques, comme suit :

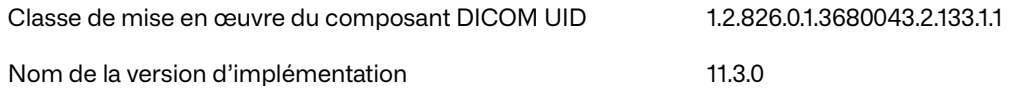

## **3.5.2. Initiation d'une association par une activité réelle**

Le TWF tente d'initier une association pour chaque demande C-FIND de l'utilisateur. L'association est initiée lorsqu'un utilisateur choisit d'interroger le MWL pour obtenir les informations démographiques du patient qui seront utilisées pour le rapprochement. La requête peut être faite pour un ensemble paramétrable d'attributs.

## **a. Liste de travail des modalités de la requête**

### **Association de l'activité réelle**

L'utilisateur sélectionne une étude du TWF à faire correspondre. La MWL est interrogée par le TWF pour un ensemble d'attributs définis. Les résultats sont renvoyés et l'utilisateur peut choisir la meilleure correspondance pour rapprocher les données démographiques du patient.

### **Contextes de présentation proposés**

#### **Tableau 3.46: Tableau de présentation de contextes**

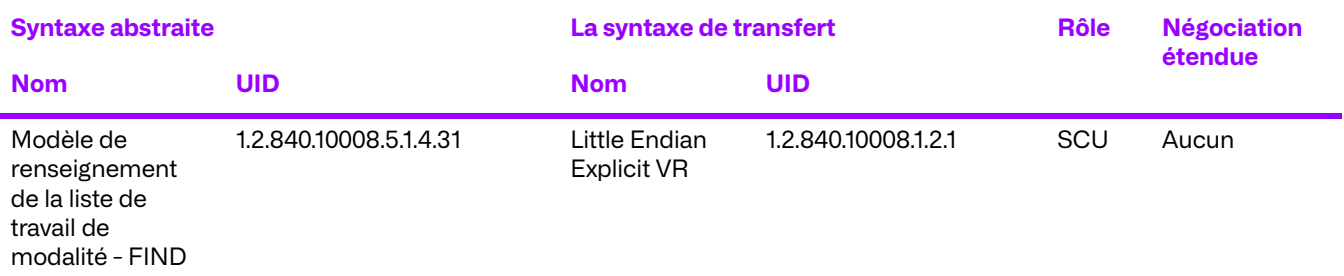

### **Modèle de renseignement**

Le TWF tente d'interroger le MWL pour les attributs par défaut suivants. Les attributs utilisés pour l'identification par le TWF sont paramétrables :

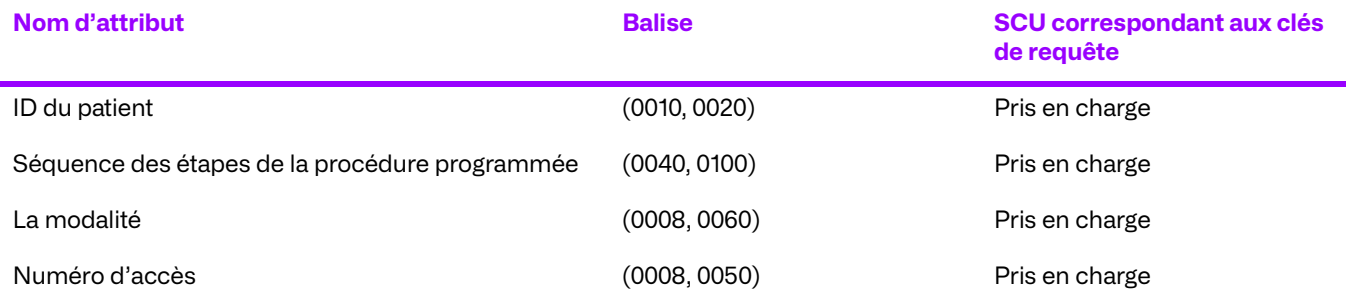

## **3.5.3. Règles d'acceptation d'associations**

Lorsque le TWF accepte une association, il permet le stockage d'objets et la vérification de l'interface TWF.

Le TWF accepte un nombre quelconque d'associations simultanées. Ce nombre peut être ajusté. La limite maximale du nombre d'associations simultanées dépend du nombre de descripteurs de fichiers ouverts autorisé par le système d'exploitation sous-jacent.

Le TWF est configurable pour permettre des restrictions de sécurité allant d'aucune restriction (léger) à limiter une entité d'application à distance particulière à certaines classes SOP et certains rôles SCU/SCP. Si la sécurité est activée, les tentatives d'association par des entités inconnues sont rejetées d'emblée et les contextes de présentation proposés par des entités d'application distantes connues peuvent être rejetés en fonction des autorisations de sécurité qui leur sont accordées.

### **a. Stockage des objets DICOM**

#### **Association de l'activité réelle**

Cette activité est lancée par une modalité dépourvue de fonctionnalité de liste de travail pour renseigner les informations démographiques du patient dans les images acquises. Le technologue pousse les images vers le titre de l'EA unique de l'interface TWF pour le rapprochement.

#### **Contextes de présentation**

#### **Tableau 3.47: Tableau de présentation de contextes**

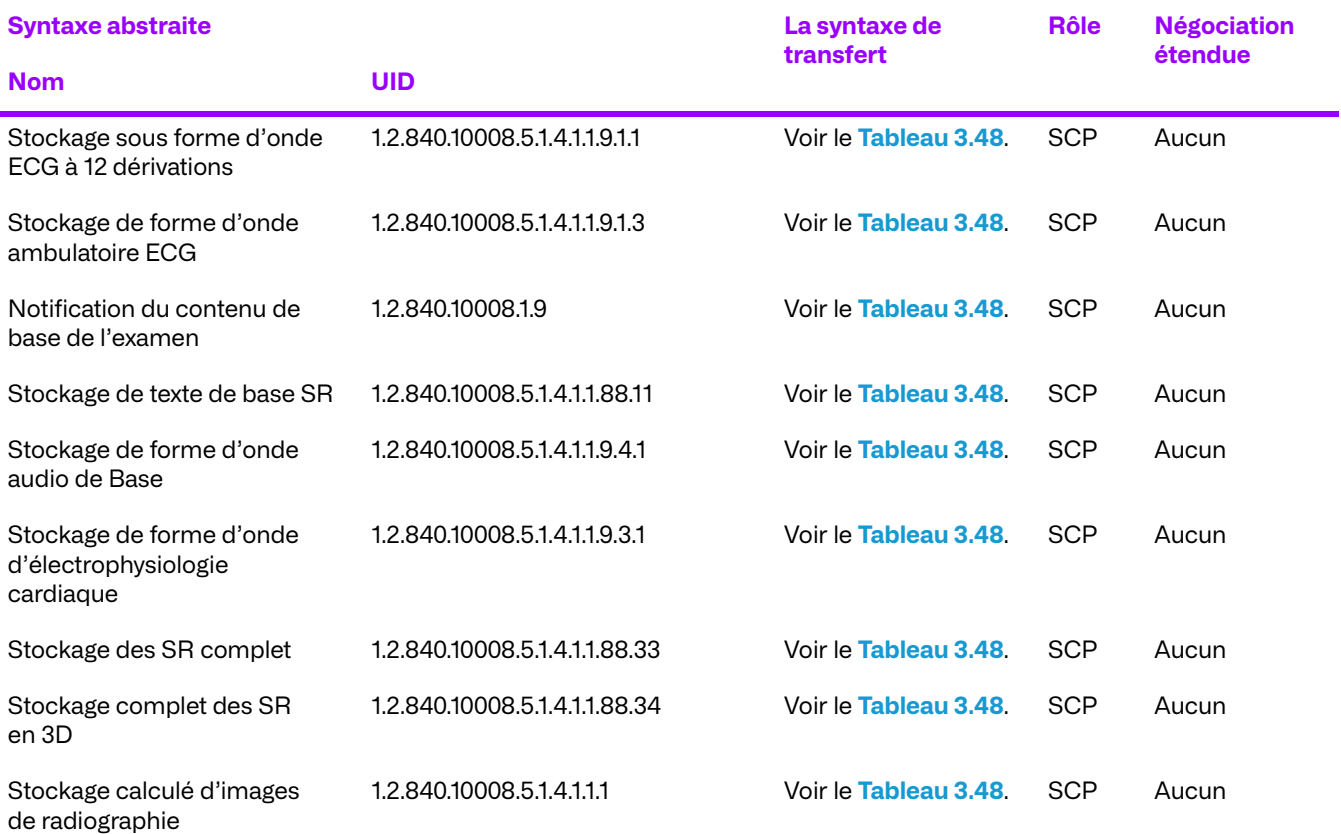

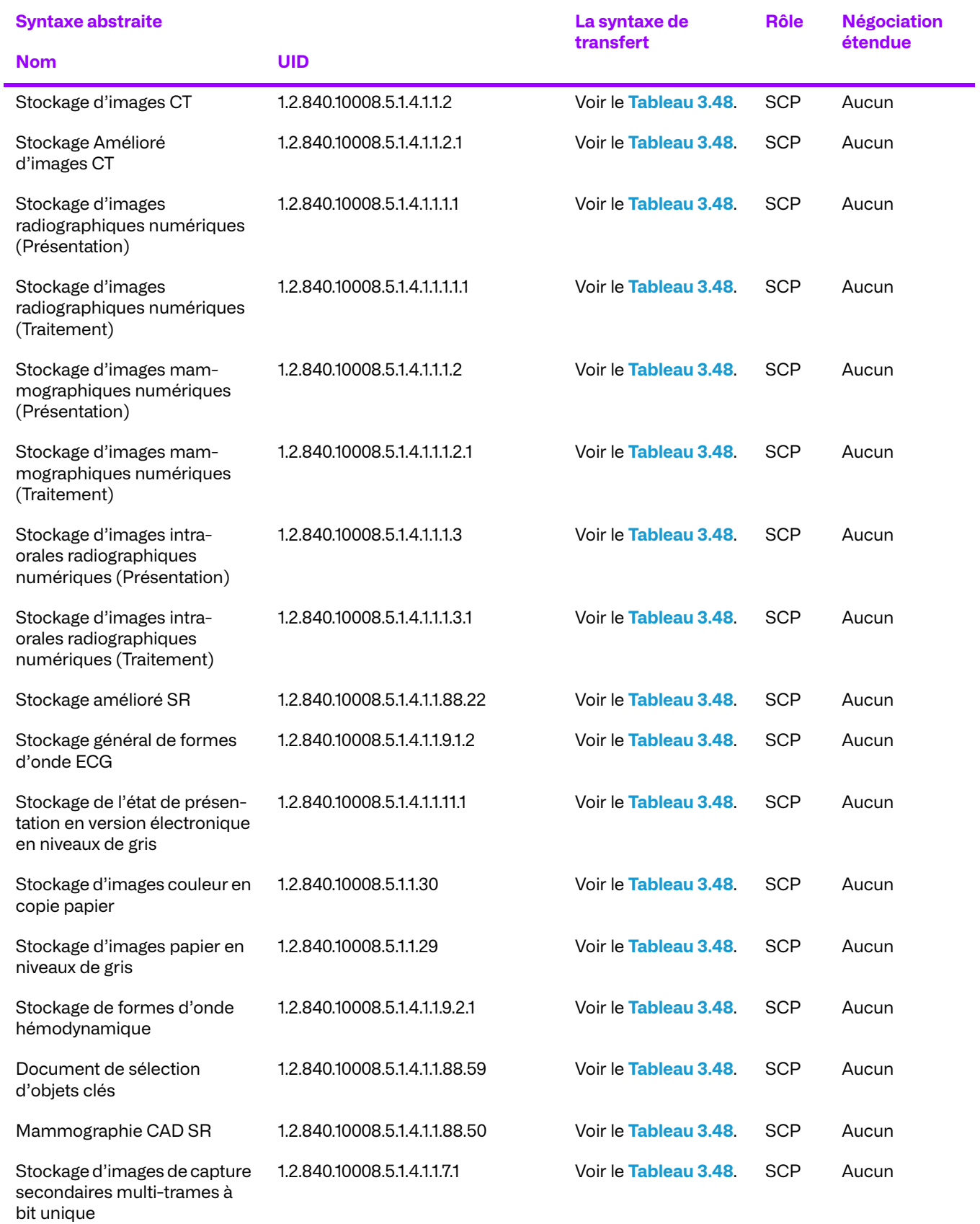

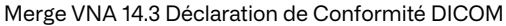

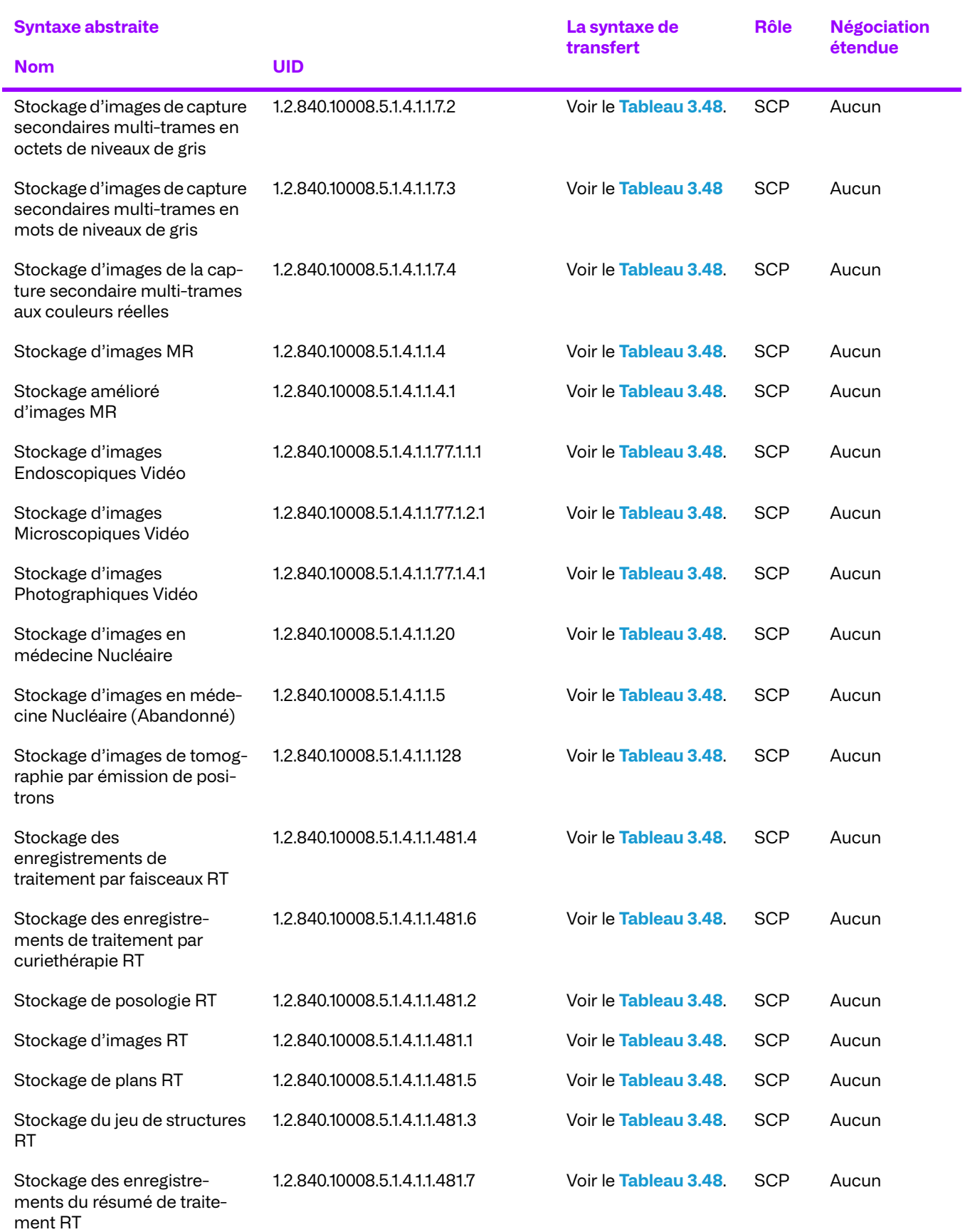

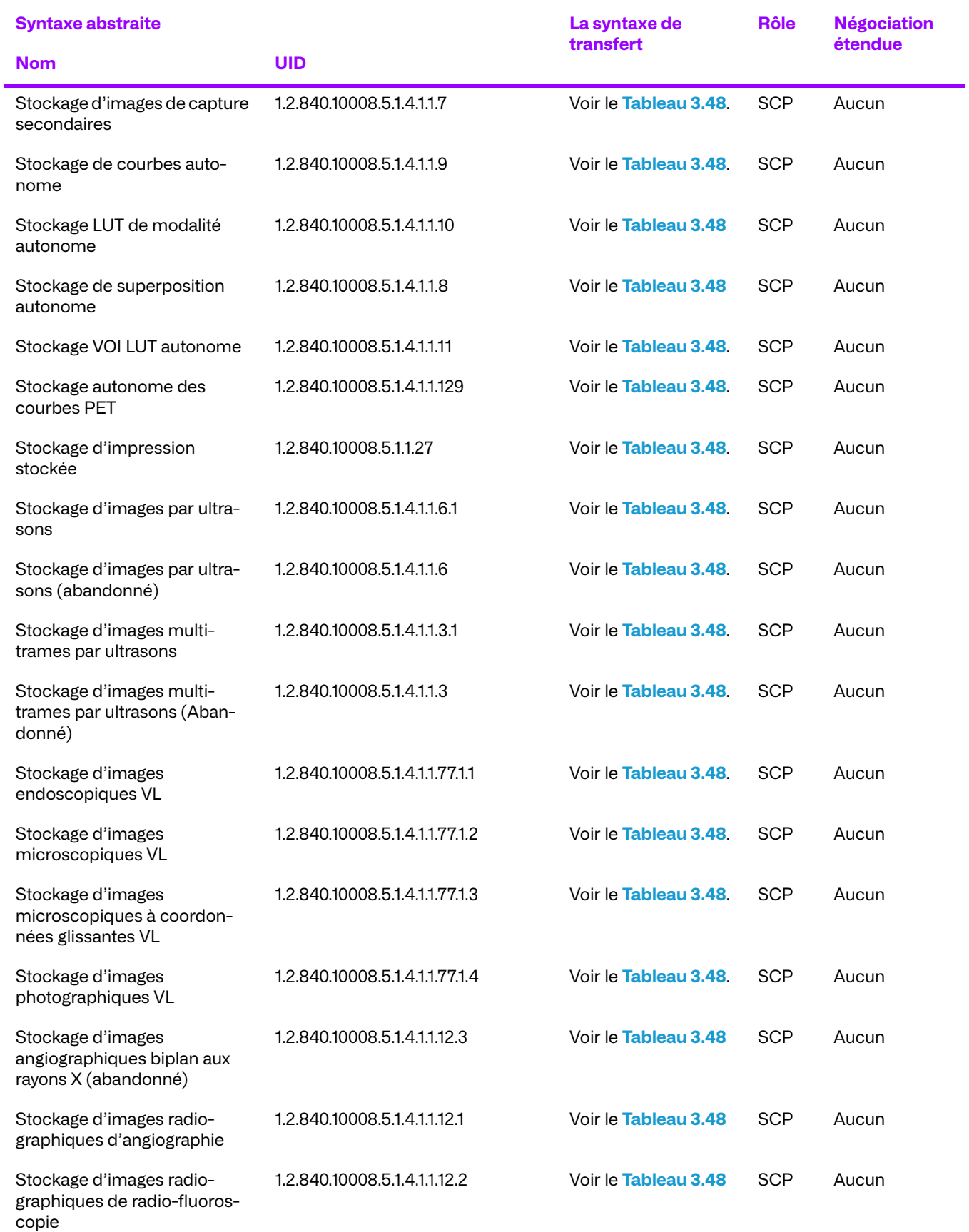

#### **Tableau 3.48: Syntaxe de transfert de réception depuis un système distant**

<span id="page-117-0"></span>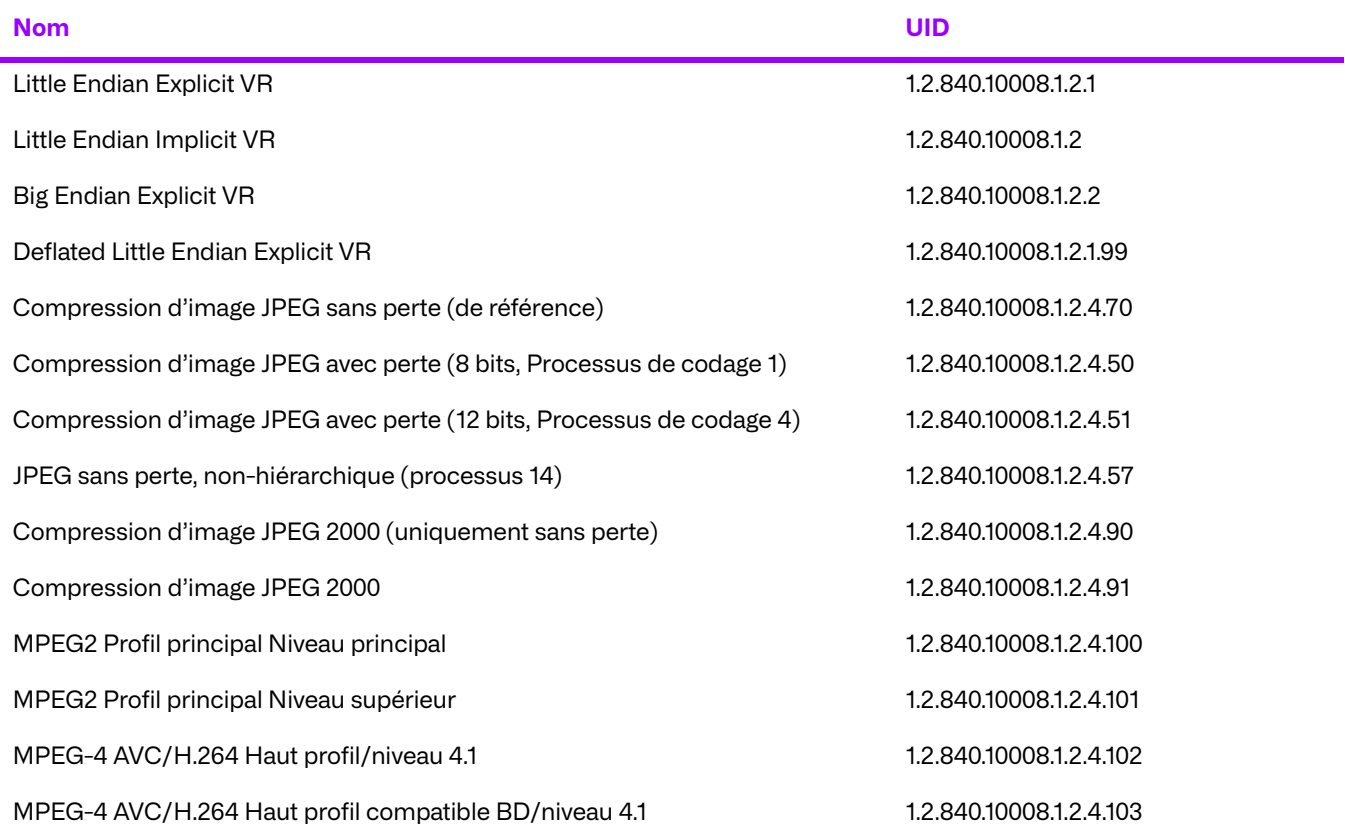

## **b. Répondre à une requête d'acceptation des associations d'un système à distance**

#### **Association de l'activité réelle**

Lorsque le TWF reçoit d'acceptation des associations (C-ECHO), il répond avec un statut de succès si possible.

### **Tableau de présentation de contextes**

Le TWF accepte les syntaxes de transfert suivantes pour chaque contexte de présentation dans une association qu'il reçoit :

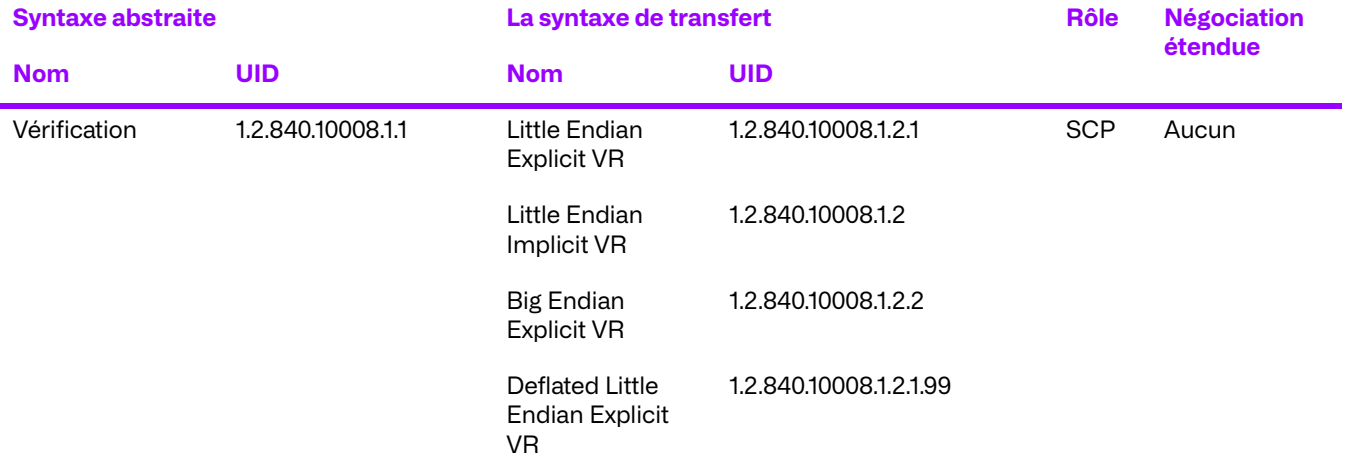

#### **Tableau 3.49: Tableau de présentation de contextes**

### **Conformité spécifique aux SOP pour la vérification de classe de SOP**

Le TWF est entièrement conforme au SOP de la classe de service de vérification.

La négociation étendue n'est pas prise en charge pour la classe de service de vérification.

Si le TWF renvoie un résultat autre qu'un succès, l'opération C-ECHO a échoué.

#### **Critère d'acceptation du contexte de présentation**

Aucun ordre de priorité n'est utilisé pour l'acceptation des contextes de présentation. Toute combinaison de syntaxe de transfert et de syntaxe abstraite prise en charge est acceptée si le produit est configuré pour cela.

#### **Règles de sélection de syntaxes de transfert**

Le TWF sélectionne les syntaxes de transfert en mode Accepteur d'abord : la première syntaxe de transfert de la liste des syntaxes de transfert autorisées par le TWF qui existe également dans la liste des syntaxes de transfert proposées est sélectionnée.

## **3.6. Spécification du service QIDO-RS**

Cette EA est conforme au chapitre 6.7 du P.S. 3.18, spécifications pour QIDO-RS.

## **3.6.1. Recherche d'examens via le service QIDO-RS**

Les tableaux suivants donnent un aperçu des services réseau Pris en charge par le service QIDO-RS d'Enterprise Archive. La clé unique pour ce niveau de requête, dans lequel la concordance universelle ou la concordance à valeur unique est émise, dépend du niveau de la requête (voir le point C.2.2.1.1). « Touches uniques »)

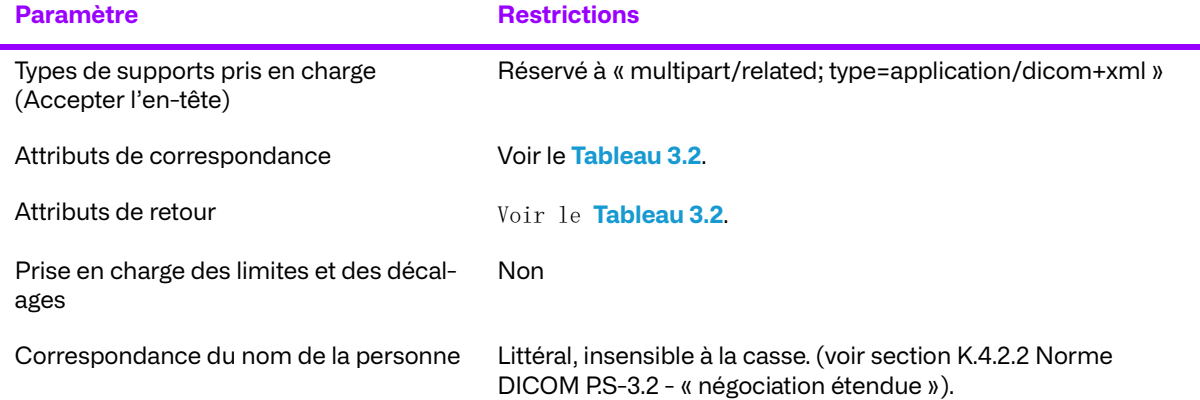

#### **Tableau 3.50: QIDO-RS Recherche de Spécification d'examens**

### **Tableau 3.51: QIDO-RS recherche de correspondances d'attributs d'examens**

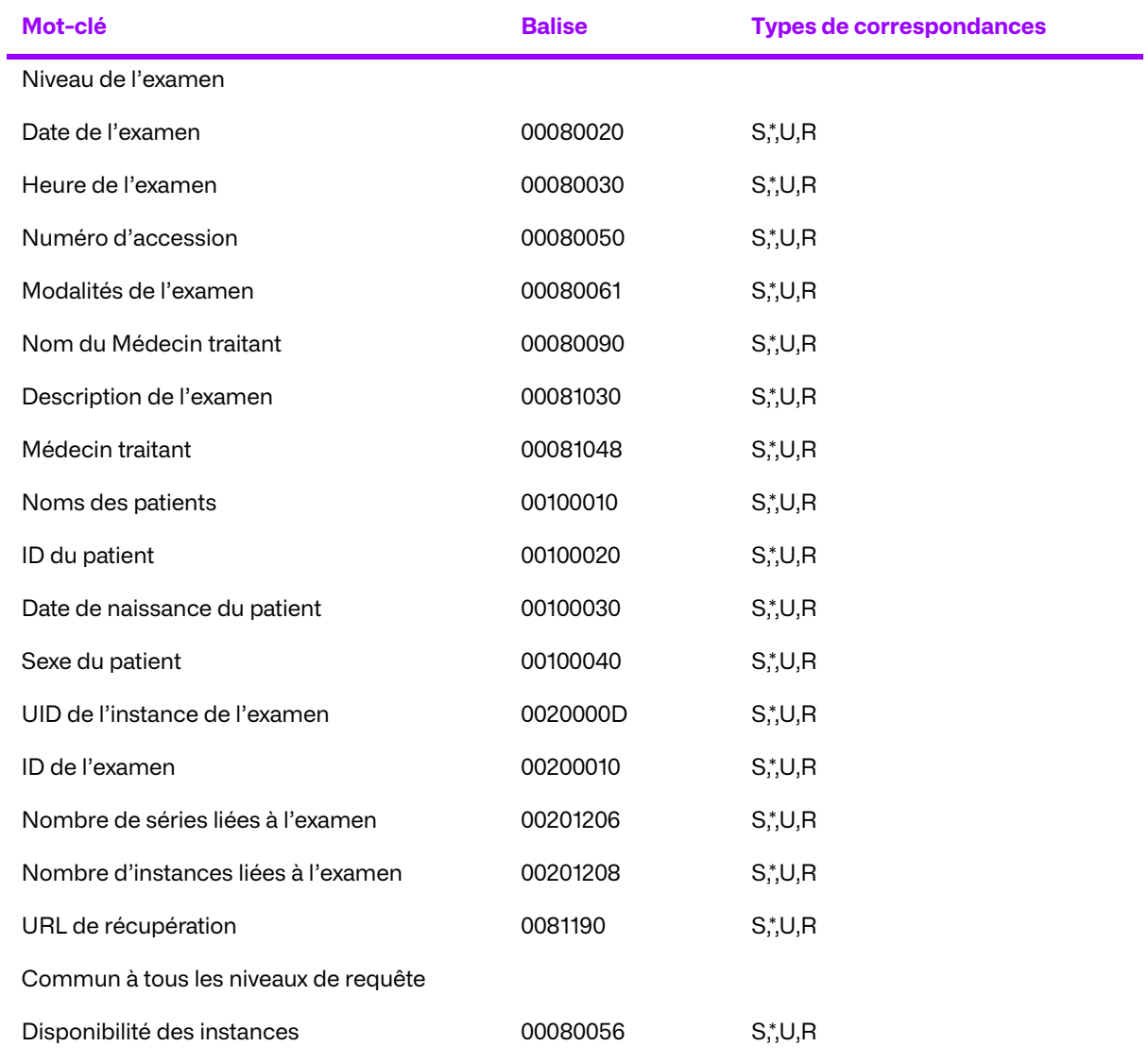

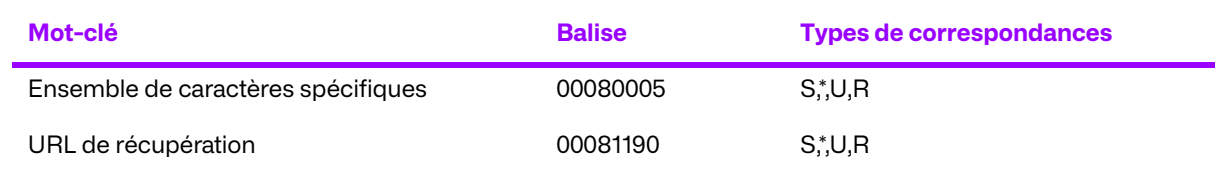

## **3.6.2. Recherche de séries via le service QIDO-RS**

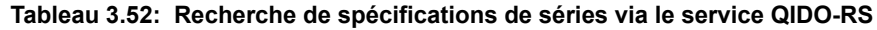

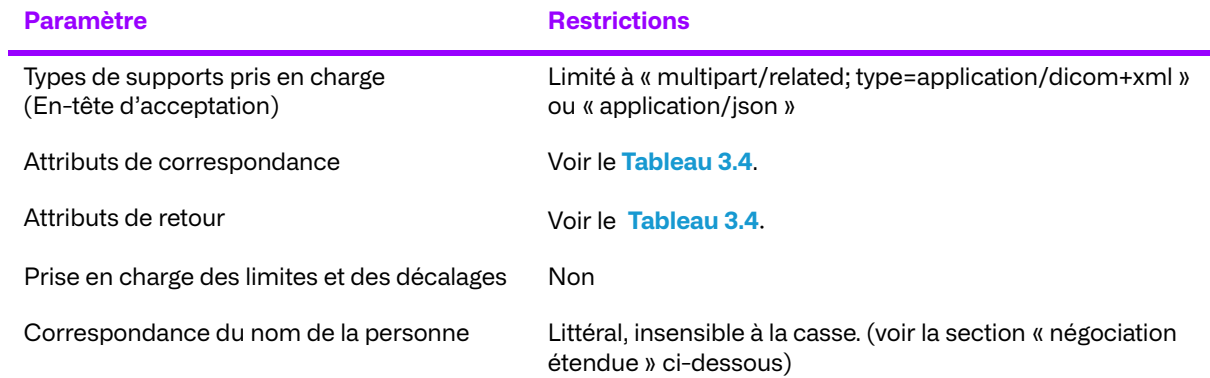

Le tableau suivant donne un aperçu des services réseau pris en charge par le service QIDO-RS d'archives d'entreprise.

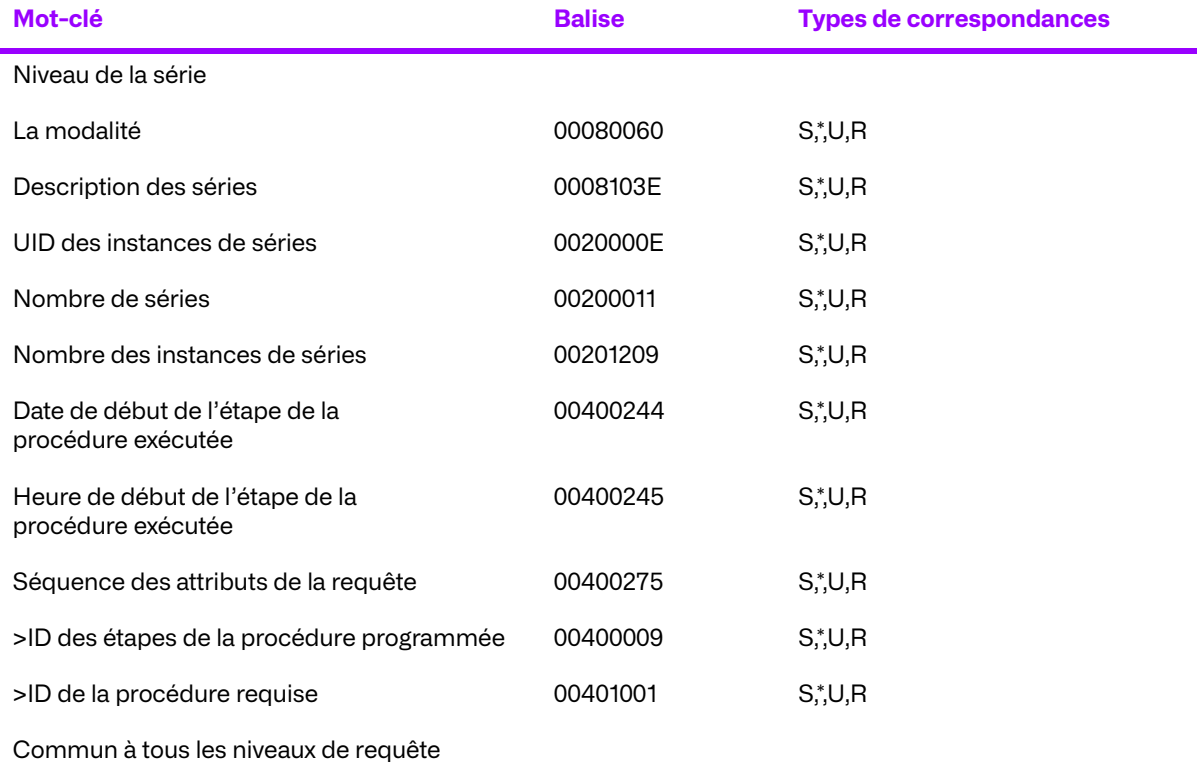

#### **Tableau 3.53: Correspondance d'Attribut de Séries QIDO-RS**

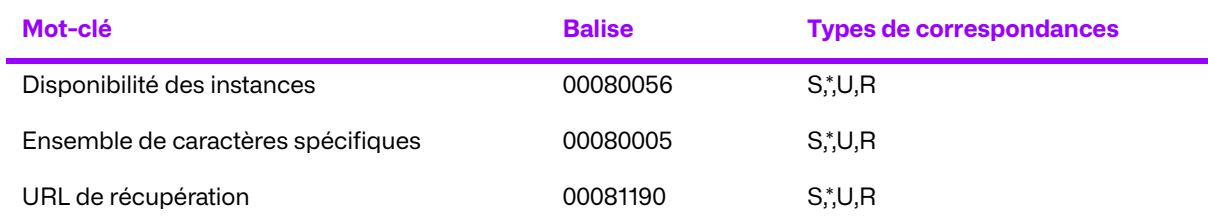

## **3.6.3. Recherche d'instances via le service QIDO-RS**

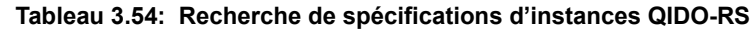

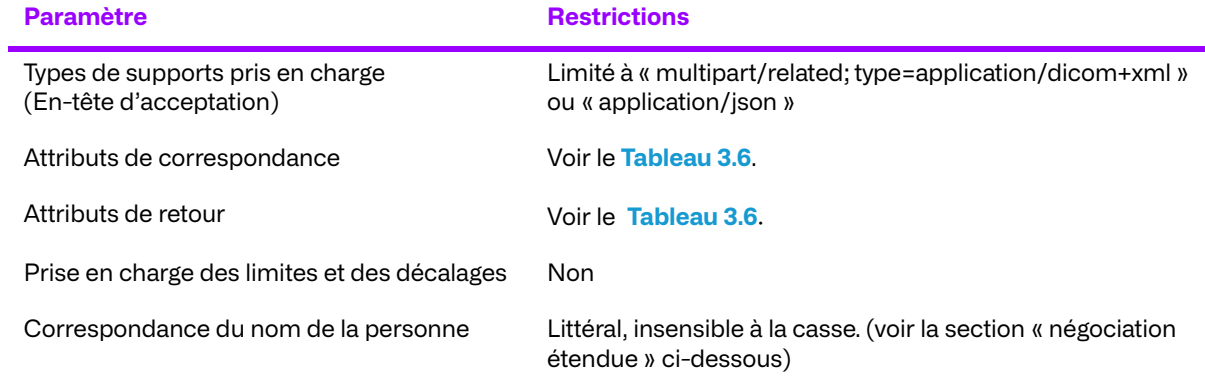

### **Tableau 3.55: Recherche de correspondance d'attributs d'instances via le service QIDO-RS**

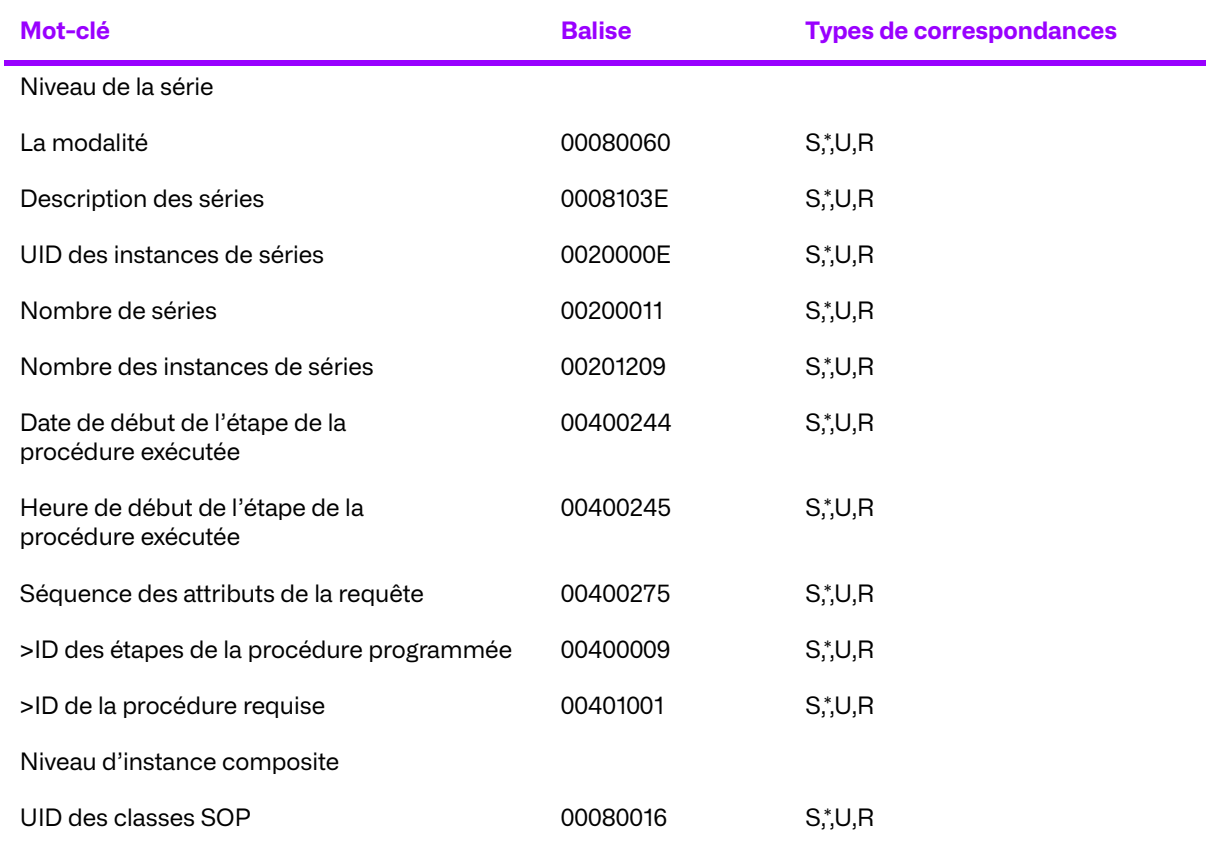

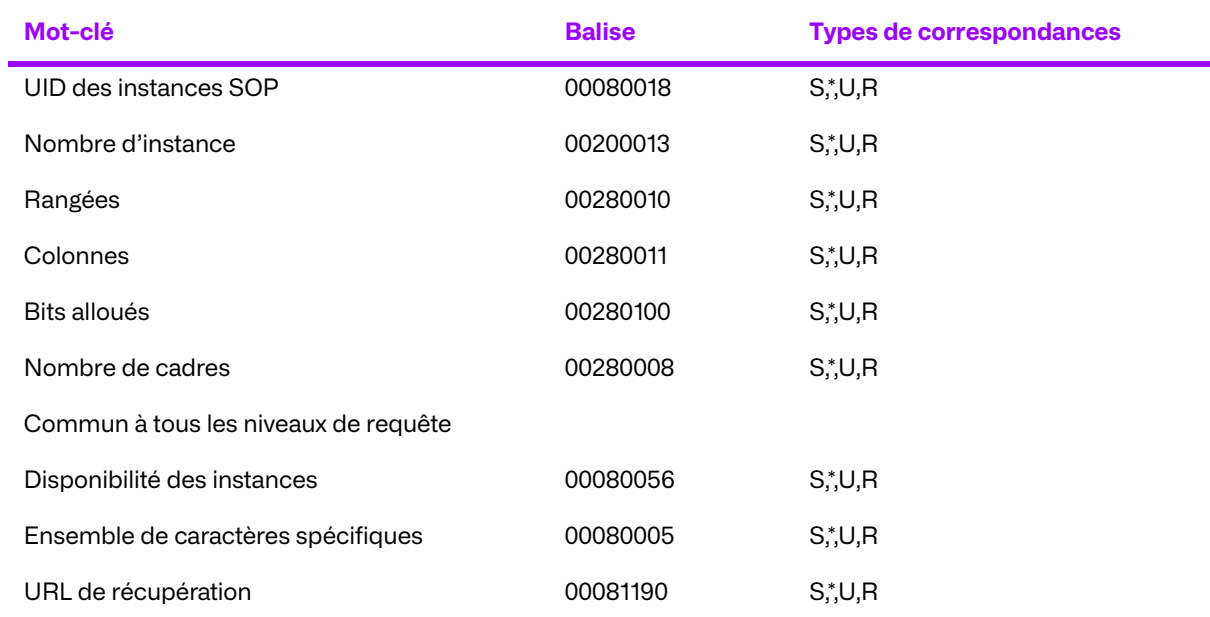

## **3.6.4. Types de valeurs de correspondance du service QIDO-RS**

Les valeurs suivantes sont utilisées pour les types de correspondance pour les trois services QIDO-RS.

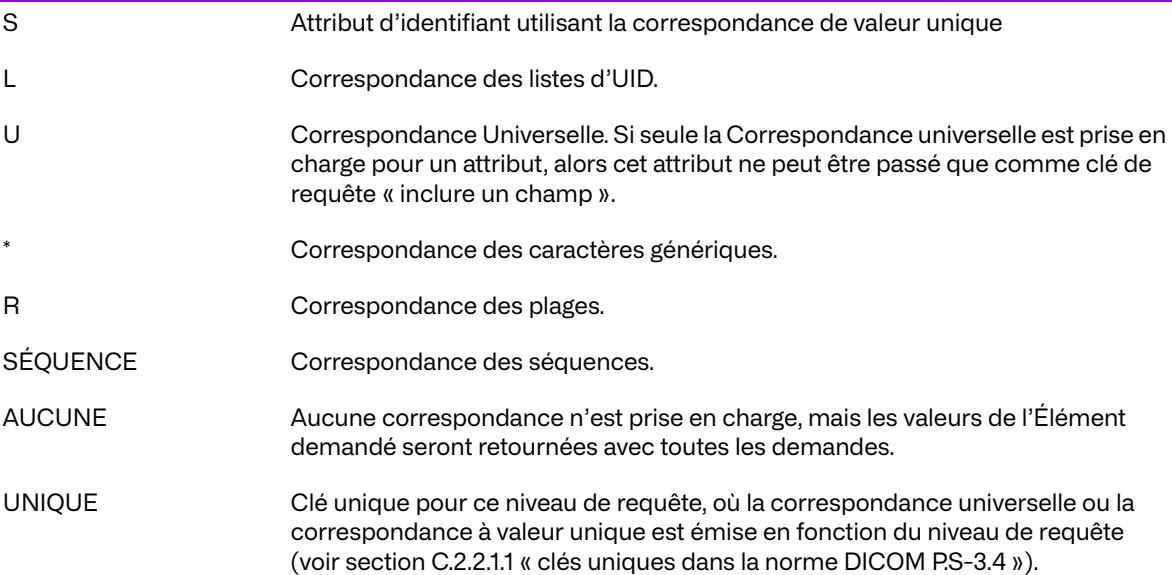

## **3.6.5. Politiques de connexion**

## **a. Général**

Tous les principes RS standard de connexion s'appliquent. Il n'existe pas d'extensions pour les options RS.

### **b. Nombre de connexions**

Le service d'archive d'entreprise QIDO-RS est paramétrable pour limiter le nombre de requêtes HTTP simultanées. Le groupement de connexions est partagé entre tous les services opérant sur le serveur d'hébergement. Ue nombre maximum de connexions simultanées dépend du matériel et du réseau sur lequel l'application est installée.

### **c. Nature asynchrone**

Le service QIDO-RS RS de l'archive d'entreprise ne prend pas en charge les réponses asynchrones.

## **d. Statut de la réponse**

L'en-tête du message de réponse QIDO-RS contient des codes de statut indiquant un succès, un avertissement ou un échec, comme indiqué dans le tableau suivant. Aucun code supplémentaire de statut n'est utilisé.

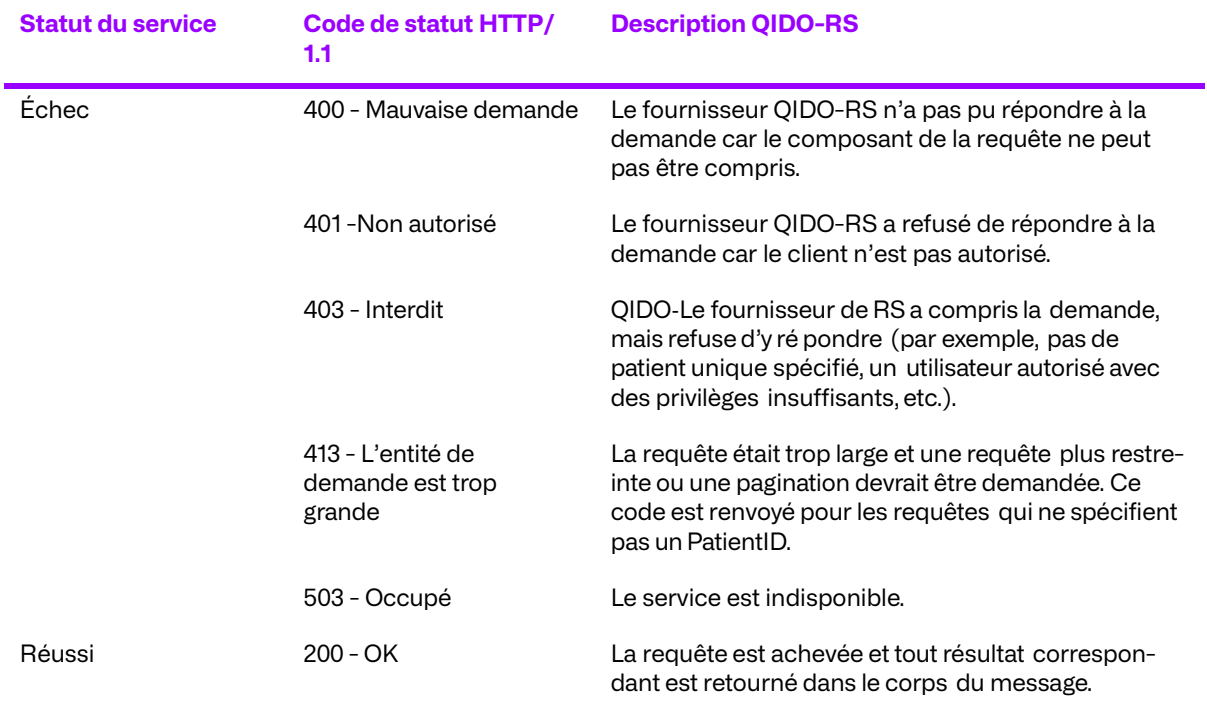

### **Tableau 3.56: Codes de réponse standard**

## **3.6.6. Négociation étendue**

QIDO-RS ne prend pas en charge la clé de requête « fuzzymatching ».

QIDO-RS effectue une correspondance insensible à la casse pour les attributs PN VR mais n'effectue pas d'autres formes de correspondance floue. Ceci s'applique aux attributs suivants :

- Nom du médecin référent (0008, 0090)
- Médecin(s) attitré(s) (0008, 1048)
- Nom du patient (0010, 0010)

## **3.7. Spécification du service STOW-RS**

Cet EA est conforme au chapitre 6.6 dans P.S. 3.18, spécifications de stockage STOW-RS.

## **3.7.1. Instance de stockage du service STOW-RS**

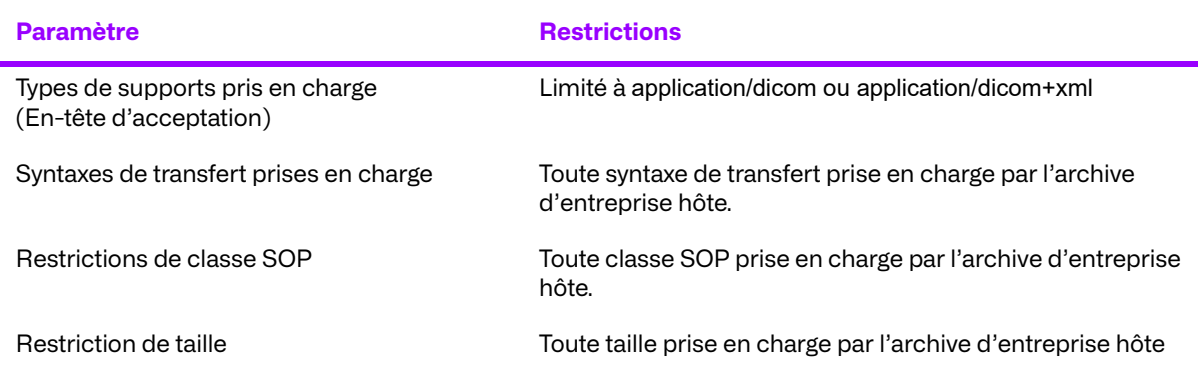

### **Tableau 3.57: Spécification de l'instance de stockage du service STOW-RS**

## **3.7.2. Politiques de connexion**

Tous les principes RS standard de connexion s'appliquent. Aucune extension pour les options RS.

### **a. Nombre de connexions**

Le service STOW-RS de l'archive d'entreprise est configurable pour limiter le nombre de requêtes HTTP simultanées. Le groupement de connexions est partagé entre tous les services opérant sur le serveur d'hébergement. Un nombre maximum de connexions simultanées dépend du matériel et du réseau sur lesquels l'application est installée.

## **b. Nature asynchrone**

Le service STOW-RS de l'archive d'entreprise ne prend pas en charge les réponses asynchrones.

L'en-tête du message de réponse STOW-RS contient des codes d'état indiquant une réussite, un avertissement ou un échec. Aucun code supplémentaire de statut n'est utilisé.

### **c. Statut de la réponse**

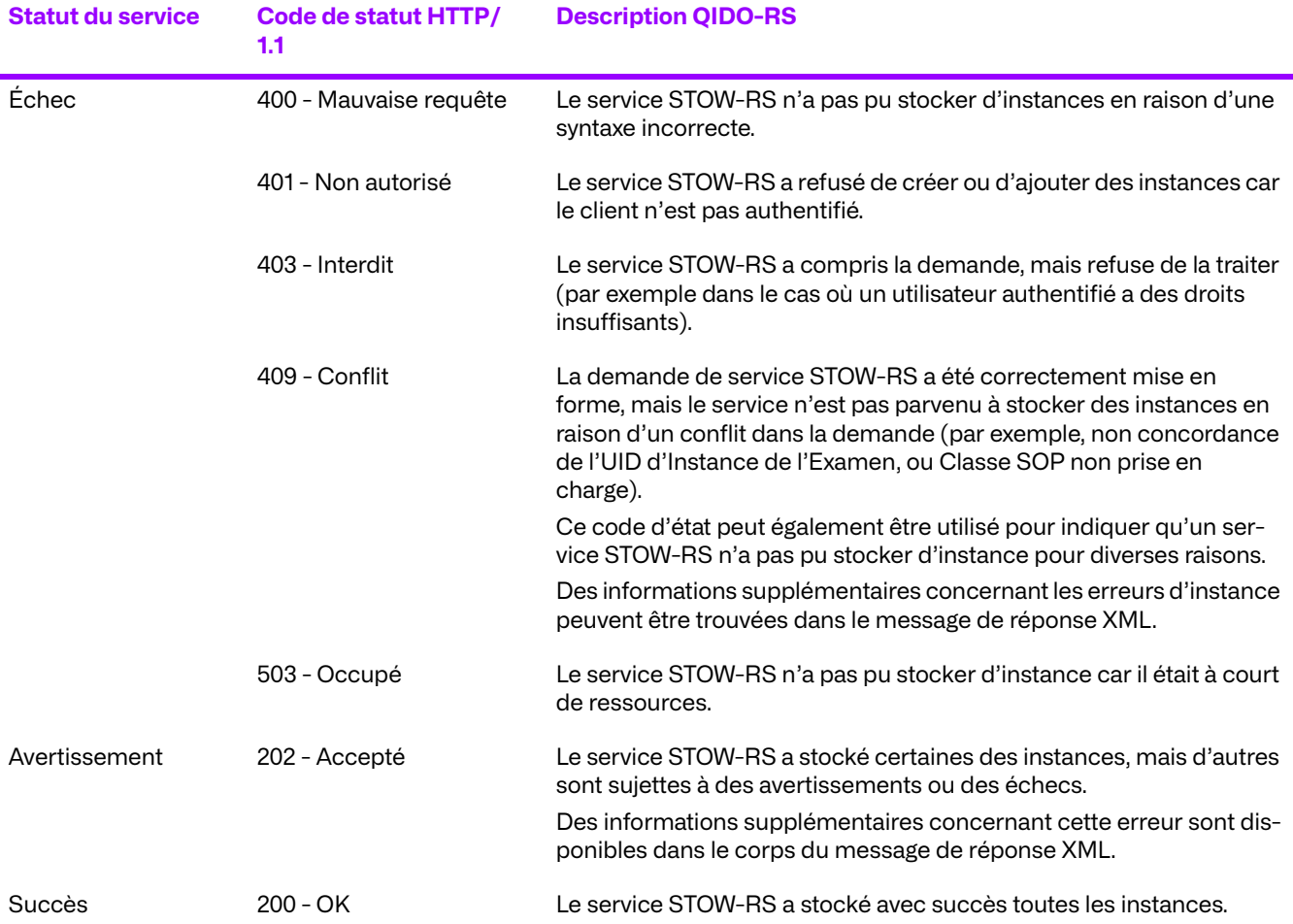

Le corps de texte du message de réponse de l'archive d'entreprise STOW-RS (Module d'Instances de réponse de stockage PS3.18 XML) contient les codes d'état DICOM pour des instances POS individuelles indiquant la réussite, l'avertissement ou l'échec tel que défini ci-dessous. Aucun code supplémentaire de statut n'est utilisé.

Pour la sémantique suivante, la valeur associée est utilisée pour le motif d'avertissement (0008, 1196):

### ● **B000 - Contrainte des éléments de données**

Le service STOW-RS a modifié un ou plusieurs éléments de données pendant le stockage de l'instance.

#### ● **B006 - Éléments rejetés**

Le service STOW-RS a supprimé certains éléments de données pendant le stockage de l'instance.

#### ● **B007 - l'ensemble de données ne correspond pas à la classe SOP**

Le service STOW-RS a stocké l'instance même si l'ensemble de données ne correspond pas aux contraintes de la classe SOP.

Des codes supplémentaires peuvent être utilisés pour le motif d'avertissement (0008, 1196) afin de résoudre d'autres problèmes relatifs à la sémantique. Si plusieurs codes s'appliquent, le code le plus approprié est utilisé.

Pour la sémantique suivante, la valeur associée est utilisée pour la raison de l'échec (0008, 1197):

#### ● **A700 - Refus dû au manque de ressources**

Le service STOW-RS n'a pas stocké l'instance parce qu'il s'est trouvé à court de mémoire.

### ● **A710 - Refus dû au manque de ressources**

Le service STOW-RS n'a pas stocké l'instance parce que l'espace de stockage disponible est insuffisant.

### ● **A900 - Erreur : L'ensemble de données ne correspond pas à la classe SOP**

Le service STOW-RS n'a pas stocké l'instance parce que la classe SOP d'un élément dans la séquence d'instance SOP référencée ne correspond pas à la classe de SOP enregistrée pour cette instance de SOP au service STOW-RS.

### ● **C000 - Erreur : Impossible de comprendre**

Le service STOW-RS n'a pas stocké l'instance car il ne parvient pas à comprendre certains éléments de données.

### ● **C122 - Syntaxe de transfert référencée non prise en charge**

Le service STOW-RS n'a pas stocké l'instance car il ne prend pas en charge la syntaxe de transfert demandée pour l'instance.

### ● **0110 - Échec du traitement**

Le service STOW-RS n'a pas stocké l'instance en raison d'un échec général lors du traitement de l'opération.

### ● **0122 - Classe SOP référencée non prise en charge**

Le service STOW-RS n'a pas stocké l'instance car il ne prend pas en charge la classe SOP demandée.

Des codes supplémentaires peuvent être utilisés pour le motif d'échec (0008, 1197) afin de résoudre d'autres problèmes sémantiques. Si plusieurs codes s'appliquent, le code le plus approprié est utilisé.

## **3.8. Spécification du service WADO-WS**

Cette EA est conforme au chapitre 6.4 de PS3.18, relatif aux spécifications concernant l'accès WS.

## **3.8.1. Récupération de l'ensemble des documents d'imagerie de WADO-WS**

**Tableau 3.58: Spécification de la récupération de l'ensemble des documents d'imagerie de WADO-WS**

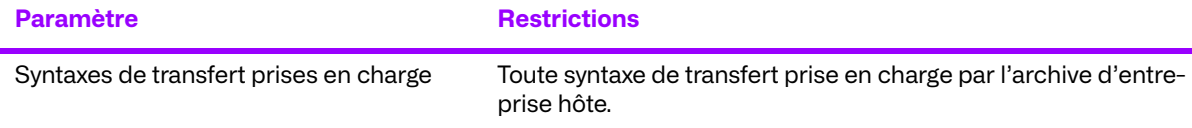

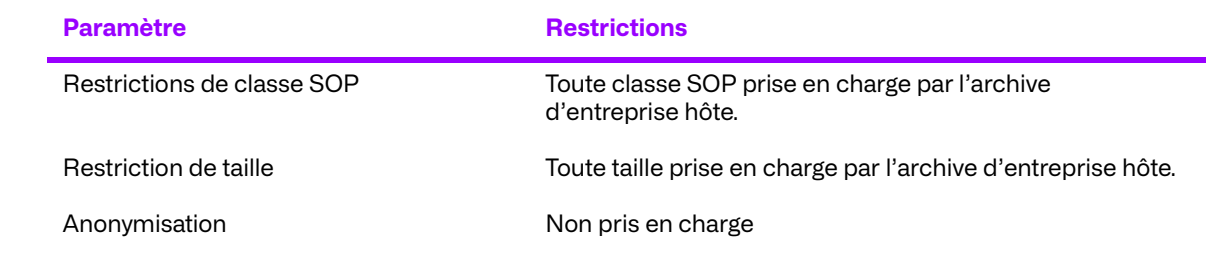

## **3.8.2. Récupération de l'ensemble des documents d'imagerie rendus de WADO-WS**

**Tableau 3.59: Spécification WADO-WS pour la récupération des documents d'imagerie rendus**

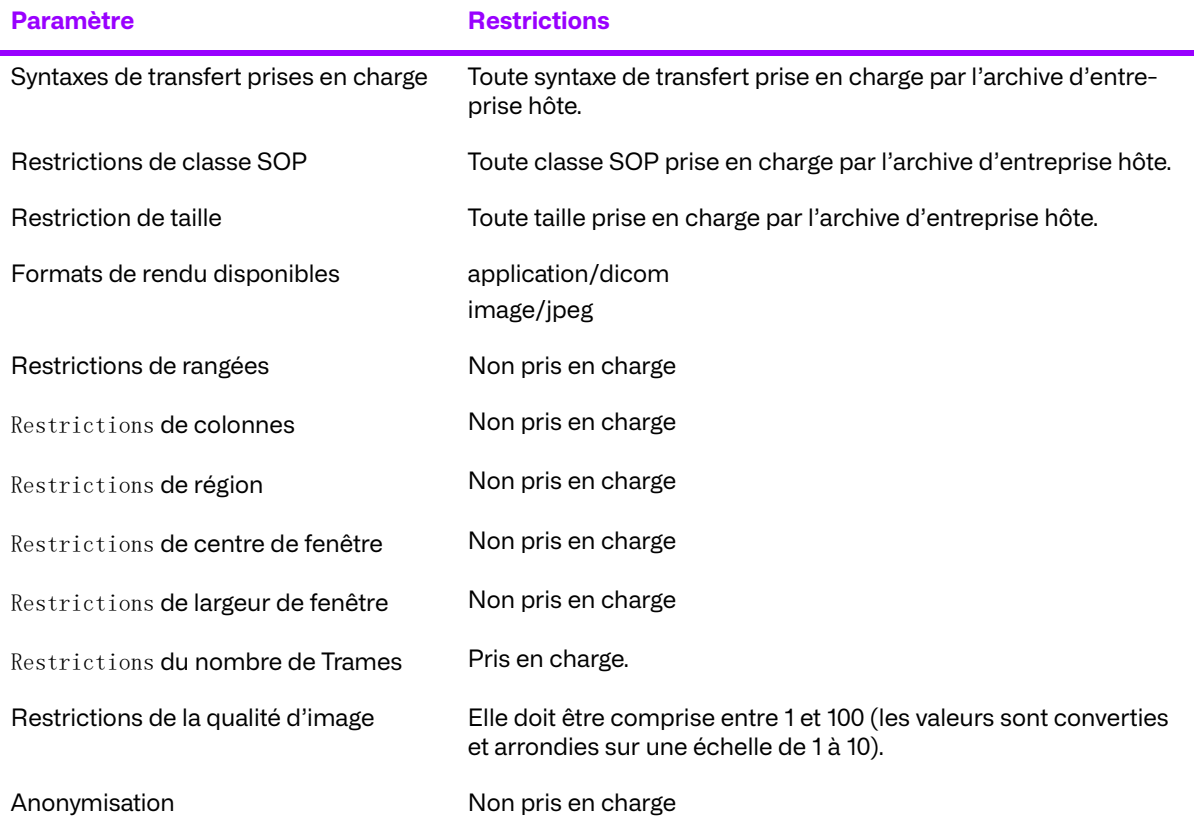

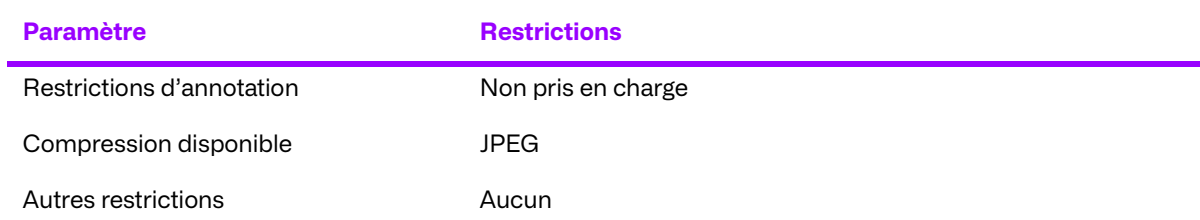

## **3.8.3. Récupération des métadonnées de l'ensemble des documents d'imagerie de WADO-WS**

**Tableau 3.60: Récupération des métadonnées de l'ensemble des documents d'imagerie de WADO-WS** 

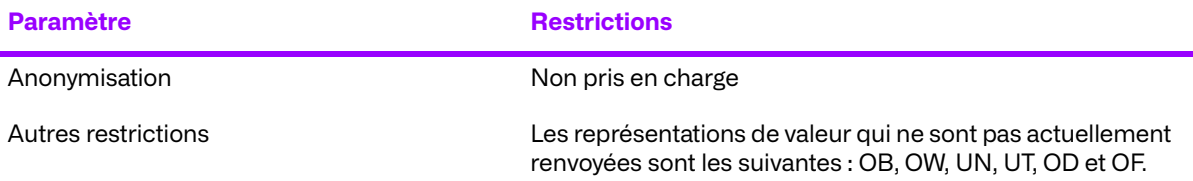

## **3.8.4. Politiques de connexion**

Toutes les politiques de connexion WS standard s'appliquent. Il n'y a pas d'extensions pour les options WS.

### **a. Nombre de connexions**

Le service d'archive d'entreprise WADO est paramétrable afin de limiter le nombre de requêtes HTTP simultanées. Le groupement de connexions est partagé entre tous les services opérant sur le serveur d'hébergement. Le nombre maximum de connexions simultanées dépend du matériel et du réseau sur lequel l'application est installée.

### **b. Nature asynchrone**

Le service WADO-WS de l'archive d'entreprise ne prend pas en charge la réponse asynchrone WS.

## **3.9. Spécification du service WADO-URI**

Cette EA est conforme au Chapitre 6 de PS3.18, spécifications relatives aux accès URI.

## **3.9.1. Récupération de l'ensemble des documents d'imagerie de WADO-URI**

**Tableau 3.61: Spécification de la récupération d'un ensemble de documents d'imagerie WADO-URI** 

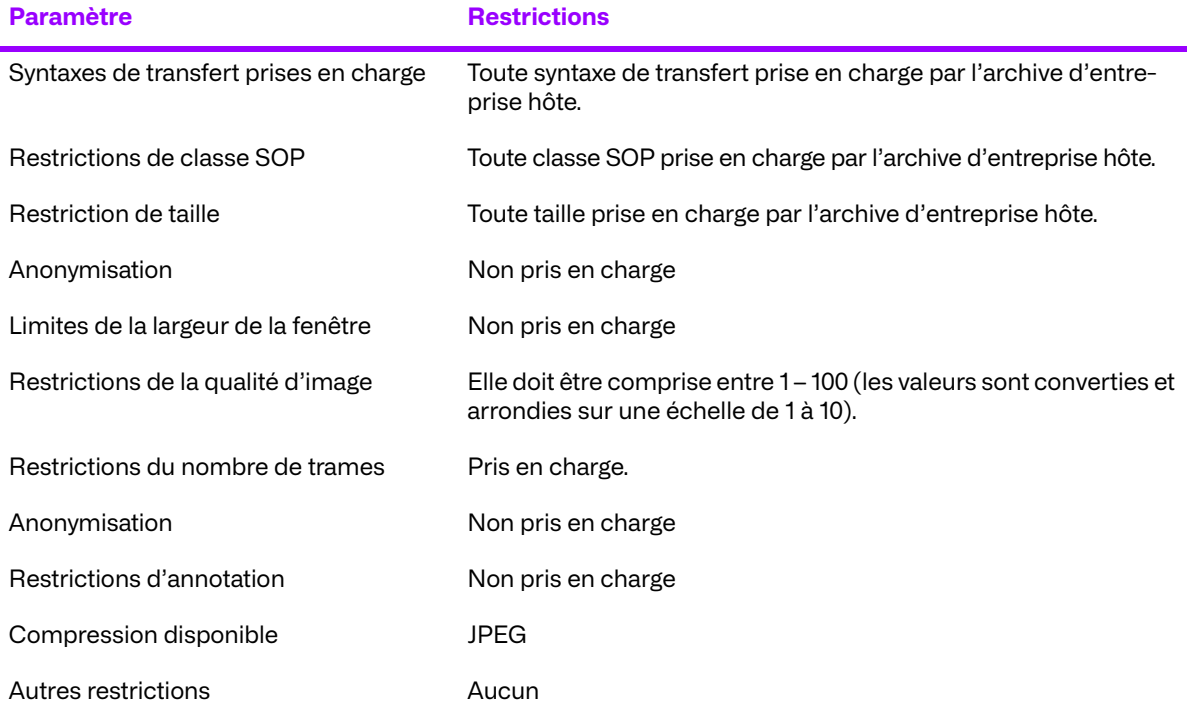

Si la récupération d'URI ne spécifie aucune syntaxe de transfert prise en charge par l'archive, l'Instance SOP sera renvoyée à l'aide de la syntaxe de transfert implicite VR Little Endian.

## **3.9.2. Politiques de connexion**

Toutes les connexions URI sont limitées aux requêtes HTTP GET. Le service d'archives d'entreprise WADO ignore tous les paramètres d'en-tête HTTP inconnus.

## **a. Nombre de connexions**

Le service d'archives d'entreprise WADO HTTP est configurable pour limiter le nombre de requêtes HTTP simultanées. Le groupement de connexions est partagé entre tous les services opérant sur le serveur d'hébergement. Un nombre maximum de connexions simultanées dépend du matériel et du réseau sur lesquels l'application est installée.

## **b. Nature asynchrone**

Le service WADO URI de l'archive d'entreprise ne prend pas en charge les réponses asynchrones.

## **3.10. Spécification du service WADO-RS**

Cette EA est conforme au Chapitre 6 de PS3.18, spécifications relatives aux accès RS.

ċ

## **3.10.1. Option Récupération d'examens de WADO-RS**

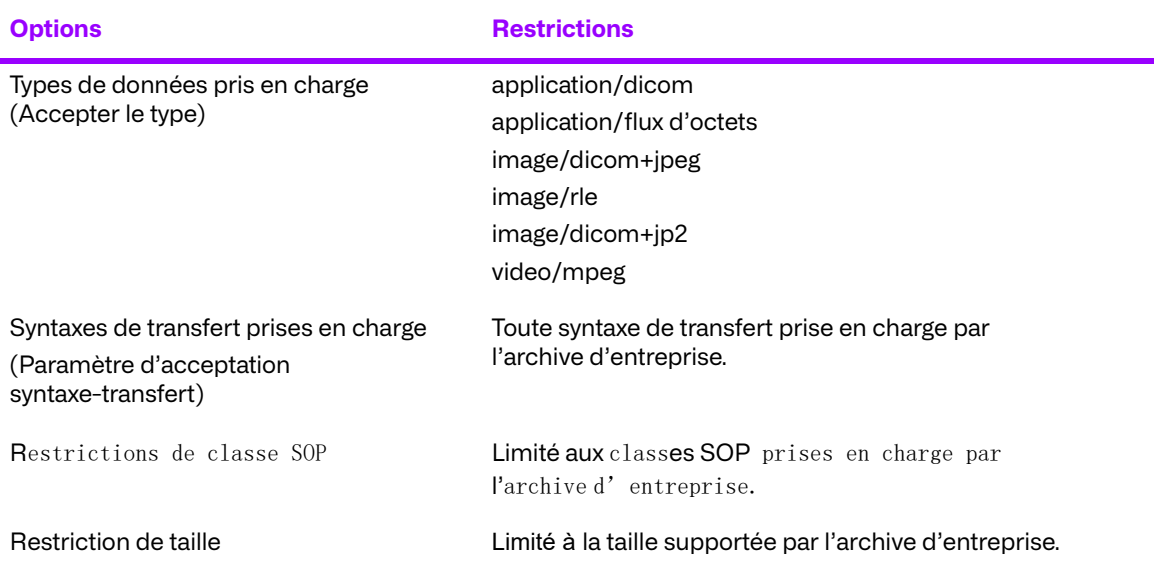

#### **Tableau 3.62: Option Récupération d'examens de WADO-RS**

## **3.10.2. Option Récupération de séries de WADO-RS**

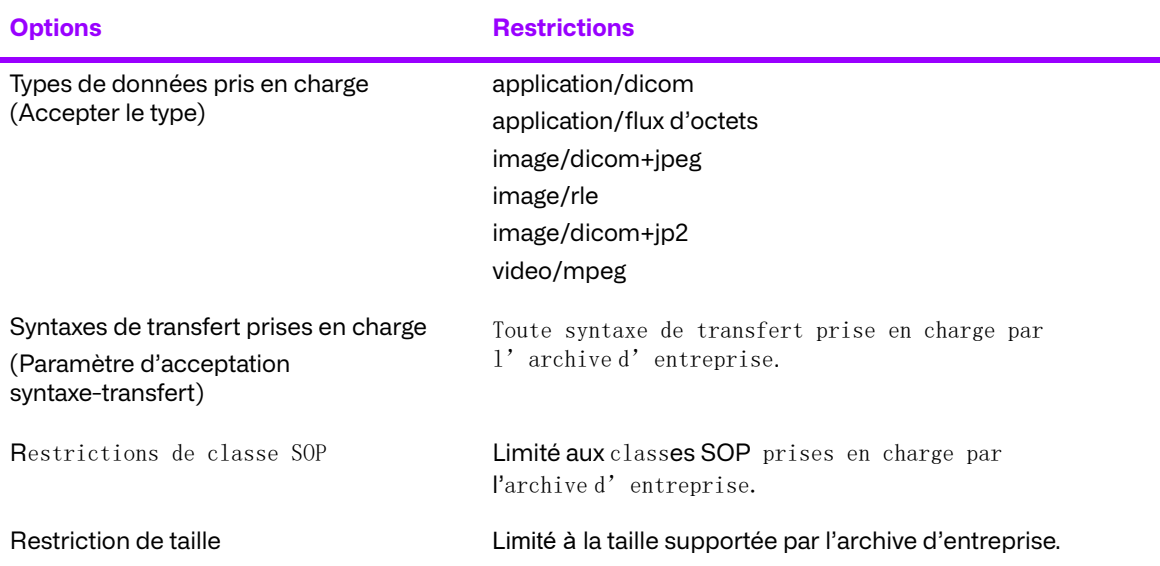

#### **Tableau 3.63: Récupération de séries de WADO-RS**

## **3.10.3. Option Récupération d'instances de WADO-RS**

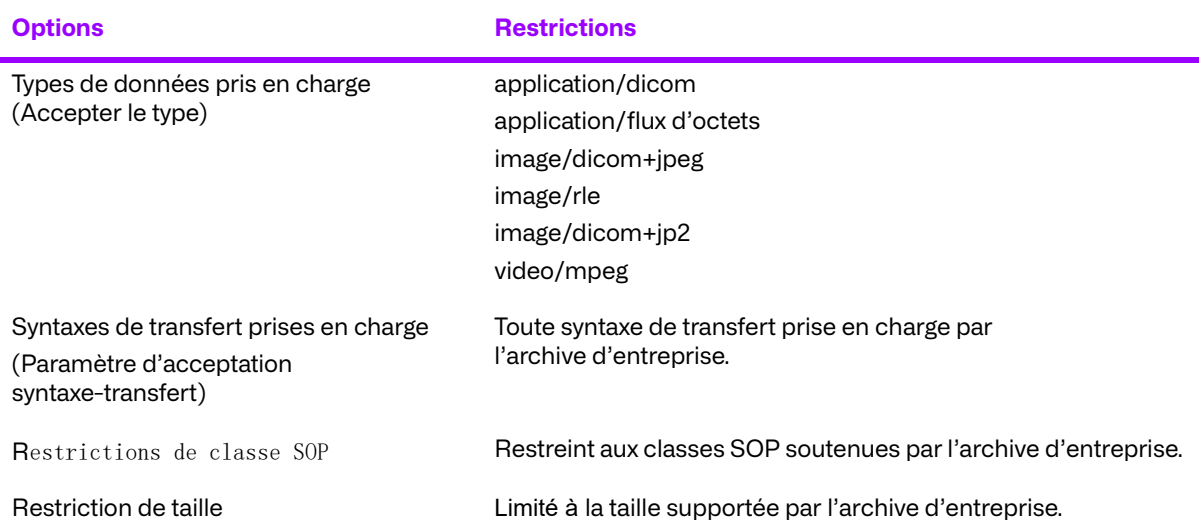

### **Tableau 3.64: Option Récupération d'instances de WADO-RS**

## **3.10.4. Option Récupération de trames de WADO-RS**

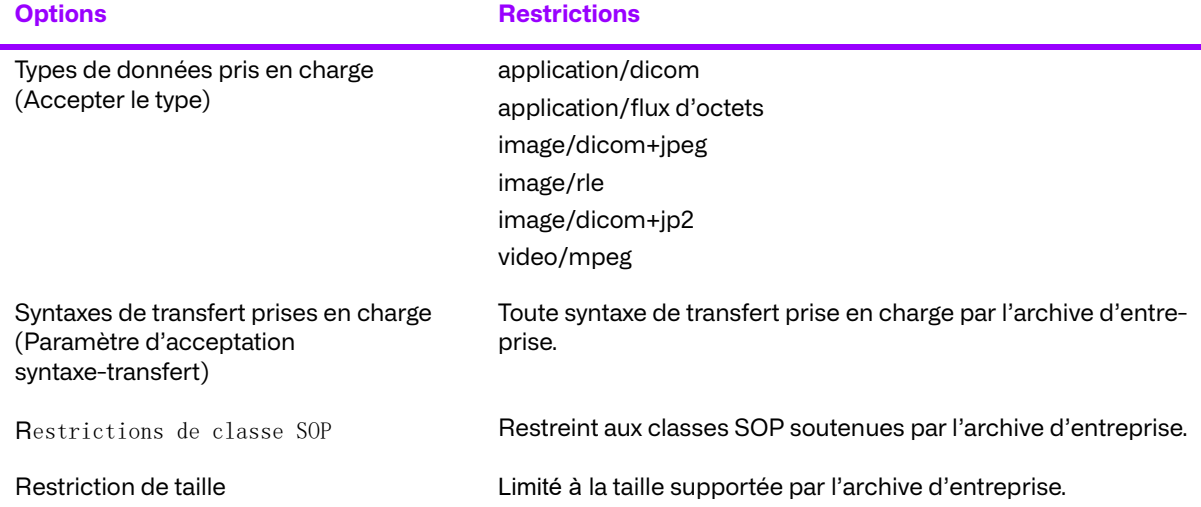

#### **Tableau 3.65: Option Récupération de trames de WADO-RS**

## **3.10.5. Option Récupération des métadonnées de WADO-RS**

**Tableau 3.66: Option Récupération des métadonnées de WADO-RS** 

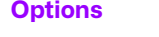

#### **Options Restrictions**

Types de données pris en charge (Accepter le type)

multipart/related; type=application/dicom+xml

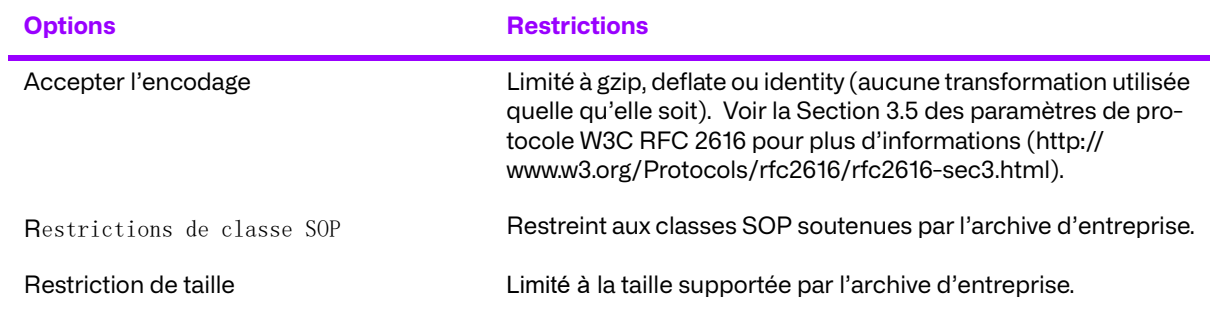

## **3.10.6. Option Récupération des données en vrac de WADO-RS**

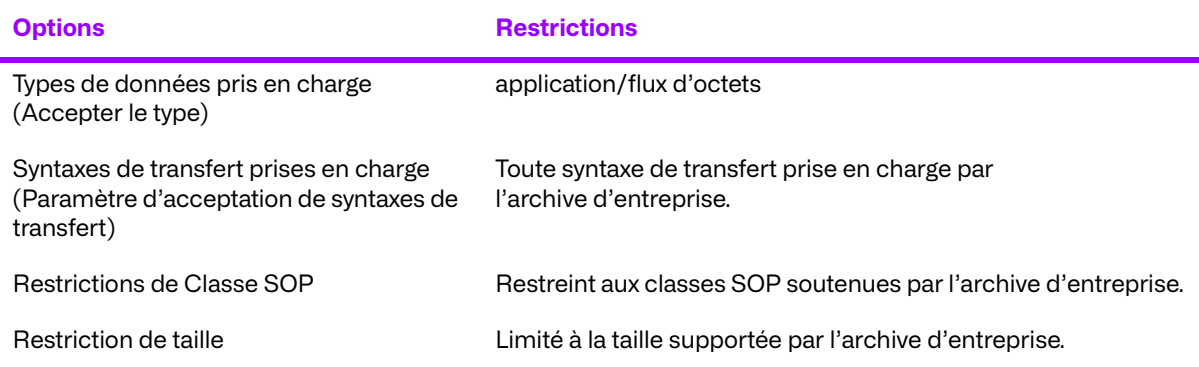

#### **Tableau 3.67: Option Récupération des données en vrac de WADO-RS**

## **3.10.7. Politiques de connexion**

Tous les principes RS standard de connexion s'appliquent. Aucune extension pour les options RS.

### **a. Nombre de connexions**

Le service d'archive d'entreprise WADO est paramétrable afin de limiter le nombre de requêtes HTTP simultanées. Le groupement de connexions est partagé entre tous les services opérant sur le serveur d'hébergement. Le nombre maximum de connexions simultanées dépend du matériel et du réseau sur lequel l'application est installée.

### **b. Nature asynchrone**

Le service WADO RS de l'archive d'entreprise ne prend pas en charge les réponses asynchrones.

### **c. Statut de la réponse**

TBD.

## **d. Récupération de l'ensemble des documents d'imagerie rendus de WADO-WS**

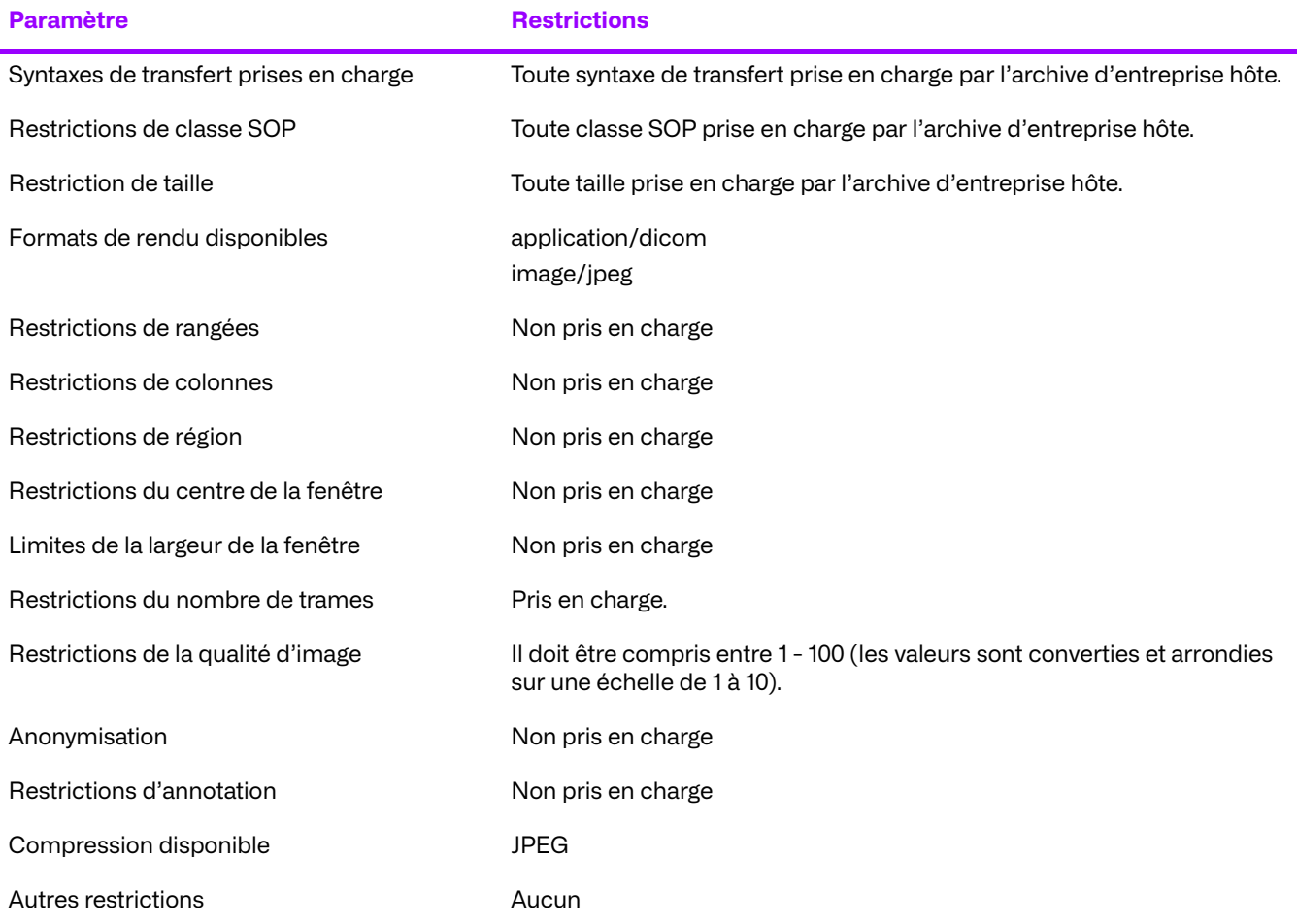

## **e. Récupération des métadonnées de l'ensemble des documents d'imagerie de WADO-WS**

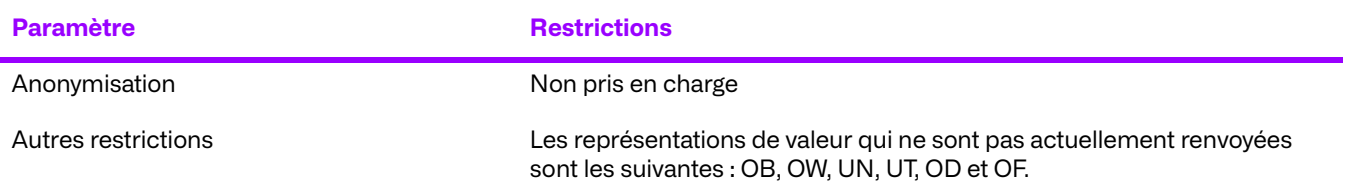

## **f. Politiques de connexion**

### **Général**

Toutes les politiques de connexion WS standard s'appliquent. Il n'y a pas d'extensions pour les options WS.

### **Nombre de connexions**

Le Merge VNA service WADO est configurable afin de limiter le nombre de requêtes HTTP simultanées. Le groupement de connexions est partagé entre tous les services opérant sur le serveur d'hébergement. Le nombre maximum de connexions simultanées dépend du matériel et du réseau sur lequel l'application est installée.

### **Nature asynchrone**

Merge VNA Le service WADO ne prend pas en charge la réponse asynchrone de WS.

# **Chapitre 4. Création de PDF IOD encapsulés**

Cette section précise les éléments PDFDICOM encapsulés, créés par le Merge VNA. Ces objets ne sont créés que lorsque le est déployé en tant qu'archive pour Merge Cardio PACS.

## **4.1. Implémentation de PDF IOD encapsulés**

Cette section définit l'implémentation de l'objet d'information PDF encapsulé. Elle se réfère à la norme DICOM, Partie 3 (Définition des objets d'information).

## **4.2. Entités PDF IOD encapsulées**

Consultez la norme DICOM, Partie 3, (Définitions d'objets d'information) pour une description des entités contenues dans cet objet d'information.

## **4.3. Tableau des modules IOD PDF encapsulés**

**[Tableau 4.1](#page-136-0)** identifie les modules définis dans les entités qui compromettent la définition de l'objet d'information PDF encapsulé DICOM. Les modules sont définis par des noms de modules.

Voir la norme DICOM, Partie 3, pour une définition complète des entités, des modules et des attributs qui composent cette IOD.

<span id="page-136-0"></span>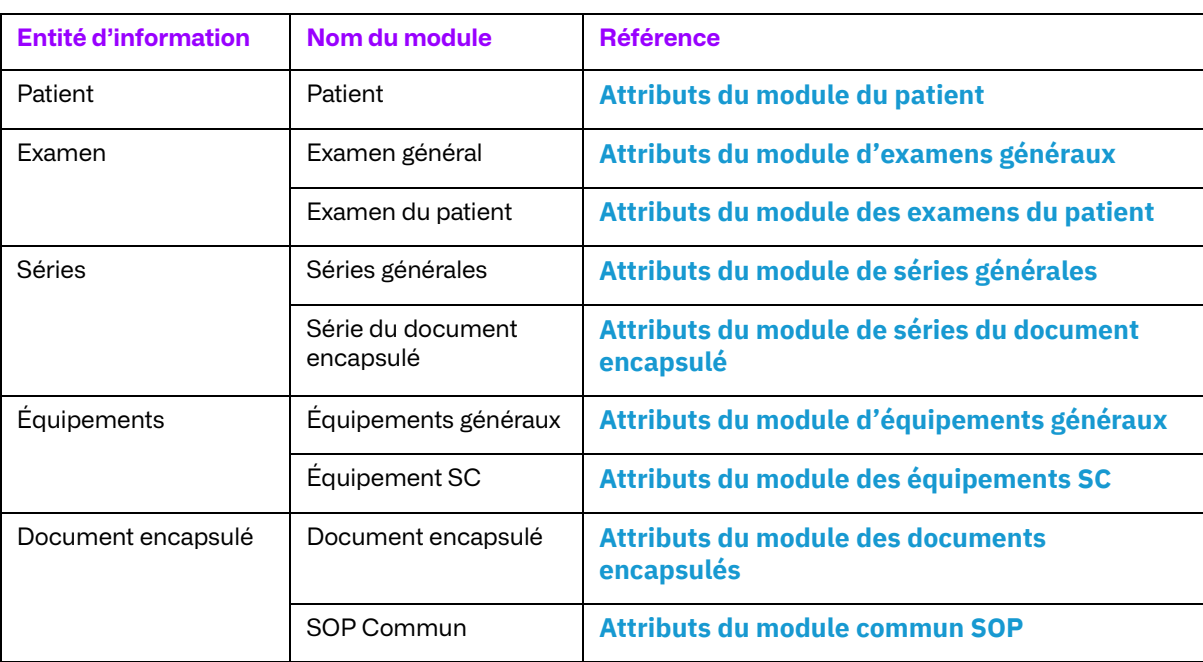

### **Tableau 4.1 : Modules**

## **4.4. Définitions des modules d'informations**

Consultez la norme DICOM, partie 3, pour une description de chacune des entités et de chacun des modules contenus dans l'objet d'information PDF encapsulé.

## **4.4.1. Module des entités du patient**

<span id="page-137-0"></span>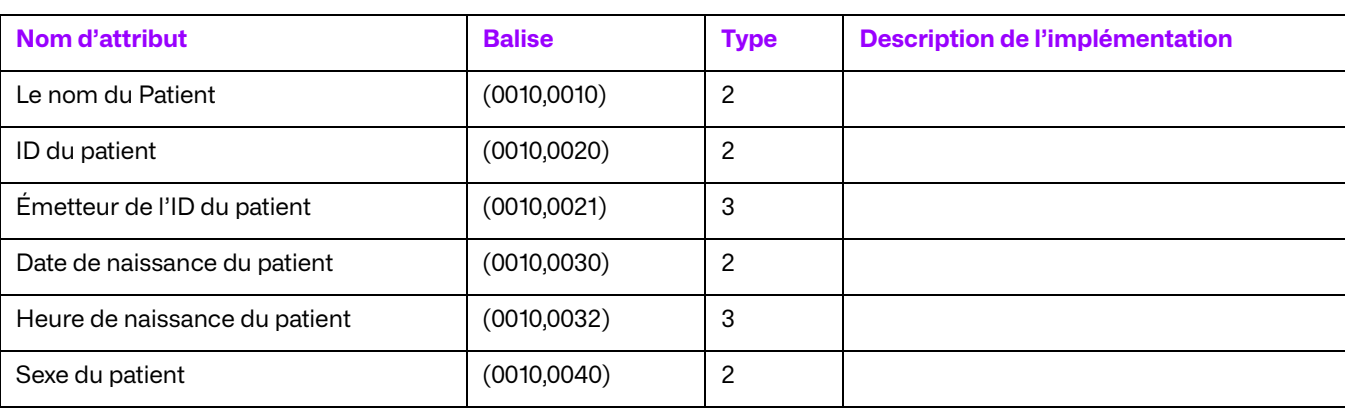

### **Tableau 4.2 : Attributs du module du patient**

## **4.4.2. Modules des entités de l'examen**

#### **Tableau 4.3 : Attributs du module d'examens généraux**

<span id="page-137-1"></span>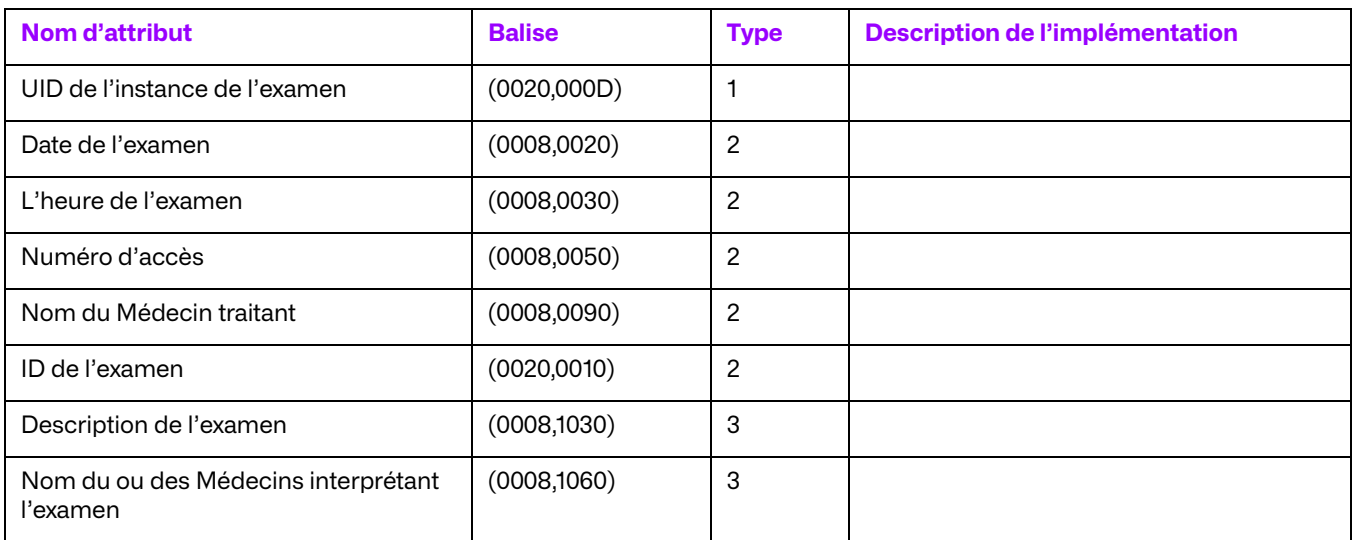

#### **Tableau 4.4 : Attributs du module des examens du patient**

<span id="page-137-2"></span>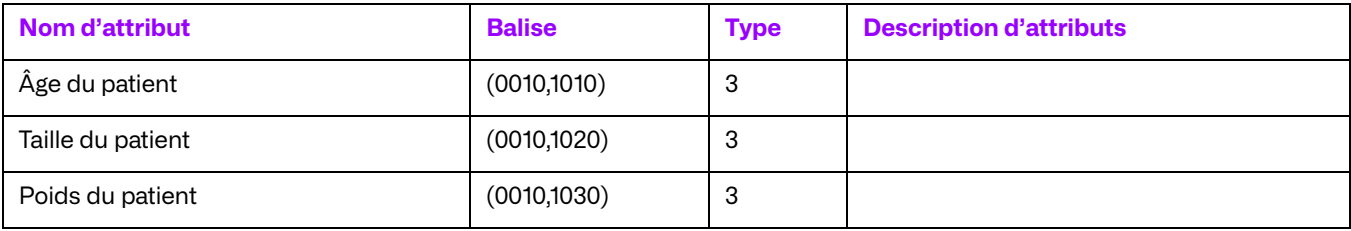

© 2023 Merge Healthcare Solutions Inc. Tous droits réservés. 128

## **4.4.3. Modules des entités de séries**

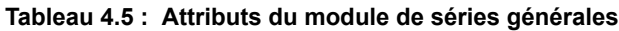

<span id="page-138-0"></span>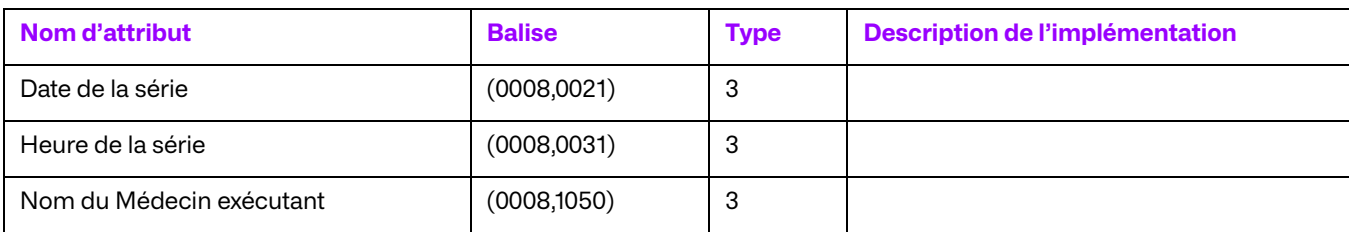

#### **Tableau 4.6 : Attributs du module de séries du document encapsulé**

<span id="page-138-1"></span>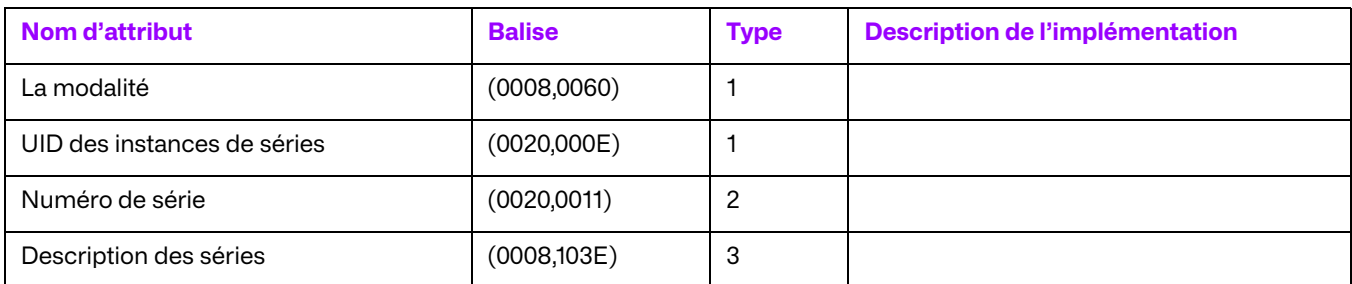

## **4.4.4. Modules des entités d'équipements**

#### **Tableau 4.7 : Attributs du module d'équipements généraux**

<span id="page-138-2"></span>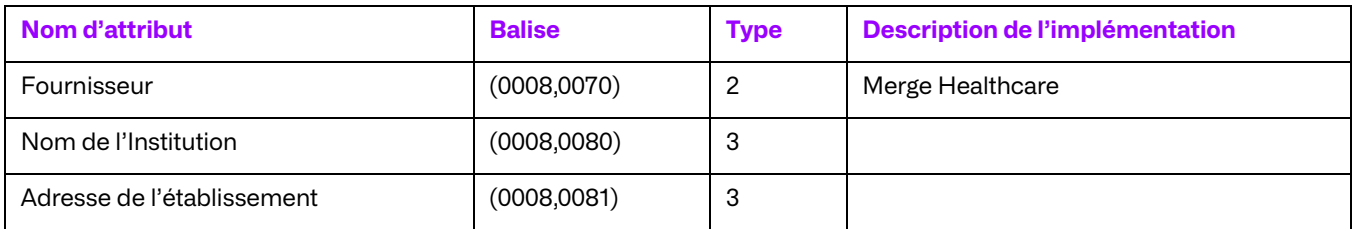

### **Tableau 4.8 : Attributs du module des équipements SC**

<span id="page-138-3"></span>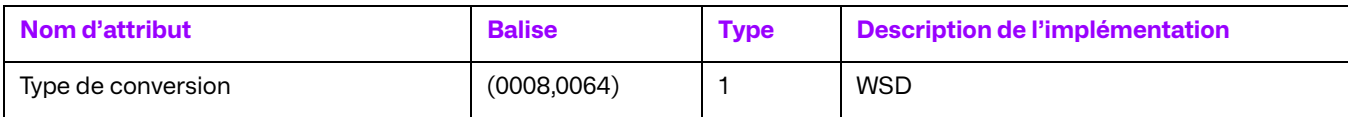

## **4.4.5. Modules de documents encapsulés**

#### **Tableau 4.9 : Attributs du module des documents encapsulés**

<span id="page-138-4"></span>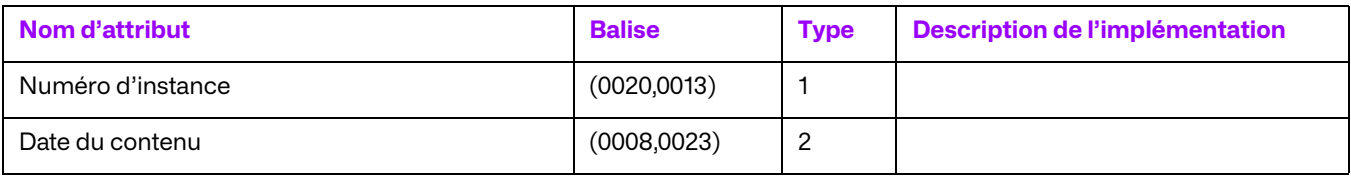

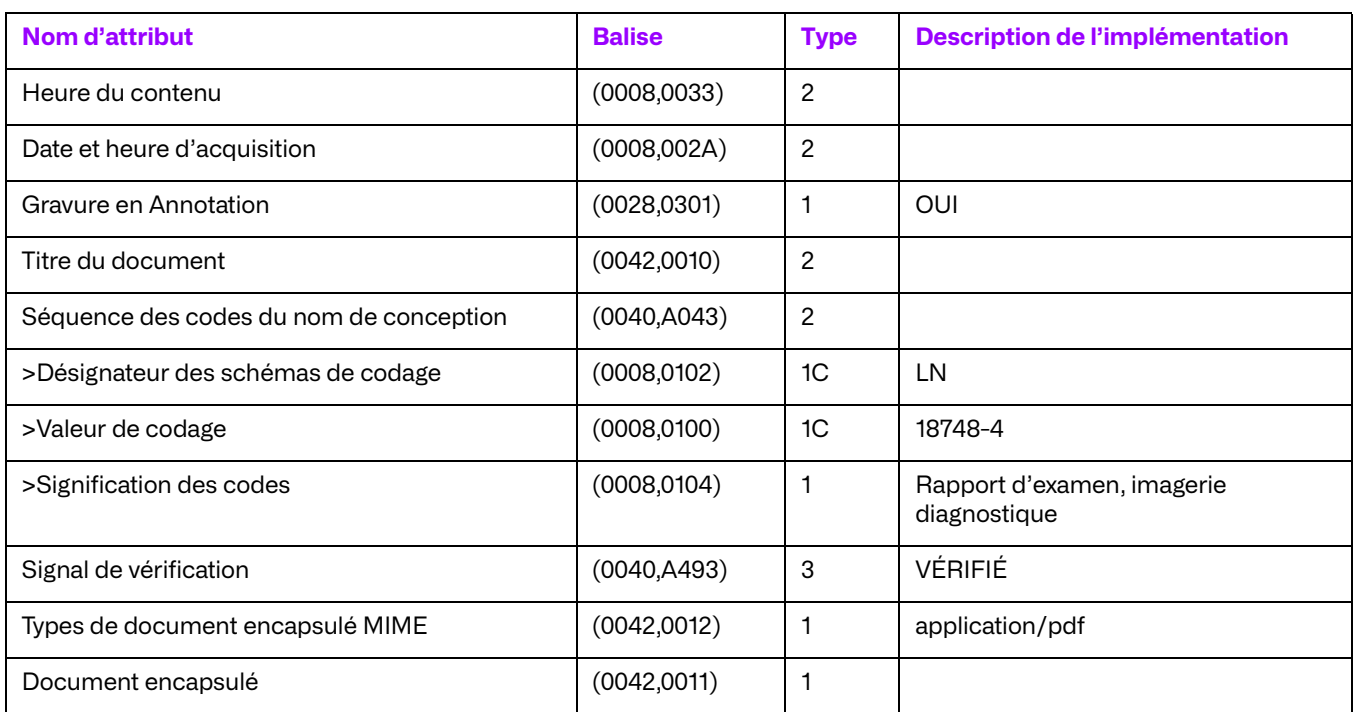

#### **Tableau 4.10 : Attributs du module commun SOP**

<span id="page-139-0"></span>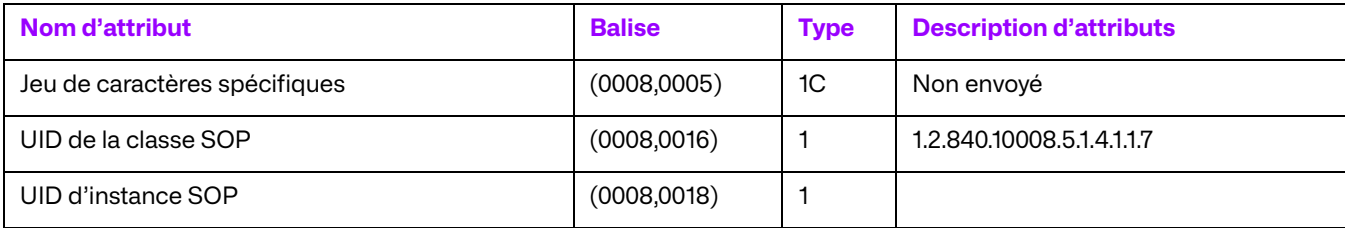

# **Chapitre 5. Gestion du cycle de vie des images**

La Gestion du cycle de vie des images (ILM) est un ensemble de fonctionnalités permettant d'effectuer des actions sur les objets DICOM stockés en fonction d'un ensemble paramétrable de politiques de conservation. En raison de la nature destructrice des caractéristiques suivantes, elles sont équipées de veto configurables qui bloquent les opérations sur les images en fonction de leur date d'examen. Ces fonctionnalités ne sont pas déclenchées lors d'une interaction avec une autre entité via une association DICOM. Au contraire, une tâche répétitive est configurée pour effectuer l'opération, par exemple tous les jours pendant les heures creuses. Merge VNA prend en charge les politiques de conservation de la gestion du cycle de vie des images, telles que la suppression des images ou la conversion d'images sans perte en une image avec perte, après un laps de temps spécifié en combinaison avec d'autres critères.

## **5.1. Suppression basée sur des politiques**

Sur la base d'un ensemble paramétrable de critères, Merge VNA peut supprimer les objets DICOM sélectionnés. Parmi les critères de sélection, les conditions temporelles, à l'exemple de dates d'examens antérieures à un certain nombre de jours, sont courantes. La suppression des images est permanente et il n'est pas possible de les récupérer dans le système. Lorsque MVNA est déployé avec un système Merge Cardio ou en mode intégré avec un système Merge PACS, une notification de la suppression leur est envoyée via un service web propriétaire. En outre, la suppression de l'objet peut être étendue à d'autres MVNA, de sorte que l'objet soit également supprimé dans les autres archives.

## **5.2. Conversion basée sur des politiques**

Sur la base d'un ensemble de règles configurables, Merge VNAconvertit les images sélectionnées sans perte en images avec perte. Les images converties ont de nouveaux UID d'instance SOP, mais ont par ailleurs les mêmes informations démographiques que l'original, y compris les mêmes UID d'instance d'examen et de série.

**REMARQUE :** DICOM exige que la conversion d'une image sans perte en une image avec perte, entraîne un nouvel UID d'instance SOP.

Du moment où le système confirme que la conversion est réussie, l'original (sans perte), est supprimé de Merge VNA. La politique MVNA est exige qu'il n'y ait qu'une seule copie d'une image sur le système à tout moment, qu'elle soit avec ou sans perte. Le stockage d'une version sans perte d'une image remplace la copie avec perte sur le disque dur Merge VNA. Lorsque les images sont converties, les notifications sont envoyées aux parties intéressées, par exemple un Merge PACS intégré.

L'UID original de l'instance SOP est conservé dans la base de données du système. Cette sauvegarde permet d'interroger Merge VNA pour un UID d'instance SOP de l'image convertie en fonction de l'UID d'instance SOP de l'image d'origine. La balise privée (0039,0100) peut être utilisée pour spécifier l'UID d'instance SOP d'origine dans une opération de recherche DICOM.

Le stockage d'une image convertie en externe peut communiquer la valeur de l'UID d'instance de SOP sans perte d'origine en renseignant le groupe de blocs privés 23 avec la balise de bloc privée « AMICAS0 » et affectant l'élément 01 avec l'UID d'instance SOP d'origine/sans perte. Par exemple :

```
(0023,0010) LO [AMICAS0] # Private-
Creator
```
(0023,1001) UI [1.2.840.113837.1458846527.89513.528.3643] # Balise inconnue

# **Chapitre 6. Profils de communication**

Cette section décrit les profils de communication.

## **6.1. Prise en charge de piles de communication (Parties 8 et 9)**

Merge VNA 14.3 permet une prise en charge du réseau TCP/IP DICOM V3.0 comme défini dans la partie PS3.8.

## **6.2. La pile TCP/IP**

Merge VNA hérite de la pile TCP/IP de la machine virtuelle Java et, par défaut, de la plate-forme sous-jacente sur laquelle la machine virtuelle s'exécute.

## **6.2.1. IPA (Interface de programmation d'application)**

L'IPA utilisée pour activer la pile TCP/IP Merge VNA est l'IPA Java Socket présente dans le package java.net du kit de développement Java.

## **6.2.2. Prise en charge des médias physiques**

Merge VNA n'est pas conditionné par le support physique sur lequel la pile TCP/IP s'exécute. La prise en charge des supports physiques dépend de la plate-forme sur laquelle la machine virtuelle Java s'exécute.

# **Chapitre 7. Extensions/Spécialisations/ Privatisations**

Cette section décrit comment Merge VNA prend en charge les extensions, les spécialisations et les SOP de stockage privé.

## **7.1. POS à standards étendus/spécialisés/privés**

Merge VNA prend en charge les SOP de stockage standard étendu, spécialisé et privé, à condition qu'ils soient conformes à la spécification de la classe de service de stockage (PS3.4, annexe B).

Merge VNA prend en charge les SOP de requête/récupération standard, étendus, spécialisés et privés, à condition qu'ils soient conformes à la spécification de classe de service de requête/ récupération (PS3.4, annexe C).

Aucune autre SOP standard étendue, spécialisée ou privée n'est prise en charge par le gestionnaire de contenus cliniques.

## **7.2. Syntaxes de transfert privées**

Les syntaxes de transfert privées ne sont pas prises en charge par Merge VNA au moment de l'installation. Toutefois, des syntaxes de transfert privées peuvent être développées et «branchées» sur l'archive à l'aide de l'AE Web.
# **Chapitre 8. Configuration**

L'outil web AE (une interface utilisateur graphique) est utilisé pour la configuration et l'administration. Cet outil est activé à distance via l'utilisation de Java Remote Method Invocation (RMI), une interface permettant la configuration et l'administration du système depuis n'importe quel emplacement du réseau. Les paramètres configurables comprennent le débogage au niveau du système, les entités d'application distantes connues, diverses préoccupations en matière de sécurité et les classes de service prises en charge, entre autres.

## **8.1. Mappage de l'adresse du titre/de la présentation de l'EA**

Tous les mappages d'adresse du titre/de la présentation de l'EA peuvent être nécessaires à n'importe quels emplacements, en fonction de l'entité d'application. Quel qu'en soit le cas, l'AE web permet la configuration du titre de l'EA.

### **8.2. Paramètres configurables**

La quantité de configuration autorisée par le système est considérable.

En général, les paramètres configurables pour chaque composant sont les suivants :

- le numéro de port IP d'écoute ;
- Titre de l'entité d'application ;
- le nombre d'associations simultanées ;
- l'unité PDU minimum et maximum ;
- l'emplacement de stockage des fichiers DICOM partie 10
- les commandes DIMSE acceptées ;
- les classes SOP acceptées ;
- la liste d'EA distantes (titre d'EA, nom d'hôte, port) ; et
- le délai d'attente du réseau.

La configuration doit être effectuée par un membre du personnel de soutien de MVNA.

### **8.3. Le service QIDO-RS**

Le service QIDO-RS peut être configuré de manière à fonctionner sur un seul point de terminaison du service. Le fichier WADL devant être utilisé par les clients est disponible à l'emplacement suivant :

http://<servername:port>/<QIDO-RS service root>? wadl

Les services QIDO-RS ne prennent pas en charge l'utilisation de mesures de sécurité de niveaux de transport pour les identifiants URI ou les spécifications WS. Le URI trafic protégé par le chiffrement TLS peut être configuré grâce à un serveur externe/F5 et en transférant le trafic vers le port HTTP non protégé.

### **8.4. Le service STOW-RS**

Le service STOW-RS peut être configuré de manière à fonctionner sur un seul point de terminaison du service. Le fichier WADL devant être utilisé par les clients est disponible à l'emplacement suivant :

http://<servername:port>/<STOW-RS service root>? wadl

Les services STOW-RS ne prennent pas en charge l'utilisation de mesures de sécurité de niveaux de transport pour les identifiants URI ou les spécifications WS. Le URI trafic protégé par le chiffrement TLS peut être configuré grâce à un serveur externe/F5 et en transférant le trafic vers le port HTTP non protégé.

### **8.5. Les services WADO**

### **8.5.1. L'iInterface WADO-URI**

Le service WADO-URI peut être configuré de manière à fonctionner sur un seul port pour le trafic HTTP protégé ou non protégé. Le URI trafic protégé par le chiffrement TLS peut être configuré grâce à un serveur externe/F5 et en transférant le trafic vers le port HTTP non protégé.

Les services WADO ne prennent pas en charge l'utilisation de mesures de sécurité de niveaux de transport pour les spécifications URI ou WS. Le URI trafic protégé par le chiffrement TLS peut être configuré grâce à un serveur externe/F5 et en transférant le trafic vers le port HTTP non protégé.

### **8.5.2. L'interface WADO-WS**

Le service WADO-WS peut être configuré de manière à fonctionner sur un seul point de terminaison du service. Le fichier WSDL devant être utilisé par les clients est disponible à l'emplacement suivant :

http://<servername:port>/<WADO-WS service root>?wsdl

### **8.5.3. L'interface WADO-RS**

Le service WADO-RS peut être configuré de manière à fonctionner sur un seul point de terminaison du service. Le fichier WADL devant être utilisé par les clients est disponible à l'emplacement suivant :

http://<servername:port>/<WADO-RS service root>? wadl

# **Chapitre 9. Prise en charge des jeux de caractères étendus**

Toutes les EA de MVNA prennent en charge les ensembles de caractères suivants :

#### **Tableau 9.1 : Liste des ensembles de caractères pris en charge**

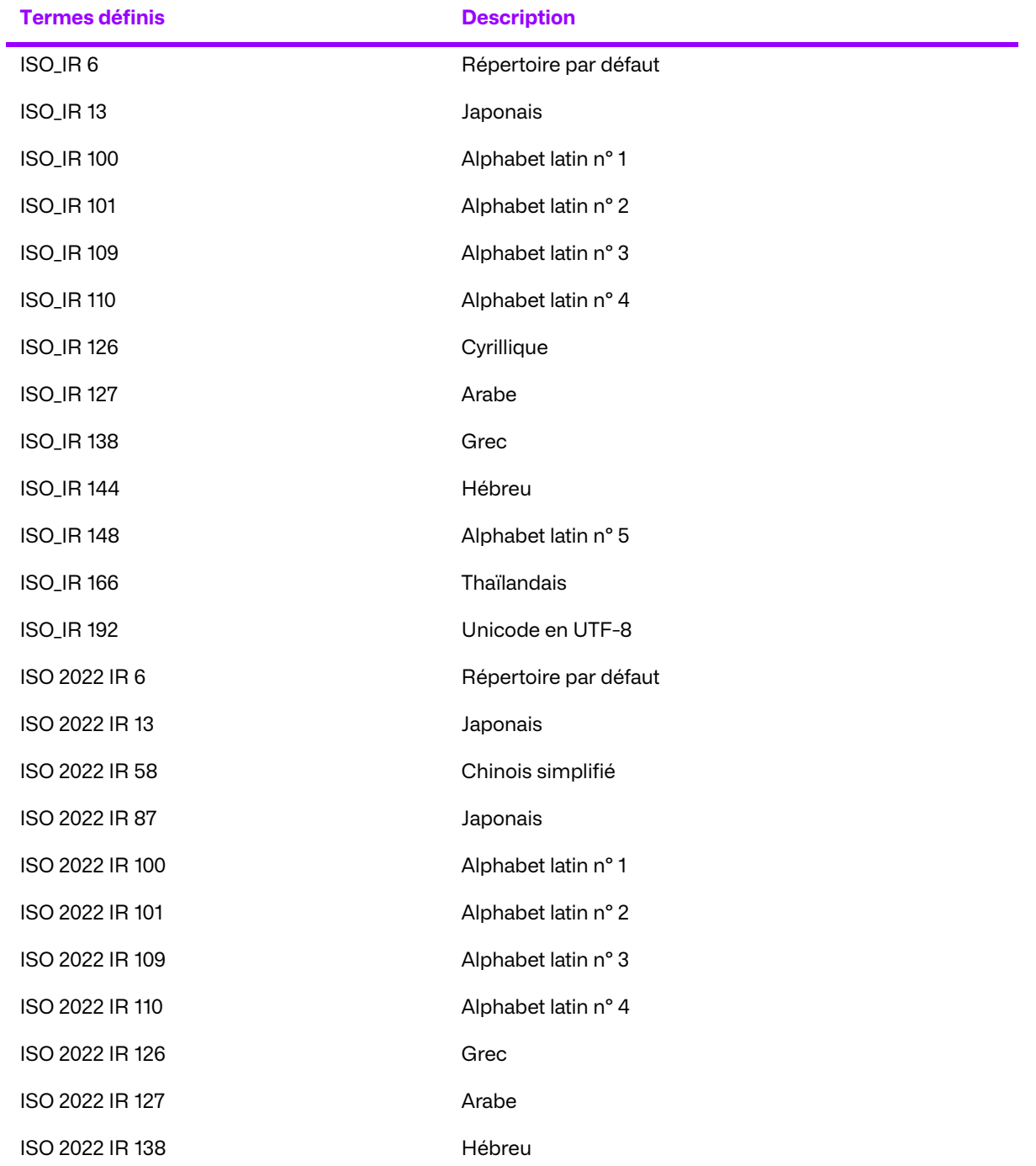

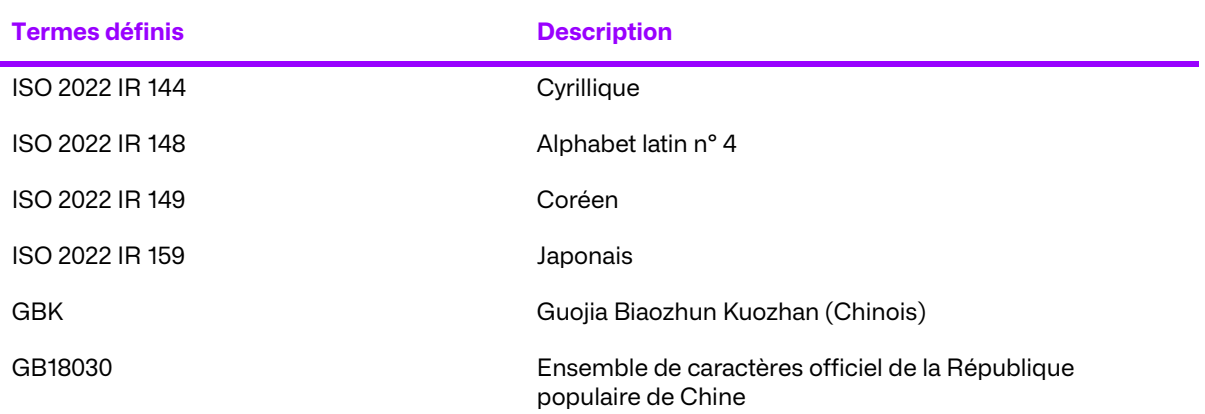

## **9.1. Prise en charge des noms comportant plusieurs groupes de composants**

Comme cela est exigé pour de nombreuses langues, le MVNA prend entièrement en charge les noms de personnes comportant plusieurs groupes de composants.

De plus, MVNA peut configurer une représentation du nom « par défaut » qui sera utilisée en interne par le système pour les opérations suivantes :

- Détermination des patients équivalents ;
- Formatage de l'affichage par défaut dans l'administration GUI.

## **9.2. Configuration**

MVNA peut configurer explicitement l'ensemble de caractères « par défaut » pour chaque périphérique distance configuré. Cet ensemble de caractères configuré est utilisé de la manière suivante :

- Lorsqu'un objet est reçu sans attribut d'ensemble de caractères spécifique, l'ensemble de caractères configuré est supposé être utilisé dans les objets. Cet ensemble de caractères configuré ne remplacera aucun ensemble de caractères défini explicitement dans les objets (par l'attribut d'ensemble de caractères spécifiques), à moins qu'il soit configuré pour le faire ;
- lorsqu'un objet est envoyé au système distant, les objets peuvent être convertis dans l'ensemble de caractères configuré selon les besoins.

Le codage de caractères par défaut du système est ISO\_IR192 (UTF-8) certes, mais il peut être configuré sous un autre codage de caractères si on le veut.

## **9.3. Conversions des jeux de caractères**

Le codage interne des données de caractères dans MVNA est UTF-8. Pour un système à distance qui envoie ou est supposé recevoir un codage différent, MVNA doit convertir les données vers/ depuis le codage que le système à distance utilise.

Pour les objets reçus, MVNA lit la valeur du jeu de caractères spécifique (0008,0005) et convertit automatiquement les données de caractères entrantes du codage spécifié en UTF-8. Si aucune valeur n'est spécifiée pour l'ensemble de caractères spécifique, MVNA utilise le codage de caractères configuré pour ce périphérique à distance. Si le codage des caractères n'est pas configuré pour cet appareil à distance, MVNA utilise la valeur par défaut du système lors de la conversion des données de caractères entrants.

Si un objet est reçu avec un codage de caractères non pris en charge, il est rejeté (et n'est pas stocké). Il est possible de définir des alias de jeux de caractères spécifiques pour gérer les implémentations qui utilisent de façon incorrecte un identifiant DICOM non standard (par exemple : « ISO-IR-100» plutôt que «ISO\_IR 100 »).

Lors de l'envoi d'objets, MVNA utilise l'encodage qui a été explicitement défini lors de la réception de l'objet. Lorsqu'un codage est configuré pour le système à distance, les caractères sont convertis dans ce même codage. MVNA renseigne l'ensemble de caractères spécifiques (0008,0005) avec la valeur appropriée.

Si cette conversion ne parvient pas à trouver un caractère équivalent dans le codage de destination, elle convertit ce caractère en un caractère « inconnu » configurable ou en un symbole universel « caractère inconnu ».

### **9.4. Prise en charge des requêtes**

Étant donné que la base de données ne contient que des caractères codés UTF-8, les requêtes entrantes sont d'abord converties en UTF-8 (si elles sont dans un autre codage), puis utilisées dans l'opération de requête. Cela s'applique aux requêtes effectuées par l'archive d'EA, l'Archive Proxy d'EA et le gestionnaire de la réserve de travail d'EA.

## **9.5. Affichage du jeu de caractères (Interface d'administration GUI)**

Un problème Java connu provoque l'affichage du symbole Yen (¥) sous forme de barre oblique inverse lors de la conversion en caractère UTF-8 codage. Par conséquent, le symbole Yen apparaît sous forme de barre oblique inverse dans l'interface d'administration GUI. Lorsque des objets sont envoyés hors du système, le caractère barre oblique inverse est reconverti en symbole Yen, ce qui permet d'éviter toute perte/corruption de données.

# **Annexe A.Glossaire**

Le présent glossaires fournit des définitions non officielles pour les termes suivants ayant été utilisés dans la Déclaration de conformité. La norme DICOM est la source faisant autorité pour les définitions officielles de ces termes.

#### **Syntaxe abstraite**

Ce sont des informations destinées à être échangées entre les applications et généralement équivalentes à une classe de paires service/objet (SOP). Exemples : La classe SOP de vérification; la classe SOP de recherche du modèle d'information de la liste de travail de la modalité et la classe SOP de stockage des images de radiographie informatisée.

#### **EA**

Entité d'application

#### **TEA**

Titre d'entité d'application

#### **Entité d'application (EA)**

Il s'agit d'une terminaison d'un échange d'informations DICOM, y compris le logiciel d'interface réseau ou multimédia DICOM ; c'est-à-dire le logiciel qui envoie ou reçoit des objets d'information ou des messages DICOM. Un seul appareil peut avoir plusieurs entités d'application.

#### **Titre d'entité d'application (Titre EA/TEA)**

Nom externe connu d'une entité d'application, utilisé pour identifier une application DICOM parmi les applications DICOM sur le réseau.

#### **Association**

C'est un canal de communication réseau établi entre les entités d'application.

#### **Attribut**

Il s'agit d'une unité d'informations dans une définition d'objet ; un élément de données identifié par une balise. Ces informations peuvent être une structure de données complexe (séquence), elle-même composée d'éléments de données de niveau inférieur. Exemples : L'ID d'un patient (0010,0020), un numéro d'accession (0008,0050), une interprétation photométrique (0028,0004) ou une séquence du code de procédure (0008,1032).

#### **HTTP**

Protocole de Transfert Hypertexte

#### **Définition d'objet d'information (IOD)**

C'est un ensemble spécifié d'attributs comprenant un type d'objet de données ; il ne représente pas une instance spécifique de l'objet de données, mais plutôt une classe d'objets de données similaires et ayant les mêmes propriétés. Les attributs peuvent être spécifiés comme obligatoires (Type 1), comme requises, mais probablement inconnu (Type2) ou comme optionnel (Type 3), et il peut y avoir des conditions associées à l'utilisation d'un attribut (Types 1C et 2C). Exemples : IOD d'image MR, IOD d'image CT, IOD de travail d'impression.

#### **Groupe mixte d'experts de la photographie (JPEG)**

C'est un ensemble de techniques de compression d'image standardisées, disponibles pour utilisation par les applications DICOM.

#### **QIDO**

Requête par identifiant pour les objets DICOM

#### **RS**

Service RESTful

#### **Fournisseur de classe de service (SCP)**

C'est le rôle joué par une entité d'application fournissant un service réseau DICOM ; il s'agit généralement d'un serveur qui effectue les opérations commandées par une autre une autre entité d'application (utilisateur de classe de service). Exemples : un système d'archivage et de communication d'images (SCP de stockage d'images et SCP d'interrogation/de récupération d'images), système d'information radiologique (SCP de la liste de travail de modalité).

#### **Utilisateur de classe de service (SCU)**

C'est le rôle d'une entité d'application utilisant un service réseau DICOM ; il s'agit généralement d'un client. Exemples : une modalité d'imagerie (SCU de stockage d'images, SCU de travail et de modalité), une station de travail d'imagerie (SCU d'interrogation/de récupération)

#### **Classe de paire service/objet (classe SOP)**

C'est la spécification du transfert de réseau ou de média (service) d'un type particulier de données (objet) ; il s'agit de l'unité fondamentale des spécifications d'interopérabilité DICOM. Exemples : Service de stockage d'images échographiques, gestion de l'impression en niveaux de gris de base.

#### **Instance de paire service/objet (Instance SOP)**

C'est un objet d'information; une occurrence spécifique d'informations échangées dans une classe SOP. Exemples : une image radiographique spécifique.

#### **SSL**

Couche d'échange sécurisée

#### **STOW**

Stockage d'objets DICOM sur le Web

#### **Balise**

C'est un identifiant 32 bits correspondant à un élément de données et représenté par une paire de nombres hexadécimaux à quatre chiffres que sont le « groupe » et « l'élément ». Si le numéro du « groupe » est impair, la balise correspond à un élément de données privé (spécifique au fournisseur). Exemples : (0010,0020) [ID du patient], (07FE,0010) [données du pixel], (0019,0210) [élément de données privé]

#### **TLS**

Sécurité de couche de transfert

#### **La syntaxe de transfert**

Il s'agit du codage utilisé pour l'échange d'objets d'information DICOM et de messages. Exemples : JPEG Compressé (images), représentation des valeurs explicites en Little endian.

#### **Identifiant unique (UID)**

C'est une chaîne « décimale en pointillés » universellement unique qui identifie un objet spécifique ou une classe d'objets ; il s'agit d'un identificateur d'objets ISO-8824. Exemples : UID de l'instance de l'examen, UID de la classe SOP, UID de l'instance SOP.

#### **URI**

Interface de ressources universelles

#### **Représentation de valeur (VR)**

Il fait référence au type de format d'un élément de données DICOM individuel, tel qu'un texte, un nombre entier, un nom de personne ou un code. Les objets d'information DICOM peuvent être transmis avec une identification explicite du type de chaque élément de données (VR explicite), ou sans identification explicite (VR implicite) ; avec l'identification VR implicite, l'application destinataire doit utiliser un dictionnaire de données DICOM pour rechercher le format de chaque élément de données.

#### **WADO**

Accès web pour objets DICOM

**WS**

Service web